# **UNIVERSIDADE FEDERAL DE SANTA MARIA CENTRO DE TECNOLOGIA PROGRAMA DE PÓS-GRADUAÇÃO EM ENGENHARIA ELÉTRICA**

**Leonardo Cassol Bach**

# **DESENVOLVIMENTO DE UM CARREGADOR PARA VEÍCULOS ELÉTRICOS LEVES UTILIZANDO DISPOSITIVOS DE** *WIDE BANDGAP*

**Santa Maria, RS, Brasil 2022**

### **Leonardo Cassol Bach**

## **DESENVOLVIMENTO DE UM CARREGADOR PARA VEÍCULOS ELÉTRICOS LEVES UTILIZANDO DISPOSITIVOS DE** *WIDE BANDGAP*

Dissertação apresentada ao Curso de Mestrado do Programa de Pós-Graduação em Engenharia Elétrica, Área de Concentração em Processamento de Energia Elétrica, da Universidade Federal de Santa Maria (UFSM-RS), como requisito parcial para obtenção do grau de **Mestre em Engenharia Elétrica**.

**Orientador: Prof. Dr. Cassiano Rech Coorientador: Prof. Dr. Alessandro Luiz Batschauer**

> **Santa Maria, RS, Brasil 2022**

Ficha catalográfica elaborada através do Programa de Geração Automática da Biblioteca Central da UFSM, com os dados fornecidos pelo(a) autor(a).

Bach, Leonardo Cassol

Desenvolvimento de um carregador para veículos elétricos leves utilizando dispositivos de *Wide Bandgap* / Leonardo Cassol Bach - 2022

[142](#page-143-0) p.; 30 cm

Orientador: Cassiano Rech Coorientador: Alessandro Luiz Batschauer Dissertação (mestrado) – Universidade Federal de Santa Maria, Centro de Tecnologia, RS, 2022

1. Semicondutores de Nitreto de Gálio 2. Semicondutores *Wide-Bandgap* 3. Totem Pole PFC 4. Meia Ponte CC-CC Com Dobrador de Corrente 5. Eletrônica de Potência

#### c 2022

Todos os direitos autorais reservados a Leonardo Cassol Bach. A reprodução de partes ou do todo deste trabalho só poderá ser feita com autorização por escrito do autor. Endereço Eletrônico: leonardobach22@gmail.com

**Leonardo Cassol Bach**

### **DESENVOLVIMENTO DE UM CARREGADOR PARA VEÍCULOS ELÉTRICOS LEVES UTILIZANDO DISPOSITIVOS DE** *WIDE BANDGAP*

Dissertação apresentada ao Curso de Mestrado do Programa de Pós-Graduação em Engenharia Elétrica, Área de Concentração em Processamento de Energia Elétrica, da Universidade Federal de Santa Maria (UFSM-RS), como requisito parcial para obtenção do grau de **Mestre em Engenharia Elétrica**.

**Aprovado em 14 de Julho de 2022:**

**Cassiano Rech, Dr. (UFSM) - Videoconferência** (Presidente/ Orientador)

**Alessandro Luiz Batschauer, Dr. (UDESC) - Videoconferência** (Coorientador)

**Rafael Concatto Beltrame, Dr.** (**UFSM) - Videoconferência**

**Sérgio Vidal Garcia Oliveira, Dr.** (**UDESC) - Videoconferência**

**Santa Maria, RS, Brasil 2022**

# **DEDICATÓRIA**

Aos meus pais, Celso e Nelsi, e ao meu irmão, Gabriel.

## **AGRADECIMENTOS**

Agradeço a todos os familiares que, de alguma forma, partilharam os momentos em que esse trabalho foi realizado, em especial a meus pais, Celso e Nelsi, meu irmão Gabriel e minha tia Marines. O apoio de vocês foi fundamental durante este trabalho.

Ao professor Cassiano Rech, pela orientação, disciplinas lecionadas e troca de ideias no decorrer do mestrado.

Ao Grupo de Eletrônica de Potência e Controle (GEPOC), pela infraestrutura e recursos, os quais permitiram a elaboração desta dissertação.

Aos colegas do GEPOC, pelo ambiente favorável a troca de ideias, pesquisa científica, além dos momentos de descontração.

À Universidade Federal de Santa Maria (UFSM), ao Programa de Pós-Graduação em Engenharia Elétrica (PPGEE), ao Instituto Nacional de Ciência e Tecnologia em Geração Distribuída de Energia Elétrica (INCT-GD) e seus órgãos financiadores CNPq (processo 465640/2014-1), CAPES (processo 23038.000776/2017-54) e FAPERGS (processo 17/2551-0000517-1) pelo suporte financeiro durante parte deste período de mestrado.

### **RESUMO**

# **DESENVOLVIMENTO DE UM CARREGADOR PARA VEÍCULOS ELÉTRICOS LEVES UTILIZANDO DISPOSITIVOS DE** *WIDE BANDGAP*

Autor: Leonardo Cassol Bach Orientador: Cassiano Rech COORIENTADOR: ALESSANDRO LUIZ BATSCHAUER

Esta dissertação de mestrado apresenta o desenvolvimento de um carregador para veículos elétricos leves utilizando dispositivos *Wide-Bandgap* (WBG). O carregador desenvolvido é constituído por dois estágios, sendo um estágio retificador (CA-CC) com controle do fator de potência (PFC - *Power Factor Correction*), e outro CC-CC, responsável por isolar galvanicamente a rede da carga e permitir o controle das tensões e correntes de saída. As topologias escolhidas para os dois estágios são a Totem Pole PFC para o estágio CA-CC, e a Meia Ponte CC-CC com dobrador de corrente para o estágio CC-CC. As duas topologias são estudadas em detalhe, tendo como foco principal do trabalho a aplicação da tecnologia GaN, explorando suas vantagens e desvantagens. Nesse sentido, ao longo do trabalho é realizada a análise e o projeto dos conversores, sendo apresentada uma metodologia para cálculo das perdas para os dispositivos GaN e também elaborado o projeto de um módulo *half-bridge*. O módulo projetado é empregado em ambos os conversores, sendo acoplado às placas de potência e destinado a operar com potências de até 360 W. Resultados de simulação e experimentais são mostrados para validar os projetos, bem como as análises e considerações feitas.

**Palavras-chave:** Nitreto de Gálio, Totem Pole PFC, Conversor Meia Ponte CC-CC, Veículos elétricos leves, Eletrônica de Potência.

### **ABSTRACT**

# **DEVELOPMENT OF A LIGHT ELECTRIC VEHICLE CHARGER USING WIDE-BANDGAP DEVICES**

Author: Leonardo Cassol Bach Advisor: Cassiano Rech COADVISOR: ALESSANDRO LUIZ BATSCHAUER

This master thesis presents the development of a light electric vehicles charger using *Wide-Bandgap* (WBG) devices. The developed charger is composed of two stages, one rectifier (AC-DC converter), with input current power factor correction (PFC), and another DC-DC converter, which is responsible for galvanic isolation between load and grid, and allows the ouput voltage and current control. The topologies under study at this work are the Totem Pole PFC for the AC-DC stage, and the Half-Bridge DC-DC with current doubler for the DC-DC stage. Both topologies are studied in detail, with the main focus on the application of GaN technology, regarding its advantages and disadvantages. Therefore, design and analysis of the converters are presented, with the development of a loss estimation methodology for GaN switches. Also, it is shown the design of a halfbridge module to operate up to 360 W of power, used in both converters. Simulation and experimental results are presented to validate the theoretical analysis.

**Keywords:** Gallium Nitride, Totem Pole PFC, Half-Bridge DC-DC, Light Electric Vehicles, Power Electronics.

# **LISTA DE FIGURAS**

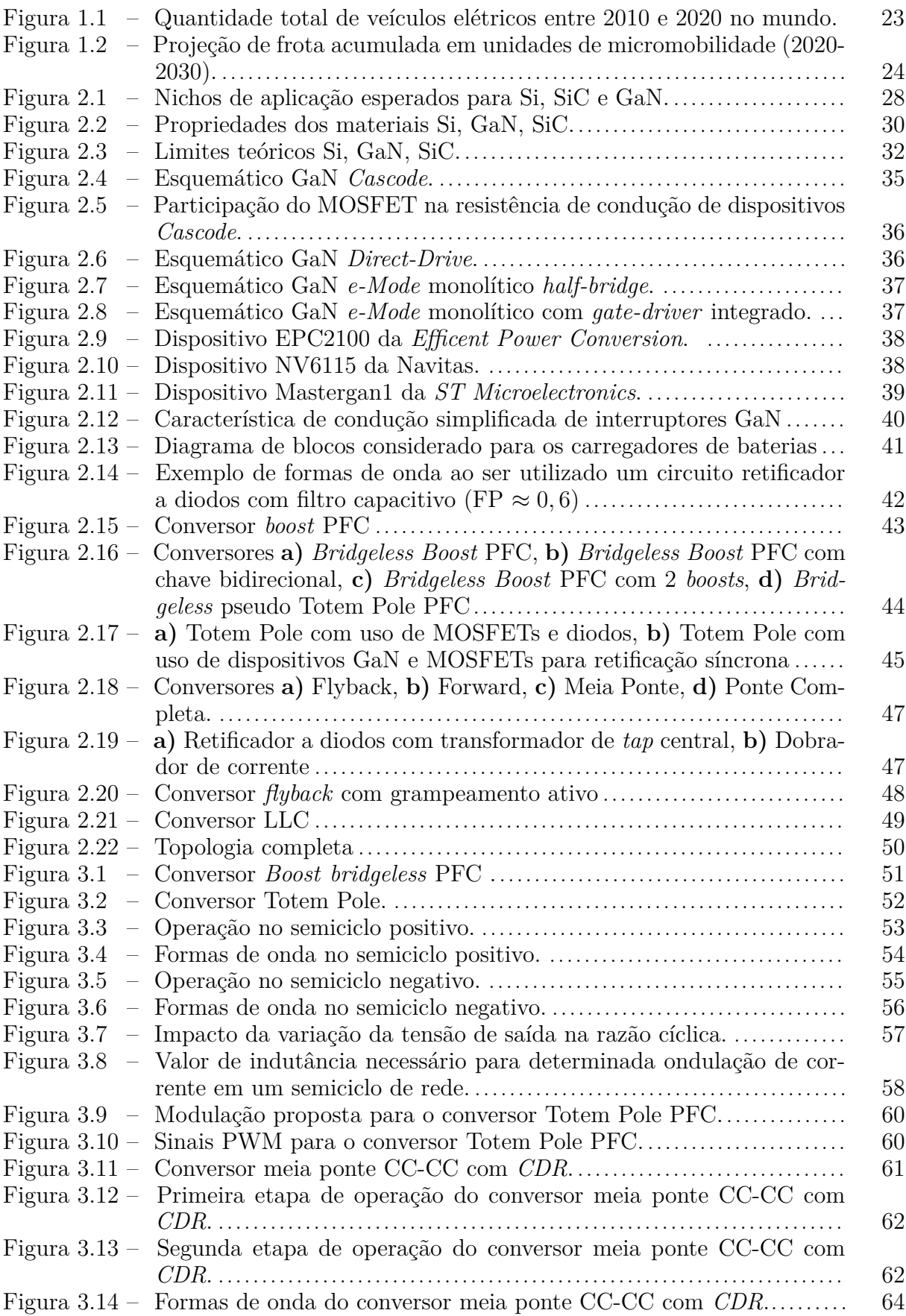

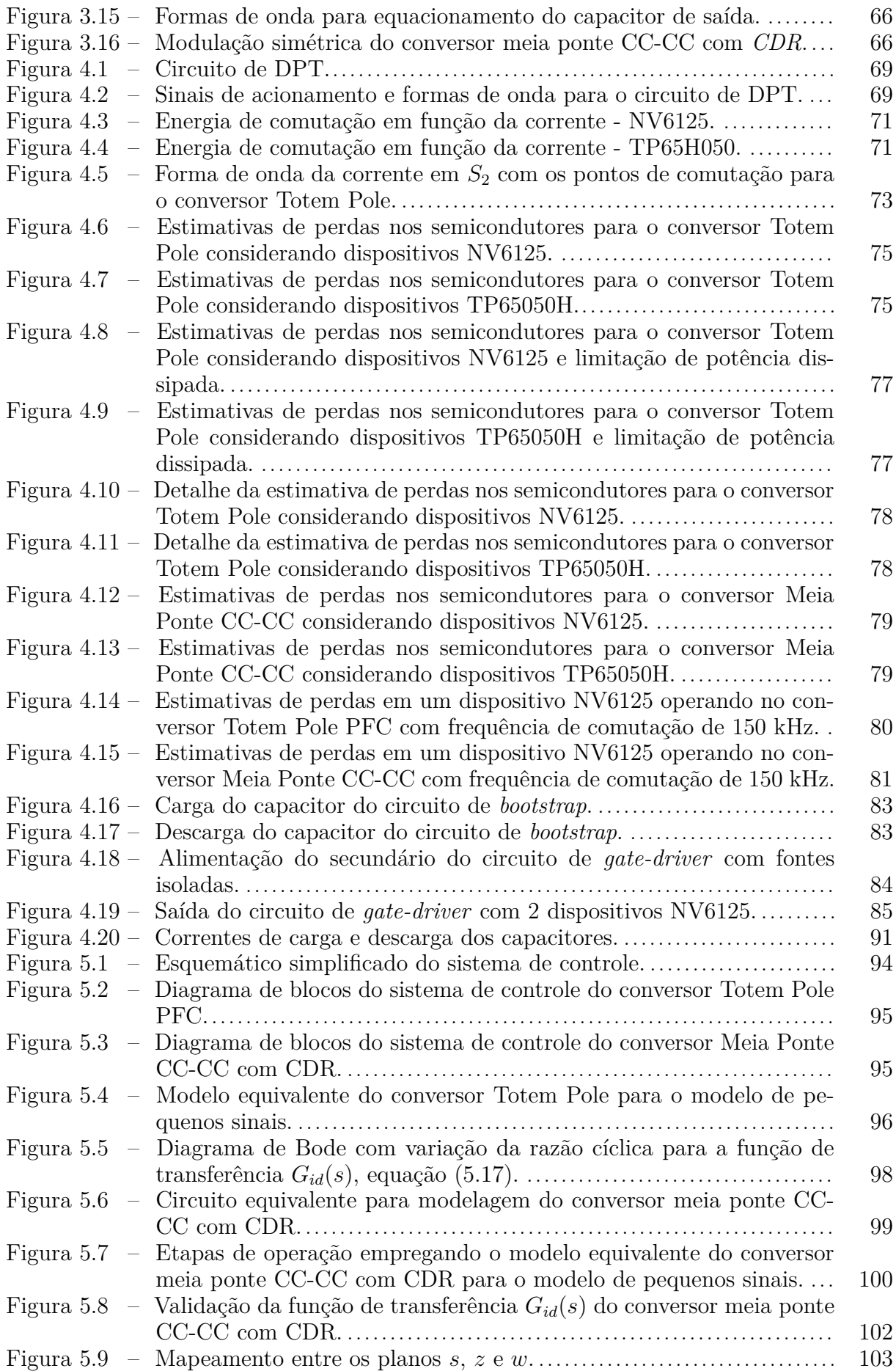

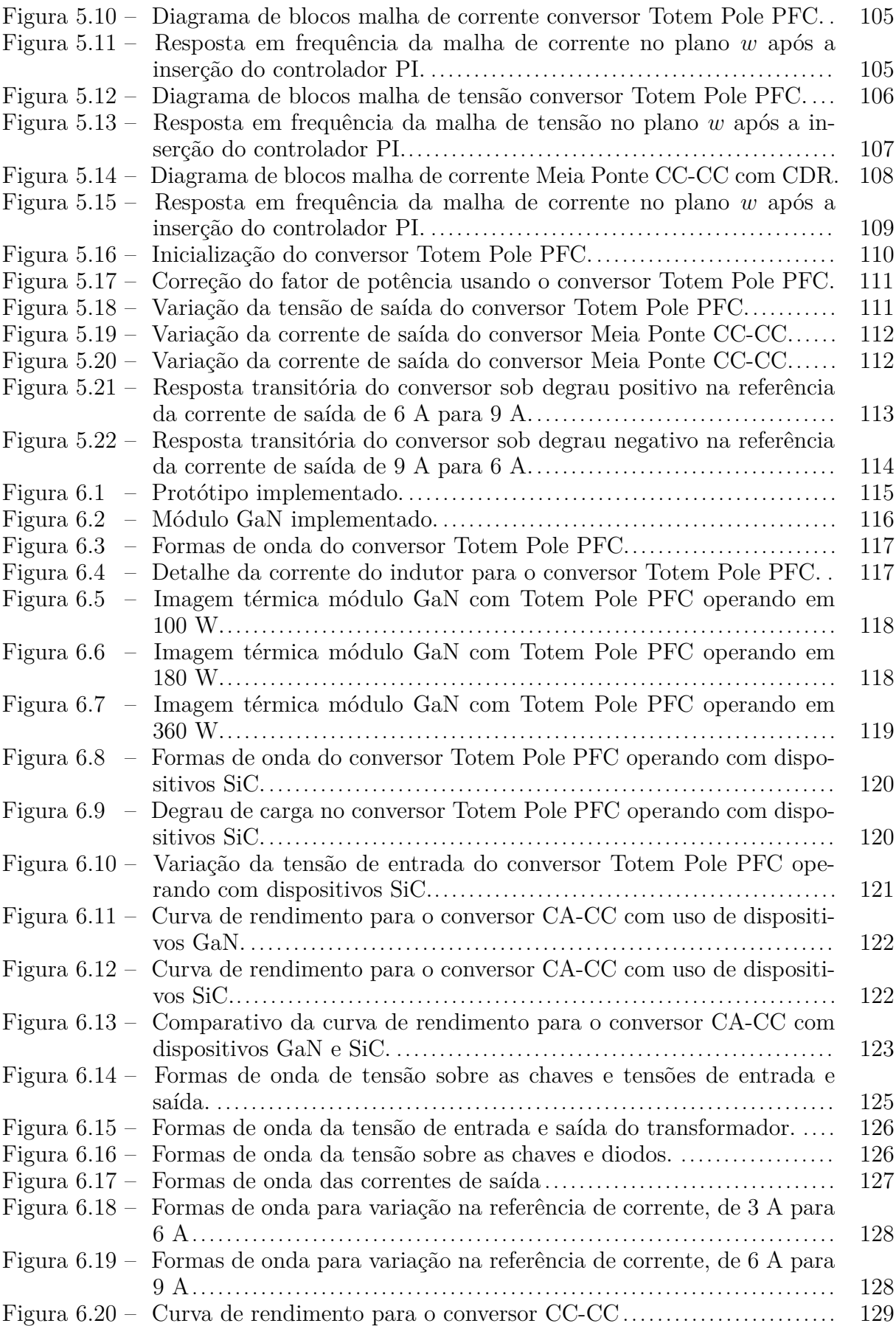

# **LISTA DE TABELAS**

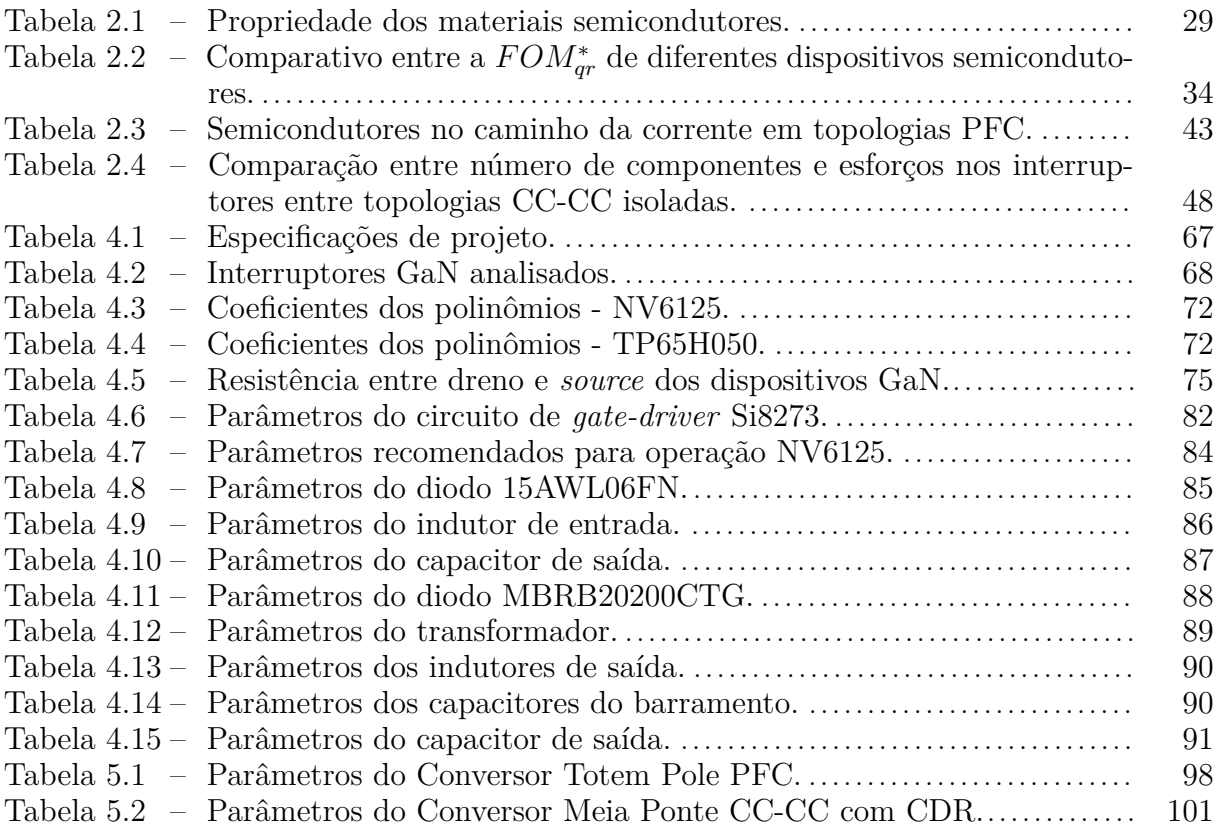

# **SUMÁRIO**

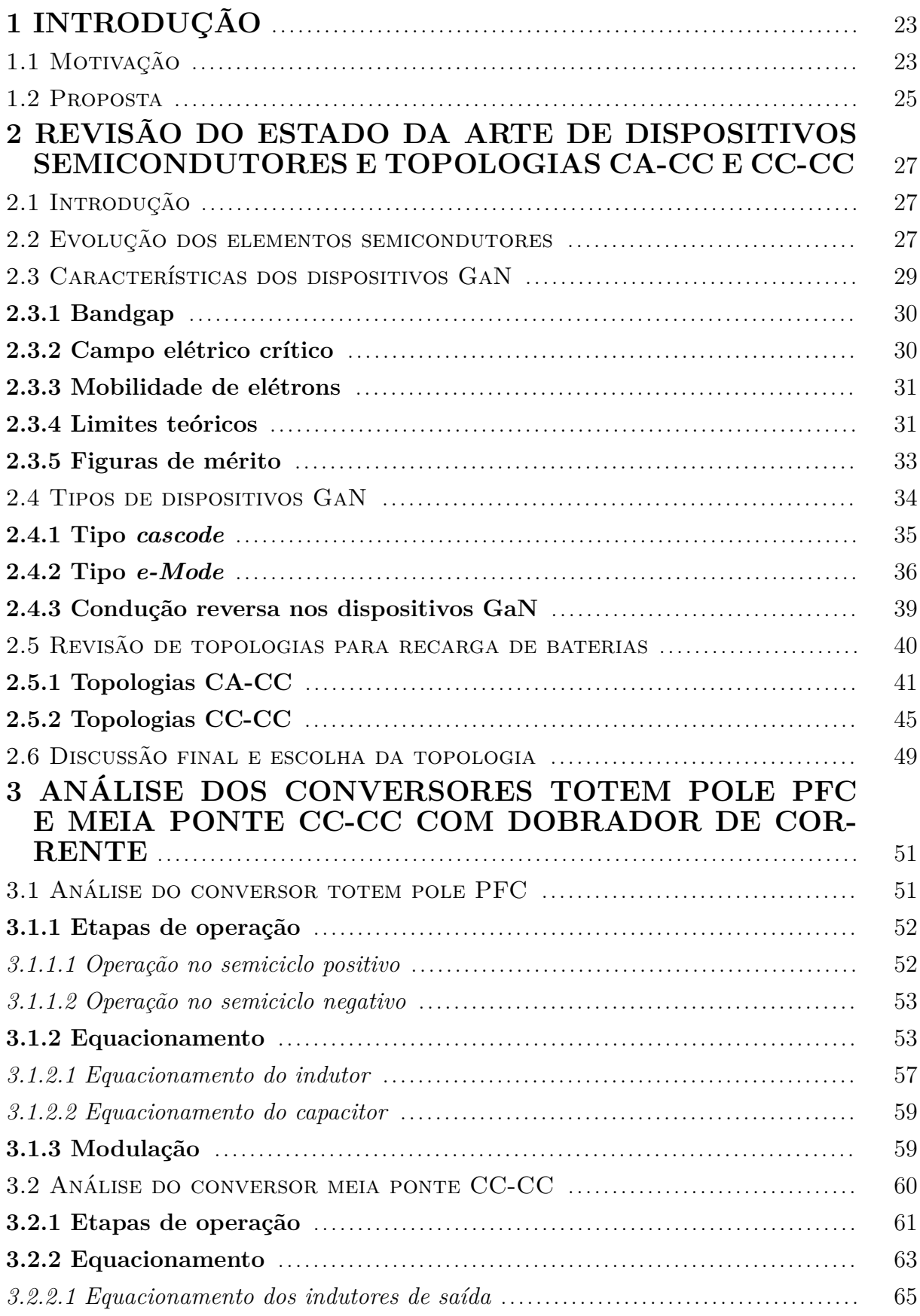

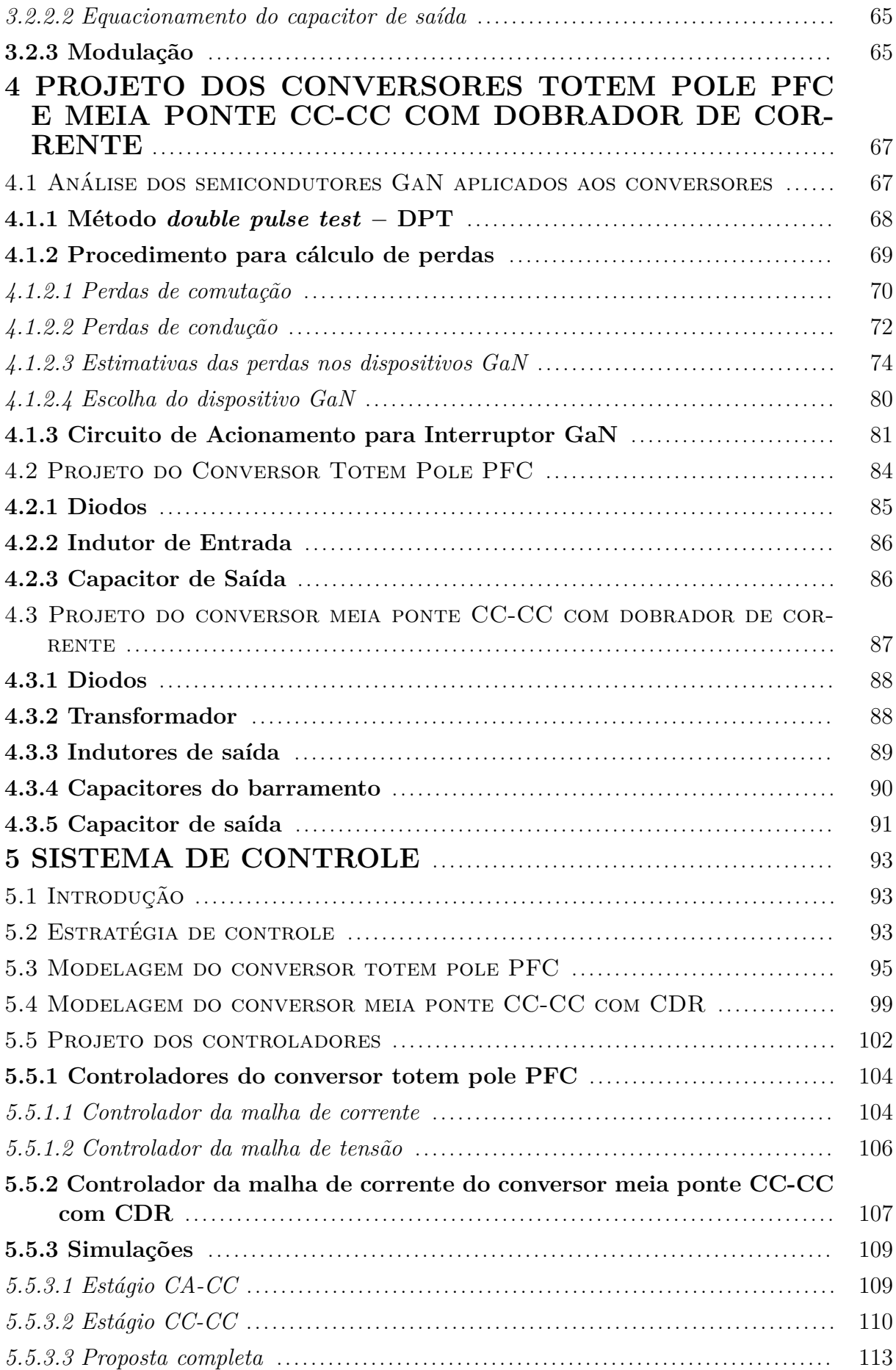

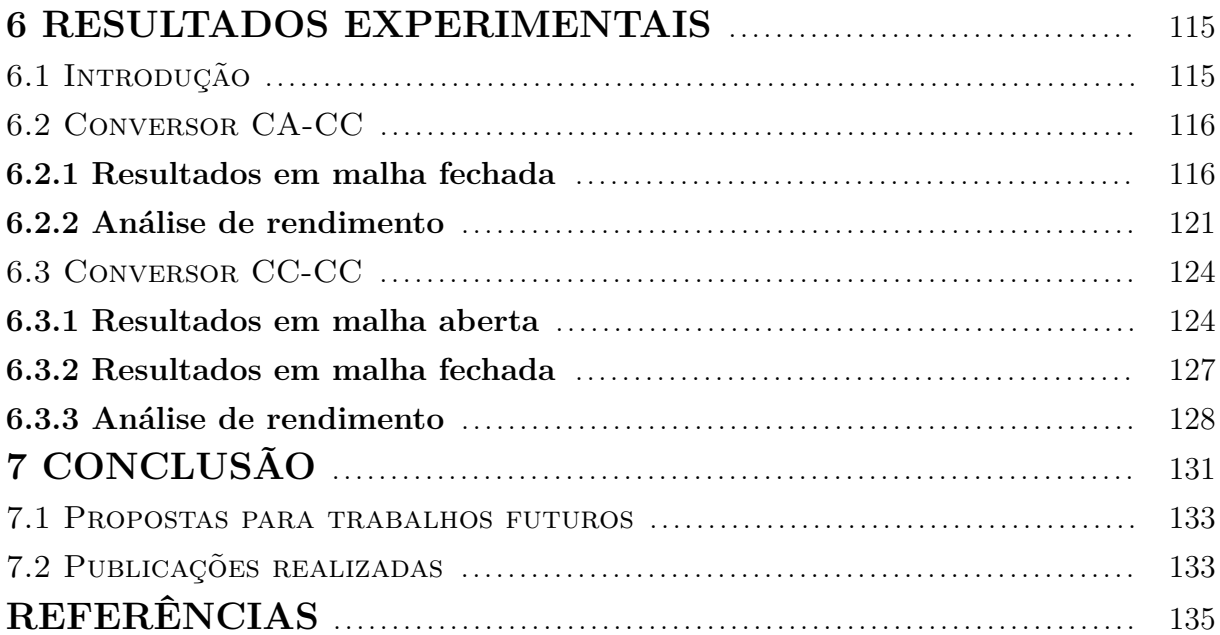

# <span id="page-24-1"></span>**1 INTRODUÇÃO**

### <span id="page-24-2"></span>1.1 MOTIVAÇÃO

Veículos elétricos vêm ganhando atenção e grandes incentivos em função da busca pela redução da emissão de gases poluentes. Alguns fatores motivantes são, por exemplo, o Acordo de Paris, o qual rege medidas de redução de gases de efeito estufa e também metas traçadas por países para a transição da frota de veículos [\(PLATAFORMA NACIONAL](#page-141-0) [DE MOBILIDADE ELÉTRICA, 2021\)](#page-141-0).

A invenção de veículos movidos pela eletricidade é antiga, sendo desenvolvida inclusive antes dos veículos de combustão interna [\(BLOOMBERG, 2019\)](#page-136-1). Entretanto, as tecnologias que propiciaram a massificação na produção dos veículos elétricos, bem como maiores alcances, são mais recentes, com a evolução das baterias de íons de lítio, assim como tecnologias de sistemas de recarga de baterias e de sistemas de acionamento de motores elétricos [\(U. S. DEPARTMENT OF ENERGY, 2014\)](#page-142-0).

Dessa forma, conforme mostrado na Figura [1.1,](#page-24-0) há um crescimento consistente no número de veículos elétricos nos últimos dez anos, principalmente nos mercados da China e Europa [\(IEA, 2021\)](#page-139-0). Dentro do universo dos veículos elétricos, também houve o surgimento e popularização de categorias de pequeno porte voltadas para o uso individual, categoria também chamada de micromobilidade, como *e-bikes* e *e-scooters*.

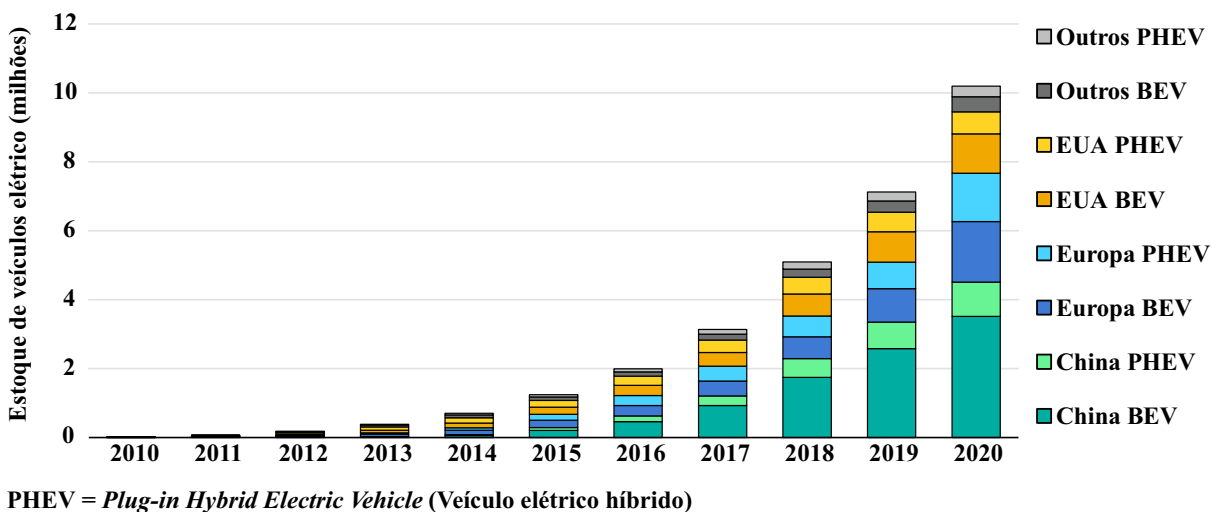

<span id="page-24-0"></span>Figura 1.1 – Quantidade total de veículos elétricos entre 2010 e 2020 no mundo.

**BEV =** *Battery Electric Vehicle* **(Veículo totalmente elétrico)**

Fonte: Adaptado de [\(IEA, 2021\)](#page-139-0).

Mesmo a micromobilidade tendo controvérsias em seu impacto ambiental, conforme

mostrado em [\(RECK; MARTIN; AXHAUSEN, 2022\)](#page-141-1), é um segmento que possui tendência de alta. No Brasil, as projeções de crescimento para a micromobilidade são mostradas na Figura [1.2,](#page-25-0) onde aparece também veículos do tipo CityCoco, os quais são *scooters* com pneus de perfis mais largos que obtiveram crescimento notável entre 2017 e 2019 [\(PLATAFORMA NACIONAL DE MOBILIDADE ELÉTRICA, 2021\)](#page-141-0).

<span id="page-25-0"></span>Figura 1.2 – Projeção de frota acumulada em unidades de micromobilidade (2020-2030).

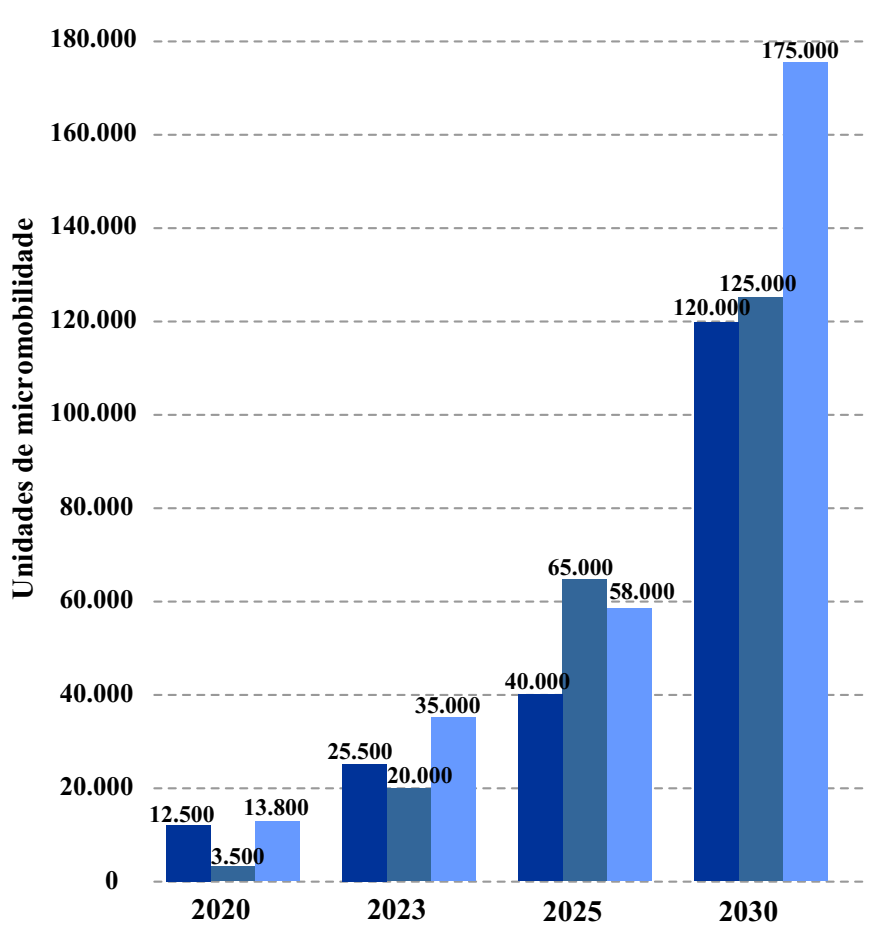

**CityCoco E-Scooter E-Bike**

Fonte: Adaptado de [\(PLATAFORMA NACIONAL DE MOBILIDADE ELÉTRICA, 2021\)](#page-141-0).

A partir dos dados observados, nota-se que o segmento de veículos elétricos apresenta forte tendência de alta. Contudo, é importante ressaltar que alguns gargalos devem ser superados para a adoção em massa dos veículos elétricos, como por exemplo, a necessidade de se ter um aumento na capacidade de produção de baterias e também a infraestrutura necessária para carregamento.

Nesse contexto, no que diz respeito à infraestrutura e tecnologia para carga dos veículos, pode-se salientar o crescimento do uso de tecnologias de semicondutores *Wide Bandgap* (WBG), como o SiC (*Silicon Carbide*) e GaN (*Gallium Nitride*). Considerando que o mercado de dispositivos semicondutores envolve elevado valor, tendo apenas em 2018 a receita anual estimada de 15 bilhões de dólares [\(KRISHNAN, 2020\)](#page-140-0), a entrada

de *startups* produzindo dispositivos WBG faz com que se tenham novos produtos competitivos no mercado e também leva à empresas já consolidadas do setor a investir nesses dispositivos. Esse ecossistema faz com que o uso dessas tecnologias comece a se popularizar, e empresas fabricantes de produtos eletroeletrônicos comecem gradativamente a integrar essas tecnologias em suas linhas de produção.

Muitas das aplicações que vem fazendo uso de dispositivos WBG são mercados emergentes, como o de veículos elétricos e de carregadores rápidos para *smartphones*, sendo que apenas nesses nichos já há um grande valor agregado e um alto potencial de penetração das tecnologias WBG [\(EMILIO, 2020\)](#page-137-0). Com o uso desses novos dispositivos, podem ser obtidos produtos cada vez mais compactos e eficientes, caminhando no sentido da redução de emissões e impactos ambientais [\(KRISHNAN, 2020\)](#page-140-0).

### <span id="page-26-0"></span>1.2 PROPOSTA

Tendo em vista o crescimento do setor de veículos elétricos, bem como a entrada expressiva dos dispositivos WBG no mercado, o estudo de topologias e estruturas de recarga com essa tecnologia é de grande interesse tanto pela academia como pela indústria.

Dessa forma, este trabalho propõe a análise e o desenvolvimento de conversores visando aplicações de recarga de baterias para veículos elétricos leves e ultra leves, empregando novos dispositivos semicondutores com a tecnologia GaN. De forma geral, este trabalho busca mostrar as possíveis vantagens e desafios na aplicação dos dispositivos GaN, salientando questões de projeto, análise e verificando as mesmas através de simulações e resultados experimentais.

O trabalho é organizado da seguinte maneira, no capítulo [2](#page-28-0) é mostrada uma breve revisão sobre as tecnologias WBG, comentando sobre características e parâmetros. Ainda nesse capítulo são revisadas algumas topologias visando a recarga de baterias, tanto para o estágio CA-CC quanto o CC-CC. No capítulo [3](#page-52-1) é feita a análise teórica dos dois conversores escolhidos para o trabalho, mostrando etapas de operação, formas de onda e estratégia de modulação. No capítulo [4](#page-68-1) é realizado o projeto dos conversores, bem como são escolhidos os componentes do mesmo, e no capítulo [5](#page-94-0) é feita a modelagem e controle dos conversores. No capítulo [6](#page-116-1) são mostrados os resultados obtidos experimentalmente e, por fim, no capítulo [7](#page-132-0) são apresentadas as conclusões do trabalho.

# <span id="page-28-0"></span>**2 REVISÃO DO ESTADO DA ARTE DE DISPOSITIVOS SE-MICONDUTORES E TOPOLOGIAS CA-CC E CC-CC**

### <span id="page-28-1"></span>2.1 INTRODUÇÃO

Neste capítulo é descrito um breve histórico sobre a evolução dos elementos semicondutores e as características que levam os dispositivos GaN ao atual destaque. Dados e comparações entre dispositivos são mostrados, bem como aplicações mais apropriadas para cada tecnologia são discutidas.

Além disso, nesse capítulo há também uma revisão sobre as topologias empregadas para recarga de baterias, analisando separadamente os estágios CA-CC e CC-CC, com enfoque nas topologias favorecidas devido à evolução tecnológica dos semicondutores, que hoje, são consideradas o estado da arte no que diz respeito à eletrônica de potência.

### <span id="page-28-2"></span>2.2 EVOLUÇÃO DOS ELEMENTOS SEMICONDUTORES

Junto ao desenvolvimento da eletrônica de potência, houve o surgimento e a evolução dos elementos semicondutores, os quais propiciaram a criação de circuitos cada vez mais eficientes e robustos com o passar do tempo [\(WILSON, 2000\)](#page-143-1).

Desde a criação do primeiro SCR (*Silicon Controled Rectifier*) em 1957 pela *General Electric Corporation* e vendido comercialmente após 1960, ocorreram evoluções nos semicondutores, passando pelo transistor bipolar de potência (1975), MOSFET (*Metal Oxide Field Effect Transistor*) de potência (1975), IGBT (*Insulated Gate Bipolar Transistor*) (1985) até chegar aos modernos SiC (*Silicon Carbide*) (2010) e GaN (2015) [\(BOSE,](#page-136-2) [2021\)](#page-136-2).

Durante as últimas décadas, as tecnologias dominantes no mercado são MOSFETs e IGBTs de silício, sendo que as mesmas vêm chegando assintoticamente aos seus limites teóricos [\(LIDOW et al., 2019\)](#page-140-1). Como exemplo da evolução tecnológica, pode-se comparar um dos primeiros MOSFETs, modelo IRF100 da *International Rectifier*, lançado em 1978 com o modelo atual (2020) BSZ096N10LS5 da fabricante *Infineon*. O modelo IRF100 possuía uma tensão de bloqueio de 100 V, resistência de condução de 0,1 Ω e tamanho superior a 40 mm<sup>2</sup> ao custo de \$34,00 dólares, ao passo que o modelo BSZ096N10LS5, para a mesma tensão de bloqueio, apresenta resistência de condução de 0,0096 Ω, tamanho inferior a 11 mm<sup>2</sup> e, atualmente, custo inferior a \$2,00 dólares [\(LIDOW et al., 2019\)](#page-140-1) [\(Digi-](#page-137-1)[Key, 2021\)](#page-137-1).

Devido às características de cada dispositivo, MOSFETs e IGBTs têm se destacado em aplicações distintas, sendo que MOSFETs são empregados largamente em aplicações que demandam tensões inferiores, normalmente abaixo de 100 V, e frequências de comutação elevadas (>100 kHz), enquanto IGBTs são destinados às tensões e potências superiores, mas operando em menores frequências. Isso ocorre principalmente devido aos MOSFETs terem resistências de condução proporcionais à tensão de bloqueio, fato que torna o uso desses dispositivos muitas vezes inviável para operar sob altas tensões devido às perdas de condução [\(BALIGA, 2018\)](#page-136-3).

Com o intuito de aprimorar a tecnologia dos semicondutores, permitindo a miniaturização de componentes, bem como a elevação das frequências de operação, os dispositivos hoje cotados para assumir protagonismo nos próximos anos são os baseados em materiais WBG (*Wide-Bandgap*), como por exemplo o GaN e o SiC [\(JOHNSON et al., 2018\)](#page-139-1). Isso se deve pelas características dos materiais WBG, as quais propiciam um melhor desempenho em comparação ao silício [\(BOSE, 2021\)](#page-136-2).

Assim como nos MOSFETs e IGBTs de silício, dispositivos GaN e SiC possuem características próprias que os fazem mais apropriados para determinadas aplicações. Conforme mostrado na Figura [2.1,](#page-29-0) a percepção é de que dispositivos SiC venham complementar as aplicações onde hoje é empregado o silício, visando aplicações entre 600 V e 3,3 kV com altas potências e frequências de comutação. Já para dispositivos GaN, as aplicações visadas ficam com tensões na faixa de 100 a 600 V, potências intermediárias e frequências de operação extremamente elevadas [\(Infineon Technologies, 2018\)](#page-139-2).

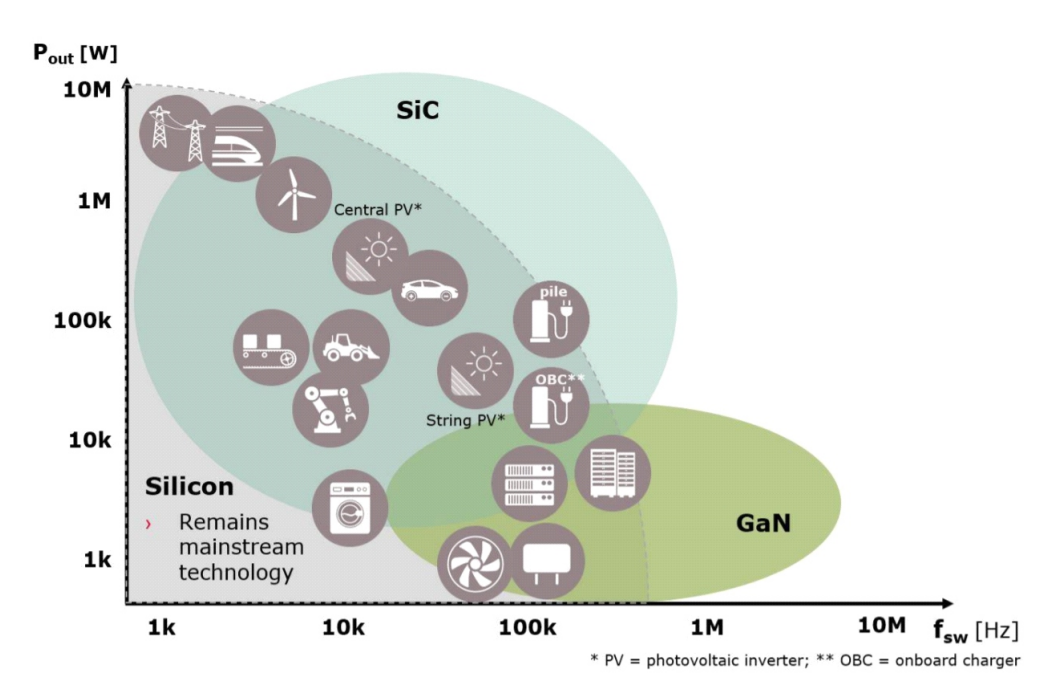

<span id="page-29-0"></span>Figura 2.1 – Nichos de aplicação esperados para Si, SiC e GaN.

Fonte: [\(Infineon Technologies, 2018\)](#page-139-2).

## <span id="page-30-1"></span>2.3 CARACTERÍSTICAS DOS DISPOSITIVOS GAN

De modo a avaliar e entender as características dos dispositivos GaN, são mostrados os parâmetros do material, bem como as figuras de mérito que demonstram suas vantagens. Do ponto de vista de dispositivos de potência, podem ser citadas como principais características a serem avaliadas: resistência de condução, tensão de bloqueio, tamanho, frequência de operação e custo [\(LIDOW et al., 2019\)](#page-140-1). Para chegar a essas características, deve-se partir das propriedades físicas dos materiais.

Na Tabela [2.1](#page-30-0) são mostradas algumas propriedades físicas do silício, GaN e SiC. Por meio da Figura [2.2](#page-31-0) pode-se visualizar que os materiais WBG tem considerável vantagem sobre o silício, visto que em boa parte das propriedades sua capacidade é maior. A partir disso, amplia-se a possibilidade de desenvolver dispositivos semicondutores com melhor desempenho.

De modo a melhor compreender o impacto desses parâmetros no desempenho dos dispositivos, serão mostradas definições nas próximas seções.

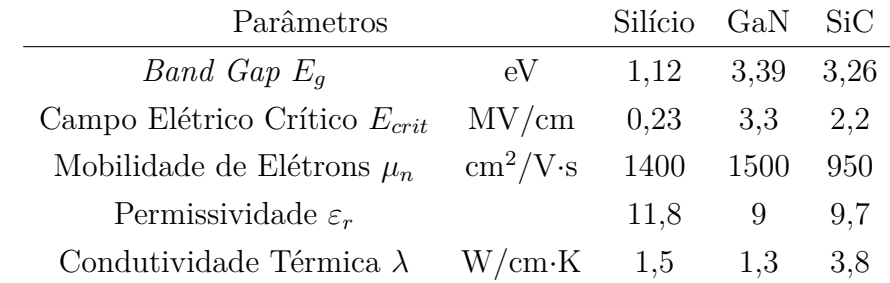

<span id="page-30-0"></span>Tabela 2.1 – Propriedade dos materiais semicondutores.

Fonte: Adaptado de [\(LIDOW et al., 2019\)](#page-140-1).

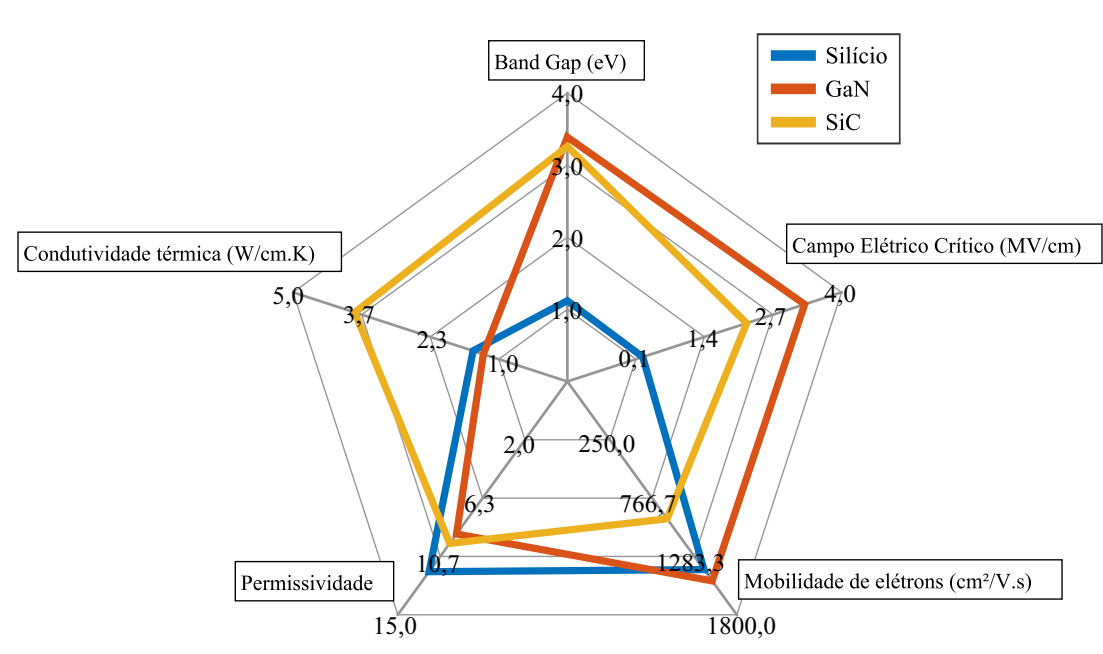

<span id="page-31-0"></span>Figura 2.2 – Propriedades dos materiais Si, GaN, SiC.

Fonte: Adaptado de [\(LIDOW et al., 2019\)](#page-140-1).

#### <span id="page-31-1"></span>**2.3.1** *Bandgap*

A energia requerida por um elétron para passar da banda de valência e ir para a banda de condução em um semicondutor é chamada de *Bandgap*. Materiais que possuem *Bandgap* superior a 2 eV são considerados WBG [\(GARRIDO-DIEZ; BARAIA, 2017\)](#page-138-0). Quanto maior o *Bandgap*, mais difícil é para um elétron livre se movimentar entre os átomos e, consequentemente, isso faz com que se tenham menores correntes de fuga e capacidade para operar com maiores temperaturas de operação [\(DUARTE, 2017\)](#page-137-2).

Outra implicação direta de se ter um *Bandgap* maior é a capacidade de suportar campos elétricos elevados com menores tamanhos de pastilhas semicondutoras, o que além de possibilitar a miniaturização de componentes também leva a menores resistências e capacitâncias intrínsecas [\(DUARTE, 2017\)](#page-137-2).

#### <span id="page-31-2"></span>**2.3.2 Campo elétrico crítico**

Nos elementos semicondutores, a capacidade de suportar altas tensões sem a condução de correntes significativas é limitada pela tensão de avalanche/ruptura [\(BALIGA,](#page-136-3) [2018\)](#page-136-3). O campo elétrico máximo que o material pode ser submetido sem que se chegue na tensão de ruptura é denominado campo elétrico crítico. A tensão de ruptura pode ser aproximada por [\(2.1\)](#page-32-2), em que *wdrif t* é a largura da região de transição do semicondutor <span id="page-32-2"></span>[\(LIDOW et al., 2019\)](#page-140-1).

$$
V_{BR} = \frac{1}{2} w_{drift} E_{crit}
$$
\n
$$
(2.1)
$$

Como os dispositivos WBG possuem campos críticos maiores que o silício, os mesmos podem ter regiões de transições proporcionalmente menores para uma mesma tensão de ruptura [\(DUARTE, 2017\)](#page-137-2). Além disso, devido ao maior campo crítico, bem como reduzida região de transição, o número de elétrons (*ND*) (assumindo um semicondutor tipo N) entre terminais, pode ser muito maior, conforme mostrado pela equação de Poisson [\(2.2\)](#page-32-3) [\(LIDOW et al., 2019\)](#page-140-1):

$$
N_D = \frac{\varepsilon_0 \cdot \varepsilon_r \cdot E_{crit}}{w_{drift} \cdot q} \tag{2.2}
$$

<span id="page-32-3"></span>onde *q* é a carga elétrica do elétron (1,6·10<sup>−</sup><sup>19</sup> Coulombs), *ε*<sup>0</sup> é a permissividade do vácuo (8,854·10<sup>−</sup><sup>12</sup>F/m) e *ε<sup>r</sup>* é a permissividade relativa da estrutura do material.

Sendo assim, caso o material apresente campo crítico dez vezes maior e, consequentemente, uma região de transição dez vezes menor, o número de elétrons é cem vezes maior [\(DUARTE, 2017\)](#page-137-2). Tal característica pode ser considerada um dos motivos pelo qual os semicondutores WBG são superiores ao silício na conversão de energia [\(LIDOW](#page-140-1) [et al., 2019\)](#page-140-1).

#### <span id="page-32-0"></span>**2.3.3 Mobilidade de elétrons**

A mobilidade de elétrons pode ser considerada como a velocidade atingida por um elétron sob um dado campo elétrico. Quanto maior a mobilidade de elétrons, menor é a resistência e, consequentemente, as perdas de condução [\(GARRIDO-DIEZ; BARAIA,](#page-138-0) [2017\)](#page-138-0).

De modo a quantificar tal característica, pode ser definida a seguinte relação:

$$
\mu_n = \frac{v}{E} \tag{2.3}
$$

sendo *v* a velocidade de deriva do material e *E* o campo elétrico aplicado [\(BALIGA, 2018\)](#page-136-3).

#### <span id="page-32-1"></span>**2.3.4 Limites teóricos**

De modo a visualizar a capacidade dos materiais WBG, pode-se estimar limites teóricos em função dos parâmetros apresentados. Um parâmetro de grande importância nos semicondutores é a resistência de condução, a qual idealmente deve tender a zero, visando assim minimizar as perdas de condução nos dispositivos.

A resistência de condução teórica de um dispositivo de portadores majoritários pode ser dada através da equação [\(2.4\)](#page-33-1) em Ω · *mm*<sup>2</sup> , ou seja a resistência de 1 *mm*<sup>2</sup> . Combinando à equação [\(2.1\)](#page-32-2), é possível também relacionar a resistência de condução com a tensão máxima de ruptura do dispositivo, conforme equação [\(2.5\)](#page-33-2). Dessa forma, de posse dos valores teóricos das propriedades dos dispositivos, é possível traçar na Figura [2.3](#page-33-0) os limites teóricos para o silício, GaN e SiC [\(MICROSEMI, 2010\)](#page-140-2) [\(LIDOW et al.,](#page-140-1) [2019\)](#page-140-1).

$$
R_{DS(on)} = \frac{w_{drift}}{q \cdot \mu_n \cdot N_D} \tag{2.4}
$$

$$
R_{DS(m)} = \frac{4V_{BR}^2}{\varepsilon_0 \cdot \varepsilon_r \cdot \mu_n \cdot E_{crit}^3}
$$
\n(2.5)

<span id="page-33-2"></span><span id="page-33-1"></span><span id="page-33-0"></span>Figura 2.3 – Limites teóricos Si, GaN, SiC.

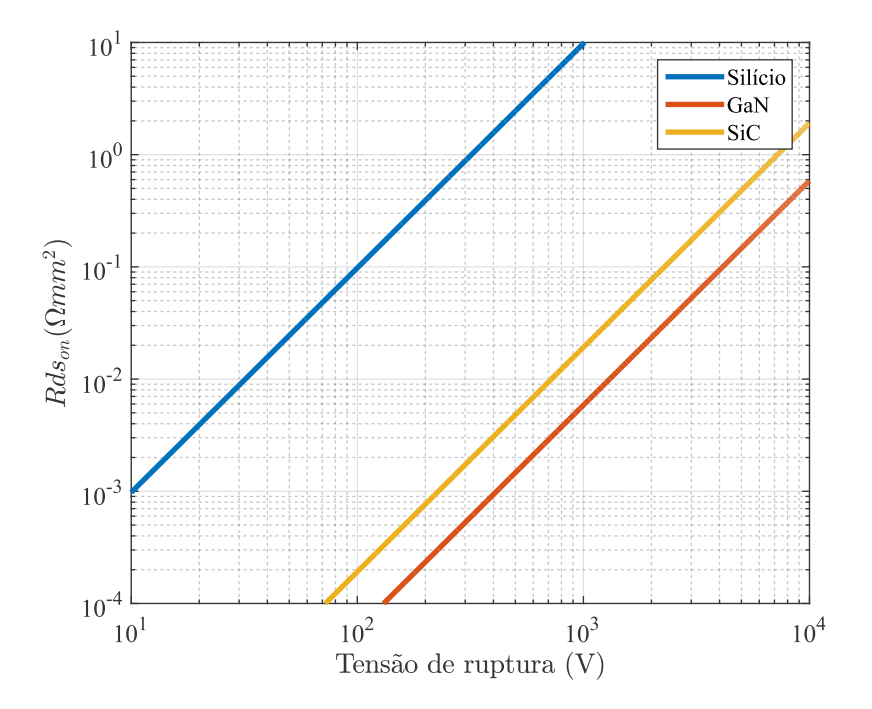

Fonte: Adaptado de [\(LIDOW et al., 2019\)](#page-140-1).

Cabe ressaltar que os semicondutores não são estruturas ideais e, consequentemente, buscar os limites teóricos não é uma tarefa simples. Considerando os MOSFETs de silício, por exemplo, foram necessários 30 anos para atingir os limites teóricos [\(LIDOW](#page-140-1) [et al., 2019\)](#page-140-1).

#### <span id="page-34-0"></span>**2.3.5 Figuras de mérito**

De modo a avaliar de maneira comparativa diferentes tecnologias de dispositivos semicondutores, é prática comum na indústria o uso das Figuras de Mérito (FOM - *Figures Of Merit*) [\(SHENAI, 2018\)](#page-141-2).

A partir da década de 60 foram desenvolvidas diferentes FOMs, sendo que algumas deram enfoque maior no desempenho do material e outras mais na tecnologia do dispositivo. Podem-se citar, por exemplo, as Figuras de Mérito de Johnson - JFOM (1965), Baliga - BFOM (1983) e Baliga para alta frequência - BHFFOM (1989) [\(YING, 2008\)](#page-143-2).

Entretanto, uma FOM de amplo uso, principalmente para MOSFETs, é a *F OMqr*, que consiste no produto da carga entre *gate* e dreno (*Qgd*) e a resistência de condução (*Rds*(*on*)). Tal FOM pondera as perdas de condução e comutação de dispositivos semicondutores, sendo que, quanto maior o valor da FOM, maiores são as perdas [\(DUARTE,](#page-137-2) [2017\)](#page-137-2) [\(YING, 2008\)](#page-143-2). Isso ocorre pois, de maneira básica, as perdas em um MOSFET são devido às perdas de condução, proporcionais à *Rds*(*on*) , e às perdas de comutação, que variam, entre outros fatores, em função dos tempos de subida e descida, os quais são impactados diretamente pela carga *Qgd*.

Como normalmente se representa o valor mais elevado como sendo o melhor, é usual utilizar a *F OMqr* em sua forma inversa, representada por *F OM*<sup>∗</sup> *qr*, e dada pela equação [\(2.6\)](#page-34-1) [\(DUARTE, 2017\)](#page-137-2). Vale ressaltar que essa FOM é especialmente válida para dispositivos destinados a maiores tensões de bloqueio (>600 V), visto que nesses dispositivos as perdas relativas à carga *Qgd* correspondem a mais de 90 % das perdas de comutação [\(YING, 2008\)](#page-143-2).

$$
FOM_{qr}^* = \frac{1}{R_{ds(m)}Q_{gd}}
$$
\n
$$
(2.6)
$$

<span id="page-34-1"></span>De modo a verificar as  $FOM_{qr}^*$  de dispositivos de diferentes tecnologias, foram levantados dados a partir de catálogos presentes nas empresas fornecedoras de elementos semicondutores, Mouser e Digi-key. Os valores dos preços utilizados são referentes ao mês de novembro de 2021. A partir dos dados foi elaborada a Tabela [2.2,](#page-35-0) que mostra, entre outras informações, a *F OM*<sup>∗</sup> *qr* calculada em (*nC* · Ω)<sup>−</sup><sup>1</sup> . As resistências de condução mostradas e utilizadas para cálculo da  $FOM_{qr}^*$  são para temperatura de junção de 25°C, haja vista que esse é um dado facilmente encontrado em grande parte dos catálogos.

É possível observar por meio da Tabela [2.2](#page-35-0) que os dispositivos GaN apresentam figuras de mérito superiores aos dispositivos de silício em faixas de potência similares, fato que indica um melhor desempenho no contexto analisado.

| Código           | Tecnologia       | Vds (V)    | Id(A) | Qgd(nC) | $Rds(on)$ ( $\Omega$ ) | $FOMar*$ | Preço (USD) |
|------------------|------------------|------------|-------|---------|------------------------|----------|-------------|
| EPC2019          | eGaN             | 200        | 8,5   | 0.60    | 0,050                  | 33,33    | 3,67        |
| EPC2012C         | eGaN             | <b>200</b> | 5,0   | 0.35    | 0,100                  | 28,57    | 2,76        |
| GS-065-004       | $_{\rm eGaN}$    | 650        | 4,0   | 0.30    | 0,450                  | 7.41     | 2,97        |
| GS-065-008       | $_{\rm eGaN}$    | 650        | 8,0   | 0,50    | 0,285                  | 7.02     | 3,55        |
| TP65H300         | cGaN             | 650        | 6,5   | 2,60    | 0,120                  | 3.21     | 4,02        |
| TP65H480         | cGaN             | 650        | 3,6   | 2,10    | 0.560                  | 0.85     | 3.70        |
| <b>IPD60R360</b> | Si CoolMos       | 600        | 9,0   | 4,00    | 0.360                  | 0.69     | 1,87        |
| <b>IPL60R285</b> | Si CoolMos       | 600        | 13.0  | 6,00    | 0,285                  | 0.58     | 3,00        |
| FCB199N          | Si SuperFET      | 650        | 14,0  | 13,00   | 0.199                  | 0.39     | 2,68        |
| FCD9N60          | Si SupreMos      | 600        | 9,0   | 7,60    | 0.385                  | 0.34     | 2,63        |
| <b>IRFR220N</b>  | <b>Si HEXFET</b> | 200        | 5,0   | 9,20    | 0.600                  | 0.18     | 1,02        |
| FDD5N60          | Si UniFET        | 600        | 4,0   | 4,00    | 2,000                  | 0.13     | 1,18        |

<span id="page-35-0"></span>Tabela 2.2 – Comparativo entre a  $FOM_{qr}^*$  de diferentes dispositivos semicondutores.

Fonte: Adaptado de [\(INFINEON TECHNOLOGIES, 2021;](#page-139-3) [INFINEON TECHNOLOGIES, 2018;](#page-139-4) [EFFI-](#page-137-3)[CIENT POWER CONVERSION, 2021a;](#page-137-3) [EFFICIENT POWER CONVERSION, 2021b;](#page-137-4) [GAN SYSTEMS, 2021a;](#page-138-1) [GAN SYSTEMS, 2021b;](#page-138-2) [ON SEMICONDUCTOR, 2019;](#page-141-3) [FAIR-](#page-137-5)[CHILD SEMICONDUCTOR, 2013a;](#page-137-5) [TRANSPHORM Inc., 2020a;](#page-142-1) [TRANSPHORM](#page-142-2) [Inc., 2020b;](#page-142-2) [FAIRCHILD SEMICONDUCTOR, 2013b;](#page-138-3) [INTERNATIONAL RECTIFIER,](#page-139-5) [2012\)](#page-139-5)

### <span id="page-35-1"></span>2.4 TIPOS DE DISPOSITIVOS GAN

Atualmente, há diversos tipos de dispositivos GaN comercializados, sendo que, praticamente em sua totalidade são dispositivos de estrutura lateral, muitas vezes denominados de GaN HEMT (*High Electron Mobility Transistor*). Além dos dispositivos laterais há também os verticais, que ainda não estão no mesmo nível de maturidade e, até o momento, há trabalhos com enfoque nessa estrutura principalmente para diodos tipo p-n e *Schottky* [\(FU et al., 2021a\)](#page-138-4), [\(FU et al., 2021b\)](#page-138-5).

Em relação aos dispositivos de estrutura lateral, os mesmos podem ser do tipo depleção, intensificação e *cascode* [\(DUARTE, 2017\)](#page-137-2). Como o tipo depleção naturalmente conduz e necessita de um sinal negativo de tensão para bloquear, o mesmo não é conveniente para aplicações em eletrônica de potência com característica de fonte de tensão, visto que seria necessário sempre na inicialização do circuito, polarizar com tensões negativas os dispositivos para não haver curto-circuitos [\(LIDOW et al., 2019\)](#page-140-1).

Dessa forma, os dispositivos GaN HEMT mais proeminentes atualmente são os do tipo intensificação, também chamados de *Enhancement-Mode* (*e-Mode*) ou eGaN, e do tipo *Cascode*, cGaN. Os dois dispositivos são naturalmente abertos mas possuem algumas características próprias, as quais serão mencionadas nas próximas seções.
## **2.4.1 Tipo** *cascode*

Os semicondutores GaN do tipo *Cascode* normalmente são formados por um interruptor MOSFET de baixa tensão em conjunto com um interruptor GaN do tipo depleção, ligados conforme Figura [2.4](#page-36-0) [\(JONES; WANG; COSTINETT, 2016\)](#page-139-0). Nessa configuração, ao inserir uma tensão positiva no *gate* do MOSFET, a tensão sobre o *gate* do transistor GaN vai próximo a zero e consequentemente há o acionamento do dispositivo. Quando a tensão sobre o *gate* do MOSFET é retirada, há uma tensão negativa entre o *gate* e *source* do transistor GaN e o mesmo bloqueia [\(LIDOW et al., 2019\)](#page-140-0).

Em função de se ter um MOSFET na entrada, os dispositivos *Cascode* podem ser acionados com circuitos de *Gate-Driver* convencionais, com tensões de 10 à 12 V [\(WANG](#page-143-0) [et al., 2017\)](#page-143-0). Entretanto, a resistência série do dispositivo é a soma da resistência do MOSFET e do transistor GaN. Dessa forma, essa configuração passa a ser mais atrativa para tensões de bloqueio superiores, onde a resistência de condução do MOSFET passa a ser praticamente desprezível em comparação ao GaN. Tal situação pode ser vista na Figura [2.5,](#page-37-0) onde é mostrado o percentual da resistência do MOSFET sobre a resistência total de dispositivos *Cascode* em função da tensão de bloqueio.

Uma variação do dispositivo *Cascode* é mostrada na Figura [2.6,](#page-37-1) na qual o transistor GaN é acionado diretamente e há um terminal de *Enable*. Essa estrutura é chamada de *Direct-Drive*, visto o acionamento de maneira direta pelo terminal de *gate* do GaN [\(LIDOW et al., 2019\)](#page-140-0). Em função do acionamento diretamente através do terminal de *gate*, as especificações necessárias são mais restritivas e, consequentemente, requerem uma maior complexidade no circuito de acionamento, porém fornecem vantagens na comutação do dispositivo GaN, reduzindo o impacto de elementos parasitas do MOSFET. Além disso, tal configuração permite uma maior integração a circuitos auxiliares, como exemplo a série de dispositivos LMG341x da fabricante *Texas Instruments*, que integra em um encapsulamento o interruptor *Direct-Drive*, circuito de acionamento e circuitos de proteção [\(TEXAS INSTRUMENTS, 2018\)](#page-142-0).

<span id="page-36-0"></span>Figura 2.4 – Esquemático GaN *Cascode*.

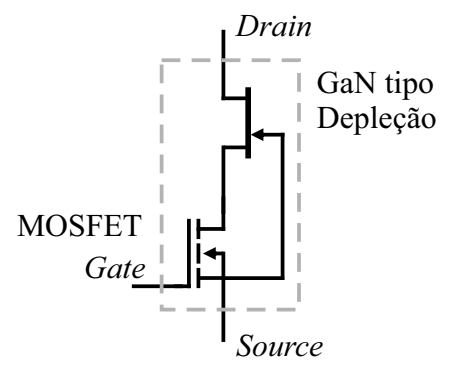

Fonte: Adaptado de [\(LIDOW et al., 2019\)](#page-140-0).

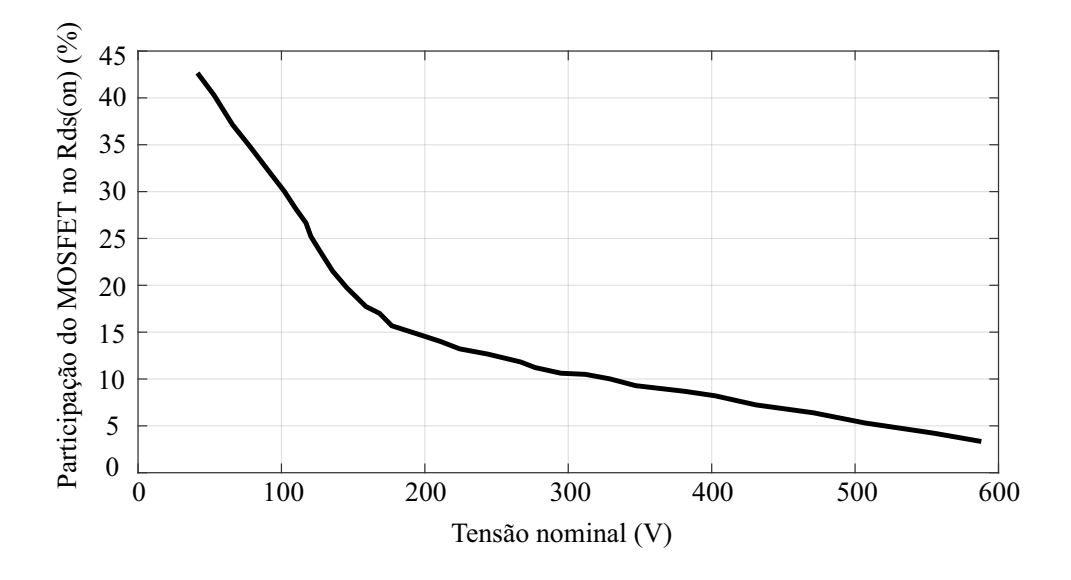

<span id="page-37-0"></span>Figura 2.5 – Participação do MOSFET na resistência de condução de dispositivos *Cascode*.

Fonte: Adaptado de [\(LIDOW et al., 2019\)](#page-140-0).

<span id="page-37-1"></span>Figura 2.6 – Esquemático GaN *Direct-Drive*.

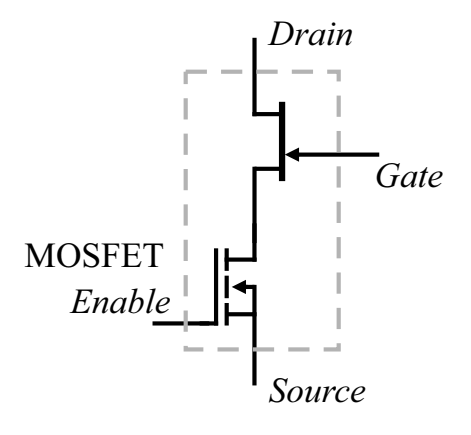

Fonte: Adaptado de [\(LIDOW et al., 2019\)](#page-140-0).

## **2.4.2 Tipo** *e-Mode*

Os dispositivos *e-Mode* não possuem um MOSFET na entrada e, dessa forma, tem características diferentes de acionamento, sendo que as especificações para os dispositivos GaN são mais restritas, tendo tensões máximas de acionamento na faixa de 6 a 7 V [\(DUARTE, 2017\)](#page-137-0). Isso faz com que o projeto de circuitos de *gate-driver* demande um maior cuidado em relação às sobretensões de *gate*.

Além disso, dispositivos *e-Mode* normalmente terão desempenhos superiores em relação aos *Cascode* devido aos menores elementos parasitas, como indutâncias e capacitâncias, em função do encapsulamento [\(TRESCASES et al., 2020\)](#page-142-1).

Dentro dos dispositivos *e-Mode*, uma configuração que vem ganhando destaque é

a de GaN *e-Mode* monolítico, que pode integrar mais de um interruptor GaN no mesmo encapsulamento e também integrar circuitos de *gate-driver*. Com essa integração à nível de *chip*, pode-se obter ganhos no que diz respeito à redução de capacitâncias e indutâncias parasitas, maior controle sobre variações de tensão, miniaturização de conversores e facilidade no acionamento dos dispositivos [\(TRESCASES et al., 2020\)](#page-142-1) [\(LIDOW et al.,](#page-140-0) [2019\)](#page-140-0).

<span id="page-38-0"></span>Figura 2.7 – Esquemático GaN *e-Mode* monolítico *half-bridge*.

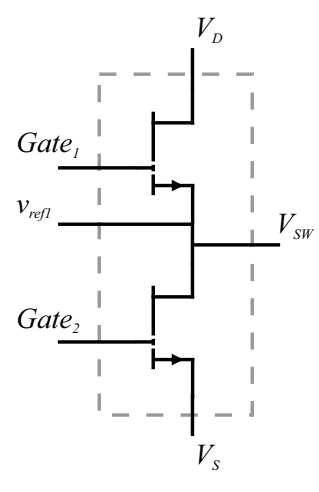

Fonte: Adaptado de [\(LIDOW et al., 2019\)](#page-140-0).

<span id="page-38-1"></span>Figura 2.8 – Esquemático GaN *e-Mode* monolítico com *gate-driver* integrado.

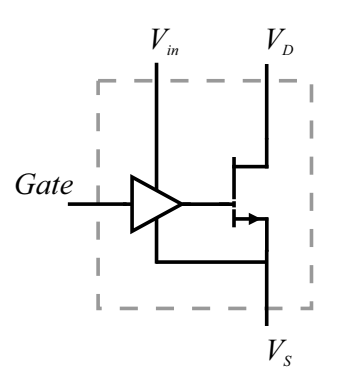

Fonte: Adaptado de [\(LIDOW et al., 2019\)](#page-140-0).

Nas Figuras [2.7](#page-38-0) e [2.8](#page-38-1) são mostrados alguns exemplos de como é o esquemático de dispositivos *e-Mode* monolíticos. Na Figura [2.7](#page-38-0) há integração de dois interruptores GaN na configuração *half-bridge* e na Figura [2.8](#page-38-1) há a integração do interruptor GaN com o circuito de *gate-driver*. Como exemplos comerciais de dispositivos *e-Mode* monolíticos, pode-se citar o dispositivo EPC2100, que tem dois interruptores na configuração *half-bridge* (Figura [2.9\)](#page-39-0) [\(EFFICIENT POWER CONVERSION, 2019\)](#page-137-1), os dispositivos da empresa Navitas, NV611x, que possuem *gate-driver* integrado (Figura [2.10\)](#page-39-1) [\(NAVI-](#page-140-1)[TAS, 2018\)](#page-140-1), e também o recente *Mastergan* da *STMicroelectronics*, que integra além da configuração *half-bridge* e *gate-driver*, sistemas de proteção contra subtensão (UVLO) e sobreaquecimento, tudo em apenas um *chip* (Figura [2.11\)](#page-40-0) [\(ST MICROELECTRONICS,](#page-142-2) [2020\)](#page-142-2).

<span id="page-39-0"></span>Figura 2.9 – Dispositivo EPC2100 da *Efficent Power Conversion*.

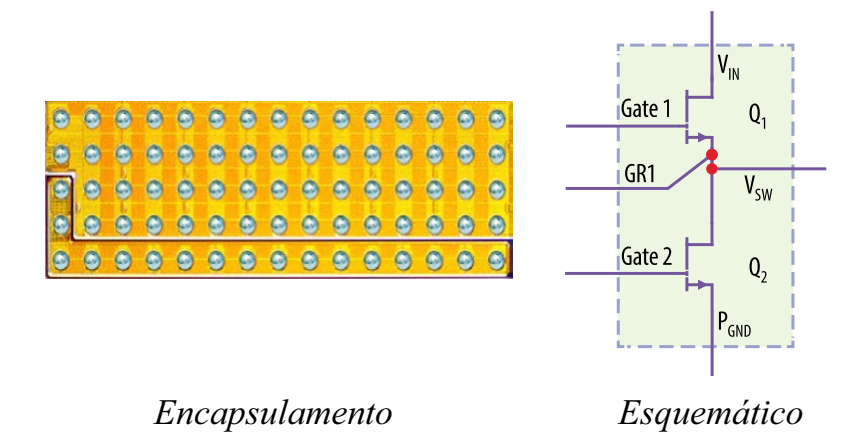

Fonte: Adaptado de [\(EFFICIENT POWER CONVERSION, 2019\)](#page-137-1).

<span id="page-39-1"></span>Figura 2.10 – Dispositivo NV6115 da Navitas.

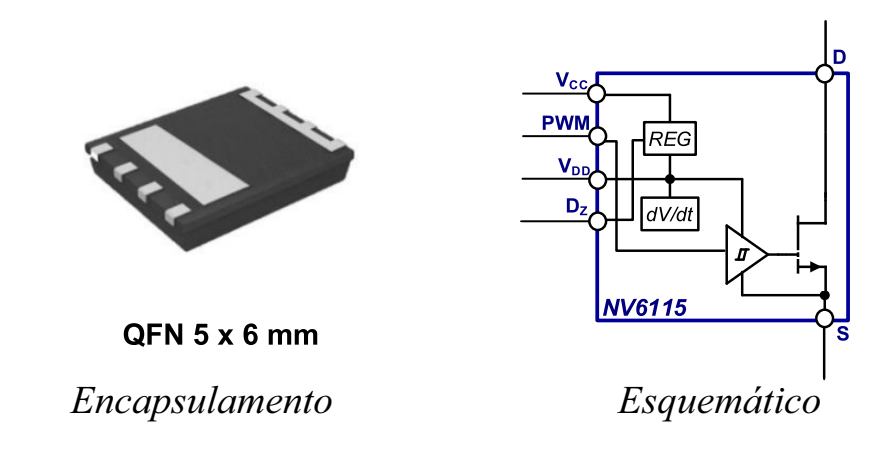

Fonte: Adaptado de [\(NAVITAS, 2018\)](#page-140-1).

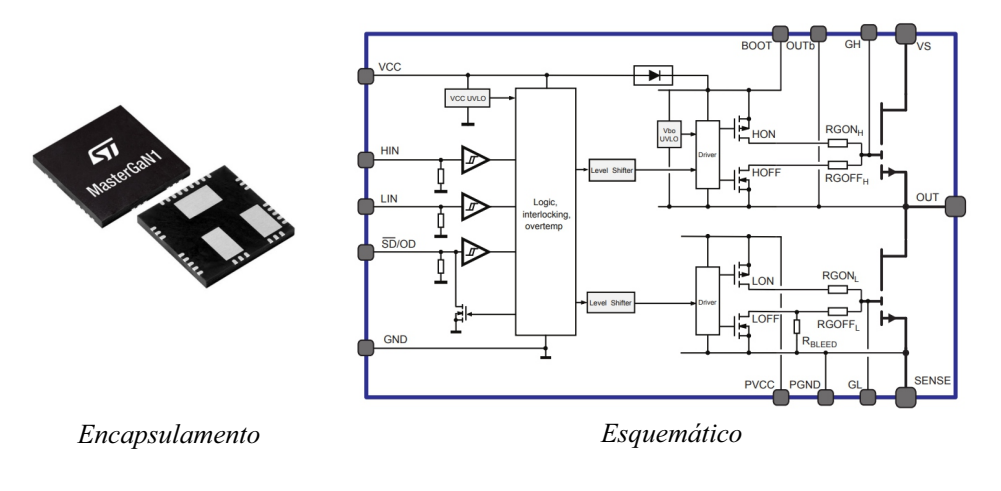

<span id="page-40-0"></span>Figura 2.11 – Dispositivo Mastergan1 da *ST Microelectronics*.

Fonte: Adaptado de [\(ST MICROELECTRONICS, 2020\)](#page-142-2).

## **2.4.3 Condução reversa nos dispositivos GaN**

Os dispositivos GaN, assim como os MOSFETs, podem conduzir corrente na direção reversa. Entretanto, nos dispositivos GaN há a condução reversa não pelo diodo intrínseco em anti-paralelo, como ocorre nos MOSFETs, mas sim pela sua simetria construtiva [\(JONES; WANG; COSTINETT, 2016\)](#page-139-0). Quando há tensão entre *source* e *drain* superior à tensão limiar de acionamento, o mesmo irá conduzir corrente no sentido reverso.

Em função do semicondutor não possuir condução por portadores minoritários, quando operando de maneira reversa, ao remover sua tensão entre *source* e *drain* o mesmo bloqueia de maneira instantânea, se comportando assim como um diodo de portadores majoritários, ou um diodo sem recuperação reversa [\(DUARTE, 2017\)](#page-137-0).

De maneira simplificada, o comportamento de operação dos dispositivos sobre o primeiro e terceiro quadrante é mostrado na Figura [2.12](#page-41-0) [\(TEXAS INSTRUMENTS, 2019\)](#page-142-3). Vale ressaltar que, em comparação aos MOSFETs de silício, a queda de tensão nos semicondutores GaN no terceiro quadrante, tendo  $V_{gs} < V_{TH}$ , é superior aos 0,7 V, ficando usualmente entre 3 e 5 V [\(JONES; WANG; COSTINETT, 2016\)](#page-139-0) [\(TEXAS INSTRU-](#page-142-3)[MENTS, 2019\)](#page-142-3). Dessa maneira, não é desejado operar os dispositivos GaN sob grandes períodos e/ou correntes nessa condição, visto as elevadas perdas que podem vir a ocorrer [\(DUARTE, 2017\)](#page-137-0).

<span id="page-41-0"></span>Figura 2.12 – Característica de condução simplificada de interruptores GaN

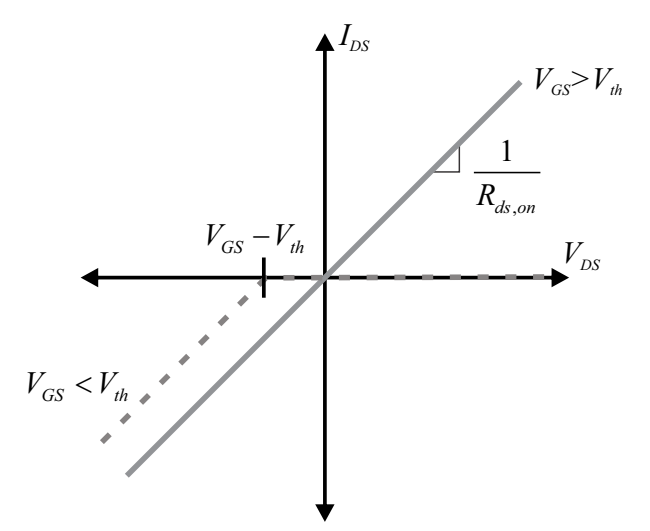

Fonte: [\(BACH; RECH; BATSCHAUER A, 2021\)](#page-136-0).

## 2.5 REVISÃO DE TOPOLOGIAS PARA RECARGA DE BATERIAS

Nos circuitos para recarga de baterias, é feita a adequação da energia fornecida pela rede para à recarga. Tal adequação pode ser feita de diferentes maneiras, por exemplo, apenas com circuitos retificadores, circuitos retificadores e conversores CC-CC, ou com configurações de mais estágios.

Nas atuais aplicações com baterias de íons de lítio, é necessário que se tenham tensões constantes sobre as células, sem grandes oscilações. Dessa forma, a configuração mais utilizada é a com dois estágios separados, o estágio retificador (CA-CC) e o estágio regulador (CC-CC), conforme Figura [2.13](#page-42-0) [\(PRANEETH; WILLIAMSON, 2018\)](#page-141-0). Isso ocorre pois, ao inserir o estágio CC-CC, é possível atenuar mais as oscilações provenientes da rede e/ou distúrbios.

Em função do amplo uso das baterias de íons de lítio, nesse trabalho é feita uma revisão de topologias que se enquadram nessa configuração de dois estágios, sendo mostradas topologias destinadas ao estágio CA-CC e CC-CC de maneira separada. Quanto ao filtro de interferência eletromagnética (EMI - *Electromagnetic Interference*), mostrado na Figura [2.13](#page-42-0) como sendo parte integrante do sistema, é necessário para atenuar ruídos em alta frequência, que surgem devido à comutação de correntes e tensões nos conversores [\(BUNETEL; GONZALEZ, 2007\)](#page-136-1).

Os ruídos em alta frequência podem ser de modo diferencial, que surgem entre fase e neutro em um sistema monofásico, e de modo comum, que surgem por meio de variações de tensões sobre capacitâncias parasitas entre o circuito e o terra [\(BUNETEL;](#page-136-1) [GONZALEZ, 2007\)](#page-136-1). Dessa forma, o projeto do filtro de EMI deve buscar atenuar ambos ruídos e tornar o sistema compatível com as normas de regulação, como por exemplo as normas IEC 61000 [\(IEC, 2020\)](#page-139-1), que tratam sobre a compatibilidade eletromagnética de diferentes aplicações, inclusive para carregadores de veículos elétricos [\(ABB, 2021\)](#page-136-2), [\(TEXAS INSTRUMENTS, 2020\)](#page-142-4).

Como o projeto do filtro de EMI depende dos conversores utilizados, bem como de regulações em função da aplicação desejada, nesse trabalho o mesmo não é explorado em detalhes.

<span id="page-42-0"></span>Figura 2.13 – Diagrama de blocos considerado para os carregadores de baterias

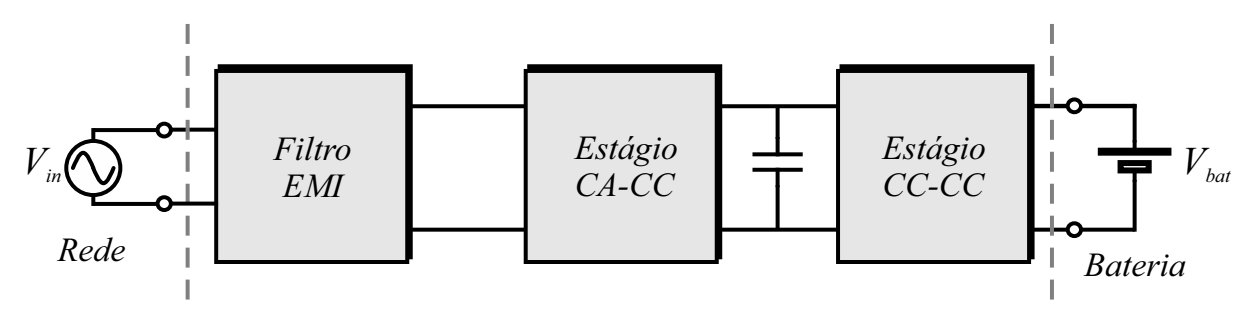

Fonte: Adaptado de [\(PRANEETH; WILLIAMSON, 2018\)](#page-141-0).

## **2.5.1 Topologias CA-CC**

O estágio CA-CC tem como principal função retificar a tensão da rede e fornecer energia para o barramento CC. Entretanto, tal estágio também é de grande importância no que diz respeito ao atendimento de normas relativas à distorção harmônica total (*Total Harmonic Distortion* − *THD*) e à correção do fator de potência (FP).

Isso se deve pois circuitos retificadores convencionais, usando diodos e capacitores, possuem naturalmente baixo fator de potência em função da corrente pulsada drenada da rede, conforme Figura [2.14.](#page-43-0) Sendo assim, com o uso massivo de dispositivos com baixo fator de potência há, naturalmente, uma subutilização da rede, fato que não é desejado [\(ZIENTARSKI, 2009\)](#page-143-1). Tendo em vista isso, existem normas para evitar a comercialização de equipamentos com baixo fator de potência, como por exemplo a IEC 61000-3-2, a qual define os limites de correntes harmônicas até a 40◦ ordem injetadas na rede.

<span id="page-43-0"></span>Figura 2.14 – Exemplo de formas de onda ao ser utilizado um circuito retificador a diodos com filtro capacitivo (FP  $\approx 0.6$ )

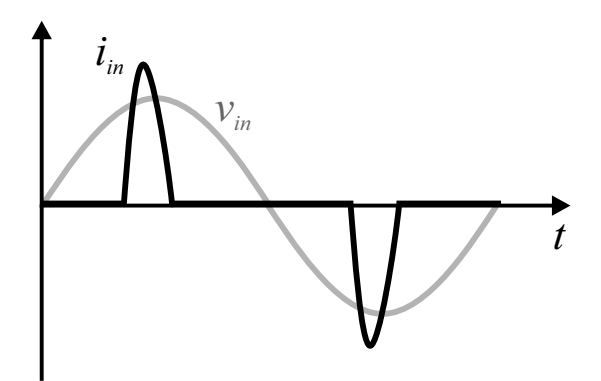

Fonte: Adaptado de [\(ZIENTARSKI, 2009\)](#page-143-1).

Para atender às normas de FP e THD, em muitos casos é necessário o uso de um dispositivo ativo para correção do fator de potência, visto que métodos utilizando filtros passivos são efetivos para cargas puramente indutivas e/ou capacitivas e não para cargas não lineares [\(BRUNING, 2015\)](#page-136-3). Um dos dispositivos ativos mais empregados para a correção do fator de potência é o conversor *boost* PFC, mostrado na Figura [2.15](#page-44-0) [\(PRA-](#page-141-0)[NEETH; WILLIAMSON, 2018\)](#page-141-0). Tal conversor possui como características simplicidade e robustez, o que o faz ser largamente utilizado em diversas aplicações.

Entretanto, caso se deseje aumentar os níveis de potência e também o rendimento do estágio CA-CC, muitas vezes se faz necessário modificar a topologia *boost*, já que a mesma possui problemas relativos à perdas na ponte retificadora, elevados esforços de tensão sobre os elementos semicondutores, assim como a demanda por componentes magnéticos mais volumosos, conforme se aumenta a potência processada [\(FIGUEIREDO;](#page-138-0) [TOFOLI; SILVA, 2010\)](#page-138-0).

Como alternativas à topologia *boost* PFC há variações utilizando conversores CC-CC após a ponte de diodos, como conversores *buck*, *buck-boost* assim como alterações na topologia *boost*, com a estratégia *interleaved*, por exemplo [\(SINGH et al., 2003\)](#page-141-1). Entretanto, muitas das topologias que vêm ganhando destaque recentemente, com o aprimoramento dos dispositivos semicondutores, são *bridgeless*. Tais topologias são derivadas em sua maioria da topologia *boost* e, através da eliminação da ponte retificadora, permitem um aumento no rendimento do estágio CA-CC [\(Huber; Jang; Jovanovic, 2008\)](#page-138-1).

<span id="page-44-0"></span>Figura 2.15 – Conversor *boost* PFC

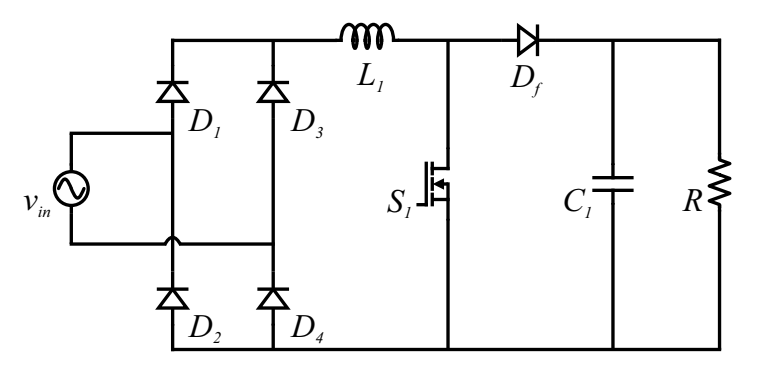

Fonte: Adaptado de [\(PRANEETH; WILLIAMSON, 2018\)](#page-141-0).

Algumas topologias *bridgeless* são mostradas na Figura [2.16.](#page-45-0) O fator comum em todas é a redução de um componente no caminho da corrente, em relação ao *boost* PFC, conforme Tabela [2.3](#page-44-1) [\(LI; ANDERSEN; THOMSEN, 2009\)](#page-140-2).

Com a redução de um semicondutor no caminho da corrente é possível reduzir as perdas de condução do conversor. Porém, algumas das topologias mostradas na Figura [2.16](#page-45-0) podem ter características indesejadas dependendo da aplicação.

A topologia **a)**, por exemplo, apresenta problemas relativos aos ruídos de modo comum, uma vez que a referência da tensão de saída é conectada à entrada somente durante o semiciclo positivo da rede [\(Huber; Jang; Jovanovic, 2008\)](#page-138-1). Para mitigar esse problema, nas topologias **b)**, **c)** e **d)**, são inseridos os diodos *D*<sup>3</sup> e *D*4, podendo assim reduzir os ruídos de modo comum.

Nas topologias **c)** e **d)**, há a desvantagem de utilizar junto aos diodos adicionais, dois indutores, resultando em um maior número total de componentes.

| Topologia               | On/Off   | $\mathbf{D}_{r\acute{a}pido}$ | $\mathbf{D}_{lento}$ | $\mathbf{S}_w$ | $\mathbf{D}_{sw}$ | Total          |
|-------------------------|----------|-------------------------------|----------------------|----------------|-------------------|----------------|
| Boost PFC               | On       |                               | 2                    |                | 0                 | 3              |
|                         | Оff      |                               |                      |                |                   |                |
| <b>Bridgeless Boost</b> | On.      | 0                             |                      |                | 1                 | $\mathfrak{D}$ |
| <b>PFC</b>              | $\Omega$ |                               |                      |                |                   |                |
| <b>Bridgeless</b>       | On       | 0                             |                      |                | 1                 | $\mathfrak{D}$ |
| chave bidirecional      | $\Omega$ | $\overline{2}$                |                      | 0              |                   |                |
| <b>Bridgeless</b>       | On       | 0                             |                      |                |                   | 2              |
| dois boosts             | Off      |                               |                      |                |                   |                |
| Pseudo                  | On       |                               |                      |                |                   | $\overline{2}$ |
| Totem-pole              | Off      |                               |                      |                |                   |                |
| Totem-pole              | On       |                               |                      |                | ⋂                 | $\overline{2}$ |
|                         | Оff      |                               |                      |                |                   |                |

<span id="page-44-1"></span>Tabela 2.3 – Semicondutores no caminho da corrente em topologias PFC.

Fonte: Adaptado de [\(LI; ANDERSEN; THOMSEN, 2009\)](#page-140-2).

<span id="page-45-0"></span>Figura 2.16 – Conversores **a)** *Bridgeless Boost* PFC, **b)** *Bridgeless Boost* PFC com chave bidirecional, **c)** *Bridgeless Boost* PFC com 2 *boosts*, **d)** *Bridgeless* pseudo Totem Pole PFC

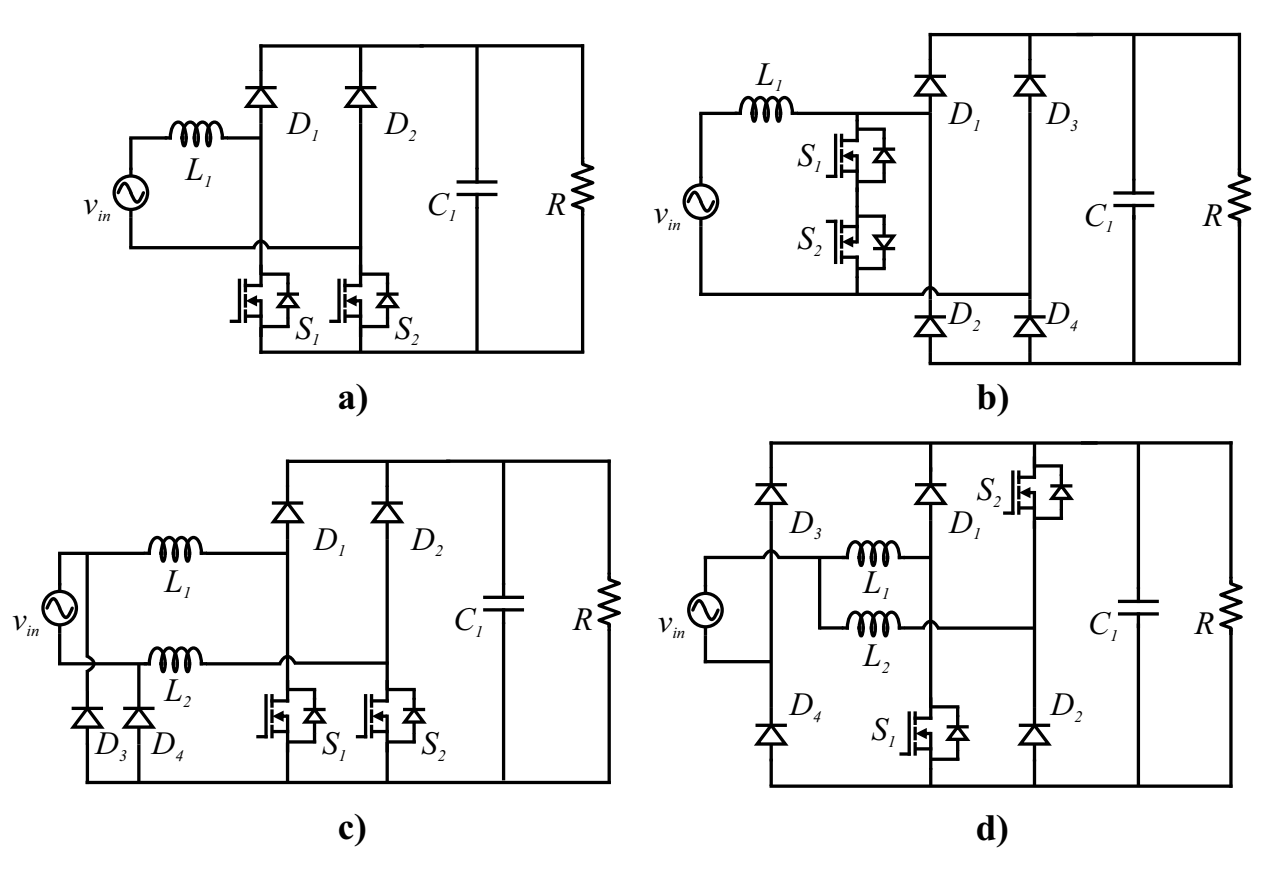

Fonte: Adaptado de [\(Huber; Jang; Jovanovic, 2008\)](#page-138-1).

Uma topologia *bridgeless* simples, que possui baixo número de componentes e baixo ruído de modo comum é a topologia Totem Pole, apresentada na Figura [2.17.](#page-46-0) Tal topologia consiste em um braço de interruptores ligados em série juntamente a dois diodos de operação lenta e dois elementos passivos, um indutor e um capacitor. Contudo, o uso dessa topologia com MOSFETs é restrito, visto que, em função da recuperação reversa dos diodos intrínsecos dos MOSFETs, não é possível operar a topologia no modo de condução contínuo (*Continuous Conduction Mode* − CCM), e até mesmo no modo de condução descontínuo ou crítico (*Dicontinuous Conduction Mode* − DCM, *Boundary Conduction Mode* − BCM), pois durante condições de inicialização e/ou transientes de carga, o conversor pode operar no modo CCM [\(Huber; Jang; Jovanovic, 2008\)](#page-138-1).

O que faz a topologia Totem Pole PFC ter destaque atualmente é a evolução dos semicondutores, uma vez que com dispositivos GaN não há o fenômeno da recuperação reversa e há a possibilidade de operar o conversor no modo CCM. Também, em aplicações em que se deseja maximizar a eficiência, pode-se por exemplo, substituir os diodos por MOSFETs para a retificação síncrona, como mostrado na Figura [2.17](#page-46-0) **b)**. Isso ocorre pois, como a comutação é lenta, o fator preponderante para as perdas é a queda de tensão dos diodos, ou a resistência série dos MOSFETs. No entanto, mesmo utilizando dispositivos GaN, a topologia apresenta algumas desvantagens, como a maior complexidade no controle e a necessidade de ter um circuito de acionamento (*gate-driver*) isolado ou com sistema de *bootstrap* [\(Huber; Jang; Jovanovic, 2008\)](#page-138-1).

<span id="page-46-0"></span>Figura 2.17 – **a)** Totem Pole com uso de MOSFETs e diodos, **b)** Totem Pole com uso de dispositivos GaN e MOSFETs para retificação síncrona

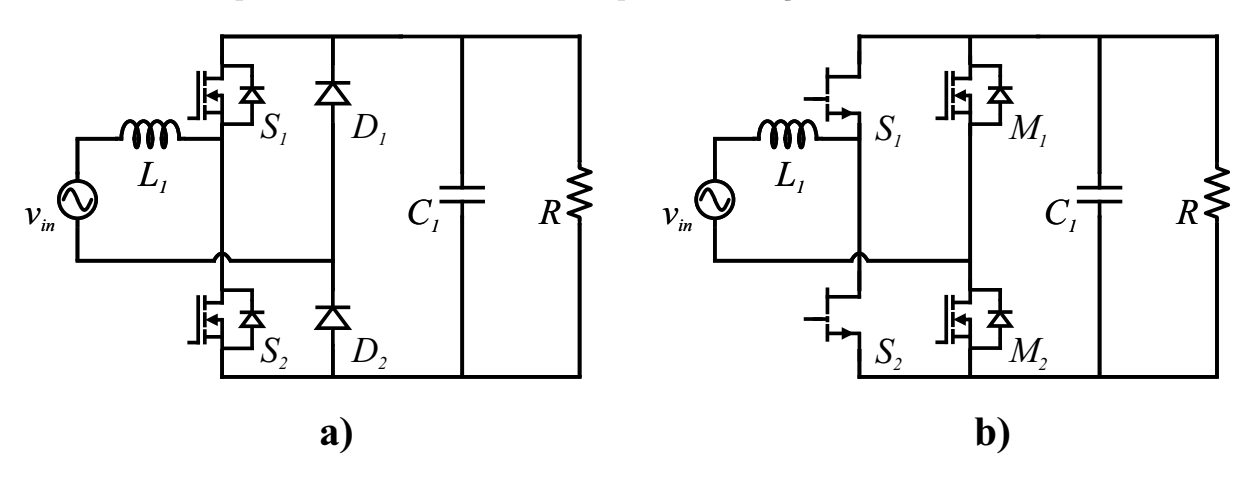

Fonte: Autor.

#### **2.5.2 Topologias CC-CC**

Dentro dos carregadores de baterias compostos por dois estágios, a parte CC-CC é geralmente responsável pela adequação dos níveis de tensão de saída, assim como controlar os modos de carga. Devido à normas de regulação, muitas vezes é necessário que as topologias presentes nesse estágio possuam isolação galvânica, separando eletricamente a fonte da carga.

Dentre as normas de regulação que exigem isolação galvânica, pode-se citar por exemplo a SAE J1772, que trata, entre outros temas, sobre a conexão da rede aos veículos elétricos [\(MI; MASRUR, 2017\)](#page-140-3). Dessa forma, é comum o uso de topologias que possuem elementos de isolação, como: *flyback*, *forward*, *half-bridge* e *full-bridge*.

Na Figura [2.18](#page-48-0) são mostradas algumas topologias CC-CC isoladas. A topologia *flyback*, apresentada na Figura [2.18](#page-48-0) **a)**, é de amplo uso comercial e possui propriedades interessantes no que diz respeito ao número de componentes, facilidade de controle e característica do ganho. Entretanto, pode-se ressaltar que a mesma possui problemas decorrentes do indutor acoplado e dos consequentes picos de tensão sobre o interruptor, que levam à necessidade da inserção de circuitos de grampeamento ou *snubbers*. Como boa parte dos circuitos para mitigação dos picos de tensão possui natureza dissipativa, a inclusão desses circuitos acaba degradando a eficiência do conversor. Sendo assim, aplicações mais adequadas para a topologia *flyback* situam-se em baixas potências, usualmente inferiores a 200 W, de modo a viabilizar a operação do conversor.

Na Figura [2.18](#page-48-0) **b)** é ilustrada a topologia *forward*, que é derivada do conversor *buck*. Tal topologia possui como pontos positivos apenas um interruptor, o qual pode ser acionado a partir de um circuito de *gate-driver* convencional, a capacidade de operar como conversor abaixador ou elevador, em função da relação do transformador, e a facilidade na operação e modelagem, visto que as características de resposta são semelhantes às do conversor *buck*. Como pontos negativos, pode-se citar a necessidade de se ter um transformador com três enrolamentos, que subutiliza o núcleo magnético devido a componente CC de corrente no primário, a necessidade do interruptor suportar altas tensões de bloqueio e também a limitação da razão cíclica, em função de ser necessário haver a desmagnetização do transformador a cada período de chaveamento. Usualmente a topologia *forward* é indicada para níveis de potência baixos e médios, usualmente entre 30 e 500 W [\(KAZIMIERCZUK, 2015\)](#page-139-2).

De modo a mitigar alguns pontos negativos referentes às topologias *flyback* e *forward*, podem ser feitas modificações nas topologias, como exemplo, inserindo circuitos de grampeamento ativo no caso do *flyback* e operando com dois interruptores no caso do *forward*. Dessa forma, pode ser minimizado o efeito dos picos de tensão no caso do *flyback* e facilitar a escolha do transformador no caso do *forward*, ao custo de mais interruptores e de uma maior complexidade no controle dos conversores.

Como alternativa à essas topologias, também podem ser utilizadas topologias CC-CC isoladas baseadas nos conversores em ponte, como o meia ponte e ponte completa, mostradas nas Figuras [2.18](#page-48-0) **c)** e **d)**, respectivamente. Essas topologias consistem no uso de um ou dois braços com dois interruptores que são acionados de modo a fornecer uma forma de onda bipolar ao transformador, ou seja, com sinais positivos e negativos, o que faz com que se tenha uma melhor utilização do núcleo magnético [\(KAZIMIERCZUK, 2015\)](#page-139-2). Além disso, essas topologias são versáteis do ponto de vista da saída do circuito, uma vez que podem ter diferentes tipos de retificação após o transformador. Para aplicações com baixas tensões de saída, por exemplo, pode ser utilizado o retificador à diodos com transformador de *tap* central ou uma configuração com dobrador de corrente, conforme mostrado nas Figuras [2.19](#page-48-1) **a)** e **b)** [\(ALOU et al., 2006\)](#page-136-4).

Outro aspecto interessante das topologias em ponte é a tensão de bloqueio sobre os interruptores. Nessas topologias, as tensões que os dispositivos precisam suportar são limitadas pela tensão de entrada e menos suscetíveis à picos de tensão. Entretanto, como desvantagem, há a necessidade de circuitos de *gate-driver* que possam acionar interruptores com duas referências distintas, assim como um maior número de componentes, conforme pode ser visto na Tabela [2.4.](#page-49-0) Em função do número de interruptores, usualmente a topologia em meia ponte é utilizada para potências entre 150 W e 1 kW e, para potências superiores, a topologia ponte completa [\(KAZIMIERCZUK, 2015\)](#page-139-2).

<span id="page-48-0"></span>Figura 2.18 – Conversores **a)** Flyback, **b)** Forward, **c)** Meia Ponte, **d)** Ponte Completa.

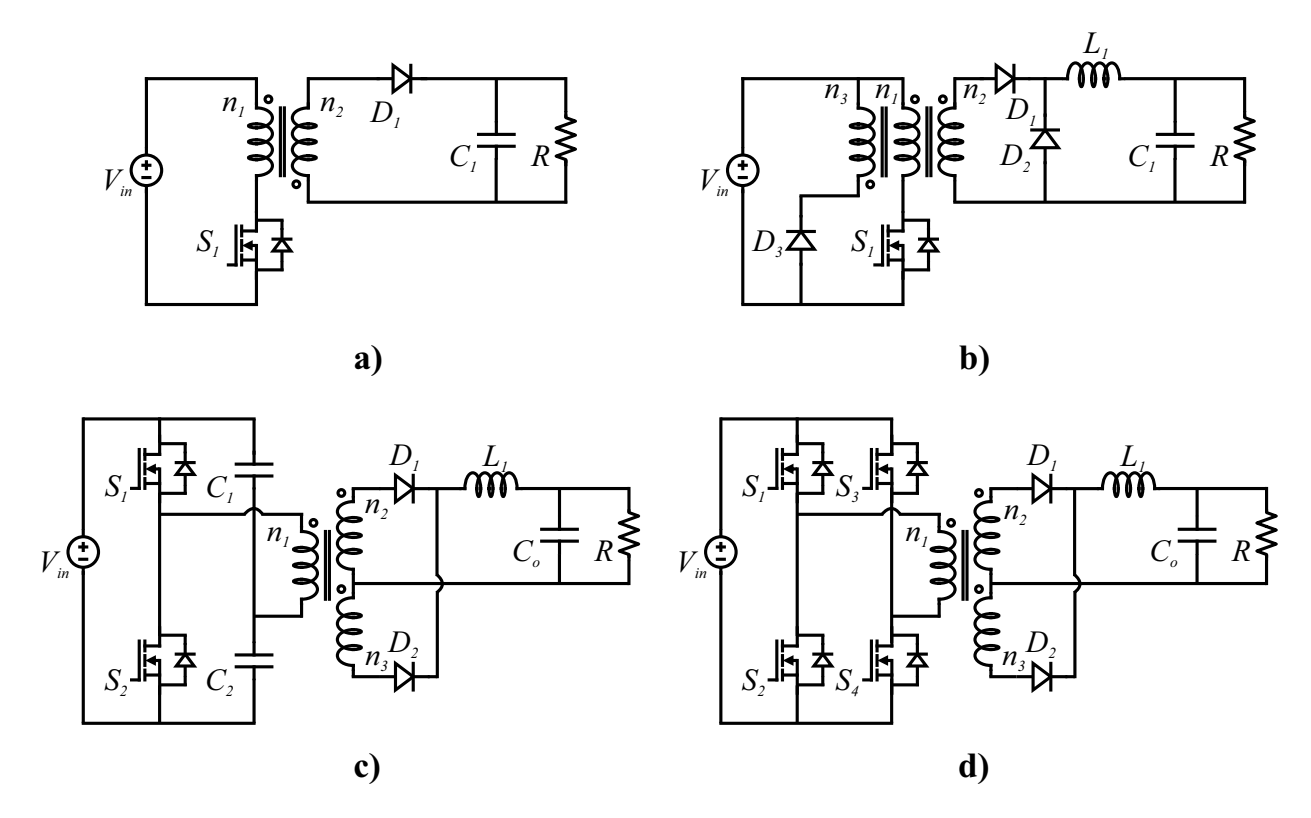

Fonte: Autor.

<span id="page-48-1"></span>Figura 2.19 – **a)** Retificador a diodos com transformador de *tap* central, **b)** Dobrador de corrente

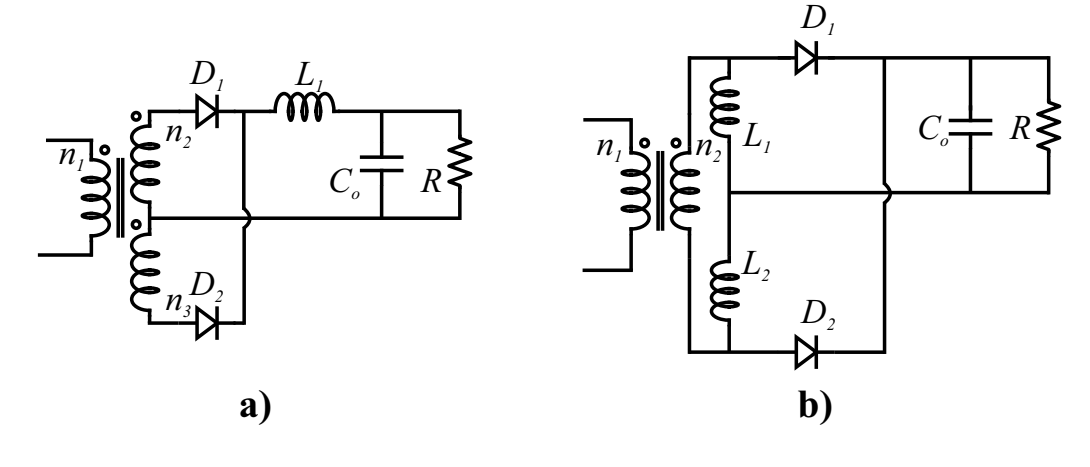

Fonte: Autor.

<span id="page-49-0"></span>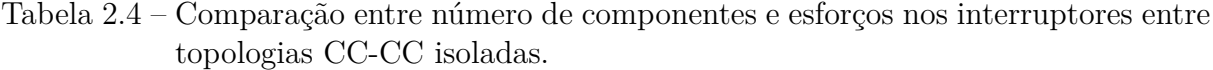

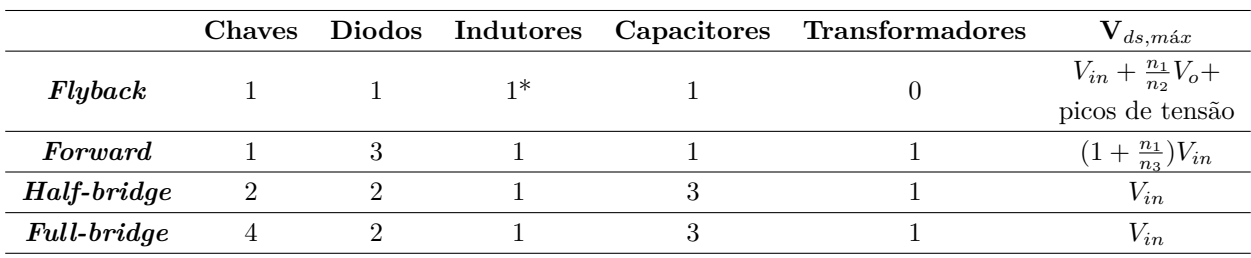

\*Indutor acoplado

Fonte: Autor.

No que diz respeito às aplicações das topologias CC-CC isoladas, atualmente, com a popularização dos dispositivos GaN, topologias como *Flyback* com grampeamento ativo, apresentada na Figura [2.20,](#page-49-1) e meia ponte conseguem operar com maiores frequências e densidades de potências e estão sendo inseridas em produtos comerciais.

Um nicho de aplicação onde estão sendo utilizados dispositivos GaN com a topologia *Flyback* com grampeamento ativo é o de carregadores rápidos para *smartphones* e *tablets*. Como exemplo, o carregador desenvolvido pela empresa OPPO é capaz de processar até 50 W e possui dimensões de 82 x 39 x 10,5 mm [\(NAVITAS SEMICONDUCTOR,](#page-140-4) [2021\)](#page-140-4). Na mesma linha de produtos, porém demandando potências superiores, são empregadas topologias baseadas na configuração meia ponte, como a topologia LLC, mostrada na Figura [2.21](#page-50-0) [\(NAVITAS SEMICONDUCTOR, 2017\)](#page-140-5).

Como vantagens, essas topologias trazem a capacidade de operar de maneira ressonante, o que faz com que se permita utilizar o potencial dos dispositivos GaN de operar sob elevadas frequências ao custo de ter um sistema mais complexo para controle e operação.

<span id="page-49-1"></span>Figura 2.20 – Conversor *flyback* com grampeamento ativo

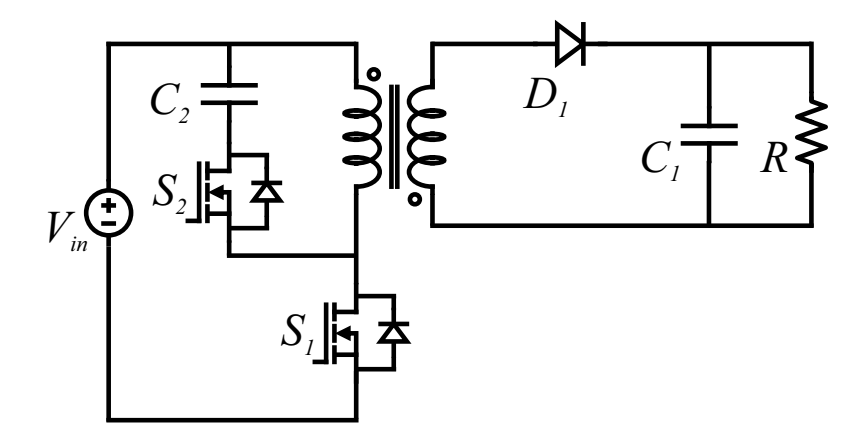

Fonte: Adaptado de [\(ZAMAN; RADIC, 2020\)](#page-143-2).

## <span id="page-50-0"></span>Figura 2.21 – Conversor LLC

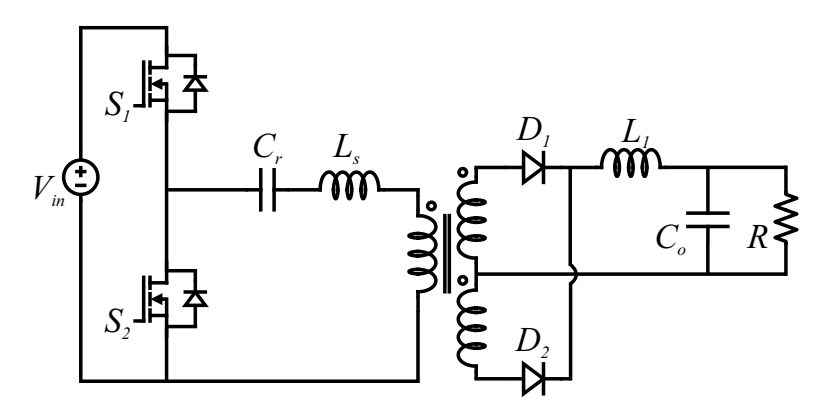

Fonte: Adaptado de [\(ST MICROELECTRONICS, 2008\)](#page-141-2).

## 2.6 DISCUSSÃO FINAL E ESCOLHA DA TOPOLOGIA

A partir dos conversores mostrados pode-se ponderar algumas características desejadas para a topologia selecionada para estudo neste trabalho. Considerando aplicações com potências na faixa de 200 W a 300 W é de interesse que se consiga atender à normas de fator de potência e THD, como por exemplo a IEC 61000-3-2 e diversos métodos de carga para baterias de íons de lítio, sob o menor número de componentes e complexidade possíveis.

Isso se deve ao fato de que o comércio de adaptadores para carga de *smartphones*, *laptops* e veículos elétricos leves é impulsionado pelo custo e tem rápidos ciclos de vida do produto [\(HUANG, 2016\)](#page-138-2). Dessa forma, o número de componentes e a complexidade de manufatura constituem boas métricas para análise de circuitos.

Nesse contexto, os conversores selecionados para estudo são o conversor totem pole PFC e o conversor meia ponte CC-CC com dobrador de corrente na saída. A escolha para o estágio CA-CC é feita visando a redução de semicondutores no caminho da corrente, conforme é mostrado na Tabela [2.3,](#page-44-1) aliado ao fato de ser uma topologia com reduzido número total de componentes. Além disso, se comparada a outras topologias *bridgeless* PFC, questões relativas à interferência eletromagnética (*Eletromagnetic Interference* − *EMI*) não inviabilizam o seu uso [\(LI; ANDERSEN; THOMSEN, 2009\)](#page-140-2), sendo inclusive, possível atender à normas de EMI com uso de filtros que não penalizem consideravelmente rendimento e volume, conforme mostrado em [\(FISCHER, 2018\)](#page-138-3). Isso faz com que seja de interesse o estudo e a aplicação da topologia.

Para o estágio CC-CC, a escolha tomou como base fatores como a simplicidade da estrutura, no que diz respeito ao utilizar transformador de alta frequência convencional, a quantidade de componentes e a tensão de bloqueio nos interruptores, conforme mostrado na Tabela [2.4.](#page-49-0) Quanto à saída do circuito, a opção pelo dobrador de corrente se dá pelo fato de que a aplicação de carga de baterias prevê um rebaixamento maior de tensão da entrada para saída ao mesmo tempo que são necessárias altas correntes. Dessa forma, o circuito dobrador de corrente torna possível o uso de transformadores de baixa relação de transformação, visto que a tensão sobre a carga é naturalmente dividida por dois, assim como são divididas as corrente no secundário do transformador, indutores e diodos, fazendo com que se possa reduzir as perdas de condução.

A topologia completa é mostrada na Figura [2.22.](#page-51-0) Cabe ressaltar que pretendese utilizar dispositivos GaN nos dois estágios, de modo a buscar elevado rendimento e também ser possível operar com o mínimo de dissipadores, não penalizando assim peso e volume do sistema.

<span id="page-51-0"></span>Figura 2.22 – Topologia completa

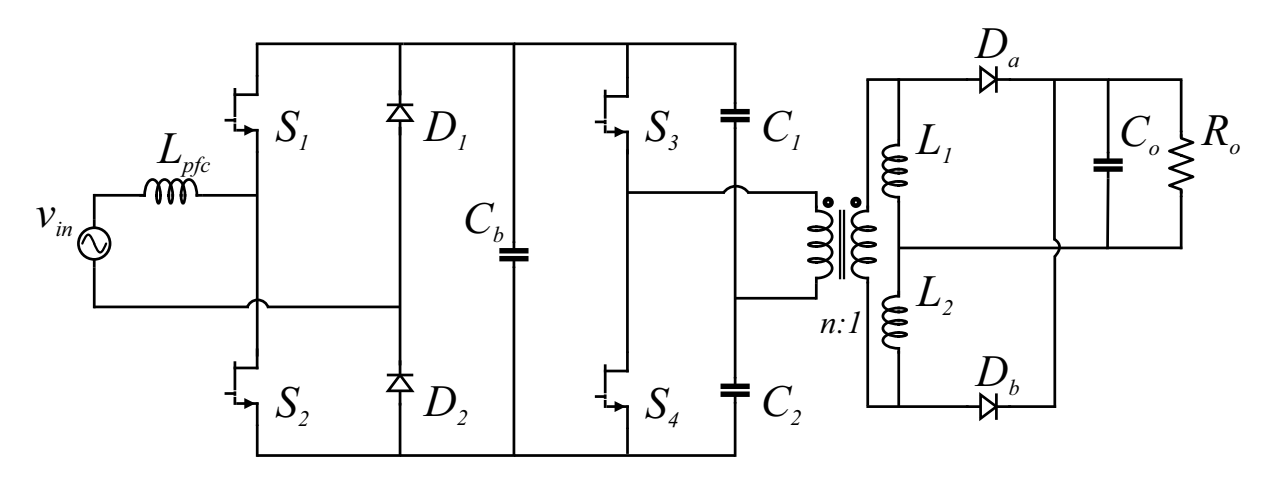

Fonte: Autor.

# **3 ANÁLISE DOS CONVERSORES TOTEM POLE PFC E MEIA PONTE CC-CC COM DOBRADOR DE CORRENTE**

Nesse capítulo é feita a análise dos conversores empregados no trabalho, mostrando as etapas de operação, ganho estático, modulação e características gerais das duas topologias.

Entre os conversores há um barramento CC, dessa forma, pode ser feita a análise dos mesmos de maneira independente, assumindo que a tensão do barramento se mantenha constante.

## 3.1 ANÁLISE DO CONVERSOR TOTEM POLE PFC

O conversor Totem Pole PFC é desenvolvido através de um rearranjo do conversor *Boost bridgeless* PFC convencional [\(Huber; Jang; Jovanovic, 2008\)](#page-138-1), mostrado na Figura [3.1.](#page-52-0) No *Boost bridgeless* PFC convencional há um arranjo com interruptores e diodos de modo que não é necessário ter uma ponte retificadora na entrada do conversor, ao custo de se ter todos os componentes expostos a sinais oscilando na frequência de comutação.

Por meio de um rearranjo dos semicondutores nessa topologia, pode-se chegar à topologia Totem Pole PFC, mostrada na Figura [3.2.](#page-53-0) Nessa topologia podem ser empregados diodos convencionais de recuperação lenta para a retificação síncrona, uma vez que esses elementos passam a comutar na frequência da rede.

O conversor sob análise é composto por dois interruptores GaN, *S*<sup>1</sup> e *S*2, dois diodos, *D*<sup>1</sup> e *D*2, além dos elementos passivos, indutor de entrada (*L*) e capacitor de saída (*C*).

<span id="page-52-0"></span>Figura 3.1 – Conversor *Boost bridgeless* PFC .

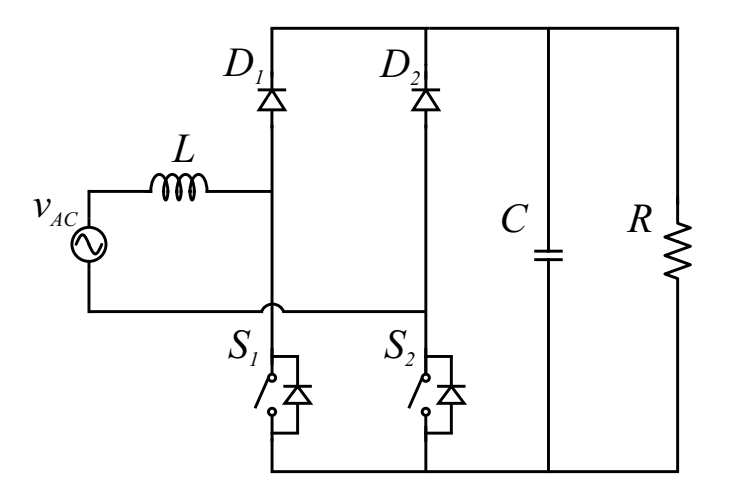

Fonte: Adaptado de [\(Huber; Jang; Jovanovic, 2008\)](#page-138-1).

<span id="page-53-0"></span>Figura 3.2 – Conversor Totem Pole.

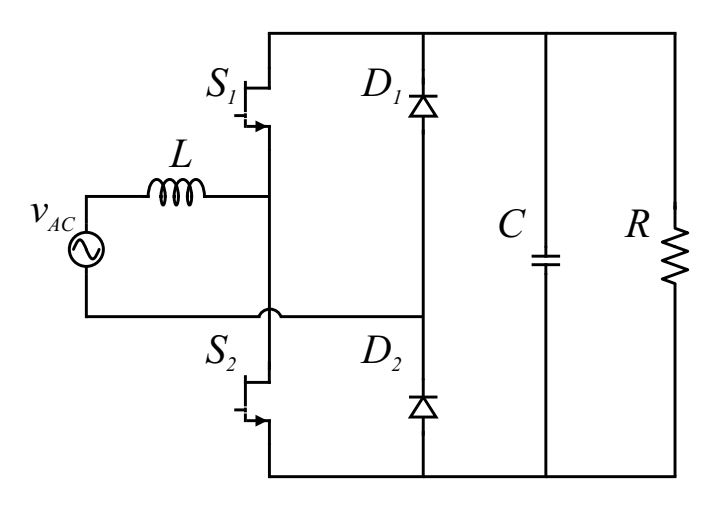

Fonte: Autor.

#### **3.1.1 Etapas de operação**

Devido à corrente no indutor de entrada ser alternada, é necessário que a operação dos interruptores faça a distinção da polaridade da tensão de entrada e, consequentemente, opere de maneira diferente nos semiciclos positivos e negativos. Sendo assim, de maneira a facilitar a visualização da operação do conversor, neste trabalho é mostrada a operação detalhada em cada um dos semiciclos.

Inicialmente, a análise é feita considerando uma carga resistiva na saída. Também é considerado que o conversor opera no modo de condução contínua (*Continuous Conduction Mode* − *CCM*) e que todos os componentes são ideais.

#### *3.1.1.1 Operação no semiciclo positivo*

Durante o semiciclo positivo da rede, o diodo  $D_1$  permanece bloqueado e  $D_2$  conduz. Na Figura [3.3](#page-54-0) são mostradas, de maneira ideal, as duas etapas de operação que ocorrem no semiciclo positivo. O semiciclo positivo ocorre dentro do intervalo de tempo de 0 a *Tr*  $\frac{l_{r}}{2},$ sendo *T<sup>r</sup>* o período da rede. Já o período de comutação dos interruptores é dado por *T<sup>s</sup>* e a razão cíclica é dada por *D*.

Na etapa **a**),  $0 \le t < DT_s$ , há a magnetização do indutor L e o fornecimento de energia para a carga através do capacitor *C*. Na etapa **b**),  $DT \leq t < T_s$ , ocorre a desmagnetização do indutor *L* e a carga do capacitor *C*, havendo também uma transferência de energia da entrada para a saída.

Na Figura [3.4](#page-55-0) são mostradas as formas de onda principais para o semiciclo positivo. Entre as tensões de acionamento dos interruptores (*vgs*) é inserido um tempo morto (*td*). Tal necessidade ocorre devido aos interruptores estarem em um mesmo braço, e, caso os dois sejam acionados ao mesmo tempo, ocorreria uma corrente de curto-circuito de braço, podendo assim danificar os componentes. Como *t<sup>d</sup> << Ts*, a inserção do tempo morto não afeta na análise da operação do conversor.

<span id="page-54-0"></span>Figura 3.3 – Operação no semiciclo positivo.

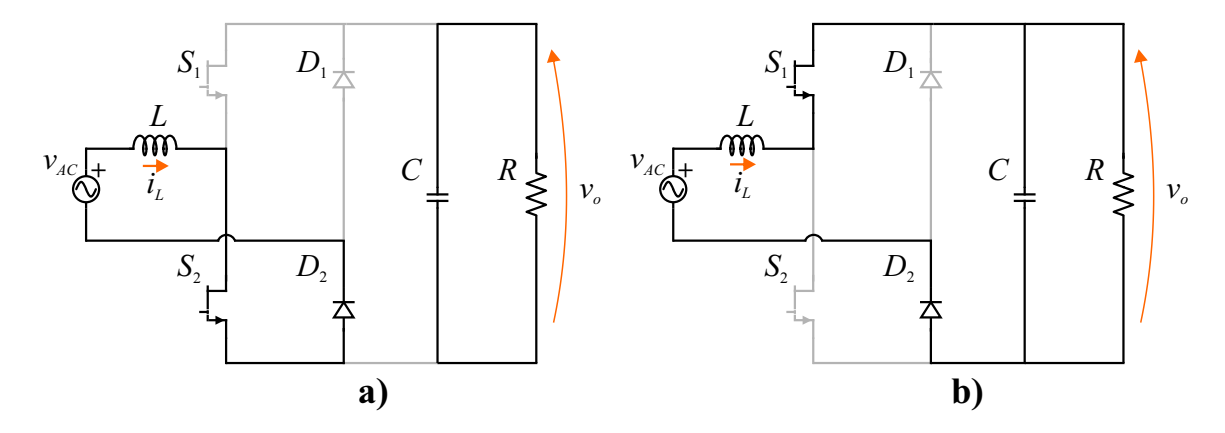

Fonte: Autor.

### *3.1.1.2 Operação no semiciclo negativo*

Para o semiciclo negativo, há uma inversão na operação dos interruptores *S*<sup>1</sup> e *S*<sup>2</sup> e também a troca dos diodos que fazem a retificação. Sendo assim, nesse período o diodo  $D_1$  conduz enquanto  $D_2$  fica bloqueado.

Na Figura [3.5](#page-56-0) são mostradas as etapas de operação **a)** e **b)**, que são análogas às que ocorrem no semiciclo positivo. Na Figura [3.6](#page-57-0) pode-se analisar as formas de onda desse período. Nota-se que a principal diferença está na corrente do indutor, que fica negativa, devido à inversão do sinal de *vAC*.

#### **3.1.2 Equacionamento**

De modo a obter o ganho estático do conversor, é realizado o equacionamento das etapas de operação seguindo o balanço dos volt-segundos [\(ERICKSON; MAKSIMOVIC,](#page-137-2) [2001\)](#page-137-2). A partir das formas de onda pode-se ver que a corrente no indutor é igual em módulo nos semiciclos positivo e negativo. Sendo assim, pode-se realizar o equacionamento para um semiciclo apenas.

Como o período da rede é muito maior que o período de comutação, para o equacionamento pode-se considerar constante a tensão de entrada, *vAC*. Verificando o semiciclo positivo, são equacionadas as etapas **a)** e **b)**, obtendo as equações [\(3.1\)](#page-55-1) e [\(3.2\)](#page-55-2), respecti<span id="page-55-0"></span>Figura 3.4 – Formas de onda no semiciclo positivo.

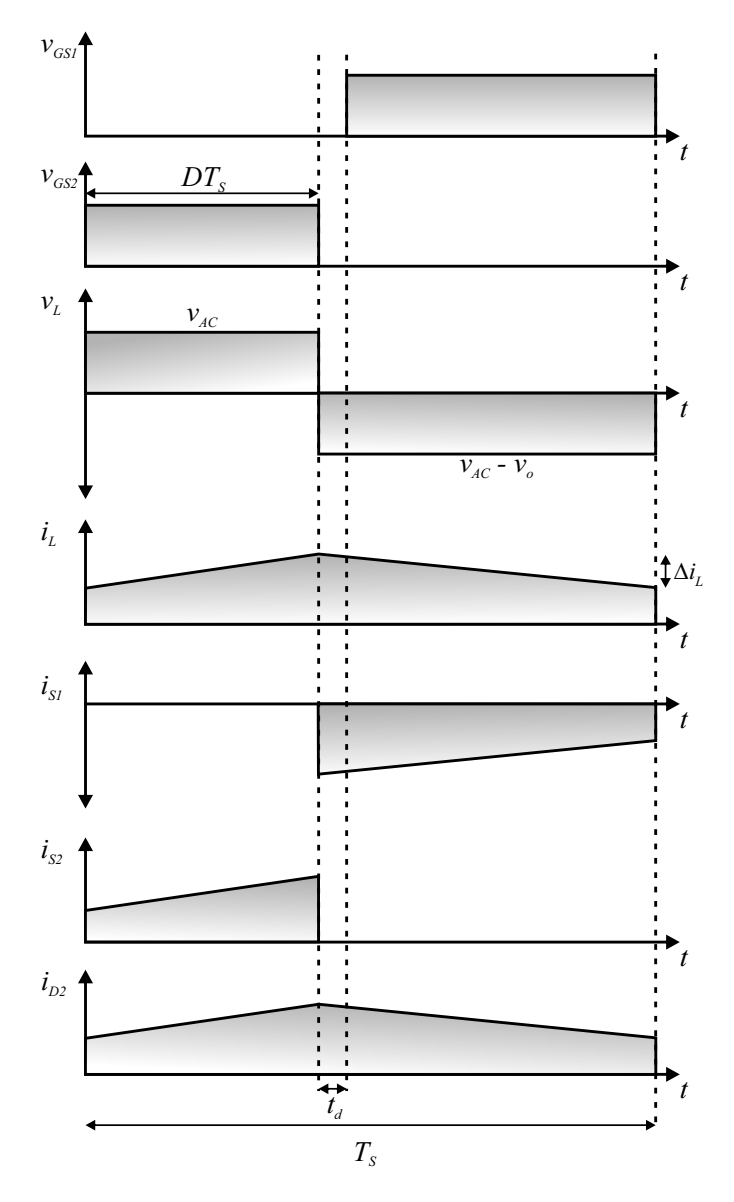

Fonte: Autor.

<span id="page-55-1"></span>vamente.

$$
-v_{AC} + v_L = 0
$$
  

$$
v_L = v_{AC}
$$
 (3.1)

$$
-v_{AC} + v_L + v_o = 0
$$
  

$$
v_L = v_{AC} - v_o
$$
 (3.2)

<span id="page-55-2"></span>Empregando as equações [\(3.1\)](#page-55-1) e [\(3.2\)](#page-55-2) no método dos volt-segundos [\(3.3\)](#page-56-1), obtém-se

<span id="page-56-0"></span>Figura 3.5 – Operação no semiciclo negativo.

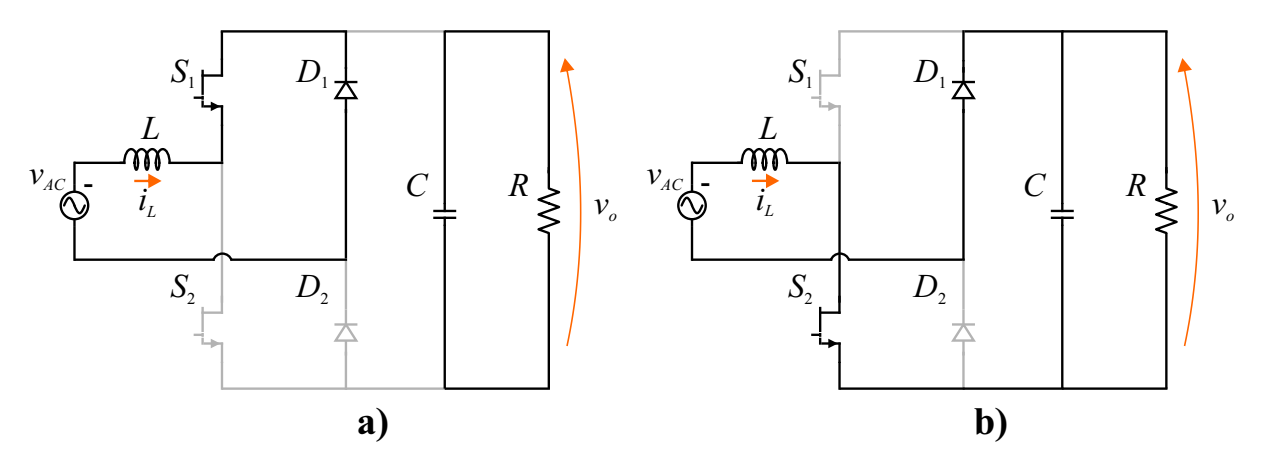

Fonte: Autor.

<span id="page-56-1"></span>o ganho estático do conversor:

$$
V_L = \frac{1}{T_s} \int_0^{T_s} v_L dt = 0
$$
  
\n
$$
V_L = \frac{1}{T_s} \left( \int_0^{DT_s} v_{AC} dt + \int_{DT_s}^{T_s} (v_{AC} - v_o) dt \right) = 0
$$
\n
$$
\frac{V_o}{v_{AC}} = \frac{1}{(1 - D)}
$$
\n(3.4)

Conforme demonstrado, a equação do ganho é igual à do conversor *Boost*. Entretanto, como a tensão de entrada é uma forma de onda alternada, se faz necessário variar a razão cíclica durante um ciclo da rede para manter a tensão de saída constante.

<span id="page-56-2"></span>Considerando a tensão de entrada, *vAC*, como sendo um sinal senoidal com valor eficaz *Vrms* e frequência angular *ω*, conforme equação [\(3.5\)](#page-56-2), pode-se chegar à uma relação para a razão cíclica em função do tempo, descrita na equação [\(3.6\)](#page-56-3).

$$
v_{AC}(t) = \sqrt{2}V_{rms}sen(\omega t)
$$
\n(3.5)

$$
D(t) = 1 - \frac{\sqrt{2}V_{rms}sen(\omega t)}{V_o}
$$
\n(3.6)

<span id="page-56-3"></span>Tendo a razão cíclica em função do tempo é possível verificar os limites de operação do conversor, assim como a correlação entre as variáveis. Como a razão cíclica é uma variável limitada entre zero e um, a mínima tensão de saída possível é igual à amplitude da tensão de entrada e, quanto menor a tensão de saída desejada, maior é a variação da razão cíclica em um período da rede. Contudo, a equação [\(3.6\)](#page-56-3) é válida para o semiciclo positivo. Para ser válida também no semiciclo negativo é necessário adotar o módulo da função seno.

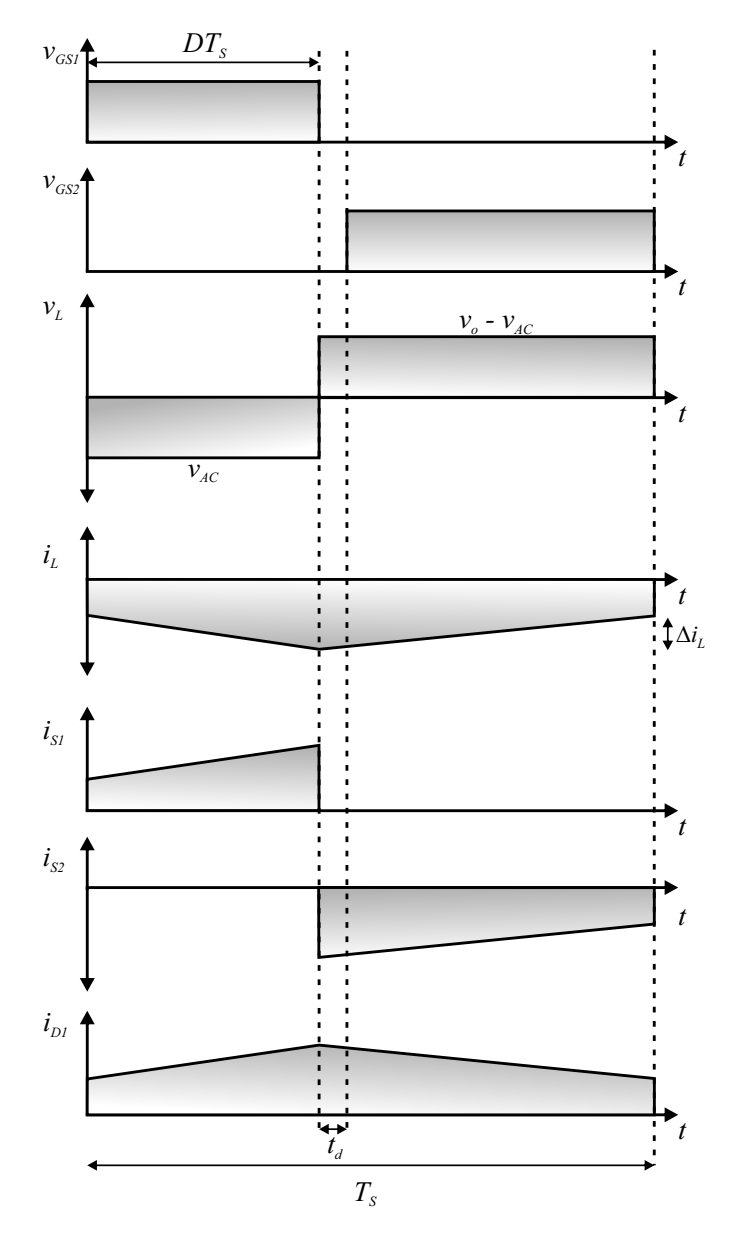

<span id="page-57-0"></span>Figura 3.6 – Formas de onda no semiciclo negativo.

Fonte: Autor.

Na Figura [3.7](#page-58-0) são mostradas as variações da razão cíclica em um semiciclo de rede para diferentes tensões de saída, a partir de uma tensão de entrada fixa. Nota-se que, conforme mencionado, para uma tensão de saída maior (450 V) se tem uma menor variação da razão cíclica. Já para uma tensão de saída próxima ao pico da rede (330 V), a razão cíclica tem uma maior variação.

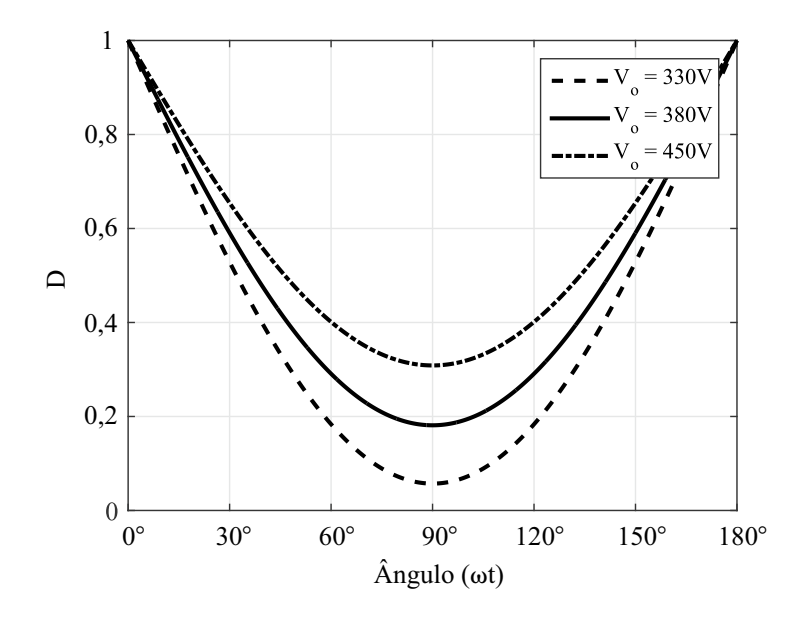

<span id="page-58-0"></span>Figura 3.7 – Impacto da variação da tensão de saída na razão cíclica.

Fonte: Autor.

#### *3.1.2.1 Equacionamento do indutor*

<span id="page-58-1"></span>Com auxílio das formas de onda também é possível realizar o equacionamento do indutor a partir da ondulação de corrente. Conforme a Figura [3.4,](#page-55-0) a ondulação de corrente é dada pela equação [\(3.7\)](#page-58-1). No entanto, como a razão cíclica do conversor não é constante em um período da rede, há também uma variação nas ondulações de corrente do indutor, observada pela equação [\(3.8\)](#page-58-2).

$$
\Delta i_L = \frac{v_{AC}}{L_s} DT_s \tag{3.7}
$$

$$
\Delta i_L = \frac{v_{AC}(t)D(t)}{Lf_s} \tag{3.8}
$$

<span id="page-58-4"></span><span id="page-58-3"></span><span id="page-58-2"></span>Para avaliar o impacto dessas variações na ondulação de corrente, é realizada a multiplicação dos sinais variantes no tempo, e encontrados os pontos de inflexão da curva (máximos e mínimos). Ao resolver a equação [\(3.9\)](#page-58-3) verifica-se a dependência dos pontos de máximo com a tensão de saída [\(FISCHER, 2018\)](#page-138-3). De modo a quantificar essa dependência, é adotada uma variável *α* que relaciona o valor máximo da tensão de entrada e a tensão de saída, definida na equação [\(3.10\)](#page-58-4).

$$
f'(t) = (v_{AC}(t)D(t))' = 0
$$
\n(3.9)

$$
\alpha = \frac{\sqrt{2}V_{ac,rms}}{V_o} \tag{3.10}
$$

<span id="page-59-1"></span><span id="page-59-0"></span>Para valores de *α* abaixo de 0,5 o ponto de máximo ocorre no ângulo dado pela equação [\(3.11\)](#page-59-0), já para valores acima de 0,5 ocorre no ponto calculado pela equação [\(3.12\)](#page-59-1). De posse dos pontos de máximo se obtêm equações para o cálculo da indutância nesses pontos, a partir da especificação da máxima ondulação de corrente, conforme equações [\(3.13\)](#page-59-2) e [\(3.14\)](#page-59-3).

$$
\omega t = \frac{\pi (rad)}{2}, \text{ para } \alpha < 0, 5 \tag{3.11}
$$

$$
\omega t = \arccos \left(\frac{1}{2\alpha}\right), \text{ para } \alpha > 0, 5 \tag{3.12}
$$

$$
L = \frac{\sqrt{2}V_{ac,rms}}{\Delta i_L f_s} (1 - \alpha), \text{ para } \alpha < 0, 5 \tag{3.13}
$$

$$
L = \frac{V_o}{4\Delta i_L f_s}, \text{ para } \alpha > 0, 5
$$
\n(3.14)

<span id="page-59-4"></span><span id="page-59-3"></span><span id="page-59-2"></span>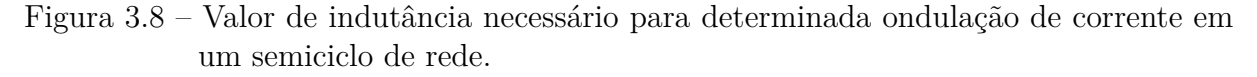

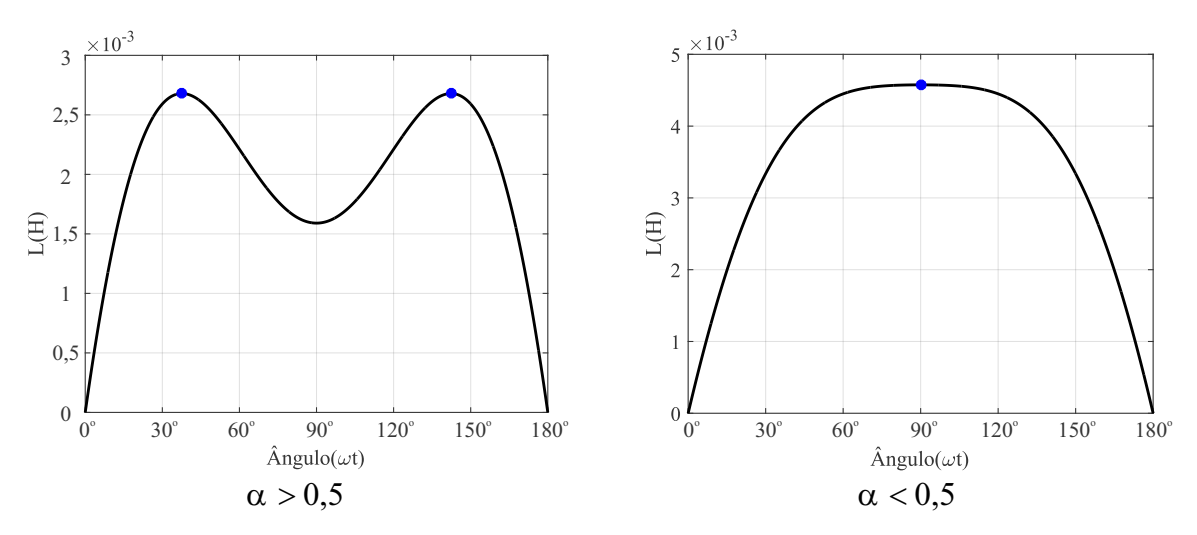

Fonte: Autor.

Na Figura [3.8](#page-59-4) é mostrada a variação da indutância para diferentes valores de *α* mantendo os demais parâmetros iguais. Nota-se que para tensões de saída mais elevadas (*α* < 0,5), a maior ondulação de corrente, ocorre no pico da tensão de entrada (*vAC*). Já para tensões de saída menores (*α* > 0,5), a maior ondulação de corrente ocorre em um valor definido pela equação [\(3.14\)](#page-59-3).

#### *3.1.2.2 Equacionamento do capacitor*

Para obter o equacionamento do capacitor de saída do conversor Totem Pole, deve-se analisar a ondulação da tensão de saída. Tal ondulação possui componentes em alta frequência, devido à comutação dos interruptores, e também componentes em baixa frequência, devido à conexão com a rede.

Como as ondulações em alta frequência tendem a ter valores muito inferiores às de baixa frequência, para cálculo do capacitor de saída utiliza-se apenas as componentes de baixa frequência [\(JESKE, 2016\)](#page-139-3).

<span id="page-60-0"></span>Para cálculo é utilizado o procedimento descrito em [\(SOUZA, 1998\)](#page-141-3), no qual se relaciona a potência entregue à carga por um conversor com correção do fator de potência. Após equacionamento, é demonstrado que nessa aplicação sempre haverá uma ondulação com o dobro da frequência da tensão de entrada, descrita pela equação [\(3.15\)](#page-60-0). Sendo assim, o capacitor pode ser calculado através da equação [\(3.16\)](#page-60-1).

$$
\Delta V_o = \frac{P_o}{V_o \omega C} \tag{3.15}
$$

$$
C = \frac{P_o}{2\pi f_r V_o \Delta V_o} \tag{3.16}
$$

#### <span id="page-60-1"></span>**3.1.3 Modulação**

De acordo com o exposto em relação à operação do conversor Totem Pole, notase que há uma alternância entre a operação dos interruptores dependendo do semiciclo da rede. Durante o semiciclo positivo, o interruptor *S*<sup>2</sup> opera como principal e *S*<sup>1</sup> como complementar. Já durante o semiciclo negativo a relação é invertida, com o interruptor  $S_1$  operando como principal e  $S_2$  como complementar.

Sendo assim, é necessário que o sistema de modulação altere o sinal gerado de *D*(*t*) para cada interruptor em função do semiciclo em que a rede se encontra. Tal operação pode ser efetuada utilizando circuitos lógicos no sinal de PWM, conforme é feito em [\(TRANSPHORM, 2020\)](#page-142-5). No entanto, como nesse trabalho a modulação é realizada por meio de um processador digital de sinais (*Digital Signal Processor - DSP*), é de interesse que se possa fazer uso de funções pré-programadas, como o *Enhanced PWM* (*ePWM*), para os interruptores operarem sempre de maneira complementar e com tempo morto fixo, sem ter a necessidade de adicionar circuitos lógicos ou reprogramar o PWM a cada semiciclo.

Dessa maneira, na Figura [3.9](#page-61-0) é proposta uma modulação que altera o sinal modulante a cada semiciclo através da detecção da polaridade da tensão da rede e de operações matemáticas básicas. Com isso, os sinais modulantes dos interruptores se mantêm iguais durante a operação do conversor e o interruptor *S*<sup>1</sup> é sempre complementar a *S*2, o que facilita a implementação utilizando o *ePWM*. De modo simplificado, a geração dos sinais PWM é realizada conforme mostrado na Figura [3.10.](#page-61-1)

<span id="page-61-0"></span>Figura 3.9 – Modulação proposta para o conversor Totem Pole PFC.

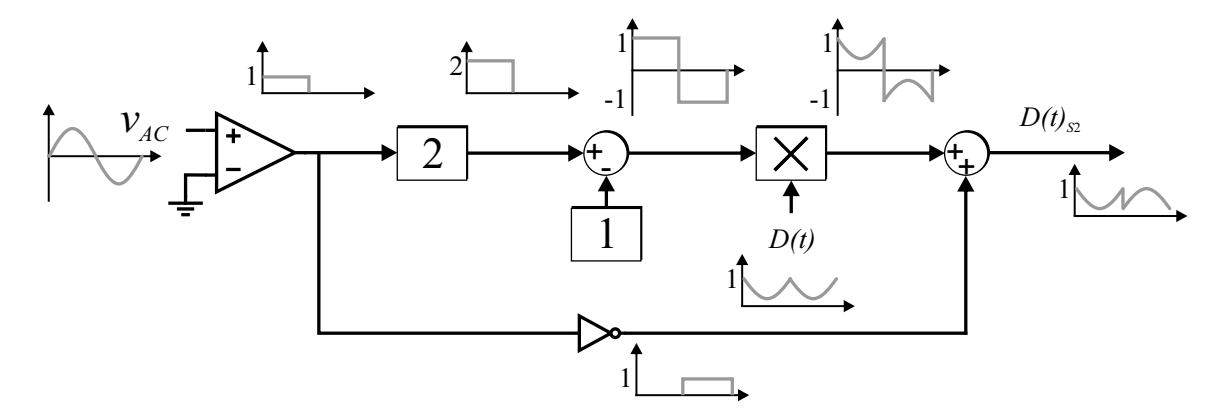

Fonte: Autor.

<span id="page-61-1"></span>Figura 3.10 – Sinais PWM para o conversor Totem Pole PFC.

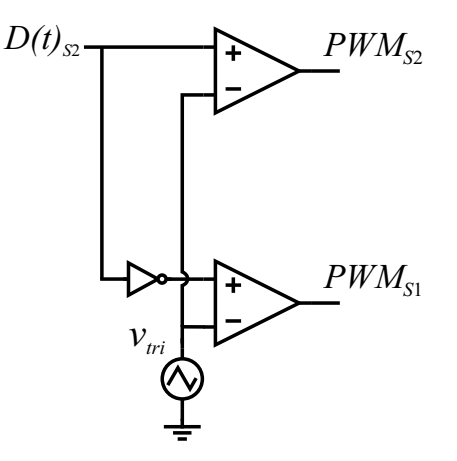

Fonte: Autor.

## 3.2 ANÁLISE DO CONVERSOR MEIA PONTE CC-CC

Neste trabalho foi escolhida a topologia meia ponte devido à sua simplicidade e também por permitir a isolação galvânica do primário com o secundário. Devido à característica da aplicação, demandando correntes elevadas e baixas tensões na saída, foi escolhido o circuito dobrador de corrente no secundário (*Current Doubler Rectifier* − *CDR*).

Nesse sentido, nessa seção é mostrada a análise do conversor meia ponte com *CDR*,

apresentado na Figura [3.11.](#page-62-0) Vale ressaltar como características do conversor: a possibilidade de operar com apenas dois interruptores, de utilizar um transformador convencional, e de reduzir a corrente nos indutores de saída, melhorando assim a distribuição de calor [\(TEXAS INSTRUMENTS, 2004\)](#page-142-6).

<span id="page-62-0"></span>Figura 3.11 – Conversor meia ponte CC-CC com *CDR*.

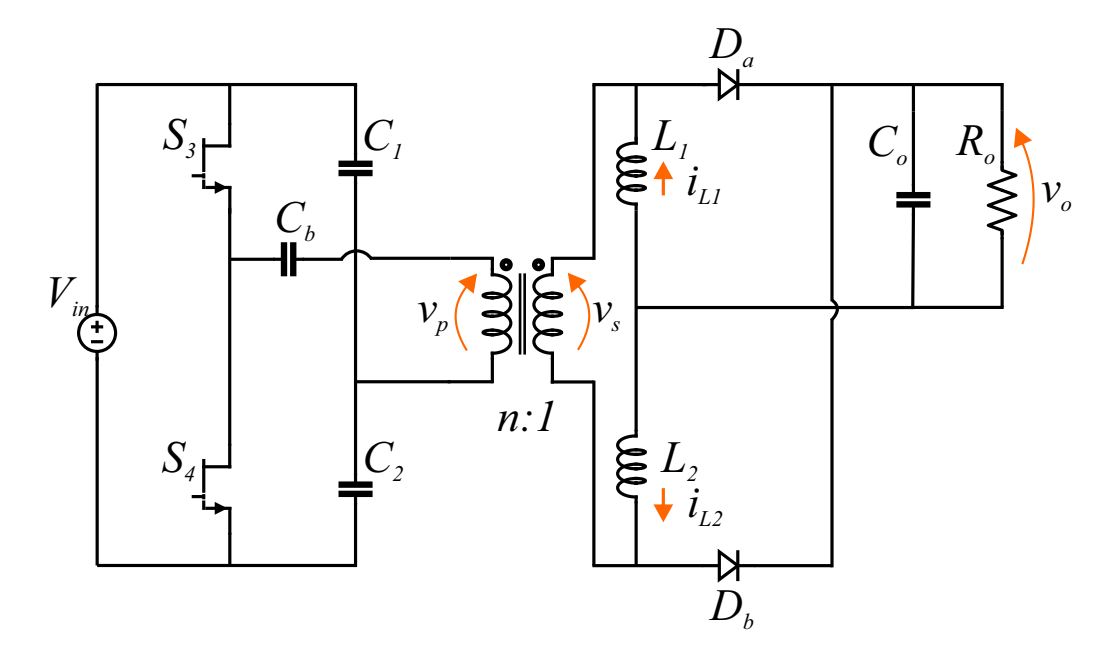

Fonte: Autor.

## **3.2.1 Etapas de operação**

O conversor meia ponte é derivado da topologia *buck* e possui, de maneira básica, duas etapas de operação. Para a análise é considerado que o conversor possui uma carga resistiva na saída, opera no modo *CCM* e tem os capacitores  $C_1$  e  $C_2$  com tensões constantes e iguais a metade da tensão de entrada  $(\frac{V_{in}}{2})$ . Também é considerado que o conversor opera com uma modulação simétrica, ou seja, as razões cíclicas das chaves são iguais e não superiores a 0,5, e os indutores *L*<sup>1</sup> e *L*<sup>2</sup> são iguais.

Como a função do capacitor *C<sup>b</sup>* é assegurar que não se tenha componente CC no transformador, o mesmo não altera as etapas de operação. Sendo assim, *C<sup>b</sup>* é desconsiderado nessa análise.

De modo a facilitar o entendimento e a análise da operação do conversor, as etapas são determinadas em função da condução dos interruptores. Caso um dos interruptores esteja conduzindo, é denominado como primeira etapa, e caso os dois interruptores estejam abertos, é a segunda etapa.

Na primeira etapa, mostrada na Figura [3.12](#page-63-0) com o acionamento do interruptor *S*3,

o primário do transformador é alimentado com  $\frac{Vin}{2}$  e ocorre a magnetização do indutor  $L_2$ . Na segunda etapa, com os interruptores abertos, a tensão no primário do transformador vai a zero, conforme é mostrado na Figura [3.13.](#page-63-1) Cabe ressaltar que a primeira etapa também ocorre quando o interruptor *S*<sup>4</sup> é acionado, com a diferença de que o primário do transformador passa a ser alimentado com  $\frac{-V_{in}}{2}$ .

<span id="page-63-0"></span>Figura 3.12 – Primeira etapa de operação do conversor meia ponte CC-CC com *CDR*.

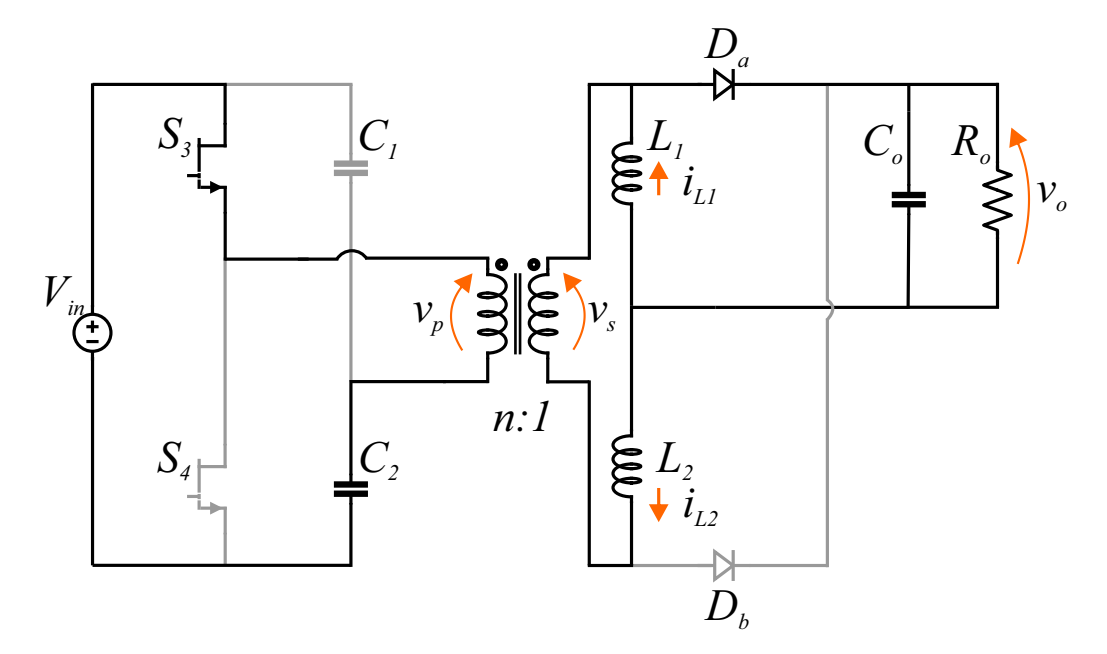

Fonte: Autor.

<span id="page-63-1"></span>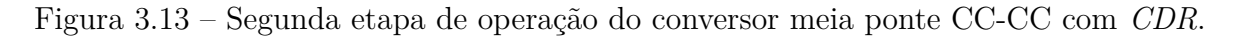

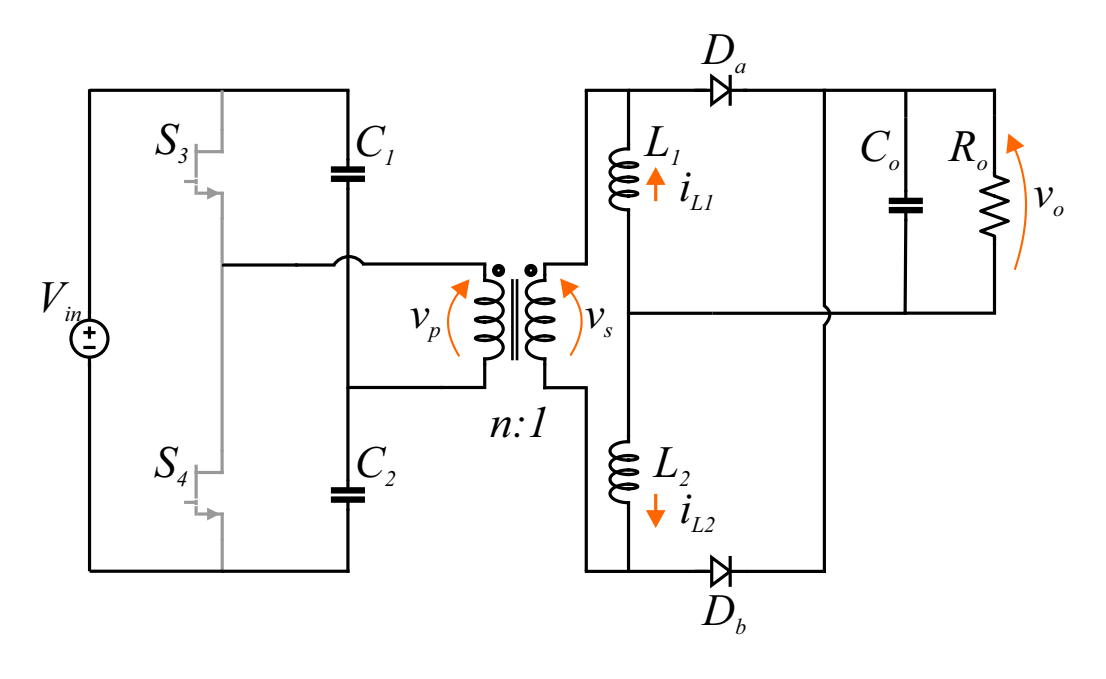

A partir das etapas de operação vistas, pode-se traçar as formas de onda do conversor CC-CC com *CDR* na saída, mostradas na Figura [3.14.](#page-65-0) Nota-se que, diferentemente de topologias com ponte completa, a frequência efetiva no indutor de saída é igual à frequência de comutação, e não o dobro. Entretanto, devido ao *CDR*, a corrente antes do capacitor de saída possui ondulação com o dobro da frequência de comutação, assim como o dobro do valor médio.

Também pode ser ressaltado que a topologia, operando de maneira simétrica, possui um limite intrínseco de razão cíclica que caso não seja respeitado, levaria a sobreposição da tensão de acionamento nos interruptores e consequentemente a correntes de *shoot-throught*.

#### **3.2.2 Equacionamento**

Como as indutâncias e as razões cíclicas dos interruptores são iguais, não é necessário realizar o equacionamento da tensão nos dois indutores e pode-se obter o ganho estático do conversor apenas com as formas de onda de um indutor.

Na primeira etapa é realizado o equacionamento do primário e secundário, equação [\(3.17\)](#page-64-0). Com isso obtém-se a equação [\(3.18\)](#page-64-1). Na segunda etapa, após mesmo procedimento, obtém-se a equação [\(3.19\)](#page-64-2).

<span id="page-64-0"></span>Ao utilizar o método dos volt-segundos [\(ERICKSON; MAKSIMOVIC, 2001\)](#page-137-2) obtémse as equações [\(3.20\)](#page-64-3) e [\(3.21\)](#page-64-4). Pode-se observar que o equacionamento fica semelhante ao do conversor *buck*, apenas com a inserção da relação de transformação e divisão da tensão de entrada.

 $v_s = \frac{v_p}{n}$ 

$$
-V_{in} + v_p + V_{C2} = 0
$$
  
\n
$$
v_p = V_{in} - V_{C2}
$$
  
\n
$$
-v_s + v_{L1} + v_o = 0
$$
\n(3.17)

$$
v_{L1} = \frac{V_{in}}{2n} - v_o
$$
\n(3.18)

$$
v_p = 0
$$
  
- $v_s + v_{L1} + v_o = 0$   
 $v_{L1} = -v_o$  (3.19)

<span id="page-64-4"></span><span id="page-64-3"></span><span id="page-64-2"></span><span id="page-64-1"></span>
$$
V_{L1} = \frac{1}{T_s} \left( \int_0^{DT_s} \left( \frac{V_{in}}{2n} - v_o \right) dt + \int_{DT_s}^{T_s} (-v_o) dt \right) = 0 \tag{3.20}
$$

$$
\frac{V_o}{V_{in}} = \frac{D}{2n} \tag{3.21}
$$

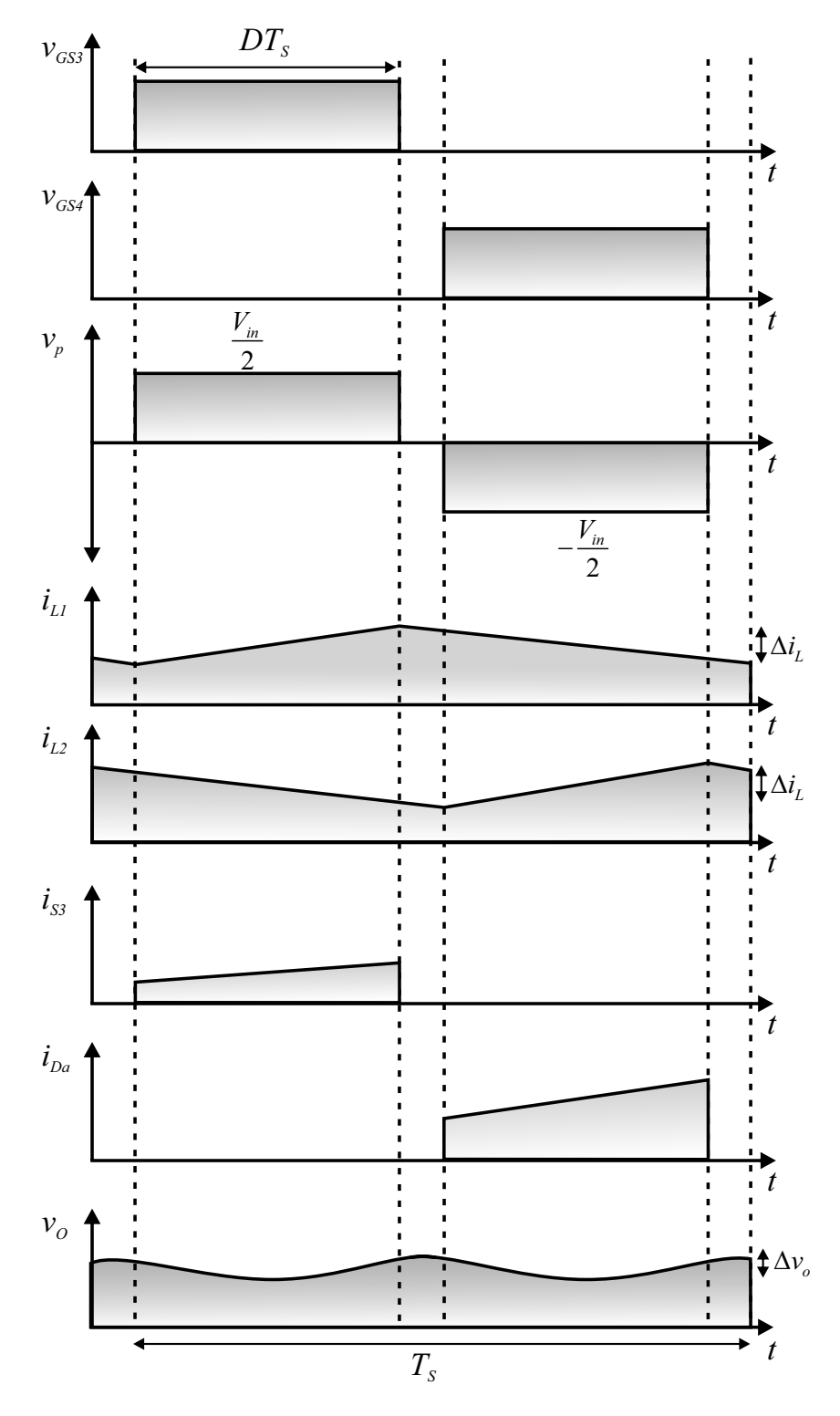

<span id="page-65-0"></span>Figura 3.14 – Formas de onda do conversor meia ponte CC-CC com *CDR*.

Fonte: Autor.

#### *3.2.2.1 Equacionamento dos indutores de saída*

<span id="page-66-0"></span>Conforme mostrado por meio das etapas de operação na Figura [3.14,](#page-65-0) a ondulação de corrente é igual para os dois indutores de saída, e calculada através da equação [\(3.22\)](#page-66-0). Dessa maneira, para o equacionamento dos mesmos pode-se utilizar a equação [\(3.23\)](#page-66-1), decorrente da análise das formas de onda.

$$
\Delta i_L = \frac{\left(\frac{V_{in}}{2n} - v_o\right)D}{L_1 f_s} \tag{3.22}
$$

$$
L_1 = L_2 = \frac{\left(\frac{V_{in}}{2n} - v_o\right)D}{\Delta i_L f_s} \tag{3.23}
$$

#### <span id="page-66-1"></span>*3.2.2.2 Equacionamento do capacitor de saída*

Como o conversor meia ponte CC-CC é derivado da topologia *buck*, a análise do capacitor de saída é semelhante. Em [\(ERICKSON; MAKSIMOVIC, 2001\)](#page-137-2) é mostrado que conversores com um filtro de segunda ordem na saída, como o *buck* e o *Cùk*, devem ter o projeto do capacitor considerando as ondulações de corrente no indutor. A partir dessa análise, é mostrado que o equacionamento do capacitor fica conforme a equação [\(3.24\)](#page-66-2).

<span id="page-66-2"></span>De posse desta equação, pode-se estender a análise para o conversor meia ponte CC-CC com *CDR*, chegando à equação [\(3.25\)](#page-66-3). Tal fato pode ser visto na Figura [3.15,](#page-67-0) onde é mostrada a corrente após os indutores e a tensão de saída. A principal diferença reside no fato de o circuito *CDR* reduzir a ondulação da corrente no capacitor pela metade, demandando um menor valor de capacitor.

$$
C = \frac{\Delta i_L}{8f_s \Delta v_o} \tag{3.24}
$$

$$
C = \frac{\Delta i_L}{16f_s \Delta v_o} \tag{3.25}
$$

#### <span id="page-66-3"></span>**3.2.3 Modulação**

Para realizar a modulação do conversor meia ponte CC-CC com *CDR* pode-se utilizar duas portadoras com defasagem de 180° e um sinal modulante. Na Figura [3.16](#page-67-1) é ilustrada a operação da modulação do conversor, com os sinais das portadoras, sinal modulante e tensões de acionamento dos interruptores. O sinal modulante é representado

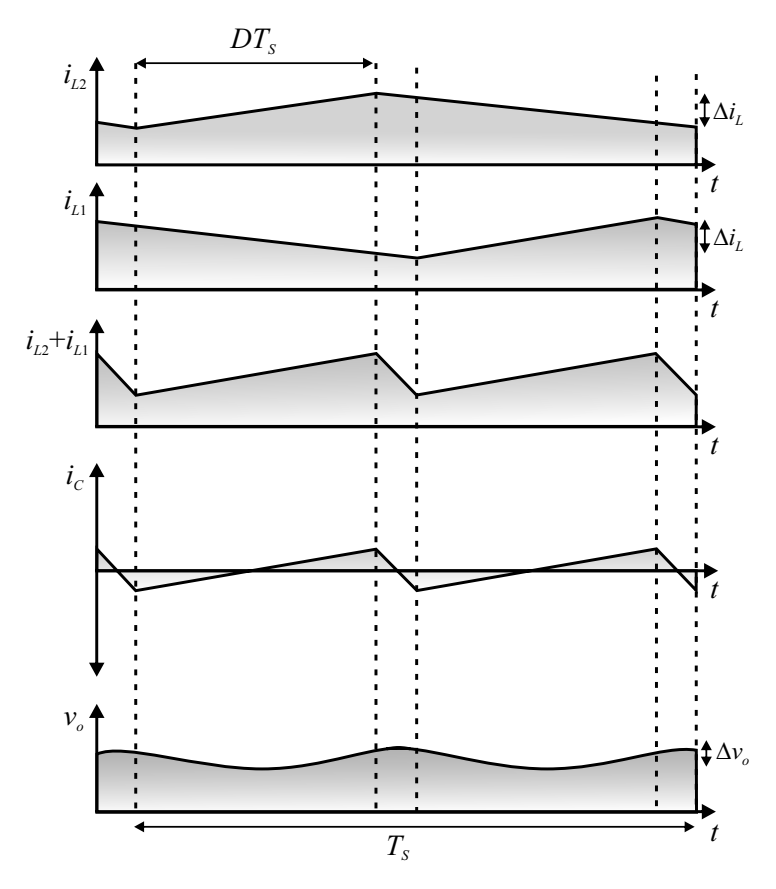

<span id="page-67-0"></span>Figura 3.15 – Formas de onda para equacionamento do capacitor de saída.

Fonte: Autor.

por *D*, considerando que, para representação, as portadoras tem amplitude unitária e, dessa forma, o sinal modulante é igual à razão cíclica. Nota-se que nessa modulação fica intrínseca à limitação da razão cíclica em 0,5.

<span id="page-67-1"></span>Figura 3.16 – Modulação simétrica do conversor meia ponte CC-CC com *CDR*.

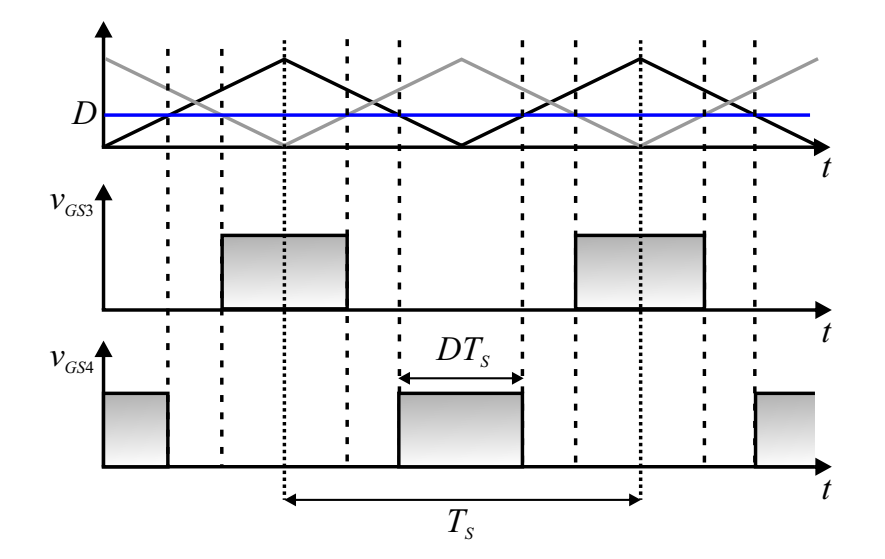

Fonte: Autor.

## **4 PROJETO DOS CONVERSORES TOTEM POLE PFC E MEIA PONTE CC-CC COM DOBRADOR DE CORRENTE**

A partir das equações mostradas no capítulo anterior, neste capítulo é apresentado o projeto dos conversores Totem Pole PFC e Meia Ponte CC-CC com *CDR*. Como esse trabalho visa aplicações de mobilidade elétrica, principalmente veículos elétricos leves como *e-bikes* e *e-scooters*, as especificações técnicas utilizadas são condizentes com a carga de *packs* de baterias de íons de lítio para essas aplicações. Considerando um *pack* de baterias de LiFePo4 com 11 células, tendo como especificações técnicas tensão de carga de 3,65 V/célula, capacidade de 3000 mAh e máxima corrente de carga de 9 A, são propostos os parâmetros de projeto conforme Tabela [4.1.](#page-68-0)

Conforme exposto no capítulo [2,](#page-28-0) neste trabalho também deseja-se utilizar semicondutores GaN, tendo em vista suas figuras de mérito superiores em comparação com semicondutores de silício. Dessa forma, para analisar o comportamento dos interruptores em ambas topologias, bem como selecionar de maneira adequada a frequência de comutação, é mostrada uma metodologia para estimação de perdas em interruptores GaN.

Além disso, também são mostrados os circuitos de acionamento dos semicondutores e circuitos adicionais.

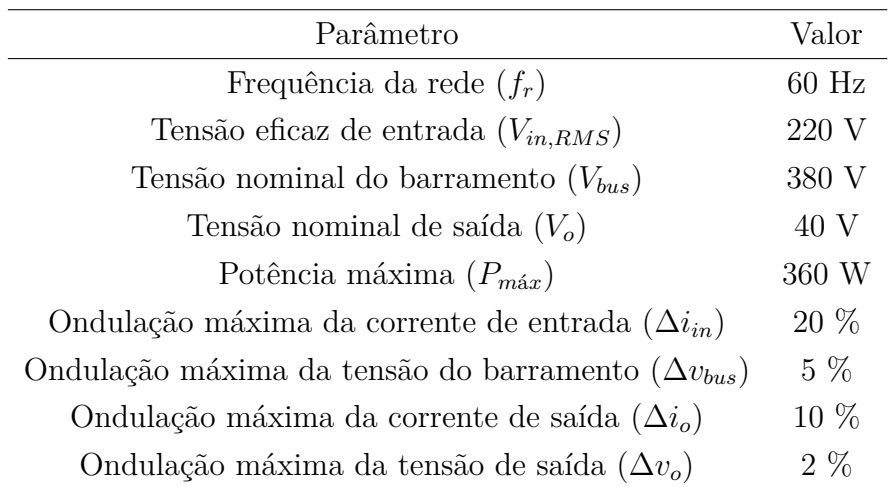

<span id="page-68-0"></span>Tabela 4.1 – Especificações de projeto.

## 4.1 ANÁLISE DOS SEMICONDUTORES GAN APLICADOS AOS CONVERSORES

Tanto na topologia Totem Pole PFC quanto na Meia Ponte CC-CC são necessários dois interruptores, os quais são expostos à tensão do barramento CC. Como a tensão do barramento CC é definida em 380 V, deve-se escolher semicondutores com tensões de bloqueio superiores a esse valor, de modo a suportar flutuações de tensão provenientes de variações de carga e/ou distúrbios. Uma consideração usual de projeto consiste na escolha de semicondutores que possuam tensões de bloqueio 50 % maiores que a tensão nominal.

Dessa maneira, os semicondutores GaN escolhidos para análise possuem tensões de bloqueio de 650 V e são mostrados na Tabela [4.2.](#page-69-0) Cabe ressaltar que os dispositivos foram escolhidos também devido à disponibilidade de aquisição e possibilidade de envio de amostras para testes.

<span id="page-69-0"></span>Tabela 4.2 – Interruptores GaN analisados.

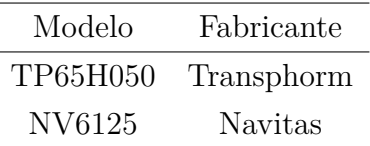

De modo a avaliar o comportamento dos dois modelos, é empregada uma metodologia que considera tanto as perdas de comutação como de condução nos dois conversores. Nessa metodologia são utilizadas: simulações *spice*, método de *Double Pulse Test* − (DPT) e rotinas implementadas no *software* MATLAB.

## **4.1.1 Método** *double pulse test* − **DPT**

O método DPT é normalmente utilizado na prática para a avaliação das perdas nos dispositivos semicondutores, auxiliando na obtenção dos parâmetros de acionamento (*turn-on*), bloqueio (*turn-off* ) e recuperação reversa [\(Zhang et al., 2017\)](#page-143-3). Com a inserção dos dispositivos semicondutores *WBG* no mercado, este método é importante para a verificação prévia das características dinâmicas dos componentes, uma vez que os mesmos irão operar sob frequências superiores aos semicondutores de silício [\(DANILOVIC et al.,](#page-137-3) [2011\)](#page-137-3).

O método consiste em acionar um braço meia ponte com dois interruptores iguais em série, e um indutor em paralelo ao interruptor superior, conforme Figura [4.1.](#page-70-0) A partir dessa configuração, é possível elevar a corrente no indutor em rampa e, por consequência, comutar o interruptor inferior com correntes e tensões conhecidas. Na Figura [4.2](#page-70-1) é mostrado um exemplo dos sinais de acionamento que devem ser utilizados, assim como as formas de onda de corrente e tensão sobre o dispositivo *GaN*2.

Realizando a medição da tensão e corrente sobre o interruptor inferior, pode-se calcular as energias durante as comutações do dispositivo.

<span id="page-70-0"></span>Figura 4.1 – Circuito de DPT.

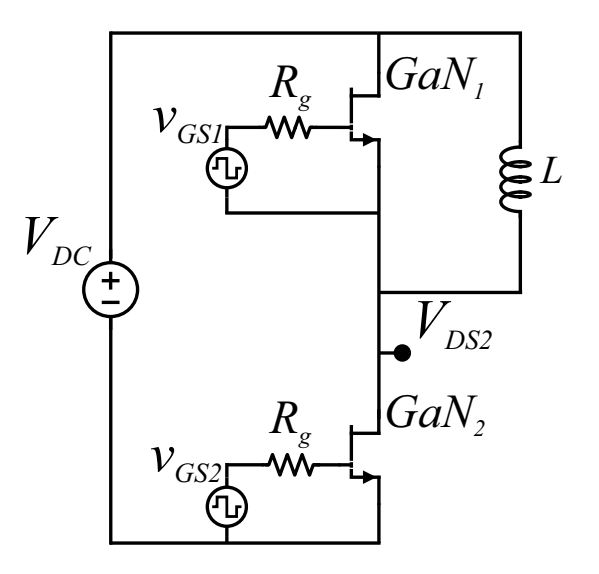

Fonte: Autor.

<span id="page-70-1"></span>Figura 4.2 – Sinais de acionamento e formas de onda para o circuito de DPT.

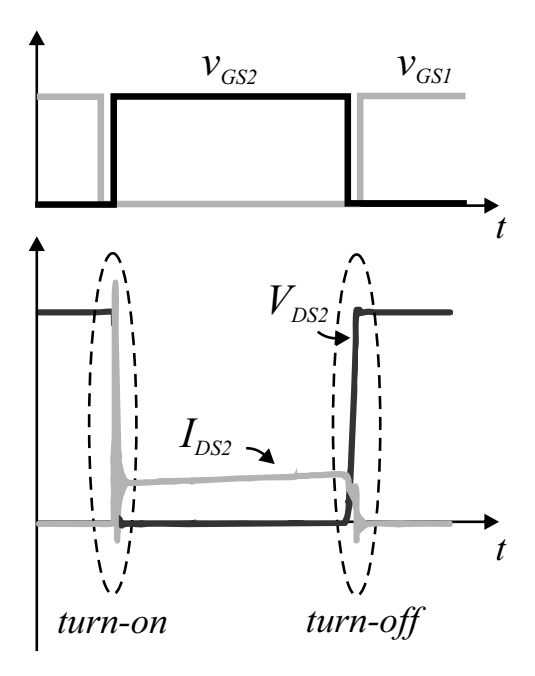

Fonte: Autor.

## **4.1.2 Procedimento para cálculo de perdas**

Uma abordagem amplamente utilizada em eletrônica de potência para realizar estimativas e projetos consiste em simulações *spice* (*Simulation Program with Integrated Circuit Emphasis*) [\(RASHID, 2012\)](#page-141-4). Dispondo de modelos *spice* para os componentes eletrônicos utilizados, é possível ter simulações que já indicam possíveis comportamentos práticos, visto que os modelos disponibilizados são em sua maioria fornecidos pelos

fabricantes e contém os principais parâmetros do dispositivo.

Entretanto, para simulações de circuitos com maior número de componentes, assim como quando há a demanda por maiores tempos de simulação, a simulação *spice* pode se tornar lenta e apresentar problemas de convergência. Dessa forma, neste trabalho é implementado o método de DPT dentro do *software LTspice*, podendo assim estimar as perdas de comutação para os elementos semicondutores sem a necessidade de simular todo o conversor dentro do *software*.

Com os dados provenientes das simulações *spice* são formuladas funções dentro do *software* MATLAB, as quais calculam estimativas das perdas de comutação. Também são elaboradas funções que estimam as perdas de condução, a partir do equacionamento das correntes nos dispositivos. Somando as duas estimativas, pode-se ter uma visão geral de possíveis perdas nos semicondutores, assim como identificar a viabilidade do uso dos dispositivos em função da frequência de comutação e potência processada.

#### *4.1.2.1 Perdas de comutação*

A partir dos modelos *spice* fornecidos pelo fabricante, são feitas simulações para os semicondutores da Tabela [4.2](#page-69-0) utilizando o método de DPT. As tensões e correntes consideradas nas simulações são compatíveis com os dados da Tabela [4.1,](#page-68-0) sendo que a tensão de barramento utilizada é de 380 V, o resistor de *gate* para o dispositivo TP65H050 é de 10 Ω e, para o dispositivo NV6125, de 100 Ω.

Após as simulações, são traçadas curvas que relacionam as energias de comutação dos dispositivos com suas respectivas correntes, obtendo assim polinômios. Os pontos obtidos através de simulação para os dispositivos considerados, assim como os polinômios de interpolação, são mostrados nas Figuras [4.3](#page-72-0) e [4.4.](#page-72-1) Para a energia de *turn-on* os pontos foram interpolados por polinômios de 3◦ grau e para a energia de *turn-off*, 2◦ grau, conforme equações [\(4.1\)](#page-72-2) e [\(4.2\)](#page-72-3). Os coeficientes para cada dispositivo são mostrados nas Tabelas [4.3](#page-73-0) e [4.4.](#page-73-1)
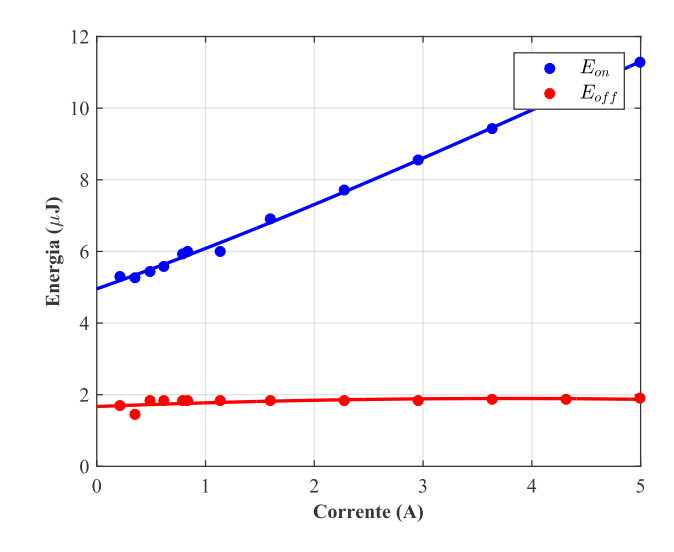

<span id="page-72-0"></span>Figura 4.3 – Energia de comutação em função da corrente - NV6125.

Fonte: Autor.

<span id="page-72-1"></span>Figura 4.4 – Energia de comutação em função da corrente - TP65H050.

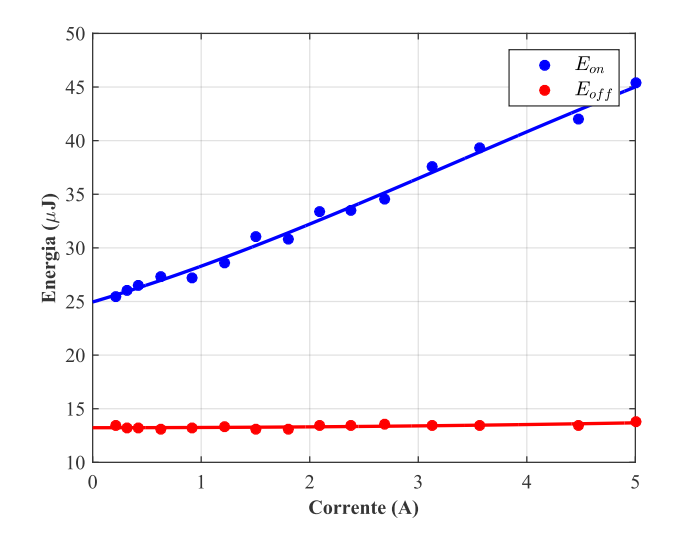

Fonte: Autor.

$$
E_{on} = p_1 I_d^3 + p_2 I_d^2 + p_3 I_d + p_4 \tag{4.1}
$$

$$
E_{off} = p_1 I_d^2 + p_2 I_d + p_3 \tag{4.2}
$$

Através das Figuras [4.3](#page-72-0) e [4.4,](#page-72-1) é verificado que ambos dispositivos possuem perdas de *turn-on* superiores às de *turn-off*, assim como o dispositivo TP65H050 apresenta valores superiores ao NV6125.

A partir da obtenção dos polinômios, é possível estimar as perdas de comutação dos dispositivos sem a necessidade de realizar mais simulações *spice*, e sim, apenas utilizando

|       | $E_{on}$             | $E_{off}$            |
|-------|----------------------|----------------------|
| $p_1$ | $-0,004467006446851$ | $-0,015731020958713$ |
| $p_2$ | 0,061878048058442    | 0,118669050667319    |
| $p_3$ | 1,071626333116182    | 1,670247908149874    |
| $p_4$ | 4,955181364361897    |                      |

Tabela 4.3 – Coeficientes dos polinômios - NV6125.

Tabela 4.4 – Coeficientes dos polinômios - TP65H050.

|         | $E_{on.}$             | $E_{off}$           |
|---------|-----------------------|---------------------|
| $p_1$   | $-0,0411621567157132$ | 0,0171277745105185  |
| $p_{2}$ | 0,413870169234669     | 0,00553881948200942 |
| $p_3$   | 2,97031719903567      | 13,2295012574991    |
| $p_4$   | 24,9546992326569      |                     |

os polinômios e as correntes nos pontos de comutação.

Dessa maneira, de modo a obter as correntes nos pontos de comutação dos dipositivos para ambos conversores, são elaboradas rotinas no *software* MATLAB, que geram os pontos de comutação em função dos parâmetros da Tabela [4.1.](#page-68-0) Tais rotinas consideram os pontos de comutação a partir de formas de onda ideais para os conversores, conforme exemplo mostrado na Figura [4.5,](#page-74-0) em que os pontos em azul denotam as correntes de *turnon* e os pontos em vermelho as de *turn-off*, considerando o dispositivo  $S_2$  do conversor Totem Pole.

#### *4.1.2.2 Perdas de condução*

Para estimar as perdas de condução nos dispositivos GaN, pode-se multiplicar a resistência equivalente série do dispositivo por sua corrente eficaz ao quadrado. Contudo, a resistência de condução não é um parâmetro fixo e varia em função da temperatura. Como a temperatura dos dispositivos pode variar em função de diversos parâmetros, como dissipadores, encapsulamento, PCB, entre outros, neste trabalho considerou-se uma resistência de condução fixa, obtida através de *datasheet*, para uma temperatura de junção de 100◦C.

As correntes eficazes consideradas para cálculo provêm do equacionamento dos conversores considerando uma operação ideal. Para os dispositivos do conversor Totem Pole PFC (*S*<sup>1</sup> e *S*2) a corrente varia em função do semiciclo da rede. Em um semiciclo o dispositivo é acionado pelo tempo  $D \cdot T_s$  e em outro pelo tempo de  $(1-D) \cdot T_s$ , sendo que em ambos circula a corrente do indutor de entrada.

A corrente eficaz quase-instantânea em um dos interruptores para o semiciclo positivo é dada pela equação [\(4.3\)](#page-74-1) e para o semiciclo negativo pela equação [\(4.4\)](#page-74-2). Nas

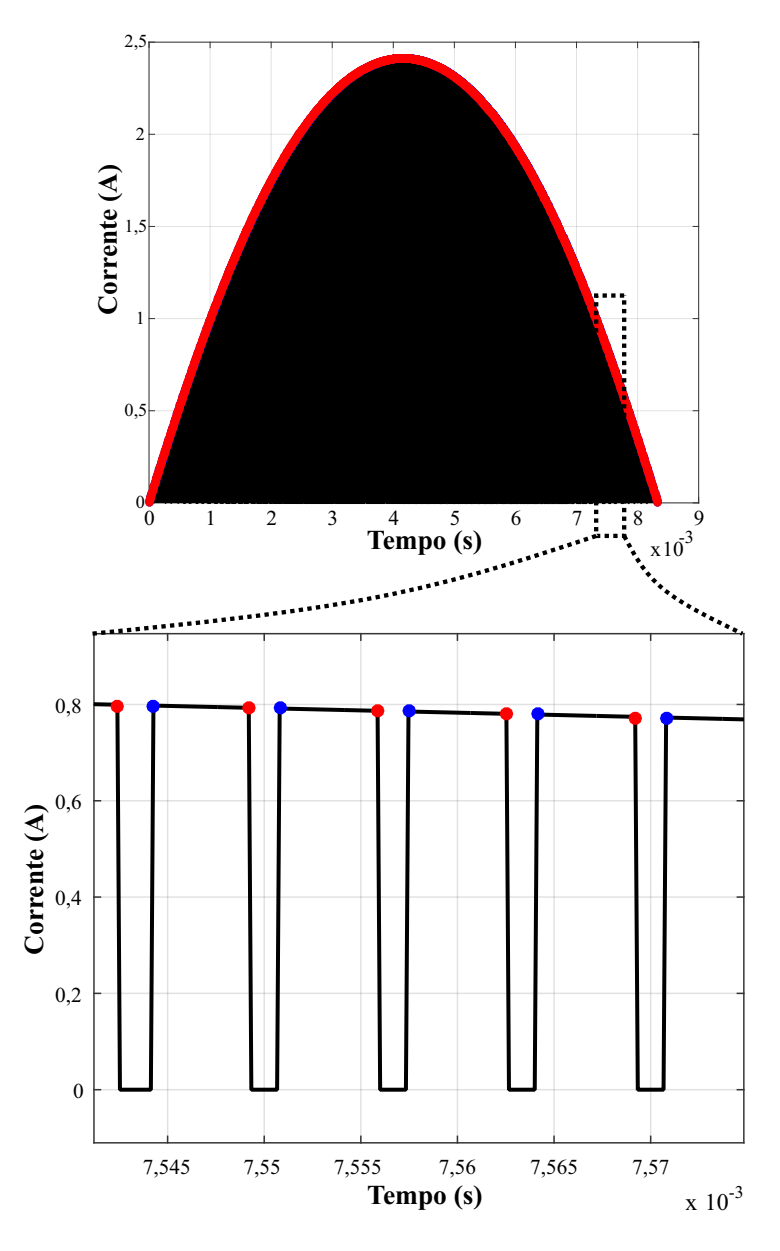

<span id="page-74-0"></span>Figura 4.5 – Forma de onda da corrente em *S*<sup>2</sup> com os pontos de comutação para o conversor Totem Pole.

<span id="page-74-1"></span>equações [\(4.3\)](#page-74-1) e [\(4.4\)](#page-74-2) são desprezadas as oscilações de corrente.

$$
\langle I_{s,p_{rms}} \rangle = \sqrt{\frac{1}{T_s} \int_{DT_s}^{T_s} I_L^2 \cdot dt} = \sqrt{1 - D} \cdot I_L \tag{4.3}
$$

$$
\langle I_{s,n_{rms}} \rangle = \sqrt{\frac{1}{T_s} \int_{0}^{DT_s} I_L^2 \cdot dt} = \sqrt{D} \cdot I_L \tag{4.4}
$$

<span id="page-74-2"></span>Integrando a corrente quase-instantânea nos semiciclos positivo e negativo durante o período da tensão da rede, conforme mostrado pelas equações [\(4.5\)](#page-75-0) e [\(4.6\)](#page-75-1), obtém-se <span id="page-75-0"></span>o valor eficaz da corrente através da equação [\(4.7\)](#page-75-2) [\(JESKE, 2016\)](#page-139-0). Cabe ressaltar que o valor eficaz da corrente é igual para os dispositivos *S*<sup>1</sup> e *S*<sup>2</sup> no conversor Totem Pole PFC.

$$
I_{s, prms} = \sqrt{\frac{1}{T_r} \int_{0}^{\frac{T_r}{2}} \sqrt{1 - D(t)} \cdot I_L(t) \cdot dt}
$$
 (4.5)

$$
I_{s,n_{rms}} = \sqrt{\frac{1}{T_r} \int_{\frac{T_r}{2}}^{T_r} \sqrt{D(t)} \cdot I_L(t) \cdot dt}
$$
 (4.6)

$$
I_{s_{rms}} = \sqrt{I_{s, p_{rms}}^2 + I_{s, n_{rms}}^2}
$$
\n(4.7)

<span id="page-75-3"></span><span id="page-75-2"></span><span id="page-75-1"></span>De modo a determinar o valor eficaz de corrente nos dispositivos do conversor meia ponte CC-CC com *CDR*, é feito o cálculo em função da corrente em um dos indutores de saída, razão cíclica e relação de transformação, conforme equações [\(4.8\)](#page-75-3) e [\(4.9\)](#page-75-4). Considerando que os dois indutores de saída são iguais, pode-se assumir que o valor eficaz de corrente é igual em ambos dispositivos  $(S_3 \n S_4)$ .

$$
I_{s_{rms}} = \sqrt{\frac{1}{T_s} \int_0^{DT_s} \left(\frac{I_L}{n}\right)^2 dt}
$$
 (4.8)

$$
I_{s_{rms}} = \frac{I_L}{n} \sqrt{D} \tag{4.9}
$$

## <span id="page-75-4"></span>*4.1.2.3 Estimativas das perdas nos dispositivos GaN*

Seguindo o procedimento detalhado, são determinadas estimativas de perdas nos dispositivos GaN para os conversores Totem Pole PFC e meia ponte CC-CC com *CDR*. Nas rotinas de cálculo buscou-se variar tanto a frequência de operação como a potência processada, visando identificar as regiões de operação mais adequadas para cada dispositivo.

Os parâmetros de resistência série dos dispositivos (*RDS,on*) são extraídos dos *datasheets* fornecidos pelos fabricantes [\(NAVITAS, 2018\)](#page-140-0) [\(TRANSPHORM, 2019\)](#page-142-0), sendo considerados os valores para temperatura de junção de 100◦ C, conforme Tabela [4.5.](#page-76-0) A região de análise para elaboração das Figuras [4.6](#page-76-1) e [4.7](#page-76-2) com as perdas do Totem Pole situa-se entre frequências de 20 kHz a 500 kHz e potências de 50 W a 1000 W. A potência dissipada mostrada nas Figuras [4.6](#page-76-1) e [4.7](#page-76-2) consiste na estimativa das perdas de comutação e condução dos dois interruptores de um braço meia ponte.

<span id="page-76-0"></span>Tabela 4.5 – Resistência entre dreno e *source* dos dispositivos GaN.

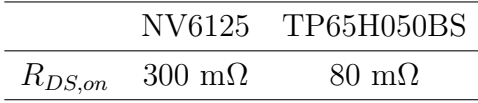

<span id="page-76-1"></span>Figura 4.6 – Estimativas de perdas nos semicondutores para o conversor Totem Pole considerando dispositivos NV6125.

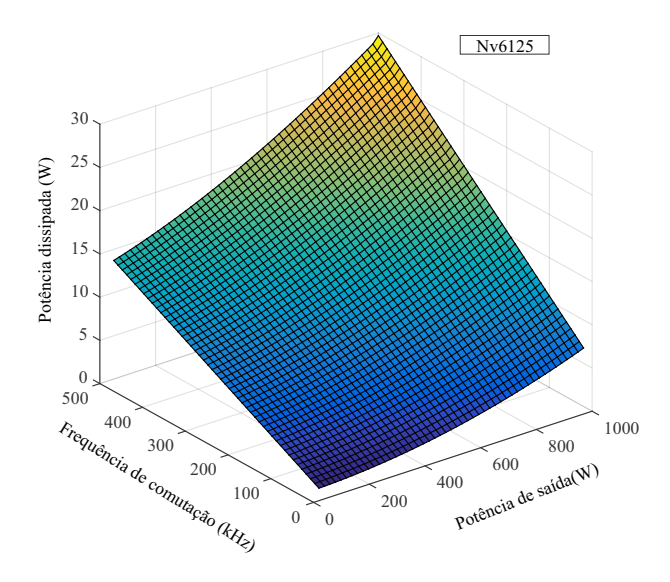

Fonte: Autor.

<span id="page-76-2"></span>Figura 4.7 – Estimativas de perdas nos semicondutores para o conversor Totem Pole considerando dispositivos TP65050H.

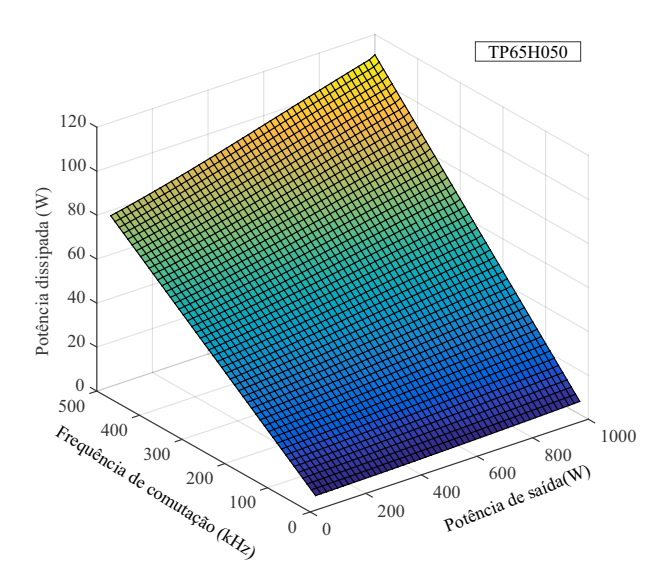

Fonte: Autor.

A partir das Figuras [4.6](#page-76-1) e [4.7](#page-76-2) é possível identificar que para determinadas faixas de frequência de comutação e potência de saída, a potência dissipada é elevada. Dessa

forma, há uma demanda por dissipadores capazes de dissipar grandes quantias de calor, haja visto que a resistência térmica dos dois dispositivos analisados é alta. Contudo, devido aos encapsulamentos SMT (*Surface-Mount Technology*), o uso de dissipadores é fortemente limitado, uma vez que a área de contato com a placa de circuito impresso normalmente é o maior caminho para dissipação de calor mas torna difícil a inserção de dissipadores semelhantes aos utilizados em dispositivos THT (*Through-Hole Technology*).

Sendo assim, para encapsulamentos tradicionais SMT as soluções para uma melhor dissipação de calor consistem na inserção de vias térmicas na PCB, maiores áreas/espessura de cobre e, quando possível, na utilização de pequenos dissipadores [\(LIDOW et al., 2019\)](#page-140-1). Dessa forma, de modo a obter regiões de operação coerentes com a capacidade de dissipação de calor dos dispositivos analisados, é determinada uma potência dissipada máxima para cada dispositivo em função do encapsulamento e da resistência térmica.

Para o dispositivo NV6125, que possui resistência térmica junção-case de 1,9 ◦C/W e junção ambiente de 40 ◦C/W, em um encapsulamento SMT QFN 6 x 8 mm [\(NAVI-](#page-140-0)[TAS, 2018\)](#page-140-0), é limitado em 4 W a máxima potência dissipada por dispositivo. Já para o dispositivo TP65050H, que possui resistência térmica junção-case de 1,05 ◦C/W e junção ambiente de 62 ◦C/W em um encapsulamento TO-263 (10 x 10 mm), é definida a máxima potência como sendo de 10 W por dispositivo. Tal diferença reside principalmente no fato de que a área de contato do *pad*, onde ocorre a maior parte da transferência de calor, é mais de 3 vezes maior no encapsulamento do dispositivo TP65050H em comparação ao NV6125. Dessa forma, no dispositivo TP65050H há uma maior capacidade de transferir calor para a placa de circuito impresso e/ou dissipadores.

A partir da limitação imposta para cada dispositivo, pode-se analisar nas Figuras [4.8](#page-78-0) e [4.9](#page-78-1) que a região de operação dos dois modelos fica mais restrita, sendo que a região em vermelho é onde é ultrapassado o limite estabelecido para o dispositivo. Também pode ser visualizado que o dispositivo TP65050H é mais adequado a aplicações com frequências de comutação inferiores e potências de saída superiores, enquanto o dispositivo NV6125 é indicado para frequências superiores porém com uma maior limitação na potência processada. Nas Figuras [4.10](#page-79-0) e [4.11](#page-79-1) é mostrado com mais detalhes a região de operação analisada. Para o conversor meia ponte CC-CC com *CDR* os resultados das estimativas de perdas são mostrados nas Figuras [4.12](#page-80-0) e [4.13.](#page-80-1)

<span id="page-78-0"></span>Figura 4.8 – Estimativas de perdas nos semicondutores para o conversor Totem Pole considerando dispositivos NV6125 e limitação de potência dissipada.

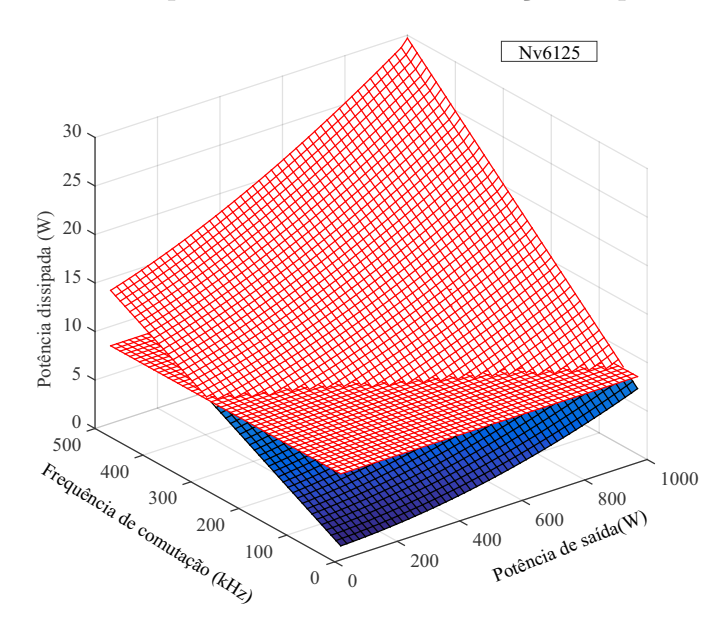

<span id="page-78-1"></span>Figura 4.9 – Estimativas de perdas nos semicondutores para o conversor Totem Pole considerando dispositivos TP65050H e limitação de potência dissipada.

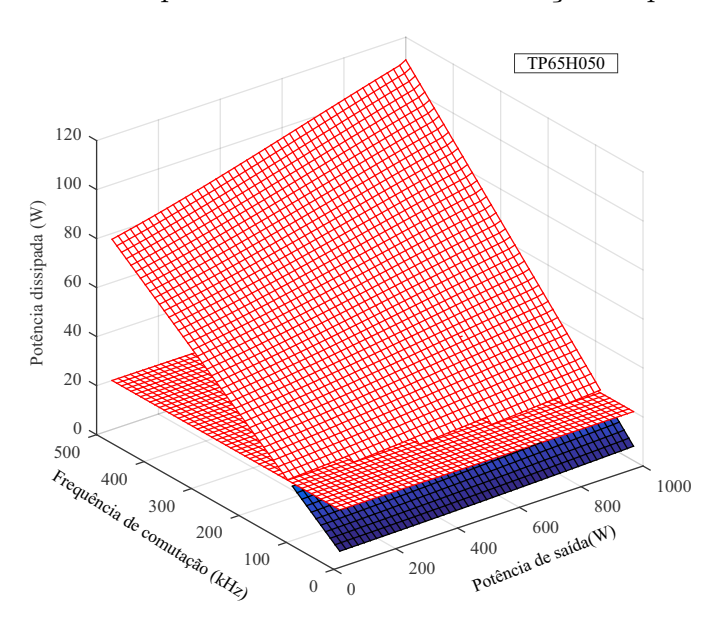

<span id="page-79-0"></span>Figura 4.10 – Detalhe da estimativa de perdas nos semicondutores para o conversor Totem Pole considerando dispositivos NV6125.

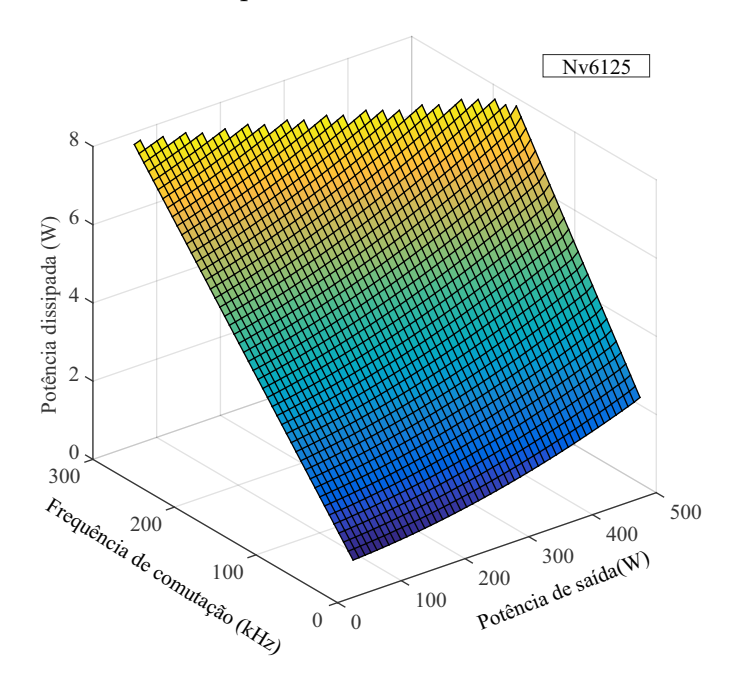

<span id="page-79-1"></span>Figura 4.11 – Detalhe da estimativa de perdas nos semicondutores para o conversor Totem Pole considerando dispositivos TP65050H.

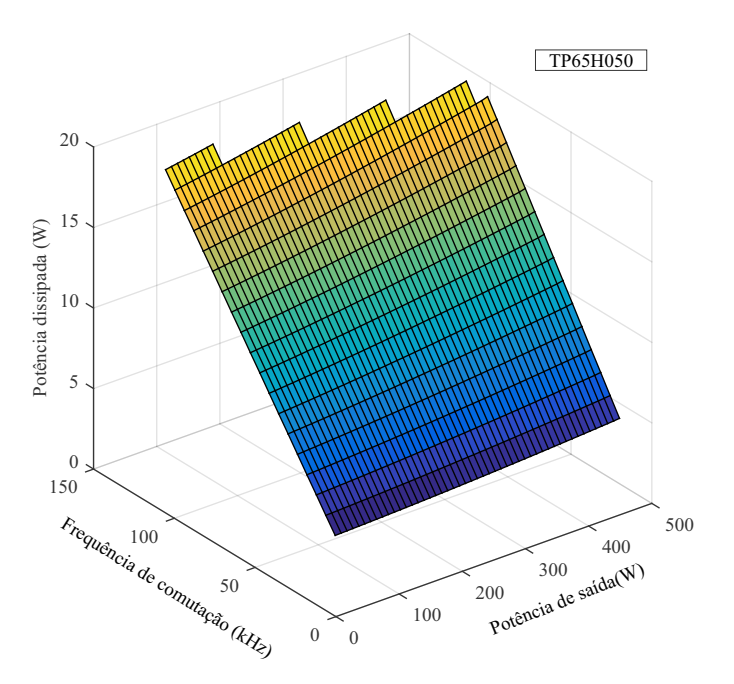

<span id="page-80-0"></span>Figura 4.12 – Estimativas de perdas nos semicondutores para o conversor Meia Ponte CC-CC considerando dispositivos NV6125.

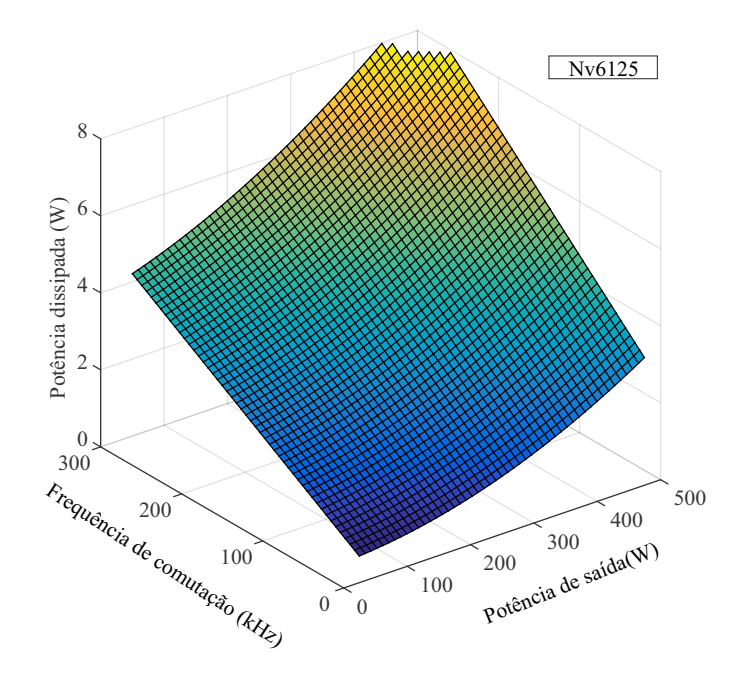

<span id="page-80-1"></span>Figura 4.13 – Estimativas de perdas nos semicondutores para o conversor Meia Ponte CC-CC considerando dispositivos TP65050H.

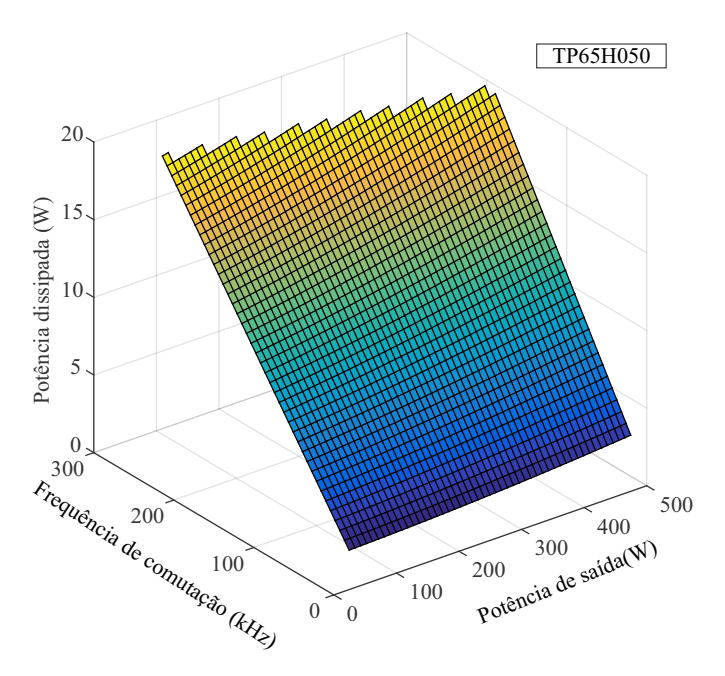

#### *4.1.2.4 Escolha do dispositivo GaN*

Com base nos dados obtidos através das estimativas de perdas, é escolhido o dispositivo NV6125 e uma frequência de comutação para ambos os conversores de 150 kHz. Para a escolha da frequência de comutação não foi buscado um valor de projeto ótimo em função da eficiência ou densidade de potência, visto que fatores relativos ao projeto de placas de circuito impresso, impacto dos componentes passivos, escolha de microcontroladores e circuitos periféricos também tem forte impacto nessas questões. Além disso, não foi verificada a implicação da frequência escolhida no custo do conversor.

O valor estimado para as perdas em um interruptor operando em cada topologia é mostrado nas Figuras [4.14](#page-81-0) e [4.15.](#page-82-0) É possível observar que as perdas para o conversor Totem Pole PFC são superiores às do conversor meia ponte. Um dos motivos para essa diferença é a característica da corrente nos interruptores, enquanto que na topologia CC-CC o valor da corrente no evento de *turn-on* é sempre menor que no de *turn-off*, na topologia CA-CC, um dos interruptores sempre comuta com correntes de *turn-on* superiores às de *turn-off*.

Como mostrado através dos polinômios obtidos anteriormente, as perdas de *turnon* são consideravelmente superiores às de *turn-off* e, dessa forma, correntes ligeiramente maiores nesse evento fazem com que as perdas totais sejam notadamente maiores.

<span id="page-81-0"></span>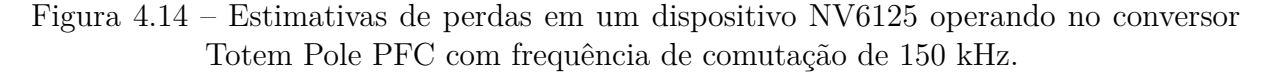

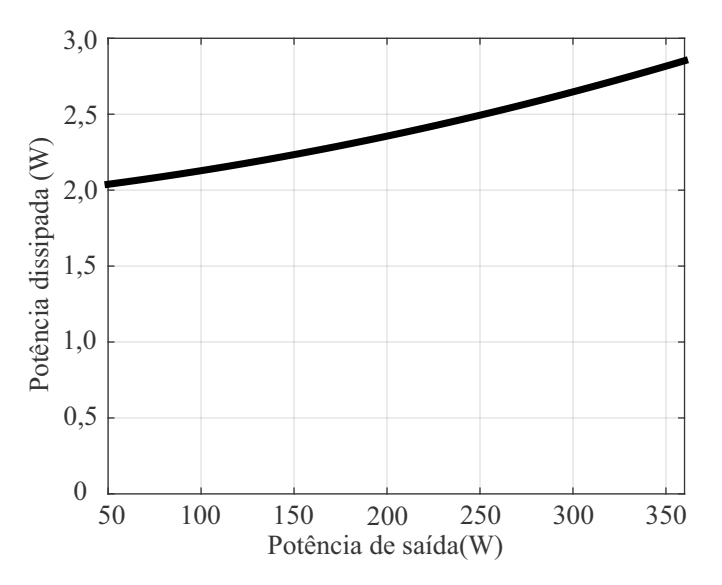

<span id="page-82-0"></span>Figura 4.15 – Estimativas de perdas em um dispositivo NV6125 operando no conversor Meia Ponte CC-CC com frequência de comutação de 150 kHz.

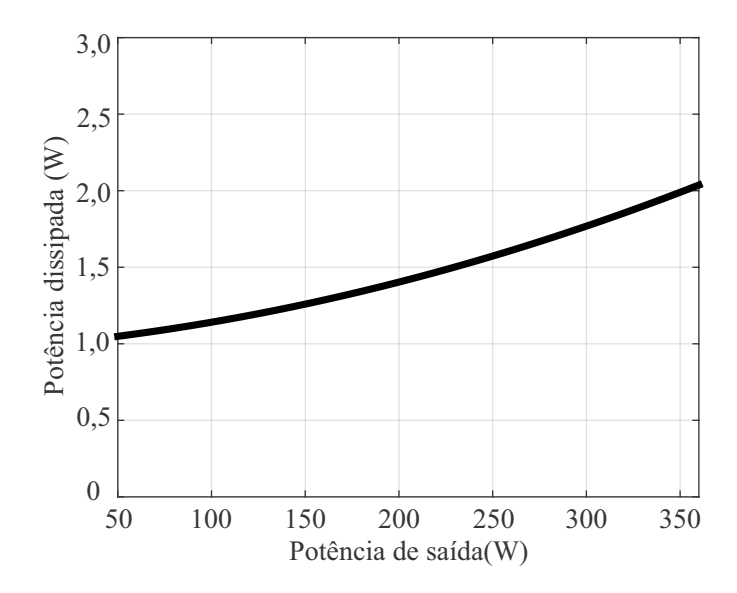

## **4.1.3 Circuito de Acionamento para Interruptor GaN**

Como em ambos os estágios se tem uma configuração meia ponte, o projeto dos circuitos de acionamento pode ser igual. Nesse trabalho, inclusive, é desenvolvido um módulo com dois dispositivos NV6125, em configuração meia ponte, que é utilizado nos dois conversores.

O dispositivo NV6125 é um semicondutor GaN do tipo *e-mode* monolítico, e não precisa que se tenha um sinal de potência para realizar o seu acionamento, uma vez que há um circuito de acionamento interno ao encapsulamento do dispositivo. Isso, em algumas aplicações, pode remover a necessidade de se ter um circuito externo de *gatedriver*. Entretanto, ao realizar uma configuração meia ponte é necessário que o sinal de comando do dispositivo superior (*high-side*) tenha referencial de tensão diferente do inferior (*low-side*). Além disso, o circuito integrado NV6125 necessita de uma tensão de alimentação para operar. Tal tensão deve ser referente ao terminal de *source*, ou seja, para configurações em meia ponte não é possível utilizar o mesmo sinal, sendo necessário duas fontes distintas.

Para o acionamento dos dispositivos NV6125 optou-se por utilizar um circuito externo isolado de *gate-driver*. Como dispositivos GaN possuem baixos tempos de comutação e, consequentemente, elevadas variações de tensão, se faz necessário que os circuitos de acionamento possuam alta imunidade a ruídos. Outro parâmetro importante para os circuitos de acionamento é o tempo de propagação, visto que essa variável impacta diretamente na inserção do tempo morto. A partir disso, foi escolhido o circuito integrado

(CI) de *gate-driver* Si8273 da Silicon Labs, que apresenta alta imunidade a transientes (*Common Mode Transient Immunity* − *CMTI*) e baixo tempo de propagação, como pode ser observado na Tabela [4.6.](#page-83-0)

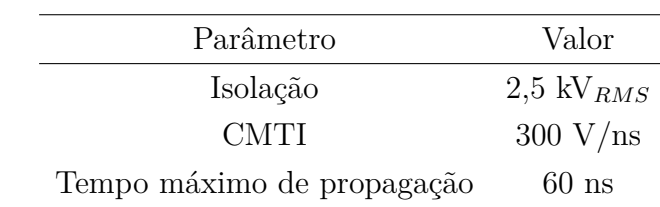

<span id="page-83-0"></span>Tabela 4.6 – Parâmetros do circuito de *gate-driver* Si8273.

Fonte: Adaptado de [\(Silicon Labs, 2018\)](#page-141-0).

A partir da escolha do CI de *gate-driver* para o módulo meia ponte, se faz necessário determinar também como se dará a alimentação do secundário do CI para o acionamento do interruptor *high-side*. De maneira geral, existem duas abordagens: a primeira é fazendo uso de um circuito de *bootstrap* e a segunda consiste em utilizar fontes de alimentação isoladas [\(Analog Devices, 2014\)](#page-136-0).

O circuito de *bootstrap* é bastante difundido por ser de simples implementação e baixo custo. O princípio de funcionamento consiste em carregar um capacitor (*CB*), localizado entre os terminais de *gate* e *source* do interruptor *high-side* (*S*1), enquanto o interruptor *low-side* (*S*2) está acionado, conforme ilustrado na Figura [4.16.](#page-84-0) A partir da carga do capacitor *C<sup>b</sup>* é possível fornecer energia para o acionamento de *S*1, como mostrado na Figura [4.17.](#page-84-1)

No entanto, tal circuito apresenta limitações em função da razão cíclica e frequência de comutação, visto que o capacitor *C<sup>b</sup>* precisa de um tempo mínimo para carregar e também possui um tempo máximo que consegue suprir a energia para acionamento de *S*1. Dessa forma, em aplicações onde se tem razões cíclicas próximas à zero para *S*<sup>2</sup> e/ou próximas à 1 para *S*1, assim como elevadas frequências de comutação, podem se ter limitações ao utilizar o circuito de *bootstrap* [\(Silicon Labs, 2020\)](#page-141-1).

De modo a evitar tais limitações, nesse trabalho o braço meia ponte é acionado com fontes isoladas para os interruptores *S*<sup>1</sup> e *S*2, conforme mostrado Figura [4.18.](#page-85-0) Ao se empregar fontes isoladas, evita-se problemas em relação à razão cíclica e frequência de comutação, além de possíveis interferências devido à corrente de carga.

De posse dos dados dos dispositivos NV6125 e Si8273, é realizado o projeto do módulo meia ponte para uso nos dois conversores. As especificações básicas do dispositivo NV6125 estão mostradas na Tabela [4.7.](#page-85-1) Com isso é possível desenvolver o circuito de acionamento mostrado na Figura [4.19,](#page-86-0) seguindo as recomendações presentes no *datasheet* [\(NAVITAS, 2018\)](#page-140-0) e também adicionando um divisor resistivo na saída do sinal de *gate* (composto por *R*<sup>1</sup> e *R*2). Isso é feito devido às tensões de saída (*VOUT* ) do *gate-driver* terem a mesma amplitude da alimentação, (*VDD*), enquanto o dispositivo GaN necessita

<span id="page-84-0"></span>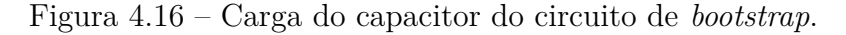

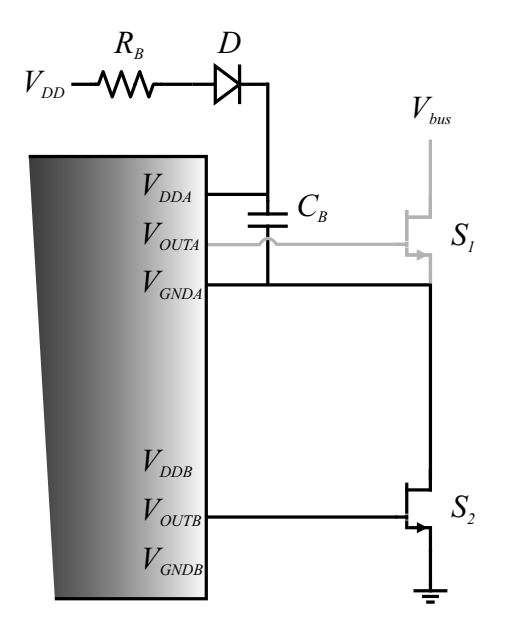

Fonte: Adaptado de [\(Silicon Labs, 2020\)](#page-141-1).

<span id="page-84-1"></span>Figura 4.17 – Descarga do capacitor do circuito de *bootstrap*.

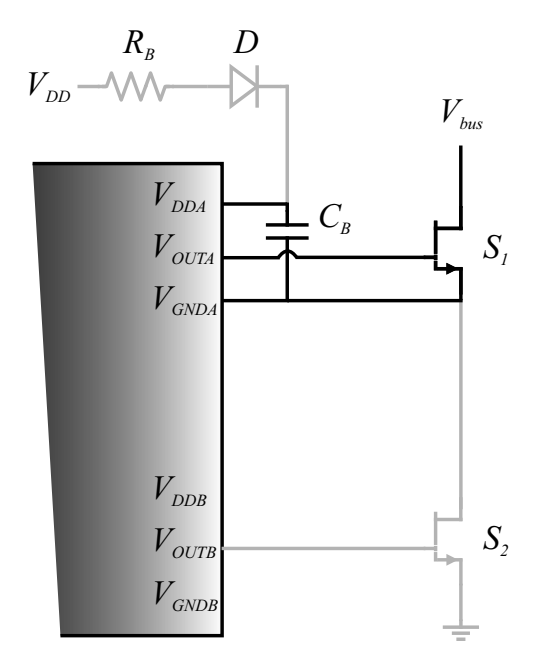

Fonte: Adaptado de [\(Silicon Labs, 2020\)](#page-141-1).

de níveis de tensão diferentes para a alimentação (*VCC*) e acionamento (*VPWM* ), conforme Tabela [4.7.](#page-85-1)

O restante do módulo meia ponte consiste nas fontes isoladas e compatibilidade com os sinais de comando dos interruptores provenientes do *DSP*. Vale ressaltar que os sinais de controle são isolados dos sinais de potência através do CI Si8273, que possui <span id="page-85-0"></span>Figura 4.18 – Alimentação do secundário do circuito de *gate-driver* com fontes isoladas.

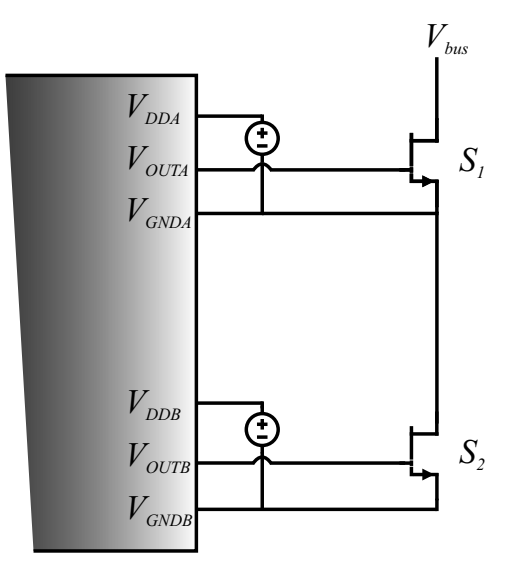

Fonte: Autor.

<span id="page-85-1"></span>Tabela 4.7 – Parâmetros recomendados para operação NV6125.

| Parâmetro                             | Mínimo | Típico | Máximo         | Unidade |
|---------------------------------------|--------|--------|----------------|---------|
| Tensão no diodo zener $(V_{Dz})$      | 5.8    | 6.2    | 6.6            |         |
| Tensão de <i>drive</i> $(V_{DD})$     | 5.5    |        | 7.0            |         |
| Tensão do sinal de PWM $(V_{PWM})$    |        |        | $V_{CC}$ ou 20 |         |
| Tensão entre dreno e fonte $(V_{DS})$ |        |        | 520            |         |
| Tensão de alimentação $(V_{CC})$      |        |        |                |         |

Fonte: Adaptado de [\(NAVITAS, 2018\)](#page-140-0).

isolação digital com acoplamento capacitivo, o que auxilia a mitigar possíveis problemas decorrentes de ruídos e/ou interferências [\(ZHANG et al., 2014\)](#page-143-0).

#### 4.2 PROJETO DO CONVERSOR TOTEM POLE PFC

O conversor Totem Pole PFC tem como papel realizar a interface entre a rede e o barramento CC, de modo a controlar a corrente drenada da rede, mantendo em fase com a tensão de entrada, assim como regular a tensão do barramento. Dessa forma, as especificações necessárias para esse estágio dependem da tensão da rede e da tensão desejada para o barramento CC, as quais estão presentes na Tabela [4.1.](#page-68-0)

Com a definição da frequência de comutação, semicondutores e circuitos de acionamento, é possível também determinar os demais componentes. Para isso é considerado que o conversor opera em modo de condução contínua (CCM) e os componentes operam de maneira ideal.

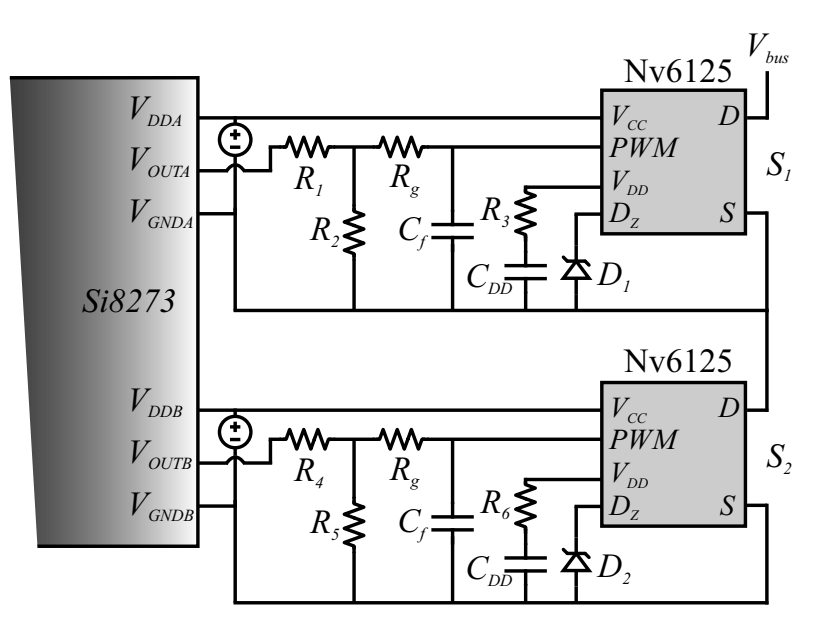

<span id="page-86-0"></span>Figura 4.19 – Saída do circuito de *gate-driver* com 2 dispositivos NV6125.

Fonte: Autor.

#### **4.2.1 Diodos**

Conforme exposto no capítulo [3,](#page-52-0) a topologia Totem Pole permite o uso de diodos convencionais de recuperação lenta. Dessa maneira, o critério para escolha se baseia principalmente na tensão de bloqueio e condução direta. Além disso, é desejado que o dispositivo apresente baixas perdas evitando a necessidade de elementos dissipadores de calor.

O dispositivo escolhido é o modelo 15AWL06FN da *Vishay Semiconductors* que apresenta as especificações presentes na Tabela [4.8.](#page-86-1) A partir de modelo *spice* fornecido pelo fabricante também é possível estimar as perdas de condução, sendo que na máxima potência processada pelo conversor (360 W), o componente apresentou potência dissipada inferior a 1,25 W.

| Símbolo     | Parâmetro                                  | Valor       |
|-------------|--------------------------------------------|-------------|
| $V_R\,$     | Tensão reversa máxima                      | 600 V       |
| $V_F$       | Tensão de condução direta                  | $0.85$ V    |
| $I_F$       | Corrente de condução direta                | 15A         |
| $t_{rr}$    | Tempo de recuperação reversa (típico)      | $60$ ns     |
| $Q_c$       | Carga de recuperação (390 V)               | $2,6 \mu C$ |
| $R_{thJC}$  | Resistência térmica junção-case            | 1.4 °C/W    |
| $R_{th,IA}$ | Resistência térmica junção ambiente máxima | 70 °C/W     |

<span id="page-86-1"></span>Tabela 4.8 – Parâmetros do diodo 15AWL06FN.

Fonte: Adaptado de [\(Vishay Semiconductors, 2016\)](#page-142-1).

## **4.2.2 Indutor de Entrada**

A partir dos valores de ondulação de corrente e frequência de comutação é possível realizar o cálculo da indutância requerida para o conversor, conforme equação [\(3.14\)](#page-59-0). A ondulação da corrente considerada para projeto  $(\Delta i_L)$  foi de 0,32 A, conforme especificações presentes na Tabela [4.1.](#page-68-0) Visto a aplicação do indutor para correção do fator de potência, tendo componentes de corrente em alta e baixa frequência, é escolhido o núcleo *sendust*, também conhecido como Kool Mu.

Tal material possui como características a alta densidade de fluxo, custo reduzido e entreferro distribuído, estando aderente à aplicação [\(ZIENTARSKI, 2009\)](#page-143-1). O indutor utilizado no trabalho é confeccionado pela empresa Magmattec e possui as especificações mostradas na Tabela [4.9.](#page-87-0) As perdas totais estimadas pelo fabricante para esse elemento ficam em torno de 0,9 W para a máxima potência de operação.

| Símbolo           | Parâmetro                  | Valor            |
|-------------------|----------------------------|------------------|
| L                 | Indutância                 | $1.9 \text{ mH}$ |
| f                 | Frequência                 | $150$ kHz        |
| $B_{m\acute{a}x}$ | Densidade de fluxo máxima  | $1,05$ T         |
| $\mu_r$           | Permeabilidade relativa    | $26 \mu_0$       |
| $D_{ext}$         | Diâmetro externo do núcleo | 44 mm            |
| $D_{int}$         | Diâmetro interno do núcleo | 20 mm            |
| $\overline{N}$    | Número de espiras          | 233              |
| Φ                 | Bitola dos condutores      | 22 AWG           |

<span id="page-87-0"></span>Tabela 4.9 – Parâmetros do indutor de entrada.

Fonte: Adaptado de [\(Magmattec Materiais Magnéticos, 2019\)](#page-140-2).

### **4.2.3 Capacitor de Saída**

Conforme mostrado pelas equações [\(3.15\)](#page-60-0) e [\(3.16\)](#page-60-1), o cálculo do capacitor depende da ondulação de tensão desejada na saída assim como da potência processada. Para que não se tenham grandes impactos na aplicação final, após o estágio CC-CC, deve-se manter as ondulações do barramento com pequena amplitude.

Contudo, capacitâncias elevadas resultam em capacitores volumosos, fato não desejado quando se almeja trabalhar com elevada densidade de potência e redução de custos. Dessa maneira, deve-se buscar um capacitor para a saída do conversor Totem Pole que atenda especificações de tensão e capacitância sem penalizar custo e volume.

A partir da equação [\(3.16\)](#page-60-1) foi calculado o valor mínimo de capacitância para

<span id="page-88-0"></span>atender as especificações desejadas, conforme equação [\(4.10\)](#page-88-0). Entretanto, em função dos valores comerciais e dos modelos disponíveis, foi selecionado o capacitor presente na Tabela [4.10.](#page-88-1) Tal capacitor atende as especificações da Tabela [4.1,](#page-68-0) estando aderente à aplicação.

$$
C = \frac{P_o}{2\pi f_r V_o \Delta V_o} = \frac{360}{2\pi \cdot 60 \cdot 380 \cdot 19} = 132,26 \mu F \tag{4.10}
$$

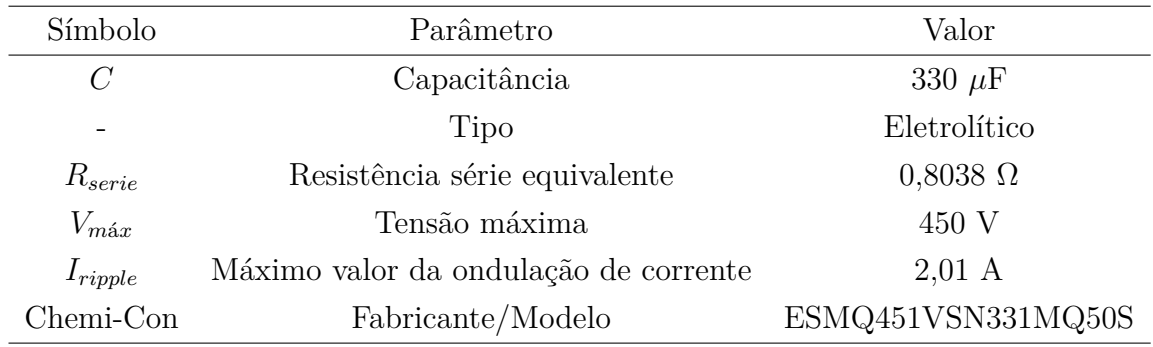

<span id="page-88-1"></span>Tabela 4.10 – Parâmetros do capacitor de saída.

Fonte: Adaptado de [\(Chemi-Con, 2021\)](#page-137-0).

# 4.3 PROJETO DO CONVERSOR MEIA PONTE CC-CC COM DOBRADOR DE CORRENTE

O conversor Meia Ponte CC-CC é responsável por adequar as tensões e correntes para a carga de baterias de íons de lítio além de providenciar isolação galvânica, entre carga e rede. As especificações básicas para esse estágio seguem a Tabela [4.1.](#page-68-0) Devido à característica de rebaixamento da tensão de entrada e alta corrente na saída, após o secundário do transformador foi escolhido trabalhar com o circuito *CDR*, de modo que é possível empregar um transformador convencional e apenas dois diodos na saída.

Como nesse conversor também há dois interruptores em série, com requisitos de tensão e corrente semelhantes ao primeiro estágio, é empregado o módulo meia ponte desenvolvido anteriormente. Os demais componentes são escolhidos em função das equações mostradas no capítulo [3](#page-52-0) e também da viabilidade de aquisição dos mesmos. Além disso, assume-se que o conversor opera no modo de condução contínua (CCM) e os componentes operam de maneira ideal.

#### **4.3.1 Diodos**

Para escolher os diodos de saída presentes no *CDR* devem ser levados em conta alguns fatores da operação do conversor, como por exemplo, a máxima tensão de bloqueio, tensão de condução direta, recuperação reversa e capacidade de condução de corrente.

Em relação à tensão de bloqueio, foi adotado como critério de projeto tensões superiores a 150 % da tensão máxima de operação, uma vez que os componentes ficam expostos a picos de tensão relativos às indutâncias parasitas. Quanto à recuperação reversa, tensão de condução direta e capacidade de condução de corrente, foi verificado que a tecnologia mais aderente a essas demandas é a de diodos *Schottky*, visto a capacidade de operar em altas frequências e elevadas correntes, além da baixa tensão de condução direta.

O modelo escolhido é o MBRB20200CTG da fabricante *On Semiconductor*, com parâmetros mostrados na Tabela [4.11.](#page-89-0) Através de simulações com modelos *spice*, pôde ser verificado que o diodo é compatível com a aplicação, tendo potência dissipada abaixo de 3,5 W, sob máxima potência de operação (360 W).

| Símbolo                 | Parâmetro                                   | Valor            |
|-------------------------|---------------------------------------------|------------------|
| $V_R$                   | Valor da tensão reversa máxima              | 200 V            |
| $V_{F}$                 | Valor da tensão de condução direta          | 0.9 V            |
| $I_F$                   | Máximo valor da corrente de condução direta | 20 A             |
| $C_T$                   | Capacitância                                | 500 pF           |
| $d\boldsymbol{v}$<br>dt | Variação de tensão suportada                | 10000 V/ $\mu$ s |

<span id="page-89-0"></span>Tabela 4.11 – Parâmetros do diodo MBRB20200CTG.

Fonte: Adaptado de [\(ON Semiconductor, 2012\)](#page-140-3).

#### **4.3.2 Transformador**

Um elemento extremamente importante no estágio CC-CC é o transformador de alta frequência que isola galvanicamente a carga da rede. Para a escolha desse componente devem ser analisados fatores relativos à densidade de fluxo, correntes máximas e relação de transformação.

A partir das especificações desejadas, foi confeccionado um transformador com núcleo de ferrite pela empresa Magmattec, visando baixas perdas e pequena indutância de dispersão, visto que quanto maiores as indutâncias de dispersão, maiores são as oscilações de tensão sobre os dispositivos GaN. Os parâmetros do transformador são mostrados na Tabela [4.12,](#page-90-0) sendo que a relação de transformação escolhida permite a operação do conversor com razões cíclicas abaixo de 0,5 para tensões próximas às nominais. As perdas totais estimadas pelo fabricante, considerando a operação ideal do conversor, são de 2,2 W para máxima potência.

Os valores de indutância de dispersão medidos em laboratório, através do equipamento 300 kHz Bench LCR Meter Modelo 891 da empresa BK Precision, foram de 2,174 *µ*H pelo lado primário e 545,7 nH pelo secundário. A indutância magnetizante medida em laboratório, vista pelo lado primário, foi de 9,399 mH.

| Símbolo          | Parâmetro                                               | Valor               |
|------------------|---------------------------------------------------------|---------------------|
| $\boldsymbol{P}$ | Potência máxima                                         | 360 W               |
| $\boldsymbol{n}$ | Relação de transformação $\left(\frac{n_1}{n_2}\right)$ | 2                   |
| $f_s$            | Frequência de operação                                  | $150$ kHz           |
| $A_c$            | Área da seção transversal                               | $1,16 \text{ cm}^2$ |
| $D_{ext}$        | Diâmetro externo do núcleo                              | $51 \text{ mm}$     |
| $D_{int}$        | Diâmetro interno do núcleo                              | $23 \text{ mm}$     |
| $N_p$            | Número de espiras no primário                           | 56                  |
| $N_{\rm s}$      | Número de espiras no secundário                         | 28                  |

<span id="page-90-0"></span>Tabela 4.12 – Parâmetros do transformador.

Fonte: Autor.

## **4.3.3 Indutores de saída**

Os indutores de saída são escolhidos a partir dos parâmetros da Tabela [4.1](#page-68-0) e da equação [\(3.23\)](#page-66-0). A ondulação da corrente considerada para projeto (∆*iLo*) foi de 0,9 A, conforme especificações presentes na Tabela [4.1.](#page-68-0) Devido à operação em elevada frequência, um material magnético adequado para aplicações visando alta densidade de potência é o ferrite [\(HILAL; COUGO, 2016\)](#page-138-0).

Sendo assim, é escolhido o indutor especificado na Tabela [4.13](#page-91-0) da empresa *Coilcraft*, por ser aderente às especificações desejadas. O mesmo possui núcleo de ferrite, baixa resistência série, assim como alta capacidade de corrente.

Considerando apenas a resistência CC, as perdas estimadas para cada indutor para a máxima potência de operação (360 W) são de 1,1 W, desconsiderando as perdas provenientes do núcleo magnético.

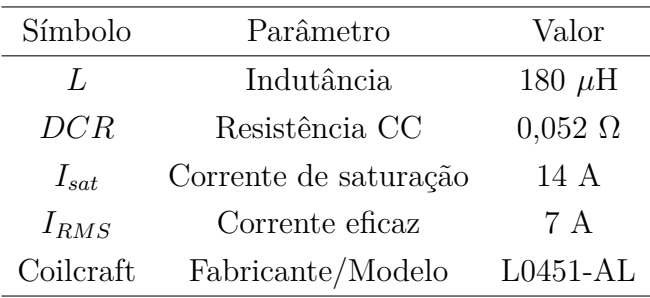

<span id="page-91-0"></span>Tabela 4.13 – Parâmetros dos indutores de saída.

Fonte: Adaptado de [\(Coilcraft, 2021\)](#page-137-1).

#### **4.3.4 Capacitores do barramento**

O conversor meia ponte CC-CC presente neste trabalho opera com um transformador convencional, com tensão de entrada alternada. Para que seja possível ter as duas polaridades na entrada do transformador, empregando apenas dois interruptores, é necessário que a tensão do barramento seja dividida.

Dessa forma, podem ser utilizados dois capacitores de valores iguais em série, de modo que a tensão seja dividida de maneira igual entre os mesmos. Como os capacitores estão em série, e a corrente que circula no primário do transformador é igual à de um dos indutores refletida, a corrente para cálculo da capacitância é reduzida. Isso pode ser visto através da Figura [4.20,](#page-92-0) onde há a carga do capacitor *C*<sup>2</sup> e descarga de *C*1.

<span id="page-91-1"></span>Para a adequada seleção dos capacitores deve-se estipular um valor máximo de ondulação de tensão e realizar o cálculo conforme equação [\(4.11\)](#page-91-1). Considerando uma ondulação máxima de tensão de 1 V foi escolhido o modelo de capacitor detalhado na Tabela [4.14.](#page-91-2)

$$
C = \frac{i_o D_{\text{max}}}{4 n f_s \Delta v_c} \tag{4.11}
$$

$$
C = \frac{9 \cdot 0.5}{4 \cdot 2 \cdot 150 \cdot 10^3 \cdot 1.2} = 3.15 \mu \tag{4.12}
$$

<span id="page-91-2"></span>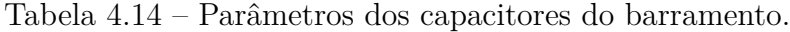

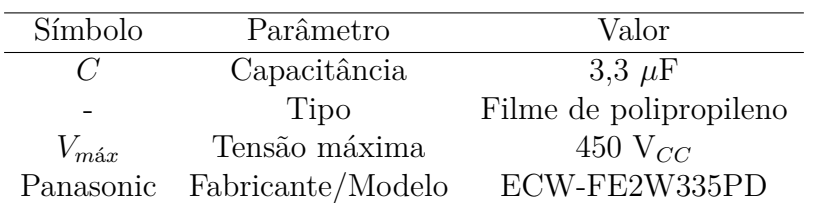

Fonte: Adaptado de [\(Panasonic Electronic Components, 2019\)](#page-141-2).

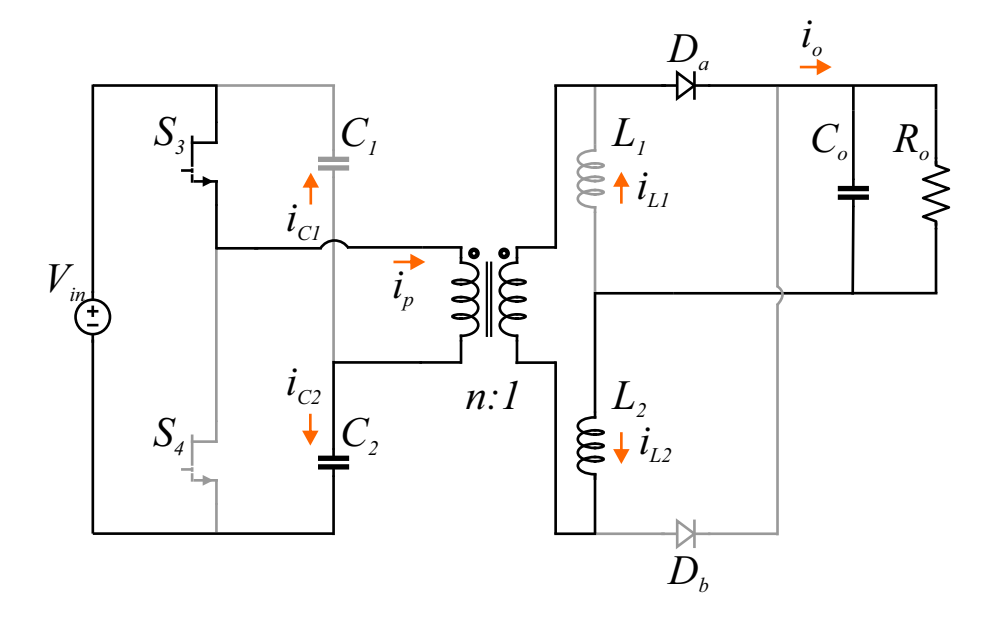

<span id="page-92-0"></span>Figura 4.20 – Correntes de carga e descarga dos capacitores.

Fonte: Autor.

#### **4.3.5 Capacitor de saída**

Os fatores preponderantes para a escolha do capacitor de saída são a tensão de operação e o material. Visto que a tensão de saída é abaixo de 50 V e que a topologia possui característica *buck* com *CDR* na saída, a capacitância necessária para atender às especificações de projeto (∆*v<sup>o</sup>* = 0,8 V) é baixa. Dessa forma, é escolhido o capacitor com material de polímero de alumínio devido a sua maior durabilidade [\(Kemet, 2021\)](#page-140-4).

O modelo escolhido apresenta as especificações mostradas na Tabela [4.15](#page-92-1) e é indicado para o uso em conversores CC-CC, amplificadores de potência e reguladores de tensão, em função de ter baixa impedância, capacidade de suportar altas ondulações de corrente, além de poder operar sob elevadas temperaturas [\(Kemet, 2021\)](#page-140-4).

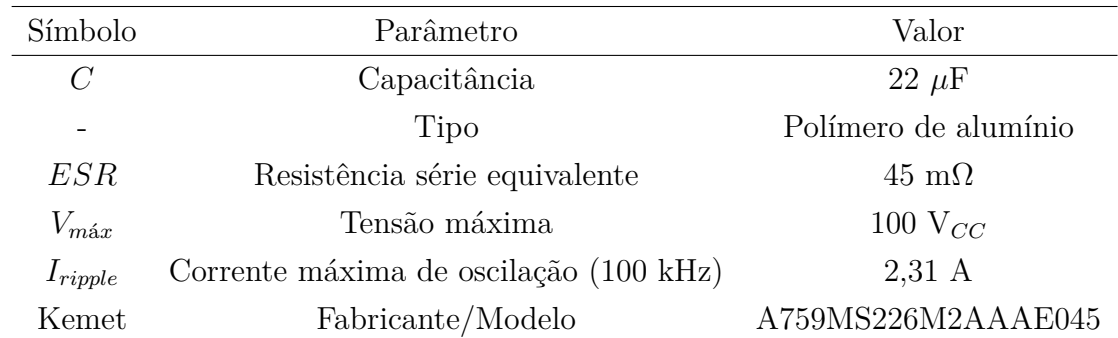

<span id="page-92-1"></span>Tabela 4.15 – Parâmetros do capacitor de saída.

Fonte: Adaptado de [\(Kemet, 2021\)](#page-140-4).

## **5 SISTEMA DE CONTROLE**

## 5.1 INTRODUÇÃO

Neste capítulo é descrita a estratégia de controle utilizada para os conversores dos estágios CA-CC e CC-CC. Inicialmente é apresentada uma visão geral do sistema, com considerações acerca da aplicação e definições de objetivos de controle, assim como as funções de transferência necessárias. Em seguida, são mostradas as modelagens utilizadas no conversor Totem Pole PFC e Meia Ponte CC-CC com *CDR*. As malhas de controle são projetadas empregando métodos de controle clássico, baseados na resposta em frequência. Os controladores dos dois estágios são analisados individualmente, visto a presença do barramento CC. Através de simulações, é verificado o desempenho dos controladores projetados.

## 5.2 ESTRATÉGIA DE CONTROLE

Em aplicações para carga de baterias de íons de lítio é desejado que se possa controlar a corrente de carga ou tensão, em função do método adotado. Para sistemas que tem como fonte a rede elétrica alternada, é necessário também atender à normas de fator de potência e THD, visto a tendência no aumento de requisitos para a comercialização de produtos para essas aplicações. Um exemplo é a norma DIN EN IEC 61000-3-2, que já impõe limites para dispositivos com potências superiores a 75 W [\(WEIMER et al., 2022\)](#page-143-2).

Nesse contexto, o sistema de controle deve controlar a corrente de entrada do estágio CA-CC, adequando em relação à THD e fator de potência, assim como controlar a tensão do barramento, tornando-a constante, o que possibilita uma maior liberdade no controle do estágio CC-CC.

Para controle do estágio CA-CC é usual a divisão em duas malhas, sendo uma malha interna de corrente e outra externa de tensão. É de interesse que se tenha um desacoplamento entre as malhas, sendo assim, a frequência de cruzamento por zero da malha de tensão deve ser suficientemente inferior à da malha de corrente. Dessa forma, evita-se que as ondulações da tensão do barramento distorçam a corrente de referência.

Para o estágio CC-CC os projetos dos controladores devem ser feitos visando o rastreamento da corrente e/ou tensão de saída, entretanto, como não operam simultaneamente, podem ser projetados com frequências de cruzamento por zero semelhantes. Nesse trabalho, para fins de testes, é considerado somente o projeto do controlador da corrente de saída.

Para projetar de maneira adequada os controladores, é necessário levar em conta os efeitos da discretização e implementação digital. Conforme mostrado nas Figuras [5.2](#page-96-0) e [5.3,](#page-96-1) é incluído o atraso de implementação  $z^{-1}$ , representando o atraso de um período de amostragem e implementação do controlador [\(BUSO; MATTAVELLI, 2006\)](#page-137-2). Também é inserida a dinâmica do PWM com a inclusão do ZOH (*Zero Order Hold* − retentor de ordem zero), o que é adequado para a frequência de comutação utilizada [\(BUSO;](#page-137-2) [MATTAVELLI, 2006\)](#page-137-2).

esquemático simplificado do sistema de controle é mostrado na Figura [5.1.](#page-95-0)

Cabe ressaltar que, devido à implementação digital, os ganhos dos sensores são compensados internamente no DSP e, por serem unitários, podem ser omitidos das Figuras [5.2](#page-96-0) e [5.3.](#page-96-1)

<span id="page-95-0"></span>Figura 5.1 – Esquemático simplificado do sistema de controle.

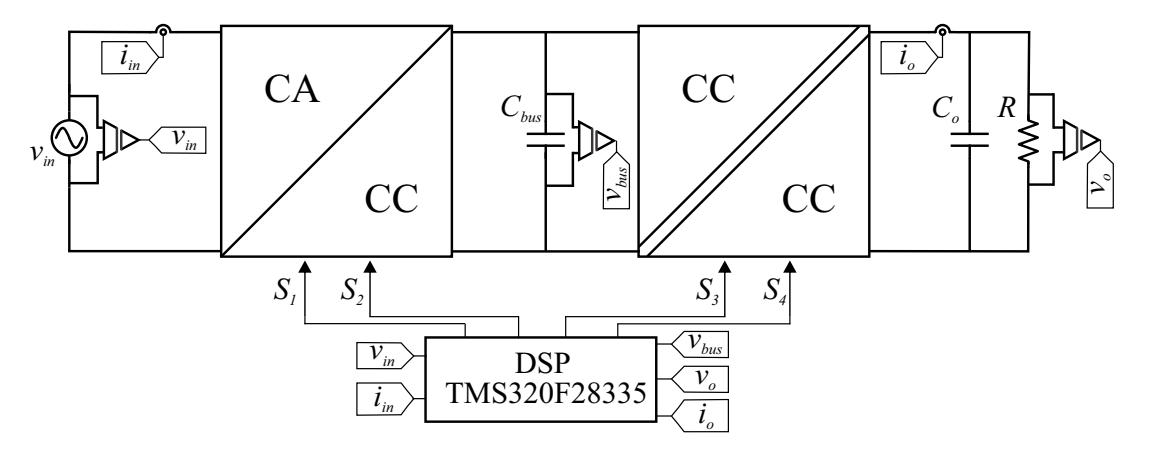

Fonte: Autor.

Em relação às funções de transferência necessárias para as malhas de controle, para o estágio CA-CC, ilustrado na Figura [5.2,](#page-96-0) é preciso ter a relação entre a corrente de entrada e a razão cíclica, *Gid*(*s*), assim como a relação entre a tensão de saída e a corrente de entrada *Gvi*(*s*). Para o estágio CC-CC, como mostrado na Figura [5.3,](#page-96-1) é necessária a relação entre a corrente e a razão cíclica *Gid*(*s*).

<span id="page-96-0"></span>Figura 5.2 – Diagrama de blocos do sistema de controle do conversor Totem Pole PFC.

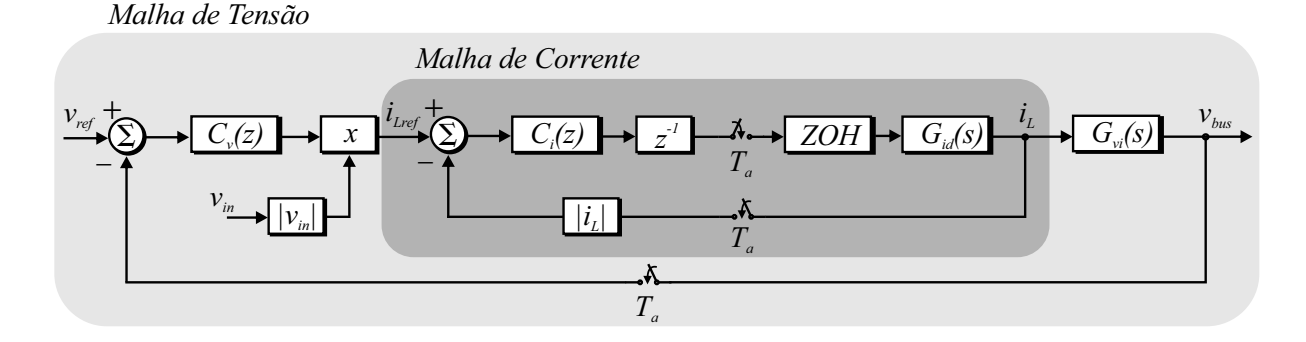

Fonte: Autor.

<span id="page-96-1"></span>Figura 5.3 – Diagrama de blocos do sistema de controle do conversor Meia Ponte CC-CC com CDR.

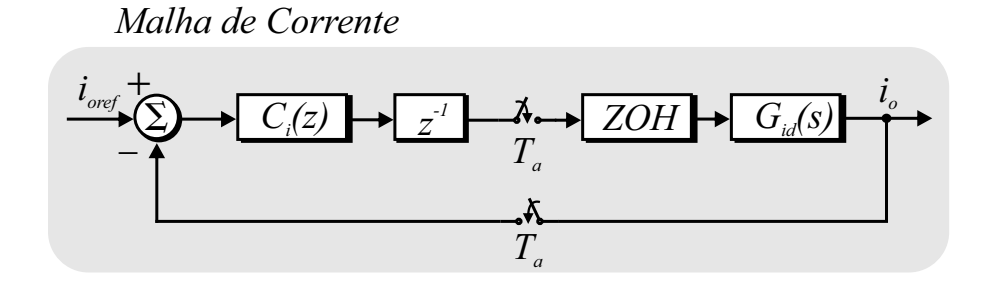

Fonte: Autor.

#### 5.3 MODELAGEM DO CONVERSOR TOTEM POLE PFC

O método utilizado neste trabalho para a obtenção das funções de transferência é o descrito em [\(ERICKSON; MAKSIMOVIC, 2001\)](#page-137-3), que utiliza a representação do sistema por modelo de espaço de estados. Nesse método é realizada a perturbação e linearização sobre um ponto de operação do conversor. Inicialmente, é considerado que a tensão de entrada é constante para o período analisado, conforme ilustrado na Figura [5.4,](#page-97-0) tornando assim possível obter as equações para a primeira e segunda etapas, **a)** e **b)**, conforme equações [\(5.3\)](#page-97-1) e [\(5.11\)](#page-98-0). Os vetores considerados na representação por espaço de estados são: vetor de estados  $\mathbf{x}(t) = \begin{bmatrix} i_L & v_{bus} \end{bmatrix}^T$ , vetor de entrada  $\mathbf{u}(t) = [v_{in}],$  e vetor de saída  $\mathbf{y}(t) = \begin{bmatrix} i_L & v_{bus} \end{bmatrix}^{\mathrm{T}}$ .

• Etapa **a**):  $0 \leq t < d(t)T_s$ 

$$
L\frac{di_L}{dt} = v_{in} \tag{5.1}
$$

<span id="page-97-0"></span>Figura 5.4 – Modelo equivalente do conversor Totem Pole para o modelo de pequenos sinais.

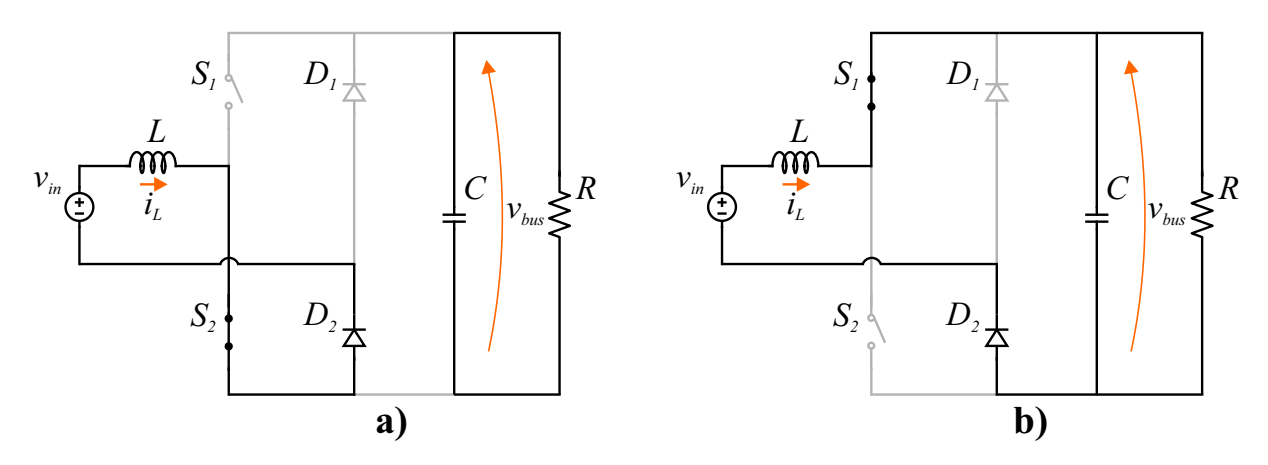

$$
C\frac{dv_{bus}}{dt} = -\frac{v_{bus}}{R}
$$
\n(5.2)

$$
\begin{cases} \mathbf{K} \frac{d\mathbf{x}(t)}{dt} = \mathbf{A}_1 \mathbf{x}(t) + \mathbf{B}_1 \mathbf{u}(t) \\ y(t) = \mathbf{H}_1 \mathbf{x}(t) + \mathbf{E}_1 \mathbf{u}(t) \end{cases}
$$
(5.3)

<span id="page-97-1"></span>onde:

$$
\mathbf{K} = \left[ \begin{array}{cc} L & 0 \\ 0 & C \end{array} \right] \tag{5.4}
$$

$$
\mathbf{A_1} = \begin{bmatrix} 0 & 0 \\ 0 & -\frac{1}{R} \end{bmatrix} \tag{5.5}
$$

$$
\mathbf{B_1} = \begin{bmatrix} 1 & 0 \end{bmatrix}^{\mathrm{T}} \tag{5.6}
$$

$$
\mathbf{H}_1 = \begin{bmatrix} 1 & 0 \\ 0 & 1 \end{bmatrix} \tag{5.7}
$$

$$
\mathbf{E_1} = \begin{bmatrix} 0 & 0 \end{bmatrix}^{\mathrm{T}} \tag{5.8}
$$

• Etapa **b**):  $d(t)T_s \leq t < T_s$ 

$$
L\frac{di_L}{dt} = v_{in} - v_{bus} \tag{5.9}
$$

$$
C\frac{dv_{bus}}{dt} = i_L - \frac{v_{bus}}{R}
$$
\n(5.10)

$$
\begin{cases} \mathbf{K} \frac{d\mathbf{x}(t)}{dt} = \mathbf{A_2}\mathbf{x}(t) + \mathbf{B_2}\mathbf{u}(t) \\ y(t) = \mathbf{H_2}\mathbf{x}(t) + \mathbf{E_2}\mathbf{u}(t) \end{cases}
$$
(5.11)

<span id="page-98-0"></span>onde:

$$
\mathbf{K} = \left[ \begin{array}{cc} L & 0 \\ 0 & C \end{array} \right] \tag{5.12}
$$

$$
\mathbf{A_2} = \begin{bmatrix} 0 & -1 \\ 1 & -\frac{1}{R} \end{bmatrix} \tag{5.13}
$$

$$
\mathbf{B_2} = \begin{bmatrix} 1 & 0 \end{bmatrix}^{\mathrm{T}} \tag{5.14}
$$

$$
\mathbf{H}_2 = \left[ \begin{array}{cc} 1 & 0 \\ 0 & 1 \end{array} \right] \tag{5.15}
$$

$$
\mathbf{E_2} = \begin{bmatrix} 0 & 0 \end{bmatrix}^{\mathrm{T}} \tag{5.16}
$$

<span id="page-98-1"></span>Aplicando a perturbação e linearização sob um ponto de operação chega-se à função de transferência *Gid*(*s*), equação [\(5.17\)](#page-98-1), que é igual à do conversor *boost* [\(BRUNING,](#page-136-1) [2015\)](#page-136-1).

$$
G_{id}(s) = \frac{i_L(s)}{d(s)} = \frac{V_{bus}}{L} \frac{\left(s + \frac{2}{RC}\right)}{s^2 + \frac{1}{RC}s + \frac{(1 - D)^2}{LC}}
$$
(5.17)

Entretanto, como no conversor Totem Pole PFC se tem uma tensão alternada na entrada e a razão cíclica varia para manter a tensão de saída constante, é necessário avaliar o comportamento das funções de transferência sob diferentes valores de razão cíclica. Considerando os parâmetros utilizados no projeto do conversor, presentes na Tabela [5.1,](#page-99-0) é possível traçar alguns diagramas de Bode sob diferentes valores de razão cíclica.

A partir da Figura [5.5,](#page-99-1) analisando somente a equação [\(5.17\)](#page-98-1), fica claro que para frequências de operação acima das ressonâncias o comportamento das diferentes curvas converge para o mesmo valor. Sendo assim, mesmo com uma grande variação da razão cíclica, é possível utilizar o modelo encontrado, ou até mesmo um modelo de primeira ordem, conforme equação [\(5.18\)](#page-98-2) [\(HULIEHEL; LEE; CHO, 1992\)](#page-138-1).

$$
G_{id}(s) = \frac{i_L(s)}{d(s)} = \frac{V_{bus}}{sL}
$$
\n
$$
(5.18)
$$

<span id="page-98-2"></span>A fim de controlar a tensão na saída do conversor, também se faz necessário ter uma relação entre a corrente do indutor e a tensão de saída, visto que não é de interesse controlar as duas variáveis diretamente através da razão cíclica.

| Parâmetro    | Valor            |
|--------------|------------------|
| $V_{in,rms}$ | 220 V            |
| $V_{bus}$    | 380 V            |
| $P_{\alpha}$ | 360 W            |
| $f_s$        | $150$ kHz        |
| L            | $1.9 \text{ mH}$ |
| C            | 330 $\mu$ F      |
| R.           | $400\ \Omega$    |

<span id="page-99-0"></span>Tabela 5.1 – Parâmetros do Conversor Totem Pole PFC.

<span id="page-99-1"></span>Figura 5.5 – Diagrama de Bode com variação da razão cíclica para a função de transferência  $G_{id}(s)$ , equação [\(5.17\)](#page-98-1).

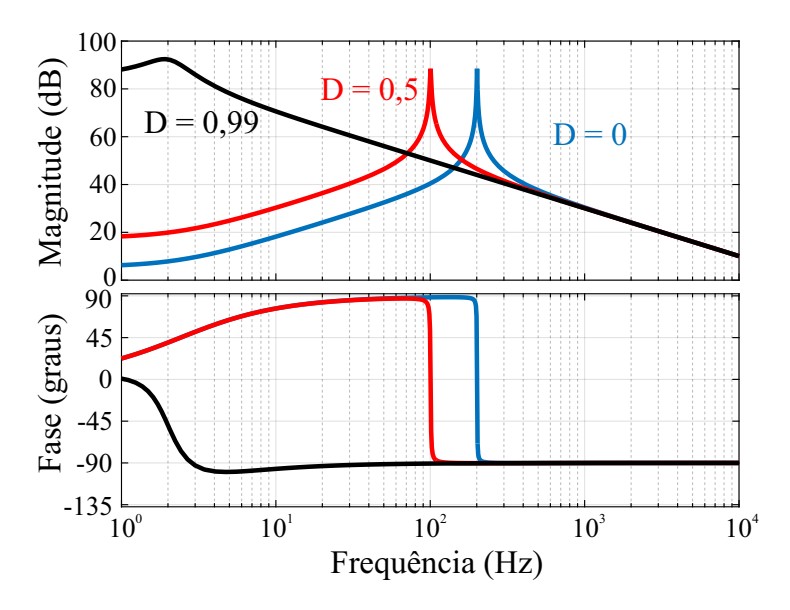

Dessa forma, pode-se equacionar de maneira simplificada a saída do conversor, considerando que o conversor é uma fonte de corrente que alimenta o capacitor (*C*) em paralelo com um resistor (*R*), que representa a potência de saída do sistema [\(JÚNIOR,](#page-139-1) [1994\)](#page-139-1). No caso do conversor Totem Pole, a corrente de saída é a corrente em *S*<sup>1</sup> na etapa **b)**, que pode ser expressa por [\(5.19\)](#page-99-2).

$$
i_{S1} = (1 - D)i_L \tag{5.19}
$$

<span id="page-99-3"></span><span id="page-99-2"></span>Relacionando a corrente de *S*<sup>1</sup> na etapa **b)** com a tensão do barramento, é obtida a impedância equivalente de saída (*Zo*(*s*)), que também é a relação desejada entre corrente do indutor (*iL*) e tensão do barramento (*vbus*), conforme equação [\(5.20\)](#page-99-3).

$$
Z_o(s) = \frac{v_{bus}(s)}{i_L(s)} = \frac{\pi}{4} \frac{V_p}{V_{bus}} \frac{R}{RCs + 1}
$$
 (5.20)

#### 5.4 MODELAGEM DO CONVERSOR MEIA PONTE CC-CC COM CDR

Da mesma forma que o conversor do estágio CA-CC, para o conversor meia ponte CC-CC com CDR é utilizada a técnica de espaço de estados com perturbação e linearização sobre um ponto de operação [\(ERICKSON; MAKSIMOVIC, 2001\)](#page-137-3). Entretanto, como a variável de interesse é a corrente total de saída, não é necessário modelar todas as etapas de operação e inserir nos vetores as correntes de cada indutor. Dado o comportamento linear do conversor, pode-se simplificar o circuito em análise e modelar o mesmo de maneira semelhante ao conversor *buck*.

Isso pode ser feito visto que, conforme mostrado no capítulo [3,](#page-52-0) as etapas de operação são de magnetização e desmagnetização dos indutores, e são iguais para ambos interruptores. Dessa forma, é possível obter a indutância equivalente de saída e uma razão cíclica efetiva. Como os indutores de saída estão em paralelo, a indutância equivalente é dada pela equação [\(5.21\)](#page-100-0), e, para a razão cíclica efetiva, soma-se as razões cíclicas de cada interruptor. Sendo assim, o circuito simplificado que representa o comportamento do conversor meia ponte CC-CC com CDR na saída pode ser representado conforme Figura [5.6.](#page-100-1)

$$
L_{eq} = \frac{L_1 L_2}{L_1 + L_2} \tag{5.21}
$$

<span id="page-100-0"></span>Considerando a representação por espaço de estados, obtém-se as equações para a primeira e segunda etapa, etapas **a)** e **b)** da Figura [5.7,](#page-101-0) conforme equações [\(5.24\)](#page-101-1) e [\(5.32\)](#page-102-0). Os vetores considerados são: vetor de estados  $\mathbf{x}(t) = \begin{bmatrix} i_o & v_o \end{bmatrix}^T$ , vetor de entrada  $\mathbf{u}(t) = [V_{bus}]$ , e vetor de saída  $\mathbf{y}(t) = \begin{bmatrix} i_o & v_o \end{bmatrix}^T$ . A corrente de saída,  $i_o$ , é a soma de  $i_{L1}$  $e \, i_{L2}$ .

<span id="page-100-1"></span>Figura 5.6 – Circuito equivalente para modelagem do conversor meia ponte CC-CC com CDR.

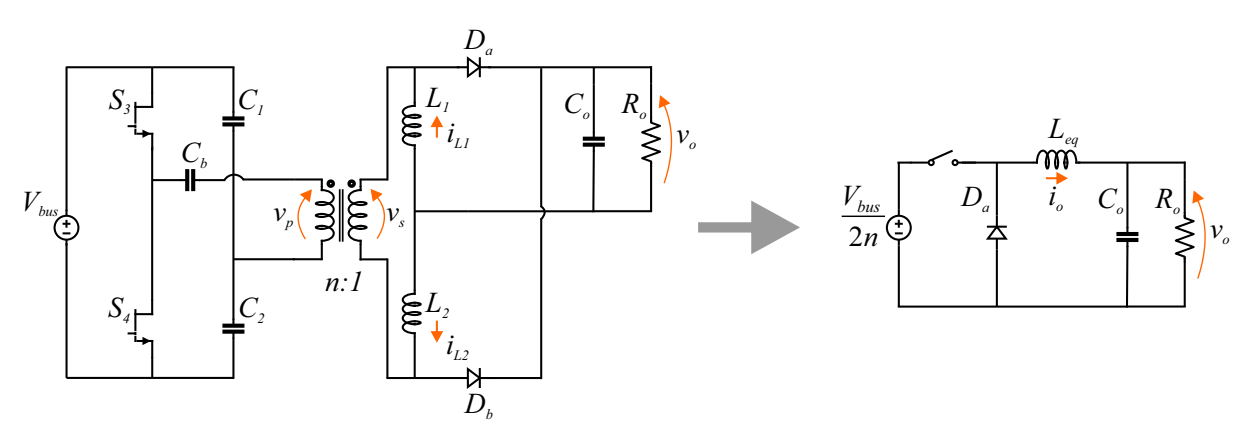

<span id="page-101-0"></span>Figura 5.7 – Etapas de operação empregando o modelo equivalente do conversor meia ponte CC-CC com CDR para o modelo de pequenos sinais.

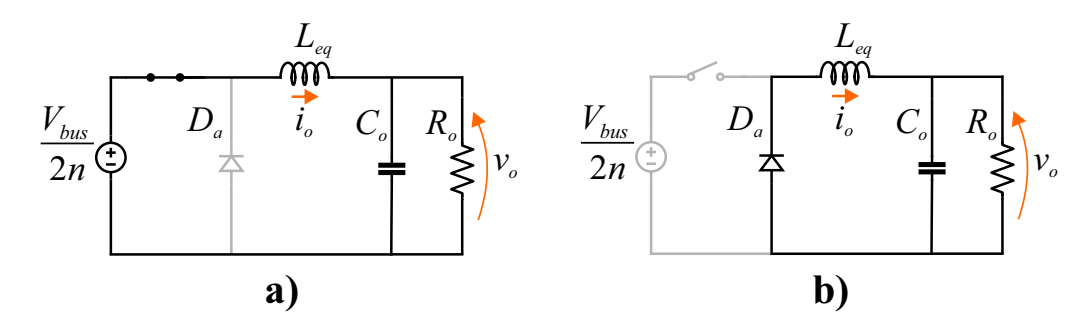

• Etapa **a**):  $0 \leq t < D_{eff}T_s$ 

$$
L_{eq}\frac{di_o}{dt} = \frac{V_{bus}}{2n} - v_o \tag{5.22}
$$

$$
C_o \frac{dv_o}{dt} = i_o - \frac{v_o}{R_o} \tag{5.23}
$$

$$
\begin{cases} \mathbf{K} \frac{d\mathbf{x}(t)}{dt} = \mathbf{A}_1 \mathbf{x}(t) + \mathbf{B}_1 \mathbf{u}(t) \\ y(t) = \mathbf{H}_1 \mathbf{x}(t) + \mathbf{E}_1 \mathbf{u}(t) \end{cases}
$$
(5.24)

<span id="page-101-1"></span>onde:

$$
\mathbf{K} = \left[ \begin{array}{cc} L_{eq} & 0 \\ 0 & C_o \end{array} \right] \tag{5.25}
$$

$$
\mathbf{A_1} = \begin{bmatrix} 0 & -1 \\ 1 & -\frac{1}{R} \end{bmatrix} \tag{5.26}
$$

$$
\mathbf{B_1} = \begin{bmatrix} \frac{1}{2n} & 0 \end{bmatrix}^{\mathrm{T}}
$$
 (5.27)

$$
\mathbf{H}_1 = \begin{bmatrix} 1 & 0 \\ 0 & 1 \end{bmatrix} \tag{5.28}
$$

$$
\mathbf{E_1} = \begin{bmatrix} 0 & 0 \end{bmatrix}^{\mathrm{T}} \tag{5.29}
$$

• Etapa **b**):  $D_{eff}T_s \leq t < T_s$ 

$$
L_{eq}\frac{di_o}{dt} = -v_o \tag{5.30}
$$

$$
C_o \frac{dv_o}{dt} = i_o - \frac{v_o}{R_o} \tag{5.31}
$$

$$
\begin{cases} \mathbf{K} \frac{d\mathbf{x}(t)}{dt} = \mathbf{A_2}\mathbf{x}(t) + \mathbf{B_2}\mathbf{u}(t) \\ y(t) = \mathbf{H_2}\mathbf{x}(t) + \mathbf{E_2}\mathbf{u}(t) \end{cases}
$$
(5.32)

<span id="page-102-0"></span>onde:

$$
\mathbf{K} = \left[ \begin{array}{cc} L_{eq} & 0 \\ 0 & C_o \end{array} \right] \tag{5.33}
$$

$$
\mathbf{A_2} = \begin{bmatrix} 0 & -1 \\ 1 & -\frac{1}{R_o} \end{bmatrix} \tag{5.34}
$$

$$
\mathbf{B_2} = \begin{bmatrix} 0 & 0 \end{bmatrix}^{\mathrm{T}} \tag{5.35}
$$

$$
\mathbf{H}_1 = \left[ \begin{array}{cc} 1 & 0 \\ 0 & 1 \end{array} \right] \tag{5.36}
$$

$$
\mathbf{E_1} = \begin{bmatrix} 0 & 0 \end{bmatrix}^{\mathrm{T}} \tag{5.37}
$$

<span id="page-102-1"></span>Após realizar o procedimento de perturbação e linearização sob um ponto de operação, é obtida a função de transferência de interesse, *Gid*(*s*), equação [\(5.38\)](#page-102-1), a qual é semelhante à do conversor *buck*.

$$
G_{id}(s) = \frac{i_o(s)}{d(s)} = \frac{V_{bus}}{2n} \frac{\left(\frac{s}{L_{eq}} + \frac{1}{L_{eq}C_oR_o}\right)}{s^2 + \frac{1}{R_oC_o}s + \frac{1}{L_{eq}C_o}}
$$
(5.38)

De maneira a validar as considerações feitas para a modelagem do conversor, foi feita uma simulação no *software* PSIM verificando a corrente de saída, tanto do conversor completo quanto do modelo encontrado, sob uma variação de 5% da razão cíclica. Os parâmetros empregados na simulação são provenientes do projeto do conversor, descrito no capítulo [4](#page-68-1) e presentes na Tabela [5.2.](#page-102-2)

<span id="page-102-2"></span>Tabela 5.2 – Parâmetros do Conversor Meia Ponte CC-CC com CDR.

| Parâmetro    | Valor             |
|--------------|-------------------|
| $V_{bus}$    | 380 V             |
| $V_{o}$      | 40 V              |
| $P_{\alpha}$ | 360 W             |
| $f_s$        | $150$ kHz         |
| $L_1, L_2$   | 175 $\mu$ H       |
| $C_1, C_2$   | $3.3 \mu F$       |
| $C_{b}$      | $2 \mu F$         |
| $C_{\alpha}$ | $22~\mu$ F        |
| $R_{o}$      | $4,4611$ $\Omega$ |

Através da Figura [5.8,](#page-103-0) é possível constatar a boa correlação do modelo encontrado

com o conversor para pequenas variações da razão cíclica. Cabe destacar que, mediante a um projeto correto, os capacitores do barramento, bem como o capacitor de bloqueio da componente CC do transformador, não impactam significativamente na modelagem do conversor, visto que o modelo empregado utiliza somente a indutância equivalente de saída, capacitância de saída e a impedância da carga.

<span id="page-103-0"></span>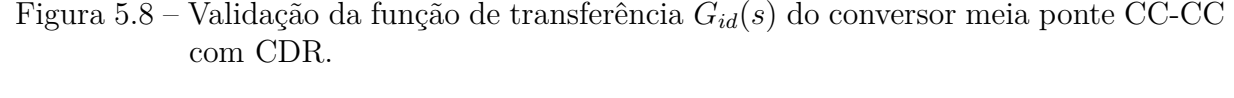

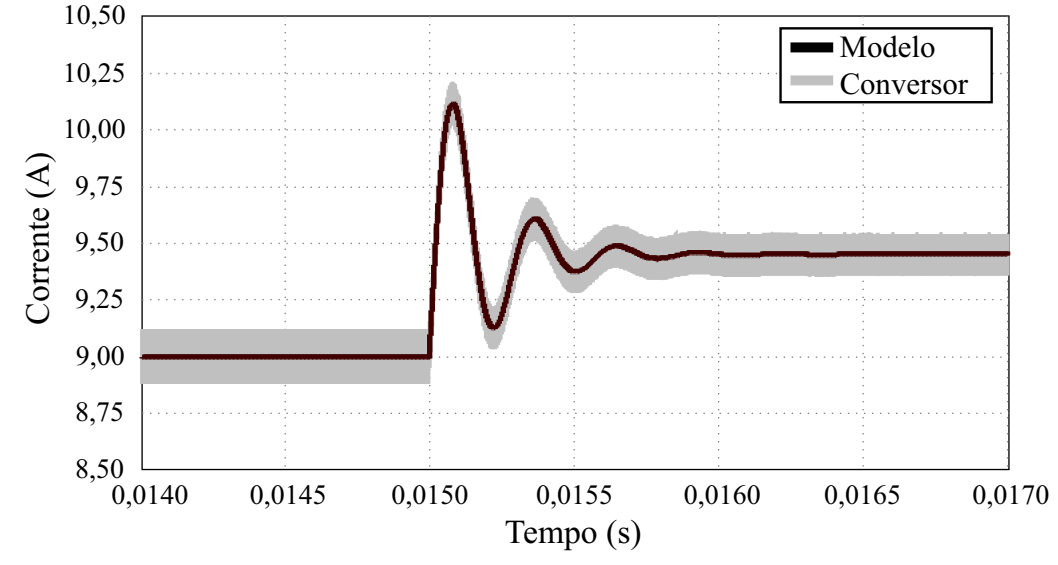

Fonte: Autor.

## 5.5 PROJETO DOS CONTROLADORES

Visando a implementação dos controladores de maneira digital, seguindo os métodos clássicos de resposta em frequência, é de interesse que se faça o remapeamento do plano *z* no plano *w*, de modo a facilitar a análise da resposta em frequência do sistema. O remapeamento do plano *z* pode ser feito através da transformada bilinear, conforme equação [\(5.39\)](#page-103-1) [\(OGATA, 1995\)](#page-140-5), sendo que *T<sup>a</sup>* é o período de amostragem e *w* a nova variável complexa.

$$
z = \frac{1 + (T_a/2) w}{1 - (T_a/2) w}
$$
\n(5.39)

<span id="page-103-1"></span>A correspondência entre os planos *s*, *z* e *w* pode ser vista através da Figura [5.9.](#page-104-0) Com a transformada Z, o lado esquerdo do plano *s* é mapeado dentro do círculo de raio unitário, no plano *z*. Devido ao teorema de *Nyquist*, a variável complexa no plano *s* é variada de −*ωa/*2 a *ωa/*2, de modo que o sinal possa ser reconstruído após à amostragem. Após a transformada bilinear, o plano *z* é mapeado no plano *w*, sendo que a origem do plano *z* é mapeada no ponto −2*/T<sup>a</sup>* do plano *w*. Após a transformada bilinear, a <span id="page-104-1"></span>frequência do plano *w* passa a variar de 0 a  $\infty$  enquanto no plano *s* varia de 0 a  $\omega_a/2$ , dessa forma, nota-se que há uma distorção entre as frequências nos dois planos, a qual pode ser vista através da equação [\(5.40\)](#page-104-1), sendo *v* a frequência fictícia do plano *w*.

$$
v = \frac{2}{T_a} \tan\left(\omega_a \frac{T_a}{2}\right) \tag{5.40}
$$

<span id="page-104-0"></span>Figura 5.9 – Mapeamento entre os planos *s*, *z* e *w*.

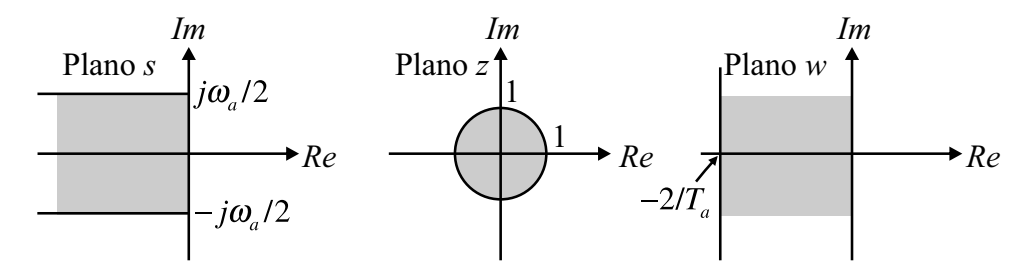

Fonte: Autor.

Entretanto, para frequências do sistema no mínimo oito vezes menores que a frequência de amostragem, a diferença entre *v* e *w* gira em torno de 5 %, o que torna possível afirmar que uma função no plano *w* representa de maneira adequada uma função no plano *s* [\(OGATA, 1995\)](#page-140-5). Através dessas considerações, pode-se determinar o procedimento de projeto para os controladores:

- Obter o modelo discreto da planta no plano *z*, levando-se em conta o efeito do ZOH;
- Quando necessário, multiplicar por *z* −1 , de modo a inserir a dinâmica do atraso de uma amostra;
- Realizar a transformação bilinear sobre a planta discretizada, tendo assim a planta no plano *w*;
- Sobre a planta em *w*, realizar o projeto do controlador, levando-se em conta critérios de projeto usando a resposta em frequência (margem de fase, margem de ganho, etc);
- Discretizar o controlador projetado, levando-o de volta ao plano *z*, utilizando a transformada bilinear inversa;
- Obter a equação de diferenças discretas para programação no DSP;

Para o projeto do sistema de controle do estágio CA-CC, ainda se faz necessário a implementação de um sistema de inicialização adequado, visto que o capacitor do barramento CC possui elevado valor e precisa ser carregado de maneira gradual. Neste trabalho foi feito o uso de um resistor de pré-carga para o capacitor do barramento. Através do resistor de pré-carga, a corrente de inicialização do circuito é reduzida até a tensão do capacitor do barramento atingir determinado valor. Após a tensão atingir o valor setado, é feito o *by-bass* do resistor com o uso de um relé.

Como a frequência de comutação escolhida para operação dos conversores é de elevado valor, torna-se um desafio realizar a medição de todas as grandezas, assim como implementar mais de uma lei de controle através de um DSP convencional, visto que haveria a necessidade de alto poder de processamento e banda passante dos sensores. Contudo, como a aplicação desejada não exige repostas extremamente rápidas, e também as frequências naturais dos modelos dos conversores não tem valor próximo à de comutação (150 kHz), é possível amostrar as grandezas e implementar as malhas de controle em frequências inferiores.

Nesse trabalho foi optado por amostrar e implementar os controladores utilizando metade da frequência de comutação (75 kHz), o que demanda menor processamento do DSP sem impossibilitar a operação adequada do conversor. Dessa forma, todo o procedimento descrito foi feito considerando essa nova frequência.

#### **5.5.1 Controladores do conversor totem pole PFC**

Conforme mostrado na Figura [5.2,](#page-96-0) o controle do estágio CA-CC é composto por duas malhas. Dessa forma, se faz necessário o projeto de dois controladores, de corrente e tensão. Para realizar o projeto dos dois controladores são realizados os procedimentos descritos anteriormente, levando as duas plantas para o plano *w* utilizando a frequência de amostragem de 75 kHz.

#### *5.5.1.1 Controlador da malha de corrente*

O diagrama de blocos simplificado da malha de corrente é mostrado na Figura [5.10.](#page-106-0) A planta *Gid*(*w*) é obtida através do modelo simplificado descrito pela equação [\(5.18\)](#page-98-2), visto que a mesma representa de maneira adequada o comportamento do conversor para as frequências de interesse.

Através do diagrama de blocos e dos parâmetros mostrados na Tabela [5.1,](#page-99-0) são definidos os seguintes indicadores de desempenho:

- Margem de fase mínima de 40◦
- Frequência de cruzamento por zero inferior a 7,5 kHz (uma década abaixo da frequência de amostragem)
- Elevado ganho CC (acima de 30 dB);

<span id="page-106-0"></span>Figura 5.10 – Diagrama de blocos malha de corrente conversor Totem Pole PFC.

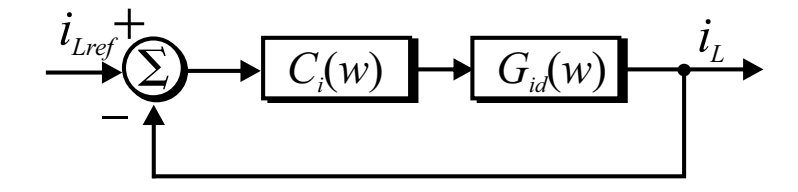

Fonte: Autor.

De posse das características desejadas, pode-se escolher o controlador adequado. Inicialmente foi escolhido o controlador do tipo proporcional integral (PI), haja visto sua simplicidade e por propiciar o desempenho desejado. O controlador e a resposta em frequência do ganho de malha são mostrados na equação [\(5.41\)](#page-106-1) e Figura [5.11,](#page-106-2) respectivamente.

$$
C_i(w) = 0,1926 \frac{(w+14974)}{w}
$$
\n(5.41)

<span id="page-106-3"></span><span id="page-106-1"></span>Para implementar a lei de controle no DSP, foi realizada a transformada bilinear inversa, tendo como resultado a equação [\(5.42\)](#page-106-3), obtendo assim a equação de diferenças discretas, conforme equação [\(5.43\)](#page-106-4).

$$
C_i(z) = \frac{0,211788z - 0,1733340663}{z - 1}
$$
\n(5.42)

$$
u[k] = u[k-1] + 0,211788e[k] - 0,1733340663e[k-1]
$$
\n(5.43)

<span id="page-106-4"></span><span id="page-106-2"></span>Figura 5.11 – Resposta em frequência da malha de corrente no plano *w* após a inserção do controlador PI.

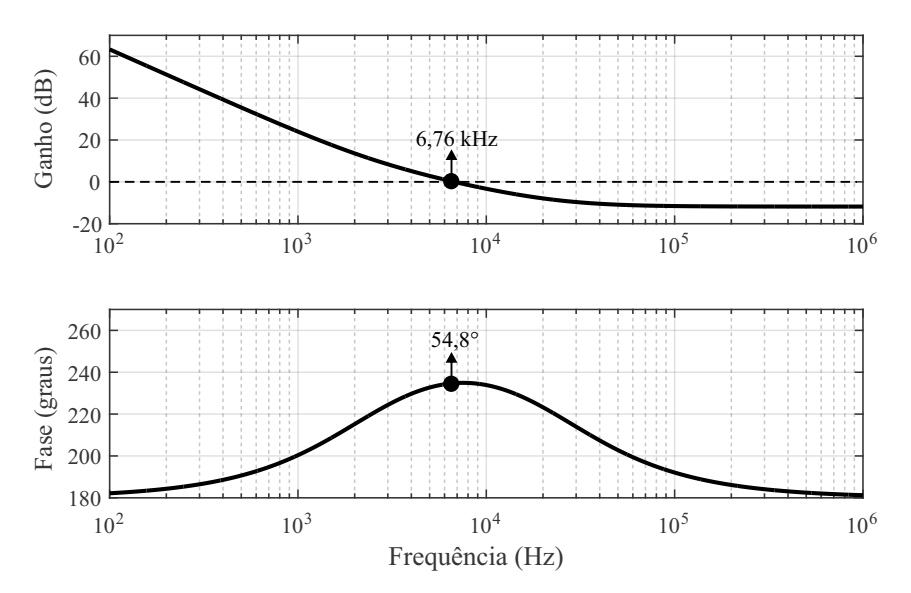

Fonte: Autor.

#### *5.5.1.2 Controlador da malha de tensão*

Para a malha de tensão pode-se considerar que a corrente do indutor é igual à corrente de referência, e assim realizar o projeto do controlador a partir do diagrama mostrado na Figura [5.12.](#page-107-0) Tal consideração é possível visto que a malha de tensão opera em baixa frequência, fazendo com que as pequenas variações em alta frequência da corrente não sejam percebidas.

Assim como realizado na malha de corrente, o projeto é feito no plano *w*, utilizando as seguintes condições:

- Margem de fase mínima de 40◦
- Frequência de cruzamento por zero inferior a 12 Hz (uma década abaixo da frequência de oscilação proveniente da rede (120 Hz))
- Elevado ganho CC (acima de 30 dB);

<span id="page-107-0"></span>Figura 5.12 – Diagrama de blocos malha de tensão conversor Totem Pole PFC.

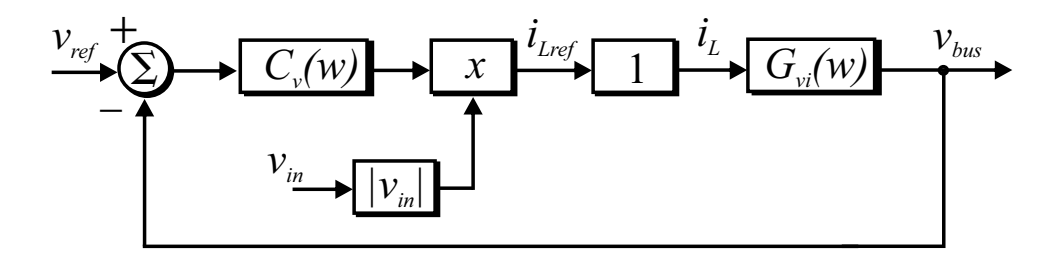

Fonte: Autor.

Cabe ressaltar que o multiplicador presente na malha de tensão insere um ganho no sistema. Tal ganho depende do valor médio do sinal de |*vin*|. Como para a malha de controle a tensão de entrada (*vin*) foi normalizada, com valor de pico igual a 1, o ganho inserido devido ao multiplicador é de $\frac{2}{\pi}$ . O impacto do ganho do multiplicador já é considerado previamente na etapa de modelagem, conforme mostrado através da equação [5.20,](#page-99-3) de modo que a relação entre as variáveis fique adequada [\(BARBI, 2015\)](#page-136-2).

<span id="page-107-1"></span>Com base nas condições de projeto, o controlador projetado é mostrado através da equação [5.44.](#page-107-1) A resposta em frequência do ganho de malha é mostrada através da Figura [5.13.](#page-108-0)

$$
C_v(w) = 0,01595 \frac{(w+18,85)}{w} \tag{5.44}
$$

Para implementar a lei de controle no DSP, é realizada a transformada bilinear inversa, tendo como resultado a equação [\(5.45\)](#page-108-1), obtendo assim a equação de diferenças
discretas, conforme equação [\(5.46\)](#page-108-0).

$$
C_v(z) = \frac{0,0159516043330667z - 0,0159475956669333}{z - 1}
$$
\n(5.45)

<span id="page-108-0"></span>
$$
u[k] = u[k-1] + 0,0159516043330667e[k] - 0,0159475956669333e[k-1]
$$
 (5.46)

Figura 5.13 – Resposta em frequência da malha de tensão no plano *w* após a inserção do controlador PI.

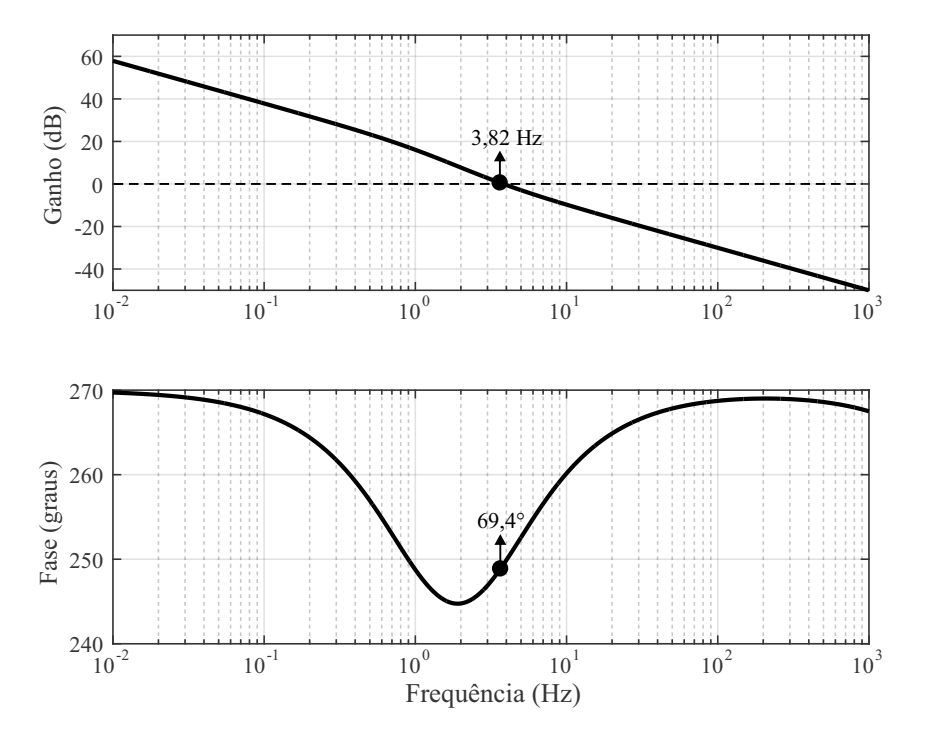

Fonte: Autor.

# **5.5.2 Controlador da malha de corrente do conversor meia ponte CC-CC com CDR**

O projeto do controlador da malha de corrente do conversor CC-CC com CDR é realizado conforme diagrama mostrado na Figura [5.14.](#page-109-0) O controlador é projetado no plano *w*, a partir da planta *Gid*(*w*) . Os parâmetros utilizados para o projeto são os presentes na Tabela [5.2.](#page-102-0)

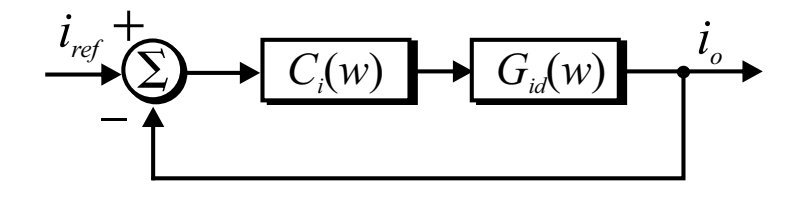

<span id="page-109-0"></span>Figura 5.14 – Diagrama de blocos malha de corrente Meia Ponte CC-CC com CDR.

Fonte: Autor.

Para o controlador projetado, estabeleceu-se como parâmetros de desempenho:

- Margem de fase mínima de 40◦
- Frequência de cruzamento por zero inferior a 7,5 kHz (uma década abaixo da frequência de amostragem)
- Elevado ganho CC (acima de 30 dB);

<span id="page-109-1"></span>Através dos parâmetros destacados, é projetado um controlador proporcional integral no plano *w*, conforme equação [\(5.47\)](#page-109-1). A partir da Figura [5.15](#page-110-0) é possível verificar o atendimento do controlador projetado aos parâmetros desejados. Para implementação no DSP é necessário realizar a discretização do controlador projetado e a obtenção da equação de diferenças. Isso é feito utilizando a transformada bilinear inversa, passando assim a função do domínio *w* para z, conforme equação [\(5.48\)](#page-109-2), e utilizando a equação de diferenças discretas, conforme equação [\(5.49\)](#page-109-3).

$$
C_i(w) = 0,011198 \frac{(w+31416)}{w}
$$
\n(5.47)

$$
C_i(z) = \frac{0,013543792896z - 0,008853007104}{z - 1}
$$
\n(5.48)

<span id="page-109-3"></span><span id="page-109-2"></span>
$$
u[k] = u[k-1] + 0,013543792896e[k] - 0,008853007104e[k-1]
$$
\n(5.49)

<span id="page-110-0"></span>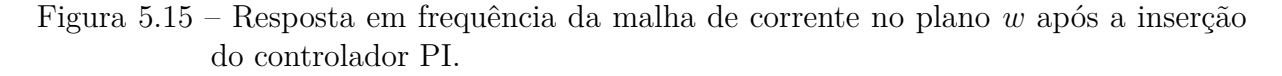

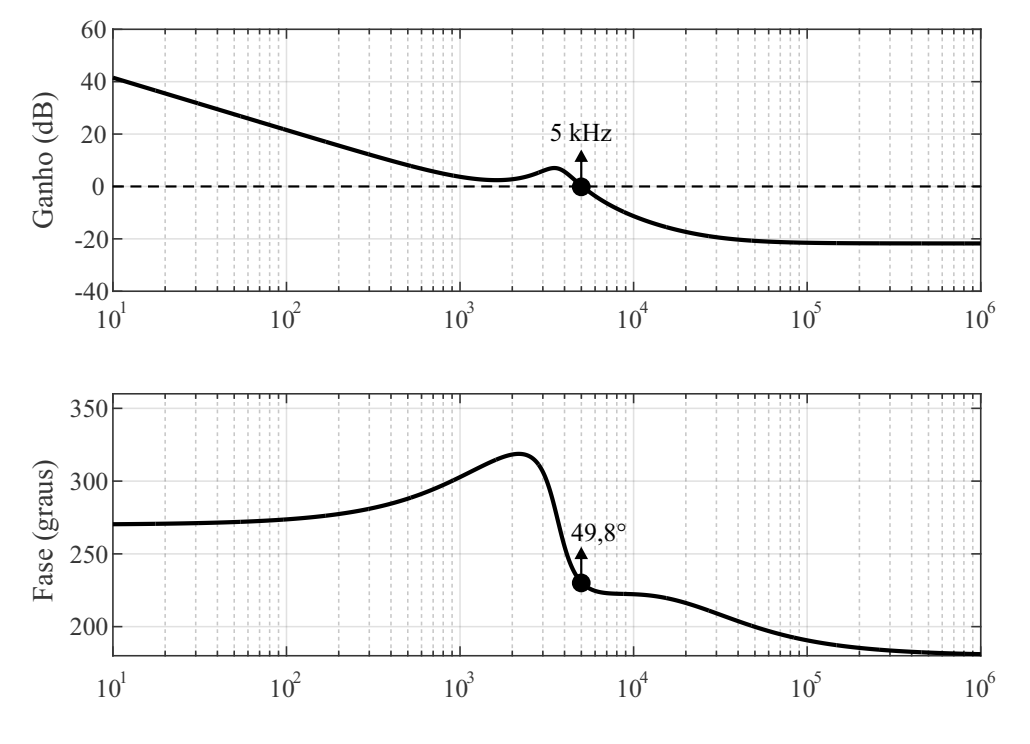

### **5.5.3 Simulações**

De modo a verificar o comportamento dos controladores projetados, são realizadas simulações através do *software* PSIM. Os controladores são simulados utilizando equações de diferenças em linguagem C, de maneira semelhante ao que é feito no DSP, com os coeficientes calculados anteriormente.

#### *5.5.3.1 Estágio CA-CC*

Inicialmente, é verificado o sistema de inicialização para o estágio CA-CC. Como o capacitor deve ser carregado com a tensão de saída e também possui elevada capacitância, não é viável iniciar a operação do conversor sem antes ter uma pré-carga do capacitor, haja visto que tal situação levaria a elevadas correntes nos dispositivos, levando a possíveis falhas.

Sendo assim, durante a inicialização do circuito é utilizado um resistor de précarga para o capacitor, o qual é responsável por atenuar a corrente de partida. Durante a pré-carga, o conversor opera como uma ponte retificadora não controlada, e a partir de determinado nível de tensão na saída, inicia-se a correção do fator de potência e logo após

também é feito o *by-pass* do resistor de pré-carga. A operação de inicialização é mostrada na Figura [5.16.](#page-111-0)

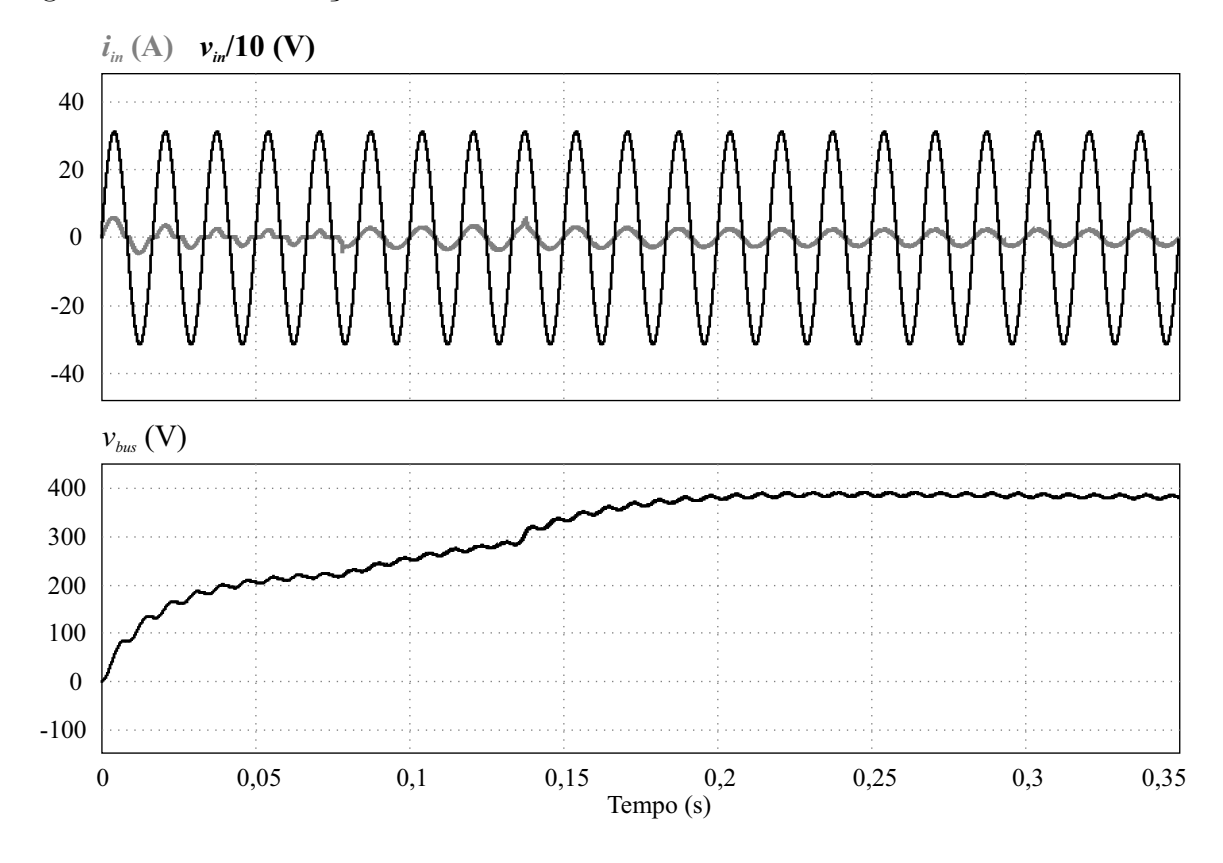

<span id="page-111-0"></span>Figura 5.16 – Inicialização do conversor Totem Pole PFC.

Fonte: Autor.

Através da Figura [5.17](#page-112-0) é possível verificar a operação do conversor mantendo o fator de potência próximo a 1, validando assim o projeto realizado para a malha de corrente. Também é possível observar as ondulações da tensão de saída em 120 Hz, conforme descrito na etapa de projeto.

Na Figura [5.18](#page-112-1) é alterada a referência da tensão de saída e pode-se observar o transitório da malha de tensão. Nota-se que a variação da corrente de entrada é imperceptível, em função da operação em diferentes faixas de frequência.

#### *5.5.3.2 Estágio CC-CC*

No estágio CC-CC é simulada a malha de corrente projetada através de variações na referência da corrente de saída. Nas Figuras [5.19](#page-113-0) e [5.20](#page-113-1) é possível observar os transitórios, verificando a operação adequada do sistema.

Como a simulação é realizada com uma carga resistiva na saída, de maneira igual ao que foi considerado na etapa de projeto, a tensão de saída varia em conjunto com a corrente. Em aplicações práticas com baterias a tensão de saída possui variação mais

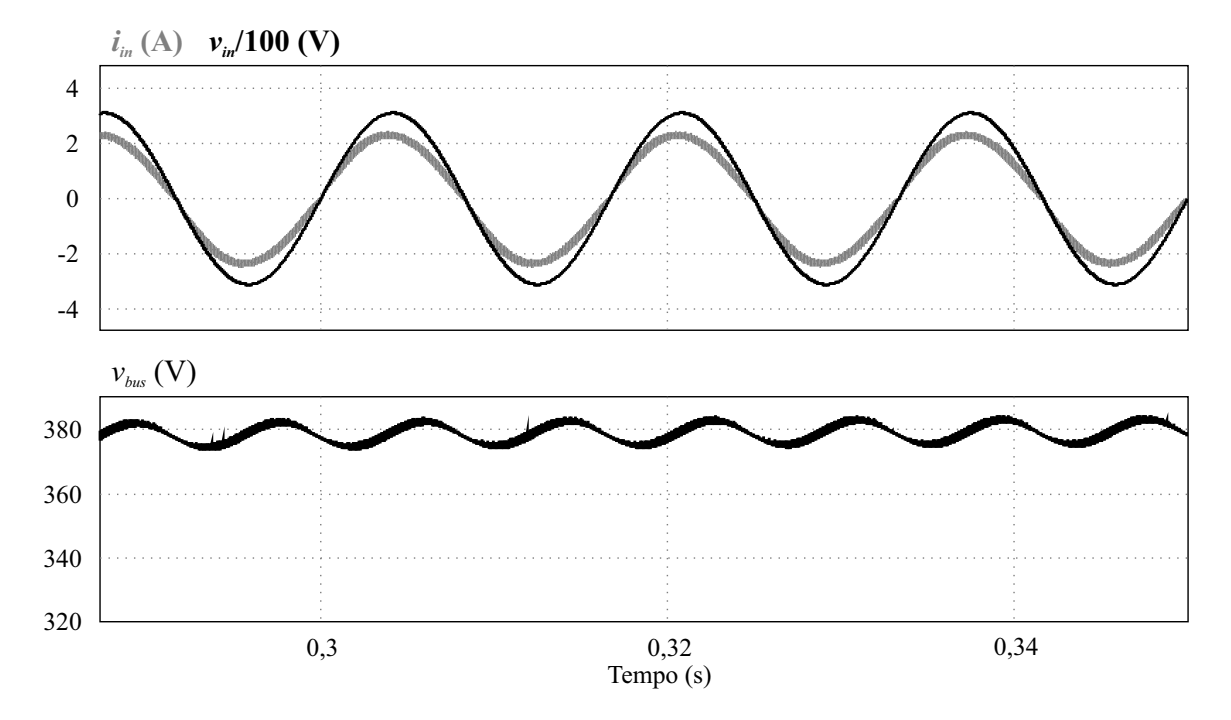

<span id="page-112-0"></span>Figura 5.17 – Correção do fator de potência usando o conversor Totem Pole PFC.

Fonte: Autor.

<span id="page-112-1"></span>Figura 5.18 – Variação da tensão de saída do conversor Totem Pole PFC.

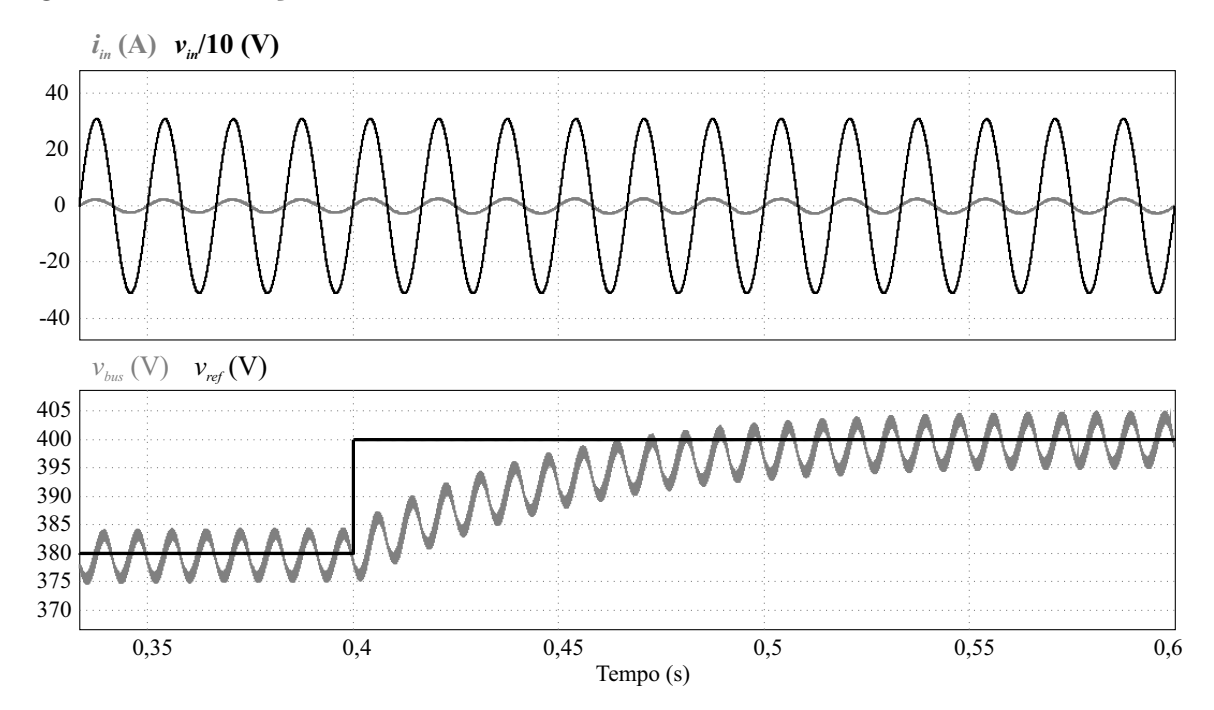

Fonte: Autor.

lenta e gradual.

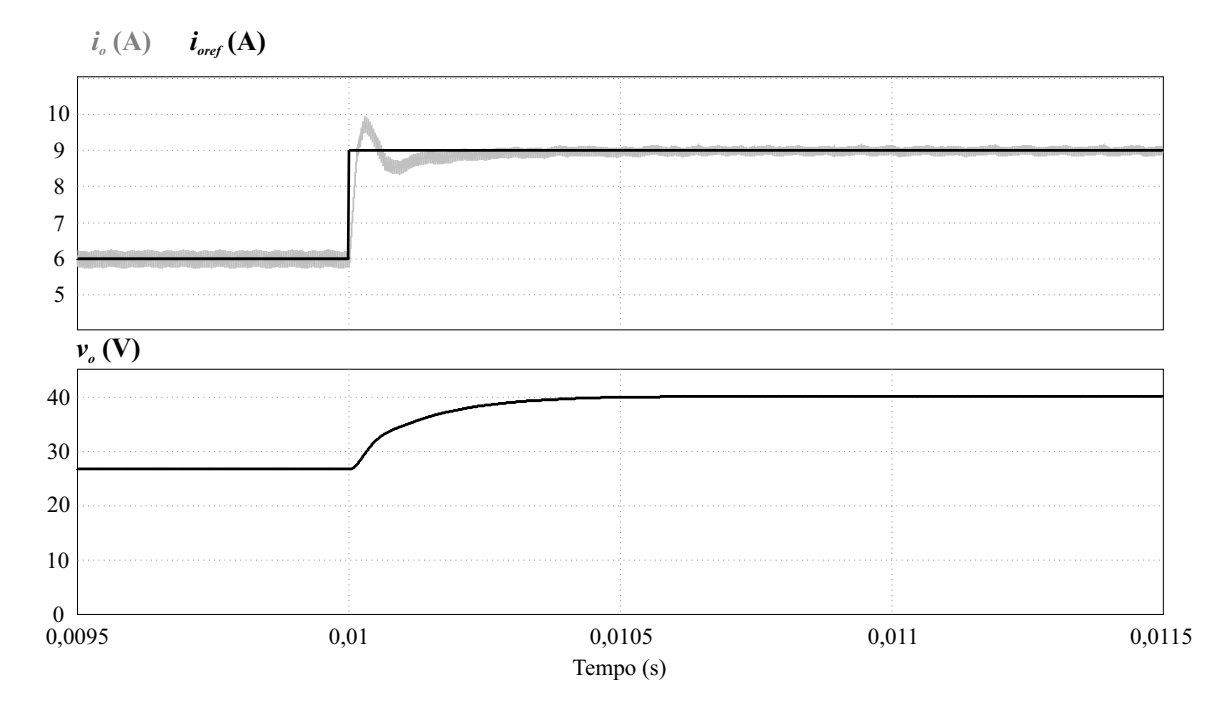

<span id="page-113-0"></span>Figura 5.19 – Variação da corrente de saída do conversor Meia Ponte CC-CC.

Fonte: Autor.

<span id="page-113-1"></span>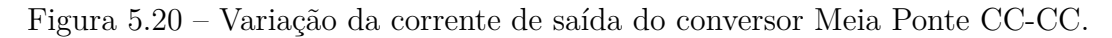

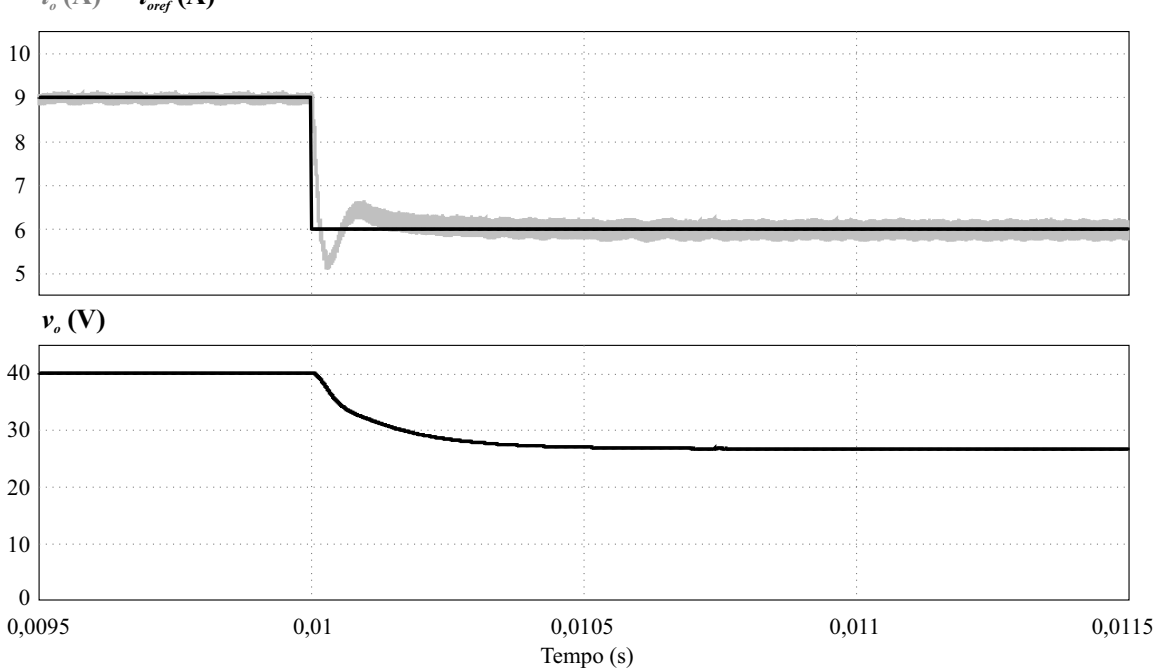

 $i_{\sigma}$  (A)  $i_{\text{oref}}$  (A)

#### *5.5.3.3 Proposta completa*

De maneira a avaliar o comportamento geral dos controladores projetados, é realizada também a simulação com os dois estágios, CA-CC e CC-CC, operando de maneira conjunta. Os parâmetros utilizados são os mesmos presentes nas simulações anteriores, com exceção da resistência de saída do barramento CC, a qual deixou de ser utilizada.

Na Figura [5.21](#page-114-0) é variada a corrente de saída do conversor meia ponte, variando de 6 A para 9 A a referência. Em função do aumento da corrente e consequente maior demanda de potência do conversor, há uma redução na tensão do barramento. Por o estágio CA-CC estar também em malha fechada, a tensão é regulada de maneira automática para o valor nominal de 380 V, assim como a corrente drenada da rede mantém fator de potência próximo ao unitário. Como a dinâmica da malha de corrente é mais rápida, a alteração se torna praticamente imperceptível em comparação à variação da malha de tensão.

Através da Figura [5.22](#page-115-0) há a ocorrência de um fenômeno semelhante, em que a variação da corrente de saída acarreta em uma variação da tensão do barramento. Nesse caso, como há uma redução de corrente, o efeito é oposto e a tensão é elevada momentaneamente.

<span id="page-114-0"></span>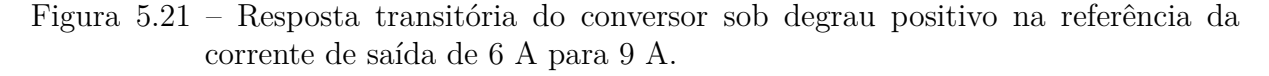

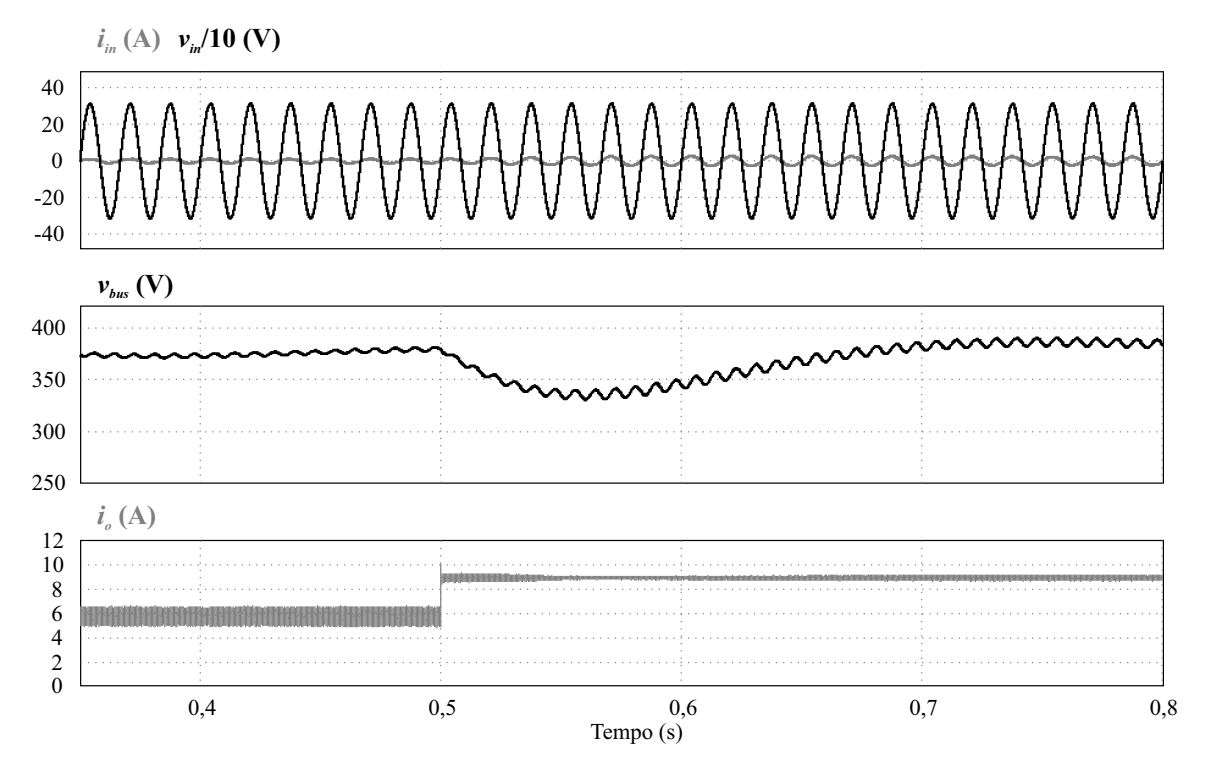

Fonte: Autor.

<span id="page-115-0"></span>Figura 5.22 – Resposta transitória do conversor sob degrau negativo na referência da corrente de saída de 9 A para 6 A.

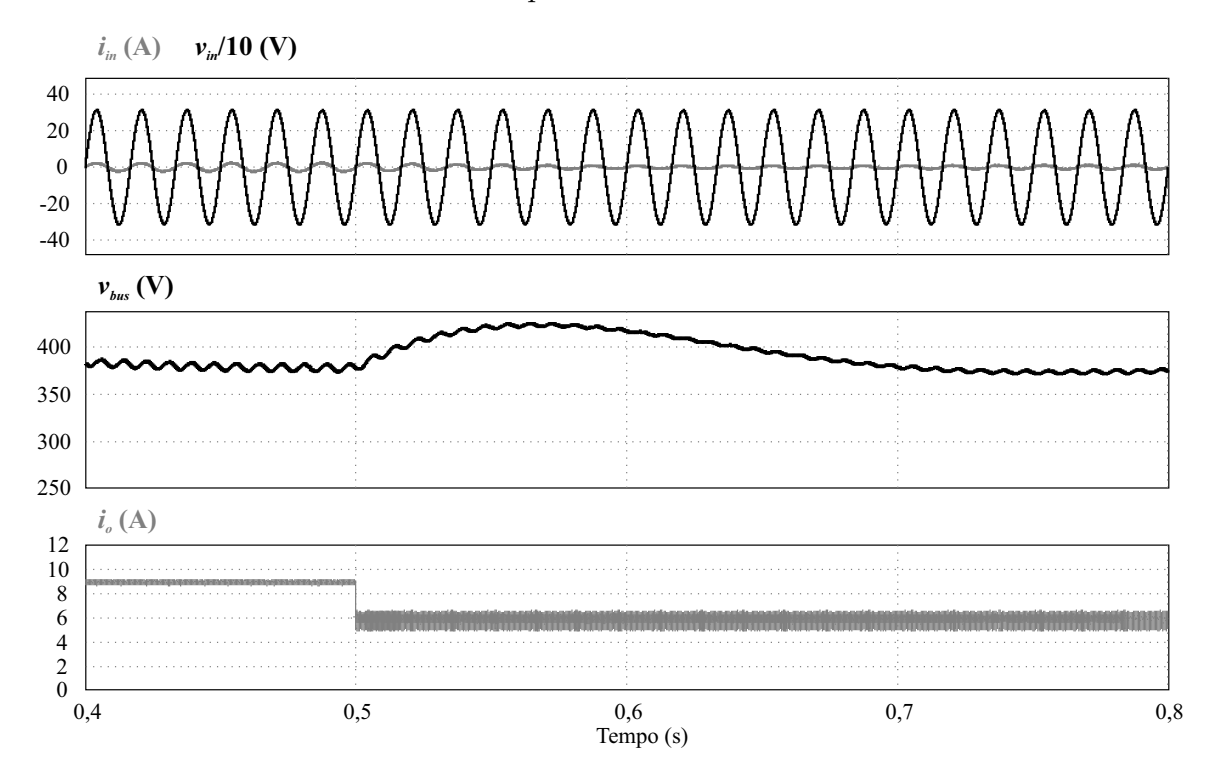

# <span id="page-116-1"></span>**6 RESULTADOS EXPERIMENTAIS**

## 6.1 INTRODUÇÃO

Nesse capítulo são mostrados os resultados experimentais obtidos para os dois conversores analisados e projetados, tanto em malha aberta como em malha fechada. De modo a validar as etapas de projeto e também as características dos semicondutores GaN, são mostradas as principais formas de onda dos conversores assim como as curvas de rendimento.

Para obter os resultados são empregadas cargas resistivas variáveis na saída de ambos os estágios, visando obter correntes e tensões equivalentes às quais os conversores são expostos na aplicação de carga de baterias de íons de lítio.

A aquisição das variáveis de controle, assim como a implementação da modulação digital, é realizada através do DSP TMS320F28355 (Texas Instruments®), já as formas de onda e medições elétricas para elaboração das curvas de rendimento são obtidas através do osciloscópio DPO3034 (Tektronix®) e analisador de potência WT1600 (Yokogawa®), respectivamente.

Na Figura [6.1](#page-116-0) é mostrado todo o protótipo implementado, já na Figura [6.2](#page-117-0) é mostrado em detalhe a placa do módulo GaN.

<span id="page-116-0"></span>Figura 6.1 – Protótipo implementado.

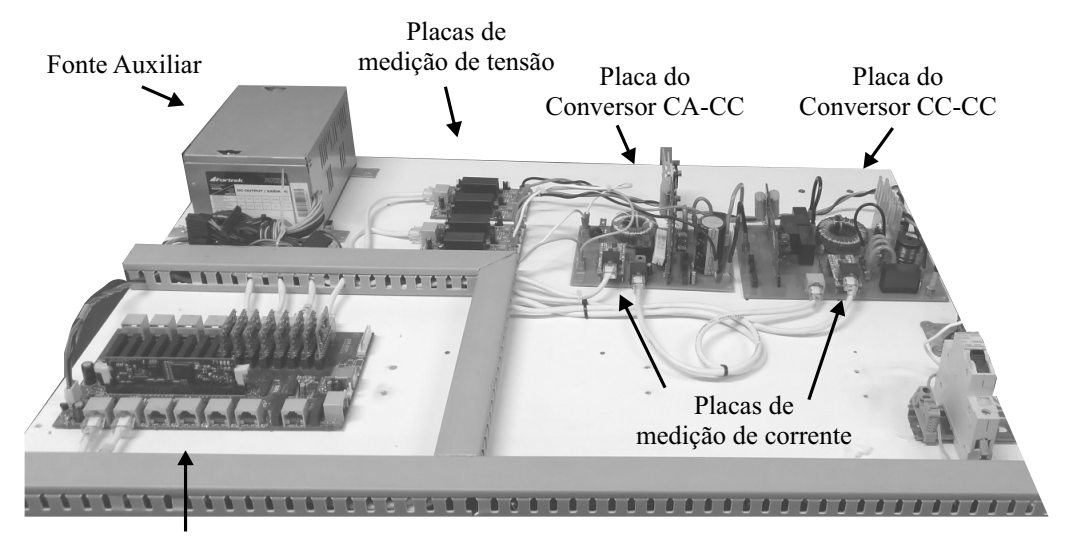

Placa do DSP

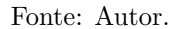

<span id="page-117-0"></span>Figura 6.2 – Módulo GaN implementado.

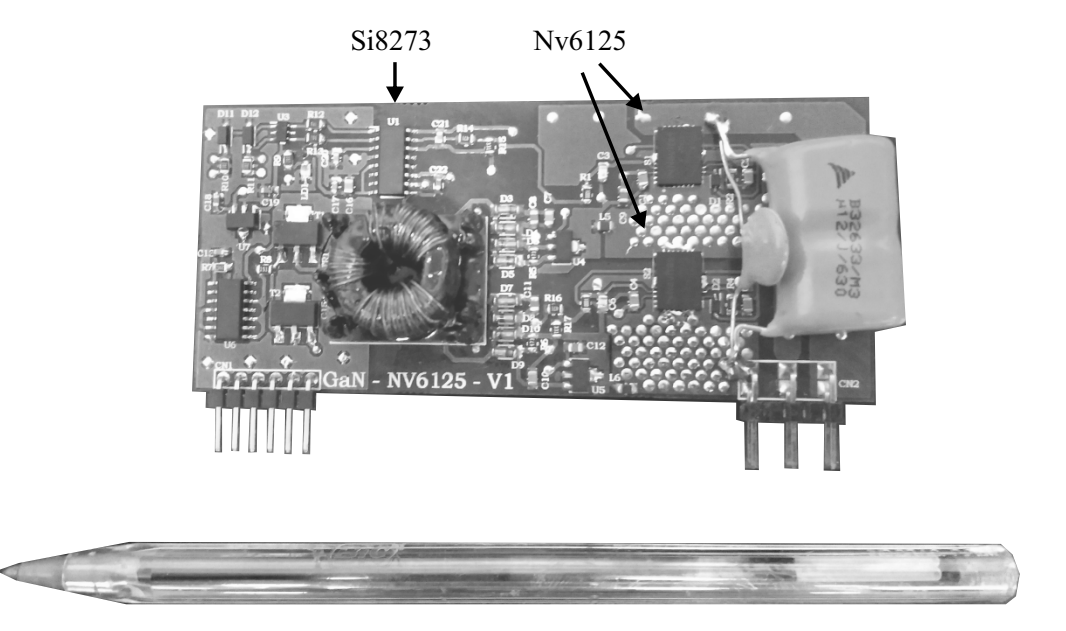

Fonte: Autor.

### 6.2 CONVERSOR CA-CC

Para o conversor Totem Pole PFC, os resultados experimentais obtidos são em sua totalidade com o conversor operando em malha fechada. De modo a obter curvas de rendimento e também as formas de onda sob variações de tensão e/ou carga, é utilizado um autotransformador com tensão variável na entrada e uma carga eletrônica configurável na saída.

Inicialmente, os resultados coletados são obtidos com o módulo GaN projetado no capítulo [4,](#page-68-0) em conjunto com um circuito *snubber* RC em paralelo ao interruptor *low-side* e também capacitores de filme em paralelo ao barramento CC.

## **6.2.1 Resultados em malha fechada**

Ao implementar o controlador projetado no capítulo [5,](#page-94-0) é possível verificar a operação do conversor realizando a correção do fator de potência da corrente de entrada, bem como mantendo regulada a tensão de saída. Na Figura [6.3](#page-118-0) são mostradas as principais formas de onda do conversor.

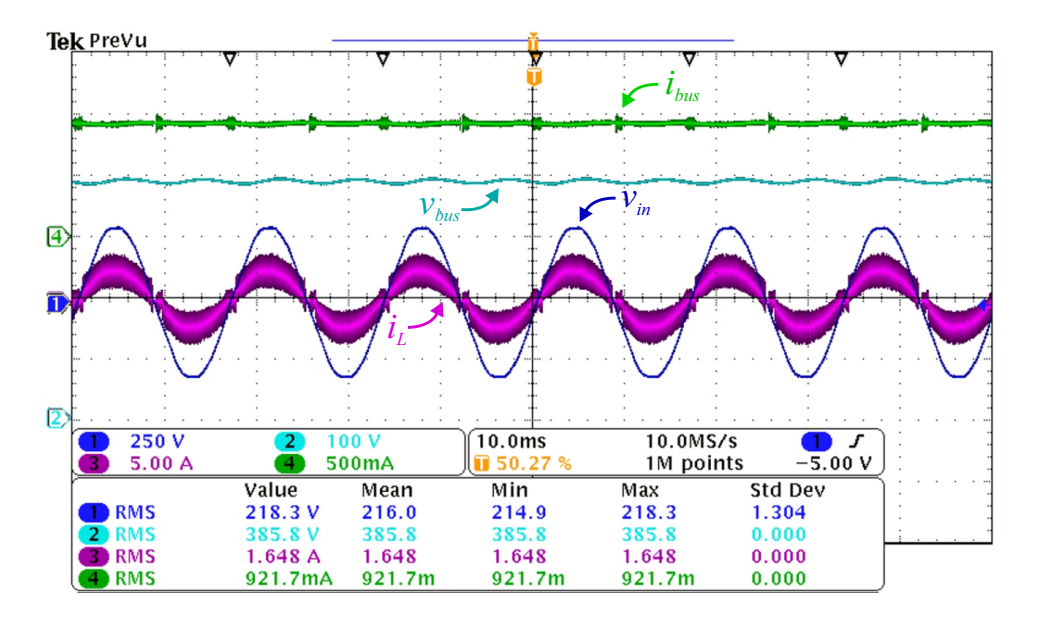

<span id="page-118-0"></span>Figura 6.3 – Formas de onda do conversor Totem Pole PFC.

Fonte: Autor.

Contudo, durante a operação do conversor, foi observada a ocorrência de ondulações de alta frequência na corrente nos momentos de comutação dos interruptores GaN. Na Figura [6.4](#page-118-1) é mostrada a corrente de entrada com auxílio da função de *zoom* do osciloscópio, onde se pode verificar as significativas oscilações de corrente no momento de comutação dos interruptores. Tais fenômenos, juntamente com o fato de que durante o tempo morto ocorrem perdas decorrentes da elevada queda de tensão sobre o dispositivo [\(NAVITAS, 2018\)](#page-140-0), levaram à um sobreaquecimento dos dispositivos GaN.

<span id="page-118-1"></span>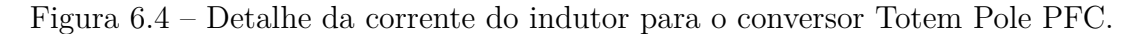

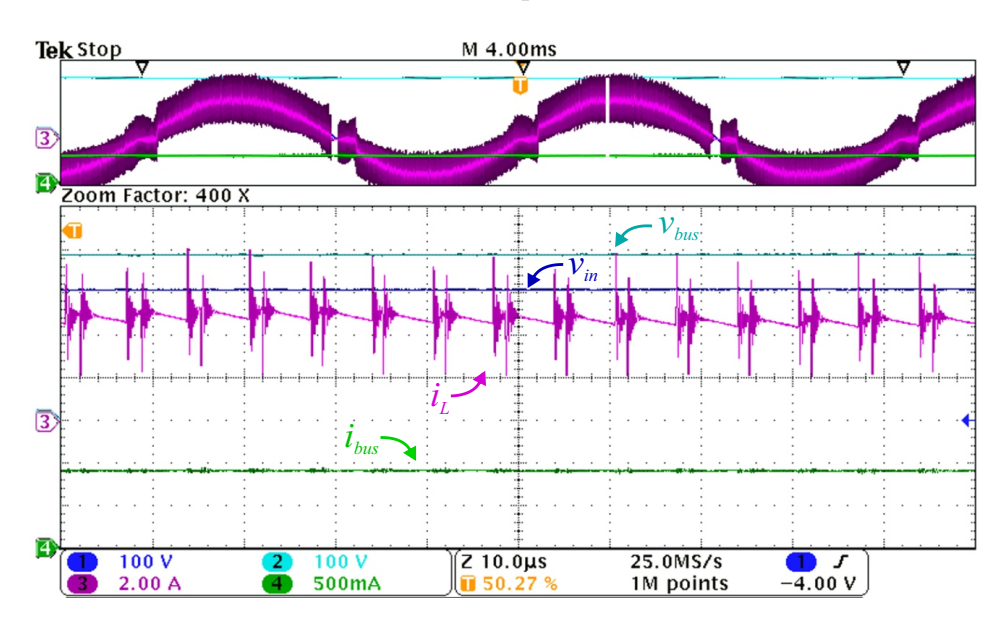

Sendo assim, há uma realimentação do efeito de aquecimento dos dispositivos, uma vez que, conforme *datasheet* [\(NAVITAS, 2018\)](#page-140-0), ao elevar a temperatura, a resistência de condução também eleva seu valor. Dessa maneira, com o aquecimento do dispositivo somado à dificuldade de dissipação do calor ocasionada pelo encapsulamento do interruptor, o conversor apresentou baixa confiabilidade e levou a queima de alguns dispositivos GaN. Nas Figuras [6.5,](#page-119-0) [6.6](#page-119-1) e [6.7](#page-120-0) são mostradas algumas imagens térmicas, coletadas através da câmera termográfica modelo Ti20 (Fluke®), com o conversor operando sob diferentes potências. Nota-se que a partir de meia carga (180 W) a temperatura dos dispositivos já estava próxima à máxima temperatura de operação presente em *datasheet* de 150 ◦C. Com a elevação da potência processada a temperatura chegou a casa dos 200 ◦C, conforme Figura [6.7.](#page-120-0)

<span id="page-119-0"></span>Figura 6.5 – Imagem térmica módulo GaN com Totem Pole PFC operando em 100 W.

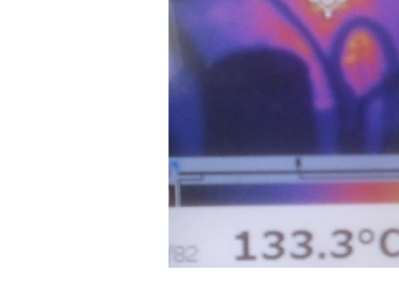

Fonte: Autor.

<span id="page-119-1"></span>Figura 6.6 – Imagem térmica módulo GaN com Totem Pole PFC operando em 180 W.

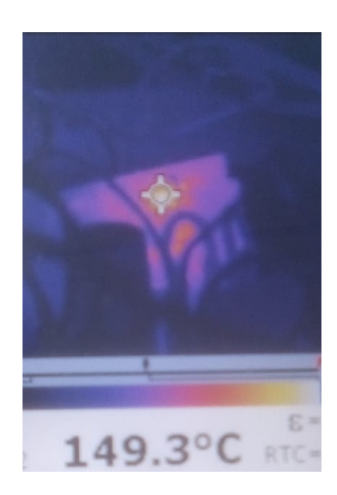

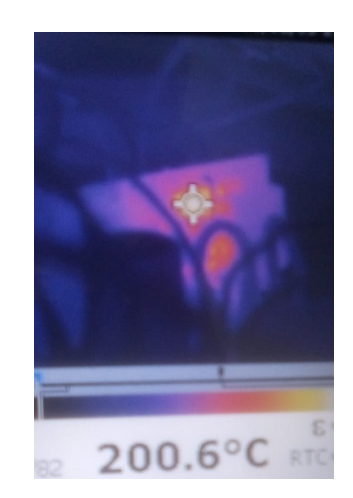

<span id="page-120-0"></span>Figura 6.7 – Imagem térmica módulo GaN com Totem Pole PFC operando em 360 W.

Fonte: Autor.

Dessa maneira, para poder verificar a operação do conversor sob diferentes situações, bem como analisar a operação do controle sob variações de tensão e/ou carga, foram analisados possíveis meios de contornar a instabilidade térmica constatada experimentalmente.

Algumas das possibilidades para minimizar as perdas e, consequentemente, o sobreaquecimento dos dispositivos são: redução do tempo morto, reduzindo o período de maior queda de tensão nos dispositivos, e alterações no projeto da placa de circuito impresso, aumentando a espessura do cobre das trilhas e número de vias térmicas. Entretanto, ao se reduzir o tempo morto há uma maior possibilidade de curtos-circuitos de braço e, aumentando a espessura de cobre e número de vias térmicas, há um encarecimento e uma maior complexidade na manufatura das placas.

Sendo assim, a solução optada para prosseguir nos testes do estágio CA-CC foi a de se utilizar um dispositivo WBG que possuísse maior capacidade de condução de corrente e também melhor dissipação de calor. O dispositivo escolhido para realizar os testes foi o interruptor de tecnologia SiC modelo IMW65R107M1H da fabricante Infineon [\(Infi](#page-139-0)[neon Technologies, 2019\)](#page-139-0). Tal dispositivo apresenta capacidade de condução de corrente contínua de até 13 A sob temperaturas do encapsulamento de 100 ◦C, ao passo que o interruptor GaN NV6125 possui 8 A nessa especificação. Além disso, o encapsulamento do dispositivo SiC é o TO 247-3, o qual é THT (*through-hole technology*) e permite a inserção de pequenos dissipadores com maior facilidade, em comparação com os dispositivos GaN.

Com alterações nos resistores de *gate* da placa do módulo GaN projetado no capítulo [4,](#page-68-0) foi possível acionar o dispostivo SiC com o mesmo *gate-driver* e operar com a mesma frequência de comutação (150 kHz).

Na Figura [6.8](#page-121-0) é possível verificar a operação do conversor com uso dos dispositivos SiC sob máxima potência (360 W). É possível perceber que a corrente de entrada fica com uma envoltória menor, apresentando menores picos de corrente.

De modo a validar os controladores projetados nesse estágio, são realizadas variações de carga e também na tensão de entrada. Na Figura [6.9](#page-121-1) é mostrado um degrau de carga da potência máxima (360 W) para meia carga (180 W). Nota-se que a dinâmica da malha de tensão é semelhante às simulações presentes no capítulo [5,](#page-94-0) e que a correção do fator de potência se mantém.

<span id="page-121-0"></span>Figura 6.8 – Formas de onda do conversor Totem Pole PFC operando com dispositivos SiC.

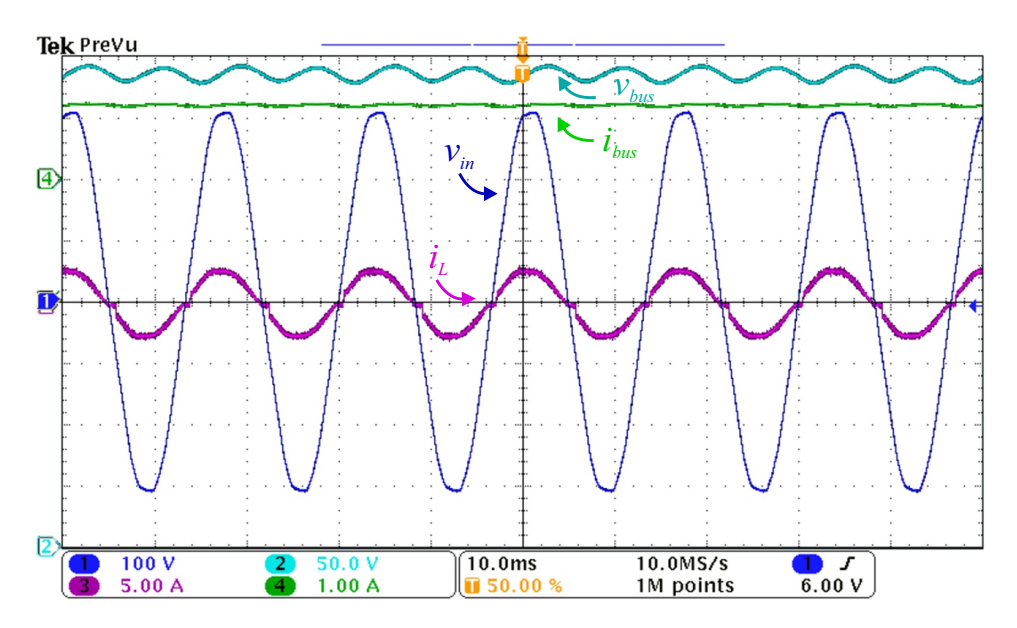

Fonte: Autor.

<span id="page-121-1"></span>Figura 6.9 – Degrau de carga no conversor Totem Pole PFC operando com dispositivos SiC.

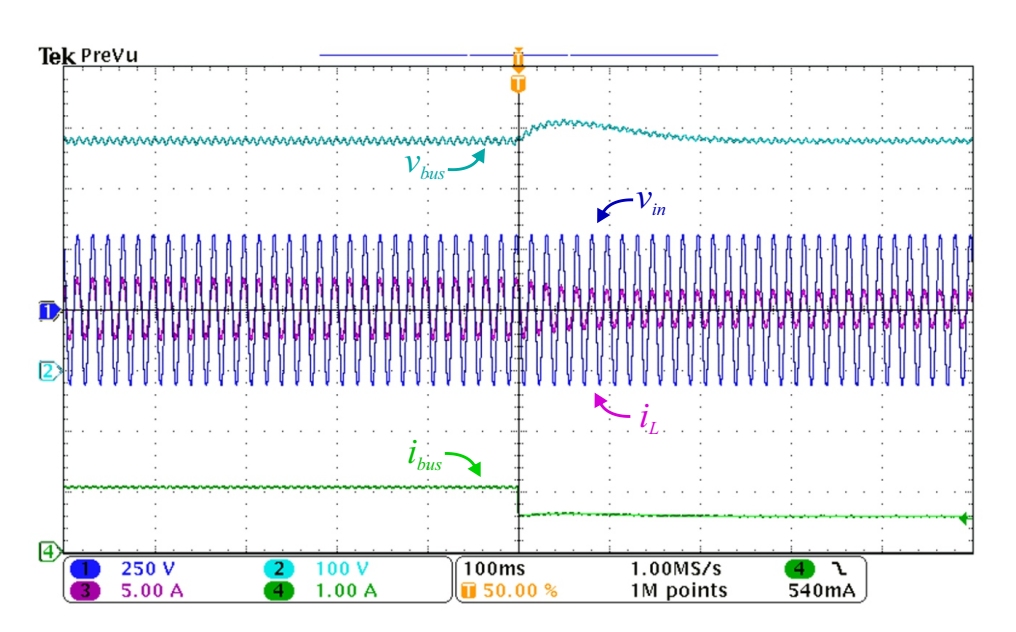

Através da Figura [6.10](#page-122-0) é mostrada uma situação de elevação da tensão eficaz de entrada, de 200 V para 220 V. Nessa condição, os controladores projetados fazem com que a tensão de saída se mantenha regulada e que a corrente de entrada permaneça com fator de potência próximo ao unitário.

<span id="page-122-0"></span>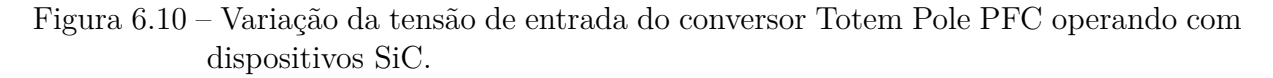

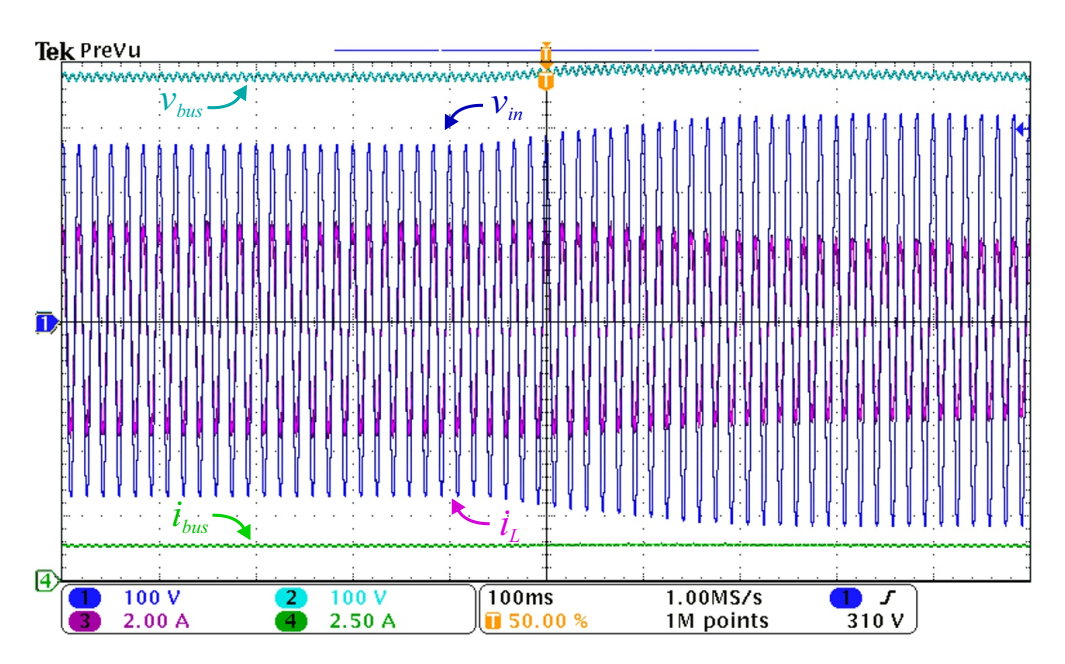

Fonte: Autor.

## **6.2.2 Análise de rendimento**

Para verificar o desempenho do conversor projetado, foram coletados resultados variando a carga e obtidos os pontos de rendimento para diferentes potências de saída. Através da Figura [6.11](#page-123-0) é possível perceber que ao utilizar os dispositivos GaN se obtém uma elevada eficiência, mesmo operando em 150 kHz. Contudo, como mostrado pelas imagens térmicas, o sobreaquecimento dos dispositivos traz baixa confiabilidade ao circuito implementado.

Ao realizar um comparativo com as perdas estimadas no capítulo [4,](#page-68-0) nota-se que há boa correlação com os resultados experimentais, uma vez que somando as perdas estimadas para os semicondutores e indutor de entrada, obtém-se um rendimento estimado de 97,6 % para a máxima potência (360 W) ao passo que na prática foi obtido 96,97 %, diferença de 2,27 W.

Na Figura [6.12](#page-123-1) é mostrado o rendimento para o conversor operando com os dispositivos SiC. O rendimento, comparando aos interruptores GaN, sofre uma pequena redução, entretanto, sob máxima potência processada a temperatura no encapsulamento não superou os 100 ◦C, o que torna a operação do conversor menos suscetível a falhas e, por consequência, mais confiável.

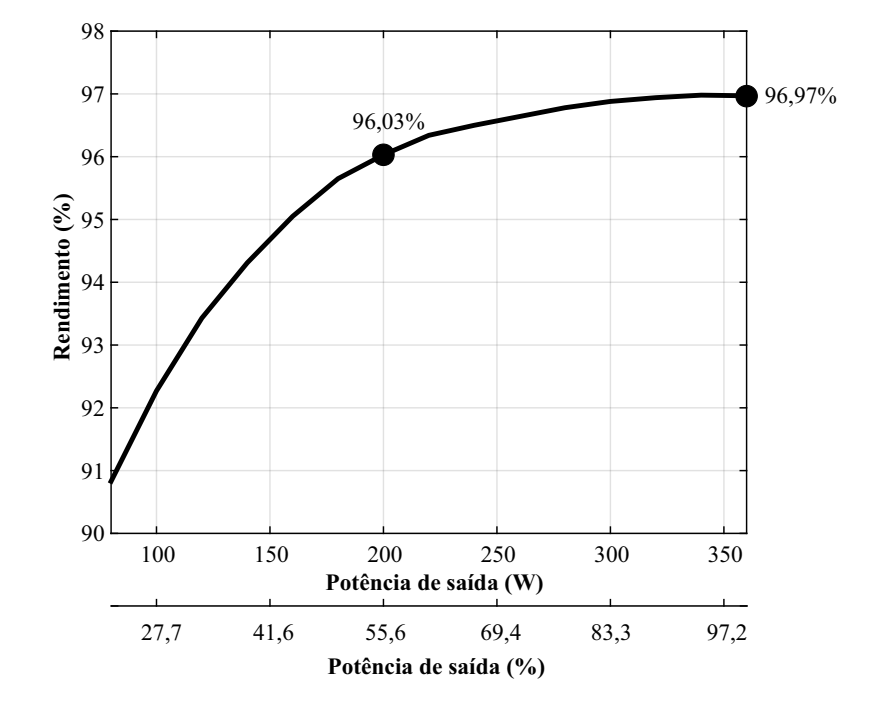

<span id="page-123-0"></span>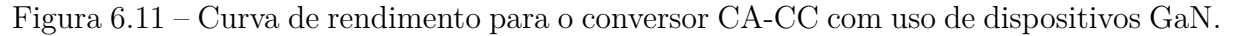

Fonte: Autor.

<span id="page-123-1"></span>Figura 6.12 – Curva de rendimento para o conversor CA-CC com uso de dispositivos SiC.

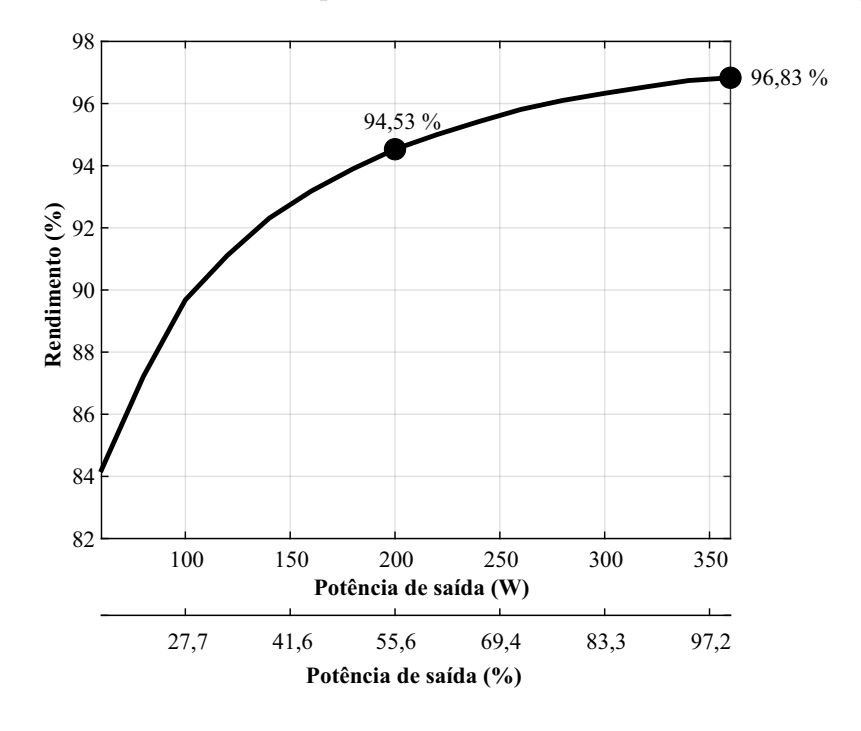

Um comparativo entre as curvas de rendimento com os dois dispositivos utilizados é mostrada na Figura [6.13.](#page-124-0) Por meio dos dados obtidos, é visto que conforme se eleva a potência processada, o rendimento do conversor com uso dos dois dispositivos se aproxima, sendo que para a potência máxima o rendimento é praticamente o mesmo. Sendo assim, nota-se que há uma limitação na potência processada com uso dos dispositivos GaN escolhidos, e que, conforme se aumenta a potência processada, os dispositivos SiC escolhidos são mais indicados.

<span id="page-124-0"></span>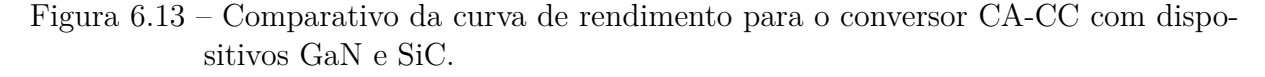

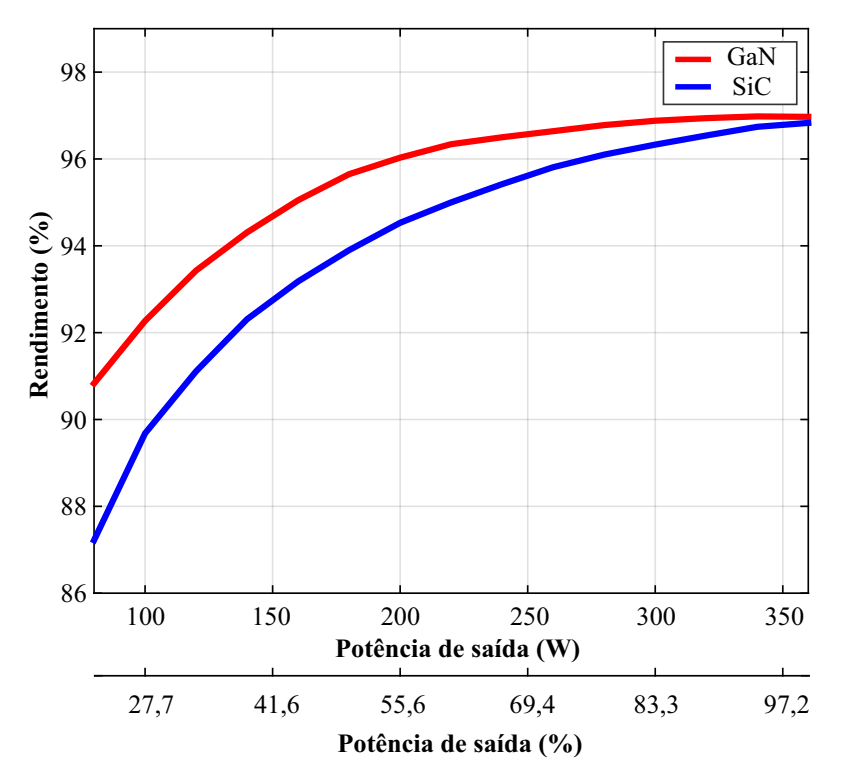

Fonte: Autor.

#### 6.3 CONVERSOR CC-CC

### **6.3.1 Resultados em malha aberta**

Para o conversor CC-CC em malha aberta foram utilizados os componentes escolhidos conforme mostrado no capítulo [4.](#page-68-0) Além disso, também foi inserido um circuito de *snubber* RC em paralelo ao interruptor *low-side* do braço *half-bridge*, assim como foram adicionados capacitores de filme em paralelo ao barramento CC. Tais componentes foram necessários de modo a atenuar ruídos de alta frequência sobre os dispositivos e também reduzir interferências sobre os circuitos de medição, uma vez que haverá nesse conversor, por exemplo, ressonâncias entre a indutância de dispersão do transformador e as capacitâncias intrínsecas dos dispositivos GaN.

As formas de onda de interesse nesse estágio são: as tensões sobre os dispositivos GaN, diodos e transformador, assim como as correntes de saída. Inicialmente o conversor foi alimentado com uma fonte CC com tensão regulada em 380 V e uma carga resistiva de 4,45 Ω na saída de modo a emular a máxima corrente de projeto, 9 A. Na Figura [6.14](#page-126-0) são mostradas as tensões sobre os interruptores *S*<sup>3</sup> e *S*<sup>4</sup> em conjunto com as tensões de entrada e saída do conversor.

A partir da Figura [6.14](#page-126-0) é possível visualizar a relação do ganho do conversor, conforme projeto, reduzindo a tensão de entrada para o nível desejado, além de não se terem oscilações de grande magnitude na tensão de saída. Já para as tensões dos interruptores, nota-se que há oscilações quando a tensão vai ao nível zero na entrada do transformador. Tais oscilações são provenientes da ressonância entre as capacitâncias intrínsecas em paralelo aos interruptores GaN e da indutância de dispersão do transformador. Isso ocorre mesmo realizando o projeto do transformador visando minimizar a indutância de dispersão, conforme mostrado no capítulo [4,](#page-68-0) visto que para eliminar totalmente as oscilações seria necessário que a indutância de dispersão tendesse a zero.

A partir da Figura [6.15](#page-127-0) é possível verificar a forma de onda com sinais positivo, negativo e zero sobre o primário do transformador, como também são visualizadas as oscilações quando operado com nível zero. Observa-se que as oscilações do primário são atenuadas consideravelmente quando refletidas para o secundário e que, nesse estágio, os ruídos predominantes são relativos à recuperação reversa dos diodos da saída e às variações de corrente no secundário do transformador, as quais causam picos de tensão sobre os diodos.

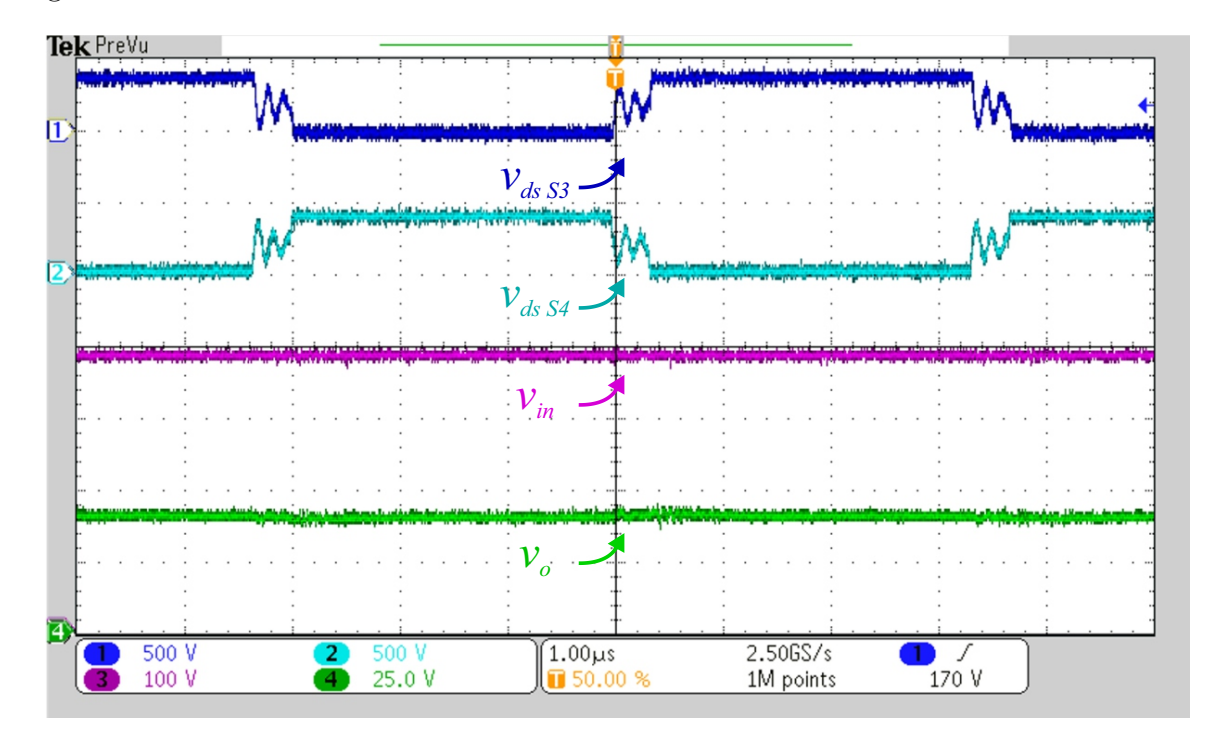

<span id="page-126-0"></span>Figura 6.14 – Formas de onda de tensão sobre as chaves e tensões de entrada e saída.

Na Figura [6.16](#page-127-1) são mostradas as formas de onda da tensão sobre os diodos. Nota-se que os picos de tensão chegam próximo à tensão máxima de operação do diodo utilizado, a qual é 200 V. Dessa forma, já é verificado um gargalo da topologia proposta, uma vez que oscilações elevadas sobre componentes se traduzem em incrementos na temperatura e, consequentemente, maiores perdas. Inclusive, no decorrer dos resultados experimentais foi necessário alterar o dispositivo inicialmente considerado, de tecnologia SMD, para seu análogo de montagem THT, de modo a auxiliar na dissipação de calor. Nos diodos *Schottky* a elevação da temperatura também causa outro comportamento indesejado, o qual é o aumento na corrente de fuga do dispositivo, fato esse que pode ser conferido através de *datasheets* e incrementa a dissipação de potência [\(ON Semiconductor, 2012\)](#page-140-1).

Conforme mostrado no capítulo [3,](#page-52-0) a característica do *CDR* utilizado é de fazer com que se consiga dividir de maneira equilibrada as correntes sobre os indutores de saída, minimizando assim perdas de condução nos enrolamentos, bem como reduzindo critérios de projeto para as oscilações de corrente, visto que há uma natural atenuação da oscilação provocada pela estratégia de modulação. Sendo assim, pode-se projetar indutores com menores indutâncias e capacidade de condução de corrente. O funcionamento do *CDR* pode ser conferido através da Figura [6.17,](#page-128-0) onde são observadas as correntes nos dois indutores de saída e a corrente total vista pela carga, tendo como sinal de referência a tensão de *gate* do interruptor *S*3.

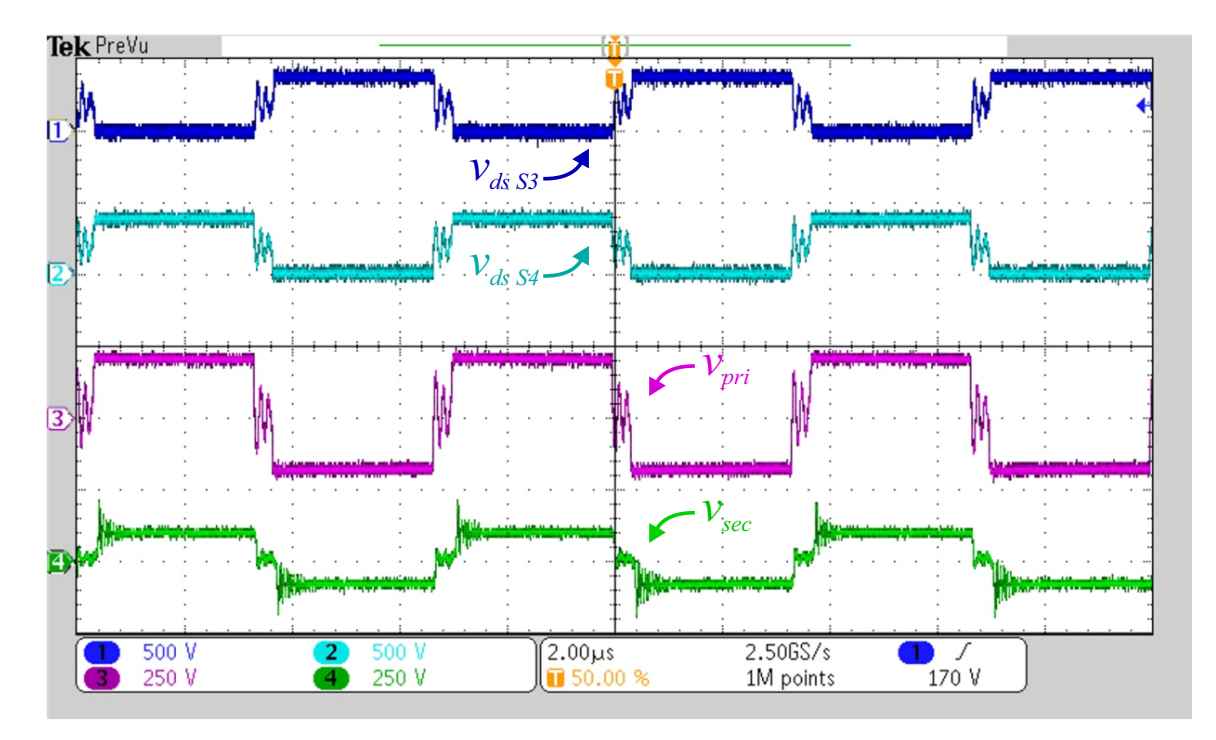

<span id="page-127-0"></span>Figura 6.15 – Formas de onda da tensão de entrada e saída do transformador.

<span id="page-127-1"></span>Figura 6.16 – Formas de onda da tensão sobre as chaves e diodos.

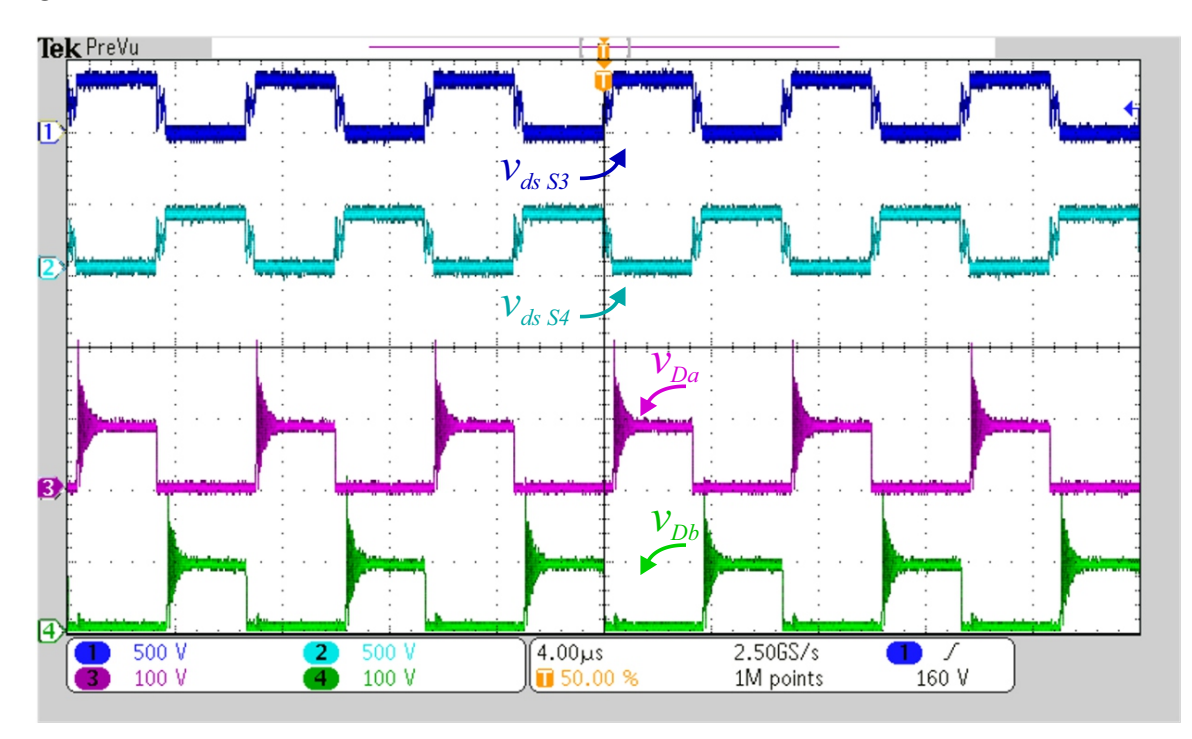

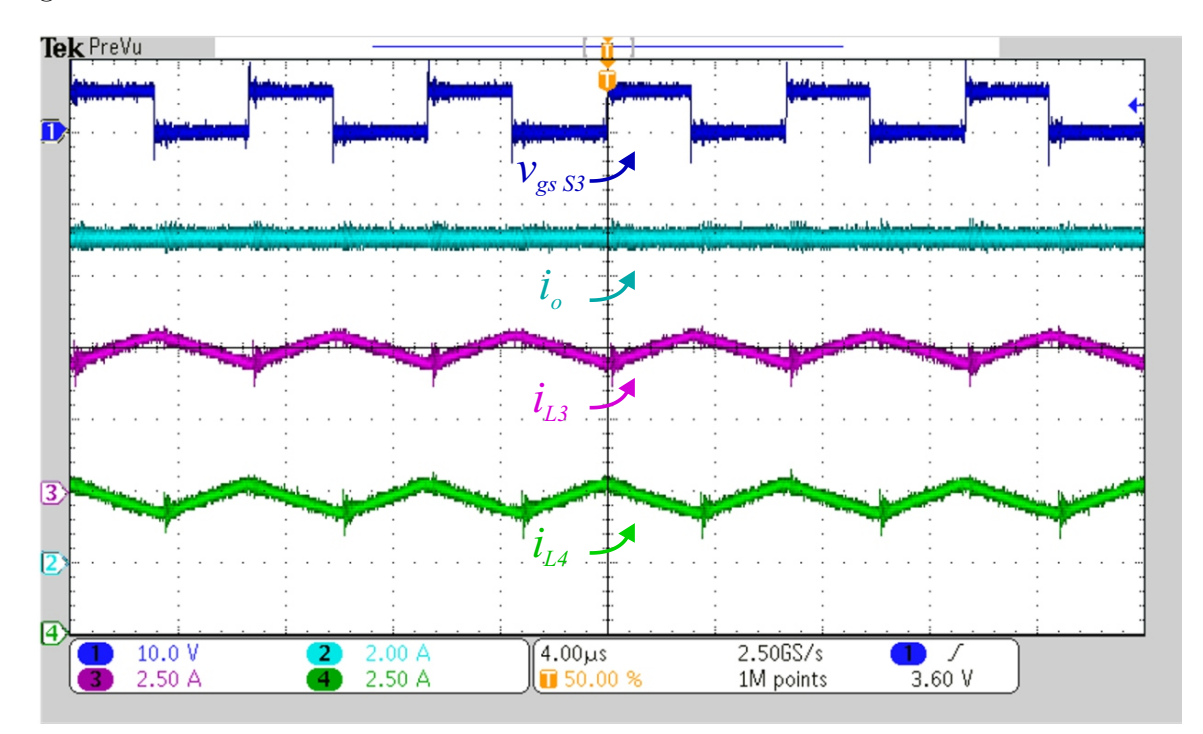

<span id="page-128-0"></span>Figura 6.17 – Formas de onda das correntes de saída

#### **6.3.2 Resultados em malha fechada**

De modo a validar os sistemas de controle projetados no capítulo [5,](#page-94-0) foram realizados degraus na referência na corrente de saída. A partir das referências de corrente é possível emular o comportamento que se teria em aplicações de carga de baterias de íons de lítio, onde em diversos métodos de carga é necessário controlar a corrente.

Na Figura [6.18](#page-129-0) é realizado um degrau de corrente de 3 A para 6 A. Nota-se que o controlador projetado é condizente com o mostrado no capítulo [5,](#page-94-0) não tendo *overshoots* e possuindo baixo tempo de acomodação. Para validação do controle foram utilizadas cargas resistivas, o que faz com que a tensão também seja alterada após uma nova referência de corrente. Na Figura [6.19](#page-129-1) é mostrado um degrau de corrente de 6 A para 9 A, corrente máxima de projeto. Da mesma forma que no degrau anterior, a resposta do sistema foi semelhante, atendendo aos requisitos de projeto.

Fazendo um comparativo entre os resultados obtidos de maneira experimental e os resultados de simulação, é possível perceber que a parte experimental apresentou uma característica mais amortecida, com *overshoot* nulo e tempo de acomodação superior. Muito disso se deve ao fato de que nas simulações não foram inseridas as não idealidades, como resistências intrínsecas de alguns dispositivos, as quais, na prática, acabam tornando a dinâmica da malha de controle mais amortecida.

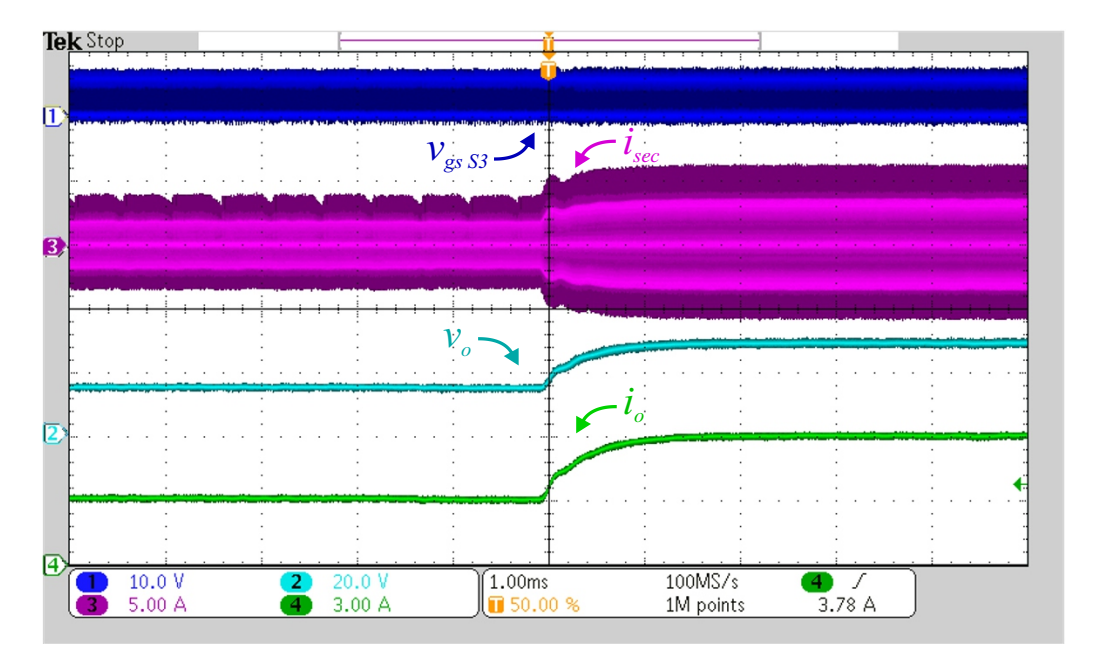

<span id="page-129-0"></span>Figura 6.18 – Formas de onda para variação na referência de corrente, de 3 A para 6 A

Fonte: Autor.

<span id="page-129-1"></span>Figura 6.19 – Formas de onda para variação na referência de corrente, de 6 A para 9 A

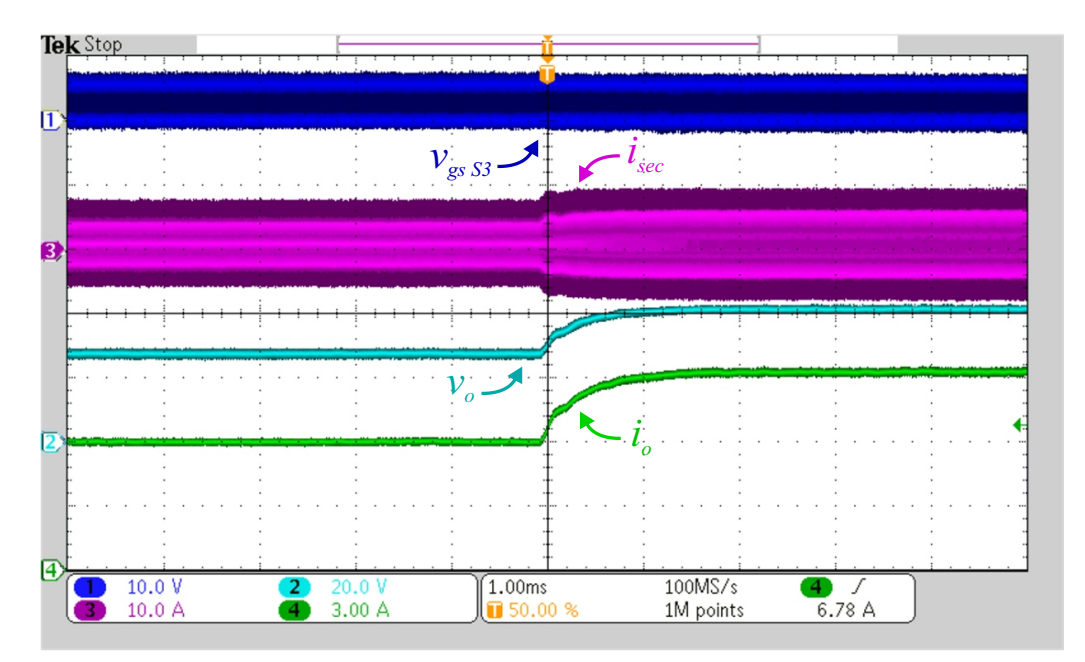

Fonte: Autor.

### **6.3.3 Análise de rendimento**

Através do analisador de potência WT1600 (Yokogawa®) foram levantados dados acerca do rendimento do conversor, considerando uma escala de próximo a 10% da potência nominal até plena carga. A partir dos dados foi traçado o gráfico mostrado na Figura [6.20,](#page-130-0) onde é possível verificar que o melhor rendimento fica entre as potências intermediárias e cai consideravelmente nos extremos. Isso se deve principalmente em função da característica do circuito, que possui pouca variação de tensão e elevada variação de corrente.

Dessa forma, as perdas incrementam significativamente com o aumento da potência processada, sendo que os elementos que sofrem maior variação em função do aumento da corrente são os diodos de saída. As perdas nos diodos se devem principalmente à queda de tensão direta e à recuperação reversa, o que causa aquecimento sobre os componentes. Isso pode ser visto inclusive na Figura [6.16,](#page-127-1) onde o conversor está operando sob plena carga e são observadas elevadas oscilações sobre as formas de onda de tensão.

Utilizando as estimativas de perdas obtidas no capítulo [4,](#page-68-0) o rendimento estimado do conversor para a máxima potência (360 W) ficou em 96 %. Entretanto, tal estimativa é afetada pelos componentes magnéticos, haja visto que não foram computadas as perdas dos núcleos dos indutores de saída, bem como a variação de temperatura do transformador foi maior que os 15 ◦C informados pelo fabricante, acarretando em perdas superiores. Sendo assim, o rendimento obtido na prática foi ligeiramente inferior ao presumido no capítulo [4,](#page-68-0) porém as perdas nos dispositivos semicondutores foram coerentes, tendo em vista o elevado aquecimento nos diodos, aos quais foram previstas as maiores perdas, e um menor aquecimento do módulo *half-bridge* em comparação ao estágio CA-CC.

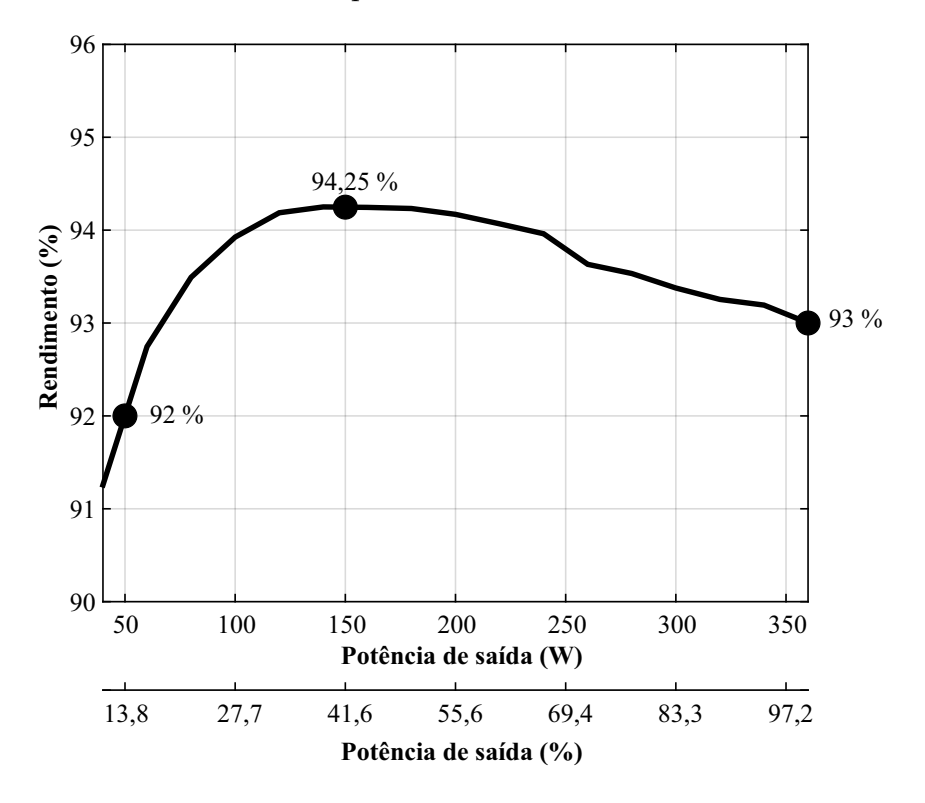

<span id="page-130-0"></span>Figura 6.20 – Curva de rendimento para o conversor CC-CC

# **7 CONCLUSÃO**

Em função do crescimento no número de aplicações que demandam conversores estáticos, trabalhos que buscam explorar meios de aprimorar pontos como densidade de potência, rendimento, qualidade de energia e integração têm ganhado ênfase, tanto pela academia como pela indústria. Conforme há um avanço nas tecnologias dos semicondutores, barreiras podem ser ultrapassadas e novos desafios surgem no que diz respeito ao projeto e implementação de conversores estáticos. Atualmente há a ascensão dos dispositivos WBG, os quais apresentam propriedades de materiais capazes de catalisar avanços na área da eletrônica de potência.

Nesse sentido, se faz necessária a investigação desses novos dispositivos quanto às vantagens que são trazidas bem como os desafios decorrentes do seu uso, dentro de um contexto de aplicações atuais, como a de veículos elétricos leves. Dessa forma, o objetivo principal dessa dissertação de mestrado é o estudo e análise da aplicação de dispositivos GaN em um circuito visando a carga de baterias de íons de lítio para veículos elétricos leves, como *e-scooters* e *e-bikes*. Como o foco principal do trabalho é a funcionalidade e eficiência dos dispositivos GaN, foram priorizadas análises acerca dos conversores e dos interruptores utilizados de maneira separada.

No capítulo [2](#page-28-0) foram mostradas algumas definições sobre os dispositivos GaN, ressaltando as suas propriedades que permitem operação sob elevadas frequências, miniaturização e integração dos dispositivos. Também foram visualizadas topologias empregadas nos estágios CA-CC e CC-CC para aplicações visando a carga de baterias. Ao se buscar operar com o mínimo de componentes ativos, bem como permitir o atendimento à questões de correção de fator de potência, baixa THD e isolação galvânica, foram estudadas topologias derivadas dos conversores *buck* e *boost*. Ponderando as características desejadas, foram escolhidas as topologias Totem Pole PFC e meia ponte CC-CC com *CDR*, uma vez que a topologia totem pole apresenta o menor número de componentes no caminho da corrente, permitindo maiores rendimentos e a topologia meia ponte CC-CC com *CDR* faz uso de um transformador convencional e apenas dois elementos ativos.

Através do capítulo [3](#page-52-0) foram analisadas as etapas de operação dos dois conversores, salientando as propriedades e o equacionamento para projeto dos componentes. Pode-se ressaltar a estratégia de modulação proposta para o conversor Totem Pole PFC, na qual por meio de função básicas é possível fazer um sinal que permite a operação do braço *halfbridge* tendo um interruptor complementar ao outro. Dessa forma, com essa estratégia pode ser feito uso de funções pré-programadas em dispositivos DSP, como o *Enhanced PWM* (*ePWM*), que permitem a inserção de tempo morto fixo, sem a necessidade de circuitos lógicos ou de reprogramar o PWM a cada semiciclo da rede.

Nos capítulos [4](#page-68-0) e [5](#page-94-0) são mostrados o projeto, escolha dos componentes empregados nos protótipos, bem como é definido o sistema de controle utilizado em cada conversor. Pode-se destacar que para identificar as regiões mais adequadas de operação para os dispositivos GaN presentes neste trabalho, foi desenvolvida uma metodologia de estimativa de perdas, fazendo uso de modelos *spice* dos interruptores e rotinas no *software* MA-TLAB. Com o uso da metodologia desenvolvida, a qual é simples e leva em conta apenas indicativos de perdas de comutação e condução, foi possível chegar a valores coerentes de perdas para os dispositivos GaN. Entretanto, no caso do conversor Totem Pole PFC, fatores como o tempo morto e picos de corrente durante a comutação não são levados em conta na metodologia, dessa forma, as perdas estimadas ficaram ligeiramente inferiores às encontradas na prática. Quanto aos sistemas de controle projetados, foram priorizados sistemas simples, que pudessem atender a requisitos básicos de projeto sem acarretar em grande complexidade.

Por fim, no capítulo [6](#page-116-1) são mostrados os resultados experimentais obtidos para os dois conversores estudados com uso dos dispositivos GaN. Em função do sobreaquecimento dos interruptores GaN no conversor Totem Pole PFC, não foi possível coletar resultados detalhados da operação do mesmo e pode-se perceber que para essa topologia o dispositivo GaN NV6125 não se mostrou adequado. Fatores como o encapsulamento, condução de corrente durante o tempo morto e picos de corrente durante a comutação dos dispositivos foram os principais responsáveis pelo sobreaquecimento. Sendo assim, para essa topologia, é recomendado o uso de dispositivos mais robustos e/ou frequências de comutação inferiores, de modo a reduzir o sobreaquecimento e tornar a operação do conversor mais confiável. Um exemplo do uso de outro dispositivo no conversor Totem Pole PFC foi também mostrado. A escolha pelo dispositivo SiC foi devido à sua maior capacidade de condução de corrente além do encapsulamento com melhor dissipação de calor e possibilidade de inserção de dissipadores. Com o uso do SiC foram coletados resultados com variações na tensão de entrada e carga, mostrando assim a efetividade do controle projetado.

Nos resultados obtidos para o conversor do estágio CC-CC, meia ponte com *CDR*, o braço *half-bridge* com dispositivos GaN se mostrou adequado à topologia, não apresentando sobreaquecimentos elevados e permitindo a operação do módulo GaN projetado sem o uso de dissipadores. Contudo, o gargalo observado para essa topologia foram as perdas decorrentes das altas correntes nos diodos de saída e também das oscilações de tensão sobre esses dispositivos. Sendo assim, conforme se aumentam as correntes de saída, as perdas nos diodos são incrementadas e o rendimento geral do conversor é reduzido. Uma possível solução à esse problema é o uso de dispositivos MOSFETs na saída do conversor, fazendo uma retificação síncrona. Dessa maneira, pode-se atenuar as oscilações de tensão em função da possibilidade de controle do acionamento do dispositivo e, principalmente, reduzir as perdas de condução, haja visto que os MOSFETs normalmente possuem baixas resistências de condução.

Sendo assim, por meio desse trabalho foi possível explorar algumas características

dos dispositivos GaN, verificando as limitações e capacidade de operação sob diferentes condições. Os resultados experimentais obtidos validam a teoria apresentada e também mostram que para se avançar em questões de aumento da densidade de potência, rendimento e qualidade de energia nos conversores estáticos, é necessário que se estude não somente a troca por dispositivos WBG, mas também questões referentes ao gerenciamento térmico, projeto de placas de circuito impresso, processadores e os componentes magnéticos.

## 7.1 PROPOSTAS PARA TRABALHOS FUTUROS

Ao longo desse trabalho foram identificadas algumas oportunidades para trabalhos futuros, de modo a complementar as análises aqui iniciadas. Alguns tópicos de interesse são:

- Inserir fatores como oscilações de corrente e gerenciamento térmico na metodologia de perdas dos dispositivos GaN;
- Realizar um estudo comparativo com mais dispositivos GaN para os conversores utilizados;
- Analisar a viabilidade da utilização de MOSFETs na saída do conversor meia ponte CC-CC com *CDR*, fazendo assim uma retificação síncrona;
- Analisar o impacto de questões relativas ao *layout* de placas de circuito impresso conforme se eleva a frequência de operação dos interruptores;
- Elaborar um estudo visando otimizar a densidade com uso dos dispositivos GaN com ponderações também em relação às questões térmicas e mecânicas;

## 7.2 PUBLICAÇÕES REALIZADAS

No decorrer da dissertação de mestrado, foram publicados os seguintes artigos:

BACH, L. C. et al. **Análise do Conversor Totem Pole para Correção do Fator de Potência utilizando Semicondutores de Nitreto de Gálio (GaN)**. Proceedings of the 13th Seminar on Power Electronics and Control (SEPOC 2021). Santa Maria, 2021.

BACH, L. C. et al. **Analysis and Design of an Interleaved Switched-Capacitor Multilevel ANPC Converter**. Proceedings of the 13th Seminar on Power Electronics and Control (SEPOC 2021). Santa Maria, 2021.

# **REFERÊNCIAS**

ABB. **EV Charging and Electromagnetic compatibility. Why is EMC important for public charging stations?** 2021.  $\langle$ https://library.e.abb.com/public/920de0e1f726491f845922fa1b38050f/ [ABB\\_EV\\_charging\\_EMC-EMI\\_brief-B.pdf?x-sign=SOrv1Y/iHN+](https://library.e.abb.com/public/920de0e1f726491f845922fa1b38050f/ABB_EV_charging_EMC-EMI_brief-B.pdf?x-sign=SOrv1Y/iHN+kj8zMfNkD6qXQzuFBKYfezAZ01zbSWKRxfH0jDw7zZtNL8Y6Is7Pu) [kj8zMfNkD6qXQzuFBKYfezAZ01zbSWKRxfH0jDw7zZtNL8Y6Is7Pu>.](https://library.e.abb.com/public/920de0e1f726491f845922fa1b38050f/ABB_EV_charging_EMC-EMI_brief-B.pdf?x-sign=SOrv1Y/iHN+kj8zMfNkD6qXQzuFBKYfezAZ01zbSWKRxfH0jDw7zZtNL8Y6Is7Pu) (Accessed on  $12/11/2021$ ).

ALOU, P. et al. Comparison of current doubler rectifier and center tapped rectifier for low voltage applications. In: **Twenty-First Annual IEEE Applied Power Electronics Conference and Exposition, 2006. APEC '06.** [S.l.: s.n.], 2006. p. 7 pp.–.

Analog Devices. **Powering the Isolated Side of Your Half-Bridge Configuration**. 2014. (Accessed on  $18/09/2021$ ). Disponível em:  $\langle \text{https://www.analog.com/en/}$ [technical-articles/powering-the-isolated-side-of-your-half-bridge-configuration.html>.](https://www.analog.com/en/technical-articles/powering-the-isolated-side-of-your-half-bridge-configuration.html)

BACH, L. C.; RECH, C.; BATSCHAUER A, L. Análise do conversor totem pole para correção do fator de potência utilizando semicondutores de nitreto de gálio (gan). In: **Proceedings of the 13th Seminar on Power Electronics and Control (SEPOC 2021)**. [S.l.: s.n.], 2021. p. 1–6.

BALIGA, B. **Fundamentals of Power Semiconductor Devices**. [S.l.]: Springer International Publishing, 2018. ISBN 9783319939872.

BARBI, I. Apostila de eletrônica de potência, **Retificadores monofásicos com correção ativa do fator de potência empregando o conversor boost**. Florianópolis: [s.n.], 2015. 150 f. [<https://ivobarbi.com.br>.](https://ivobarbi.com.br) (Accessed on 08/08/2022).

BLOOMBERG. **171 Years Before Tesla: The Evolution of Electric Vehicles - Bloomberg**. 2019. [<https://www.bloomberg.com/news/photo-essays/2019-01-05/](https://www.bloomberg.com/news/photo-essays/2019-01-05/171-years-before-tesla-the-evolution-of-electric-vehicles) [171-years-before-tesla-the-evolution-of-electric-vehicles>.](https://www.bloomberg.com/news/photo-essays/2019-01-05/171-years-before-tesla-the-evolution-of-electric-vehicles) (Accessed on 01/23/2022).

BOSE, B. K. Chapter 2 - power semiconductor devices. In: BOSE, B. K. (Ed.). **Power Electronics and Motor Drives (Second Edition)**. Second edition. Academic Press, 2021. p. 59–109. ISBN 978-0-12-821360-5. Disponível em: [<https://www.sciencedirect.](https://www.sciencedirect.com/science/article/pii/B9780128213605000026) [com/science/article/pii/B9780128213605000026>.](https://www.sciencedirect.com/science/article/pii/B9780128213605000026)

BRUNING, C. **Retificador bridgeless com elevado fator de potência utilizando one cycle control para aplicação em refrigeradores domésticos**. 268 f. Mestrado em Engenharia Elétrica — Universidade do Estado de Santa Catarina, Joinville, 2015.

BUNETEL, J.-C. L.; GONZALEZ, D. Design of power supply in function of emi assessment. In: **2007 IEEE International Symposium on Industrial Electronics**. [S.l.: s.n.], 2007. p. 2540–2543.

BUSO, S.; MATTAVELLI, P. **Digital Control in Power Electronics**. Morgan & Claypool Publishers, 2006. (Synthesis Lectures on Power Electronics). ISBN 9781598291131. Disponível em: [<https://books.google.com.br/books?id=gX1gAQAAQBAJ>.](https://books.google.com.br/books?id=gX1gAQAAQBAJ)

Chemi-Con. **Datasheet - Large Capacitance Aluminum Electrolytic Capacitors**. 2021. (Accessed on 23/09/2021). Disponível em: [<https://www.chemi-con.co.jp/](https://www.chemi-con.co.jp/products/relatedfiles/capacitor/catalog/SMQN-e.PDF) [products/relatedfiles/capacitor/catalog/SMQN-e.PDF>.](https://www.chemi-con.co.jp/products/relatedfiles/capacitor/catalog/SMQN-e.PDF)

Coilcraft. **Datasheet - Power Choke - LO451 - AL**. 2021. (Acces-sed on 30/09/2021). Disponível em: [<https://www.coilcraft.com/getmedia/](https://www.coilcraft.com/getmedia/6e61d40f-8971-4d2d-a42b-c3ef60dae9b9/l0451.pdf) [6e61d40f-8971-4d2d-a42b-c3ef60dae9b9/l0451.pdf>.](https://www.coilcraft.com/getmedia/6e61d40f-8971-4d2d-a42b-c3ef60dae9b9/l0451.pdf)

DANILOVIC, M. et al. Evaluation of the switching characteristics of a gallium-nitride transistor. In: **2011 IEEE Energy Conversion Congress and Exposition**. [S.l.: s.n.], 2011. p. 2681–2688.

Digi-Key. **BSZ096N10LS5**. 2021. (Accessed on  $07/11/2021$ ). Disponível em: [<https:](https://www.digikey.com/en/products/detail/infineon-technologies/BSZ096N10LS5ATMA1/6599583?s=N4IgTCBcDaIEIGUBaAGAnANgHIEYUBkEBWEAXQF8g) [//www.digikey.com/en/products/detail/infineon-technologies/BSZ096N10LS5ATMA1/](https://www.digikey.com/en/products/detail/infineon-technologies/BSZ096N10LS5ATMA1/6599583?s=N4IgTCBcDaIEIGUBaAGAnANgHIEYUBkEBWEAXQF8g) [6599583?s=N4IgTCBcDaIEIGUBaAGAnANgHIEYUBkEBWEAXQF8g>.](https://www.digikey.com/en/products/detail/infineon-technologies/BSZ096N10LS5ATMA1/6599583?s=N4IgTCBcDaIEIGUBaAGAnANgHIEYUBkEBWEAXQF8g)

DUARTE, R. R. **Estudo comparativo entre semicondutores de silício e nitreto de gálio em circuitos de acionamento de LEDs**. 127 f. Mestrado em Engenharia Elétrica — Universidade Federal de Santa Maria, Santa Maria, 2017.

EFFICIENT POWER CONVERSION. **EPC2100 Enhancement-Mode GaN Power Transistor Half-Bridge.** 2019. [<https://epc-co.com/epc/Portals/0/epc/documents/](https://epc-co.com/epc/Portals/0/epc/documents/datasheets/EPC2100_datasheet.pdf) [datasheets/EPC2100\\_datasheet.pdf>.](https://epc-co.com/epc/Portals/0/epc/documents/datasheets/EPC2100_datasheet.pdf) (Accessed on 12/04/2021).

. **Datasheet - EPC2012 - Enhancement Mode Power Transistor**. 2021. (Accessed on 11/18/2021). Disponível em:  $\langle \text{https://epc-co.com/epc/Portals/0/epc/}}$ [documents/datasheets/EPC2019\\_datasheet.pdf>.](https://epc-co.com/epc/Portals/0/epc/documents/datasheets/EPC2019_datasheet.pdf)

. **Datasheet - EPC2019 - Enhancement Mode Power Transistor**. 2021. (Accessed on 11/18/2021). Disponível em:  $\langle \text{https://epc-co.com/epc/Portals/0/epc/}}$ [documents/datasheets/EPC2019\\_datasheet.pdf>.](https://epc-co.com/epc/Portals/0/epc/documents/datasheets/EPC2019_datasheet.pdf)

EMILIO, M. D. P. **EETimes - Where Is the Wide-Bandgap Market Going?** 2020. [<https://www.eetimes.com/where-is-the-wide-bandgap-semiconductors-market-going/](https://www.eetimes.com/where-is-the-wide-bandgap-semiconductors-market-going/) [>.](https://www.eetimes.com/where-is-the-wide-bandgap-semiconductors-market-going/) (Accessed on 01/25/2022).

ERICKSON, R. W.; MAKSIMOVIC, D. **Fundamentals of Power Electronics**. 2ed. ed. [S.l.]: Springer, 2001.

FAIRCHILD SEMICONDUCTOR. **Datasheet FCD9N60NTM N-Channel SupreMOS** MOSFET. 2013. [<https://rocelec.widen.net/view/pdf/pxyk17s1w3/](https://rocelec.widen.net/view/pdf/pxyk17s1w3/FAIRS46553-1.pdf?t.download=true&u=5oefqw) [FAIRS46553-1.pdf?t.download=true&u=5oefqw>.](https://rocelec.widen.net/view/pdf/pxyk17s1w3/FAIRS46553-1.pdf?t.download=true&u=5oefqw) (Accessed on 11/27/2021).

. **Datasheet FDD5N60NZ**. 2013. [<https://www.onsemi.com/pdf/datasheet/](https://www.onsemi.com/pdf/datasheet/fdd5n60nz-d.pdf) [fdd5n60nz-d.pdf>.](https://www.onsemi.com/pdf/datasheet/fdd5n60nz-d.pdf) (Accessed on 11/27/2021).

FIGUEIREDO, J. P. M.; TOFOLI, F. L.; SILVA, B. L. A. A review of single-phase pfc topologies based on the boost converter. In: **2010 9th IEEE/IAS International Conference on Industry Applications - INDUSCON 2010**. [S.l.: s.n.], 2010. p. 1–6.

FISCHER, G. d. S. **Extensão do one cycle control com modulação leading-edge para operação com baixa carga e baixa distorção harmônica total aplicada ao retificador bridgeless totem pole**. 153 f. Mestrado em Engenharia Elétrica — Universidade do Estado de Santa Catarina, Joinville, 2018.

FU, H. et al. Vertical gan power devices: Device principles and fabrication technologies part i. **IEEE Transactions on Electron Devices**, v. 68, n. 7, p. 3200–3211, 2021.

. Vertical gan power devices: Device principles and fabrication technologies part ii. **IEEE Transactions on Electron Devices**, v. 68, n. 7, p. 3212–3222, 2021.

GAN SYSTEMS. **GS-065-004-1-L 650 V E-mode GaN transistor Preliminary Datasheet**. 2021. [<https://br.mouser.com/datasheet/2/692/GS\\_065\\_004\\_1\\_L\\_DS\\_](https://br.mouser.com/datasheet/2/692/GS_065_004_1_L_DS_Rev_210104_1-2300385.pdf) [Rev\\_210104\\_1-2300385.pdf>.](https://br.mouser.com/datasheet/2/692/GS_065_004_1_L_DS_Rev_210104_1-2300385.pdf) (Accessed on  $11/27/2021$ ).

. **GS-065-008-1-L 650 V E-mode GaN transistor Datasheet**. 2021.  $\langle$ https://br.mouser.com/datasheet/2/692/GS 065 008 1 L DS Rev 210104 [1-1957585.pdf>.](https://br.mouser.com/datasheet/2/692/GS_065_008_1_L_DS_Rev_210104_1-1957585.pdf) (Accessed on 11/27/2021).

GARRIDO-DIEZ, D.; BARAIA, I. Review of wide bandgap materials and their impact in new power devices. In: **2017 IEEE International Workshop of Electronics, Control, Measurement, Signals and their Application to Mechatronics (ECMSM)**. [S.l.: s.n.], 2017. p. 1–6.

HILAL, A.; COUGO, B. Optimal inductor design and material selection for high power density inverters used in aircraft applications. In: **2016 International Conference on Electrical Systems for Aircraft, Railway, Ship Propulsion and Road Vehicles International Transportation Electrification Conference (ESARS-ITEC)**. [S.l.: s.n.], 2016. p. 1–6.

HUANG, X. **High Frequency GaN Characterization and Design Considerations**. 250 p. Doctor Philosophy in Electrical Engineering Thesis — Virginia Polytechnic Institute and State University, 2016. (Accessed on 01/16/2022).

Huber, L.; Jang, Y.; Jovanovic, M. M. Performance evaluation of bridgeless pfc boost rectifiers. **IEEE Transactions on Power Electronics**, v. 23, n. 3, p. 1381–1390, 2008.

HULIEHEL, F.; LEE, F.; CHO, B. Small-signal modeling of the single-phase boost high power factor converter with constant frequency control. In: **PESC '92 Record. 23rd Annual IEEE Power Electronics Specialists Conference**. [S.l.: s.n.], 1992. p. 475– 482 vol.1.

IEA. **Global EV Outlook 2021 - Analysis - IEA**. 2021. [<https://www.iea.org/](https://www.iea.org/reports/global-ev-outlook-2021) [reports/global-ev-outlook-2021>.](https://www.iea.org/reports/global-ev-outlook-2021) (Accessed on 01/23/2022).

IEC. **Electromagnetic compatibility (EMC) - Part 4-3 : Testing and measurement techniques - Radiated, radio-frequency, electromagnetic field immunity test**. Geneva, CH, 2020. Disponível em: [<https://webstore.iec.ch/publication/59849>.](https://webstore.iec.ch/publication/59849)

INFINEON TECHNOLOGIES. **Datasheet IPL60R285P7**. 2018. [<https:](https://www.infineon.com/dgdl/Infineon-IPL60R285P7-DS-v02_00-EN.pdf?fileId=5546d4625ee5d4cd015eebed0cea5b3c)  $//$ www.infineon.com/dgdl/Infineon-IPL60R285P7-DS-v02\_00-EN.pdf?fileId= [5546d4625ee5d4cd015eebed0cea5b3c>.](https://www.infineon.com/dgdl/Infineon-IPL60R285P7-DS-v02_00-EN.pdf?fileId=5546d4625ee5d4cd015eebed0cea5b3c) (Accessed on 11/27/2021).

Infineon Technologies. **White Paper - How GaN-on-Si can help deliver higher** efficiencies in power conversion and power management. 2018. [<https://www.](https://www.mouser.com/pdfdocs/WhyInfineonCoolGAN.pdf) [mouser.com/pdfdocs/WhyInfineonCoolGAN.pdf>.](https://www.mouser.com/pdfdocs/WhyInfineonCoolGAN.pdf) (Accessed on 07/11/2021).

<span id="page-139-0"></span>. **Datasheet - IMW65R107M1H - 650 V CoolSiC M1 SiC Trench Power Device.** 2019. [<https://www.infineon.com/cms/en/product/power/mosfet/](https://www.infineon.com/cms/en/product/power/mosfet/silicon-carbide/discretes/imw65r107m1h/) [silicon-carbide/discretes/imw65r107m1h/>.](https://www.infineon.com/cms/en/product/power/mosfet/silicon-carbide/discretes/imw65r107m1h/) (Accessed on 12/05/2022).

INFINEON TECHNOLOGIES. Datasheet IPD60R360P7. 2021. [<https:](https://www.infineon.com/dgdl/Infineon-IPD60R360P7-DS-v02_01-EN.pdf?fileId=5546d46259d9a4bf015a5bdc6a473cb9) [//www.infineon.com/dgdl/Infineon-IPD60R360P7-DS-v02\\_01-EN.pdf?fileId=](https://www.infineon.com/dgdl/Infineon-IPD60R360P7-DS-v02_01-EN.pdf?fileId=5546d46259d9a4bf015a5bdc6a473cb9) [5546d46259d9a4bf015a5bdc6a473cb9>.](https://www.infineon.com/dgdl/Infineon-IPD60R360P7-DS-v02_01-EN.pdf?fileId=5546d46259d9a4bf015a5bdc6a473cb9) (Accessed on 11/27/2021).

INTERNATIONAL RECTIFIER. **Datasheet IRFR220NPbF**. 2012. [<https://](https://www.infineon.com/dgdl/irfr220npbf.pdf?fileId=5546d462533600a40153562d8a7b206f) [www.infineon.com/dgdl/irfr220npbf.pdf?fileId=5546d462533600a40153562d8a7b206f>.](https://www.infineon.com/dgdl/irfr220npbf.pdf?fileId=5546d462533600a40153562d8a7b206f) (Accessed on 11/27/2021).

JESKE, E. **Estudo de um retificador bridgeless de alto fator de potência empregando semicondutores de nitreto de gálio e controle digital**. 234 f. Mestrado em Engenharia Elétrica — Universidade do Estado de Santa Catarina, Joinville, 2016.

JOHNSON, M. et al. Ieee itrw working group position paper-packaging and integration: Unlocking the full potential of wide-bandgap devices. **IEEE Power Electronics Magazine**, v. 5, n. 2, p. 26–33, 2018.

JONES, E. A.; WANG, F. F.; COSTINETT, D. Review of commercial gan power devices and gan-based converter design challenges. **IEEE Journal of Emerging and Selected Topics in Power Electronics**, v. 4, n. 3, p. 707–719, 2016.

JÚNIOR, E. T. d. S. **Análise e projeto de compensadores para o conversor boost**. 140 f. Mestrado em Engenharia Elétrica — Universidade Federal de Santa Catarina, Florianópolis, 1994.

KAZIMIERCZUK, M. **Pulse-Width Modulated DC-DC Power Converters**. Wiley, 2015. ISBN 9781119009573. Disponível em: [<https://books.google.com.br/books?](https://books.google.com.br/books?id=9wFyCgAAQBAJ) [id=9wFyCgAAQBAJ>.](https://books.google.com.br/books?id=9wFyCgAAQBAJ)

Kemet. **Datasheet - Radial Solid Polymer Aluminum Capacitors - A759**. 2021.  $(Accessed on 02/10/2021)$ . Disponível em: [<https://content.kemet.com/datasheets/](https://content.kemet.com/datasheets/KEM_A4072_A759.pdf) [KEM\\_A4072\\_A759.pdf>.](https://content.kemet.com/datasheets/KEM_A4072_A759.pdf)

KRISHNAN, R. **Entrepreneurship in Power Semiconductor Devices, Power Electronics, and Electric Machines and Drive Systems**. [S.l.: s.n.], 2020. ISBN 9781003093794.

LI, Q.; ANDERSEN, M. A. E.; THOMSEN, O. C. Conduction losses and common mode emi analysis on bridgeless power factor correction. In: **2009 International Conference on Power Electronics and Drive Systems (PEDS)**. [S.l.: s.n.], 2009. p. 1255–1260.

LIDOW, A. et al. **GaN Transistors for Efficient Power Conversion**. [S.l.]: Wiley, 2019. ISBN 9781119594147.

Magmattec Materiais Magnéticos. **Núcleos Sendust**. 2019. (Accessed on  $21/09/2021$ . Disponível em:  $\langle \text{https://www.magmatter.com.br/} \rangle$ [nucleos-magneticos-de-liga-metalica>.](https://www.magmattec.com.br/nucleos-magneticos-de-liga-metalica)

MI, C.; MASRUR, M. **Hybrid Electric Vehicles: Principles and Applications with Practical Perspectives**. Wiley, 2017. (Automotive Series). ISBN 9781118970546. Disponível em: [<https://books.google.com.br/books?id=1kc1DwAAQBAJ>.](https://books.google.com.br/books?id=1kc1DwAAQBAJ)

MICROSEMI. **Gallium Nitride (GaN) versus Silicon Carbide** (SiC). 2010.  $\lt$ https://www.richardsonrfpd.com/docs/rfpd/ [Microsemi-A-Comparison-of-Gallium-Nitride-Versus-Silicon-Carbide.pdf>.](https://www.richardsonrfpd.com/docs/rfpd/Microsemi-A-Comparison-of-Gallium-Nitride-Versus-Silicon-Carbide.pdf) (Accessed on  $11/15/2021$ .

<span id="page-140-0"></span>NAVITAS. **650 GaNFast Power IC**. 2018. (Accessed on 22/08/2021). Disponível em: [<https://www.navitassemi.com/download/>.](https://www.navitassemi.com/download/)

NAVITAS SEMICONDUCTOR. At the speed of GaN. 2017. [<https://www.](https://www.navitassemi.com/wp-content/uploads/2021/04/CPES-2017-Navitas-keynote-4-10-17.pdf) [navitassemi.com/wp-content/uploads/2021/04/CPES-2017-Navitas-keynote-4-10-17.](https://www.navitassemi.com/wp-content/uploads/2021/04/CPES-2017-Navitas-keynote-4-10-17.pdf) [pdf>.](https://www.navitassemi.com/wp-content/uploads/2021/04/CPES-2017-Navitas-keynote-4-10-17.pdf) (Accessed on 15/01/2022).

. **Gallium Nitride (GaN) Enables Next-Generation High-Frequency Circuits.** 2021.  $\langle \text{http://navitassen.com/wp-content/uploads/2021/}) \rangle$ [07/A94-HF-topologies-enabled-by-GaN-Aspencore.pdf>.](http://navitassemi.com/wp-content/uploads/2021/07/A94-HF-topologies-enabled-by-GaN-Aspencore.pdf) (Accessed on 15/01/2022).

OGATA, K. **Discrete Time Control Systems, 2/e**. Pearson Education, 1995. ISBN 9788178083353. Disponível em: [<https://books.google.com.br/books?id=](https://books.google.com.br/books?id=RQdwtgAACAAJ) [RQdwtgAACAAJ>.](https://books.google.com.br/books?id=RQdwtgAACAAJ)

<span id="page-140-1"></span>ON Semiconductor. **Switch-mode Power Rectifier Dual Schottky Rectifier**. 2012. (Accessed on  $25/09/2021$ ). Disponível em: [<https://www.onsemi.com/pdf/datasheet/](https://www.onsemi.com/pdf/datasheet/mbrb20200ct-d.pdf) [mbrb20200ct-d.pdf>.](https://www.onsemi.com/pdf/datasheet/mbrb20200ct-d.pdf)

ON SEMICONDUCTOR. **Datasheet FCB199N65S3**. 2019. [<https://www.onsemi.](https://www.onsemi.com/pdf/datasheet/fcb199n65s3-d.pdf) [com/pdf/datasheet/fcb199n65s3-d.pdf>.](https://www.onsemi.com/pdf/datasheet/fcb199n65s3-d.pdf) (Accessed on 11/27/2021).

Panasonic Electronic Components. **Datasheet - Metallized Polypropylene Film Capacitor**. 2019. (Accessed on 30/09/2021). Disponível em: [<https://industrial.panasonic.](https://industrial.panasonic.com/cdbs/www-data/pdf/RDI0000/ABD0000C202.pdf) [com/cdbs/www-data/pdf/RDI0000/ABD0000C202.pdf>.](https://industrial.panasonic.com/cdbs/www-data/pdf/RDI0000/ABD0000C202.pdf)

PLATAFORMA NACIONAL DE MOBILIDADE ELÉTRICA. **1** *<sup>o</sup>* **ANUÁRIO BRASI-**LEIRO DA MOBILIDADE ELÉTRICA - PNME. 2021. [<https://www.pnme.org.](https://www.pnme.org.br/biblioteca/1o-anuario-brasileiro-da-mobilidade-eletrica/) [br/biblioteca/1o-anuario-brasileiro-da-mobilidade-eletrica/>.](https://www.pnme.org.br/biblioteca/1o-anuario-brasileiro-da-mobilidade-eletrica/) (Accessed on 01/23/2022).

PRANEETH, A. V. J. S.; WILLIAMSON, S. S. A review of front end ac-dc topologies in universal battery charger for electric transportation. In: **2018 IEEE Transportation Electrification Conference and Expo (ITEC)**. [S.l.: s.n.], 2018. p. 293–298.

RASHID, M. H. **SPICE for Power Electronics and Electric Power**. 3rd. ed. USA: CRC Press, Inc., 2012. ISBN 1439860467.

RECK, D. J.; MARTIN, H.; AXHAUSEN, K. W. Mode choice, substitution patterns and environmental impacts of shared and personal micro-mobility. **Transportation Research Part D: Transport and Environment**, v. 102, p. 103134, 2022. ISSN 1361-9209. Disponível em: [<https://www.sciencedirect.com/science/article/pii/](https://www.sciencedirect.com/science/article/pii/S1361920921004296) [S1361920921004296>.](https://www.sciencedirect.com/science/article/pii/S1361920921004296)

SHENAI, K. The figure of merit of a semiconductor power electronics switch. **IEEE Transactions on Electron Devices**, v. 65, n. 10, p. 4216–4224, 2018.

Silicon Labs. **650 V Cascode GaN FET in TO-263**. 2018. (Accessed on 16/09/2021). Disponível em: [<https://www.skyworksinc.com/en/Products/Isolation/](https://www.skyworksinc.com/en/Products/Isolation/Si827x-Isolated-Gate-Drivers/Si8273BB-IS1) [Si827x-Isolated-Gate-Drivers/Si8273BB-IS1>.](https://www.skyworksinc.com/en/Products/Isolation/Si827x-Isolated-Gate-Drivers/Si8273BB-IS1)

. **AN486: High-Side Bootstrap Design Using ISODrivers in Power Delivery Systems**. 2020. (Accessed on  $16/09/2021$ ). Disponível em: [<https://www.](https://www.skyworksinc.com/en/Products/Isolation/Si827x-Isolated-Gate-Drivers/Si8273BB-IS1) [skyworksinc.com/en/Products/Isolation/Si827x-Isolated-Gate-Drivers/Si8273BB-IS1>.](https://www.skyworksinc.com/en/Products/Isolation/Si827x-Isolated-Gate-Drivers/Si8273BB-IS1)

SINGH, B. et al. A review of single-phase improved power quality ac-dc converters. **IEEE Transactions on Industrial Electronics**, v. 50, n. 5, p. 962–981, 2003.

SOUZA, A. F. d. **Retificadores monofásicos de alto fator de potência com reduzidas perdas de condução e comutação suave**. 198 f. Doutorado em Engenharia Elétrica — Universidade Federal de Santa Catarina, Florianópolis, 1998.

ST MICROELECTRONICS. **An introduction to LLC resonant halfbridge converter.** 2008. <https://www.st.com/resource/en/application note/ [an2644-an-introduction-to-llc-resonant-halfbridge-converter-stmicroelectronics.pdf>.](https://www.st.com/resource/en/application_note/an2644-an-introduction-to-llc-resonant-halfbridge-converter-stmicroelectronics.pdf) (Accessed on 01/16/2022).

. **Datasheet - MASTERGAN1 - High power density 600V Half bridge** driver with two enhancement mode GaN HEMT. 2020.  $\lt$ https://www.st.com/ [en/power-management/mastergan1.html>.](https://www.st.com/en/power-management/mastergan1.html) (Accessed on 12/04/2021).

TEXAS INSTRUMENTS. **Application note - Current Doubler Rectifier Offers Ripple Current Cancellation**. 2004. (Accessed on 03/04/2021). Disponível em:  $\langle \text{https://www.ti.com/lit/an/slua323/slua323.pdf?ts=1614886205707\&\text{ref}$  url= [https%253A%252F%252Fwww.google.com%252F>.](https://www.ti.com/lit/an/slua323/slua323.pdf?ts=1614886205707&ref_url=https%253A%252F%252Fwww.google.com%252F)

. **Direct-drive configuration for GaN devices (Rev. A)**. 2018.  $\langle \text{https://www.ti.com/lit/wp/slpy008a/slpy008a.pdf?ts=1638231489720\&ref_url=$ [https%253A%252F%252Fwww.google.com%252F>.](https://www.ti.com/lit/wp/slpy008a/slpy008a.pdf?ts=1638231489720&ref_url=https%253A%252F%252Fwww.google.com%252F) (Accessed on 11/29/2021).

. **Does GaN Have a Body Diode? - Understanding the Third Operation of GaN.** 2019. [<https://www.ti.com/lit/an/snoaa36/snoaa36.pdf?](https://www.ti.com/lit/an/snoaa36/snoaa36.pdf?ts=1638840109168&ref_url=https%253A%252F%252Fwww.google.com%252F#:~:text=Third%20quadrant%20operation%20occurs%20for,quadrant%20with%20diode%2Dlike%20behavior.) [ts=1638840109168&ref\\_url=https%253A%252F%252Fwww.google.com%252F#:~:](https://www.ti.com/lit/an/snoaa36/snoaa36.pdf?ts=1638840109168&ref_url=https%253A%252F%252Fwww.google.com%252F#:~:text=Third%20quadrant%20operation%20occurs%20for,quadrant%20with%20diode%2Dlike%20behavior.) [text=Third%20quadrant%20operation%20occurs%20for,quadrant%20with%20diode%](https://www.ti.com/lit/an/snoaa36/snoaa36.pdf?ts=1638840109168&ref_url=https%253A%252F%252Fwww.google.com%252F#:~:text=Third%20quadrant%20operation%20occurs%20for,quadrant%20with%20diode%2Dlike%20behavior.) 2Dlike%20behavior. $>$  (Accessed on 12/06/2021).

. **Taking charge of electric vehicles - both in the vehicle and on the grid**. 2020. [<https://www.ti.com/lit/wp/szzy007a/szzy007a.pdf>.](https://www.ti.com/lit/wp/szzy007a/szzy007a.pdf) (Accessed on 12/11/2021).

TRANSPHORM. **650 V Cascode GaN FET in TO-263**. 2019. (Accessed on  $22/08/2021$ . Disponível em:  $\langle \text{https://www.transphormusa.com/en/product/}$  $\text{tp65h050g4bs}\geq$ .

. **TDTTP4000W065AN 4kW Analog Bridgeless Totem pole PFC Evalua-**tion Board. 2020. (Accessed on 03/04/2021). Disponível em: [<https://br.mouser.com/](https://br.mouser.com/datasheet/2/970/tdttp4000w065an_user_guide_20200811-1892221.pdf) [datasheet/2/970/tdttp4000w065an\\_user\\_guide\\_20200811-1892221.pdf>.](https://br.mouser.com/datasheet/2/970/tdttp4000w065an_user_guide_20200811-1892221.pdf)

TRANSPHORM Inc. **TP65H300G4LSG Datasheet**. 2020. [<https://www.](https://www.transphormusa.com/wp-content/uploads/2019/07/TP65H300G4LSG_v1.2-2.pdf) [transphormusa.com/wp-content/uploads/2019/07/TP65H300G4LSG\\_v1.2-2.pdf>.](https://www.transphormusa.com/wp-content/uploads/2019/07/TP65H300G4LSG_v1.2-2.pdf) (Accessed on 11/27/2021).

. **TP65H480G4JSG Datasheet**. 2020. [<https://www.transphormusa.com/en/](https://www.transphormusa.com/en/document/datasheet-tp65h480g4jsg/) [document/datasheet-tp65h480g4jsg/>.](https://www.transphormusa.com/en/document/datasheet-tp65h480g4jsg/) (Accessed on 11/27/2021).

TRESCASES, O. et al. Gan power ics: Reviewing strengths, gaps, and future directions. In: **2020 IEEE International Electron Devices Meeting (IEDM)**. [S.l.: s.n.], 2020. p. 27.4.1–27.4.4.

U. S. DEPARTMENT OF ENERGY. **The History of the Electric Car | Department of Energy**. 2014. [<https://www.energy.gov/articles/history-electric-car>.](https://www.energy.gov/articles/history-electric-car) (Accessed on 01/23/2022).

Vishay Semiconductors. **Ultralow VF Ultrafast Rectifier, 15 A**. 2016. (Accessed on 19/09/2021). Disponível em:  $\langle \text{https://www.vishay.com/ppg?93568>}$ .

WANG, H. et al. Maximizing the performance of 650-v p-gan gate hemts: Dynamic ron characterization and circuit design considerations. **IEEE Transactions on Power Electronics**, v. 32, n. 7, p. 5539–5549, 2017.

WEIMER, J. et al. Miniaturization and thermal design of a 170 w ac/dc battery charger utilizing gan power devices. **IEEE Open Journal of Power Electronics**, v. 3, p. 13–25, 2022.

WILSON, T. The evolution of power electronics. **IEEE Transactions on Power Electronics**, v. 15, n. 3, p. 439–446, 2000.

YING, Y. **Device Selection Criteria Based on Loss Modeling and Figure of Merit**. 114 p. Master of Science in Electrical Engineering Thesis — Virginia Polytechnic Institute and State University, 2008. (Accessed on 11/24/2021).

ZAMAN, A.; RADIC, A. How to design and implement an adapter power supply with active clamp flyback: An all silicon design methodology. **IEEE Power Electronics Magazine**, v. 7, n. 4, p. 36–43, 2020.

ZHANG, W. et al. Gate drive design considerations for high voltage cascode gan hemt. In: **2014 IEEE Applied Power Electronics Conference and Exposition - APEC 2014**. [S.l.: s.n.], 2014. p. 1484–1489.

Zhang, Z. et al. Methodology for wide band-gap device dynamic characterization. **IEEE Transactions on Power Electronics**, v. 32, n. 12, p. 9307–9318, 2017.

ZIENTARSKI, J. R. R. **Análise, modelagem e validação experimental de uma metodologia para o projeto do indutor em conversores boost pfc**. Dissertação (Mestrado) — Universidade Federal de Santa Maria, 2009.